# Studer Modbus Addresses

Object Model Version : 10.82

Generation time : 2023-09-15 08:15:54.125713

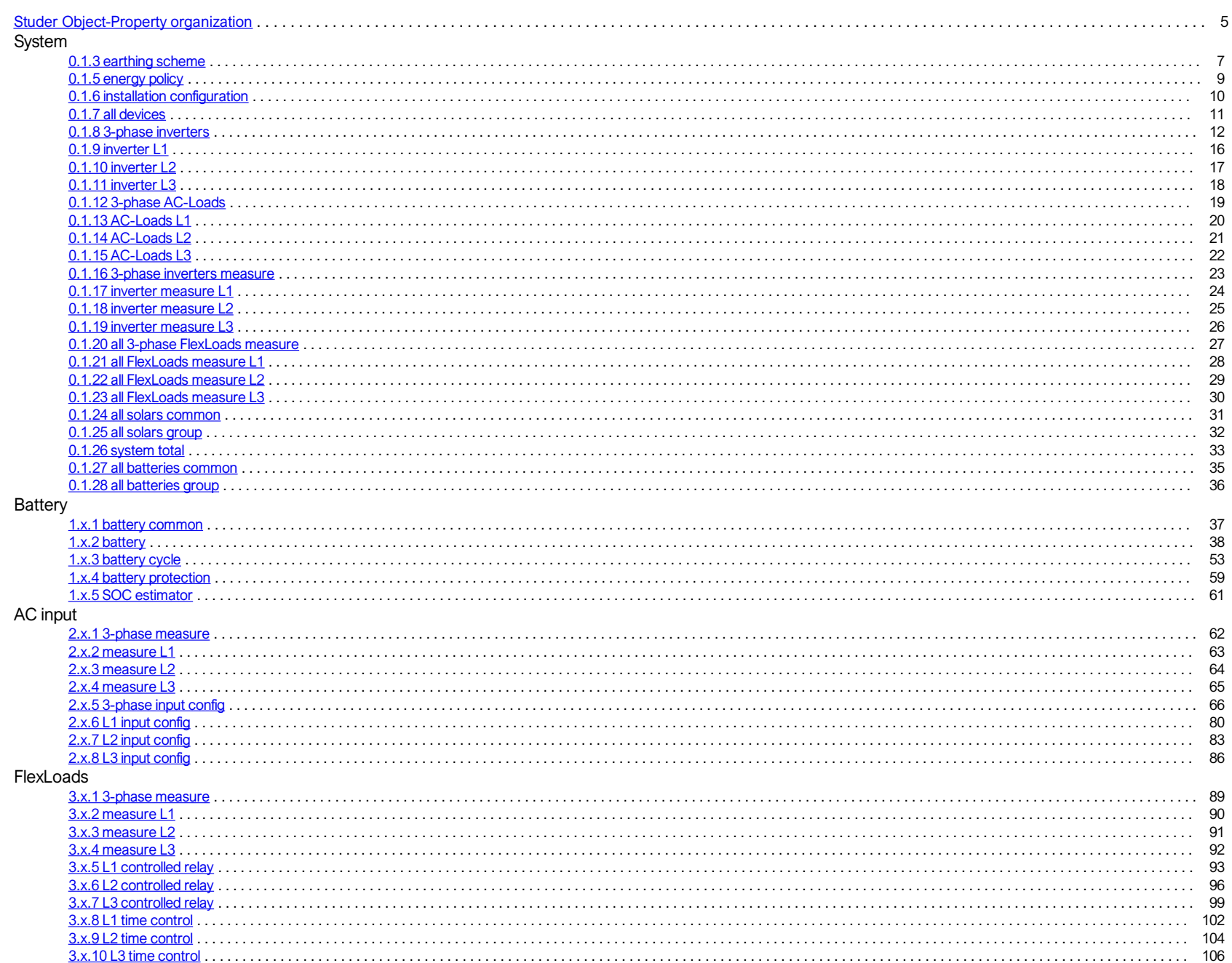

# Index

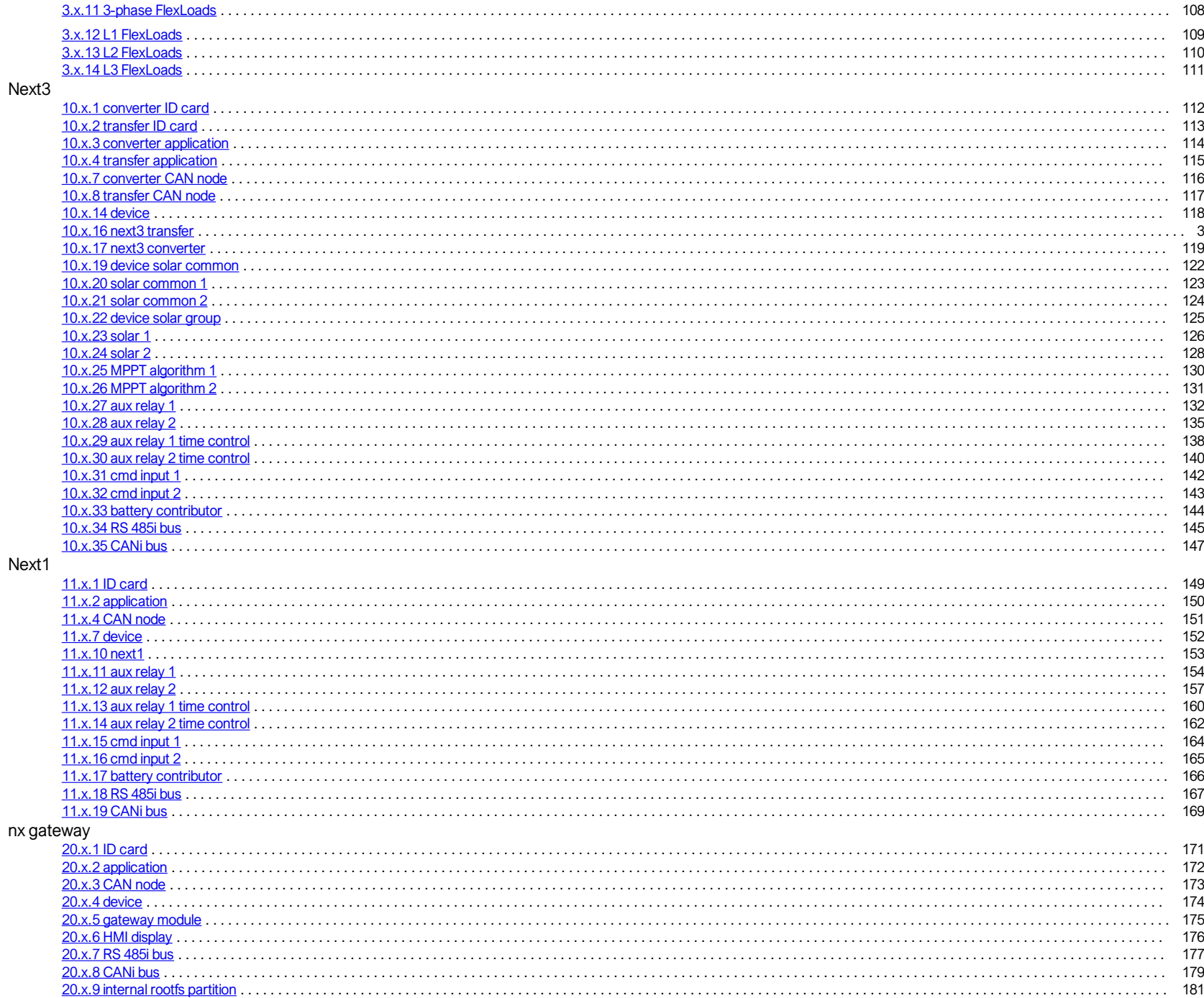

#### <span id="page-2-0"></span> $3/202$

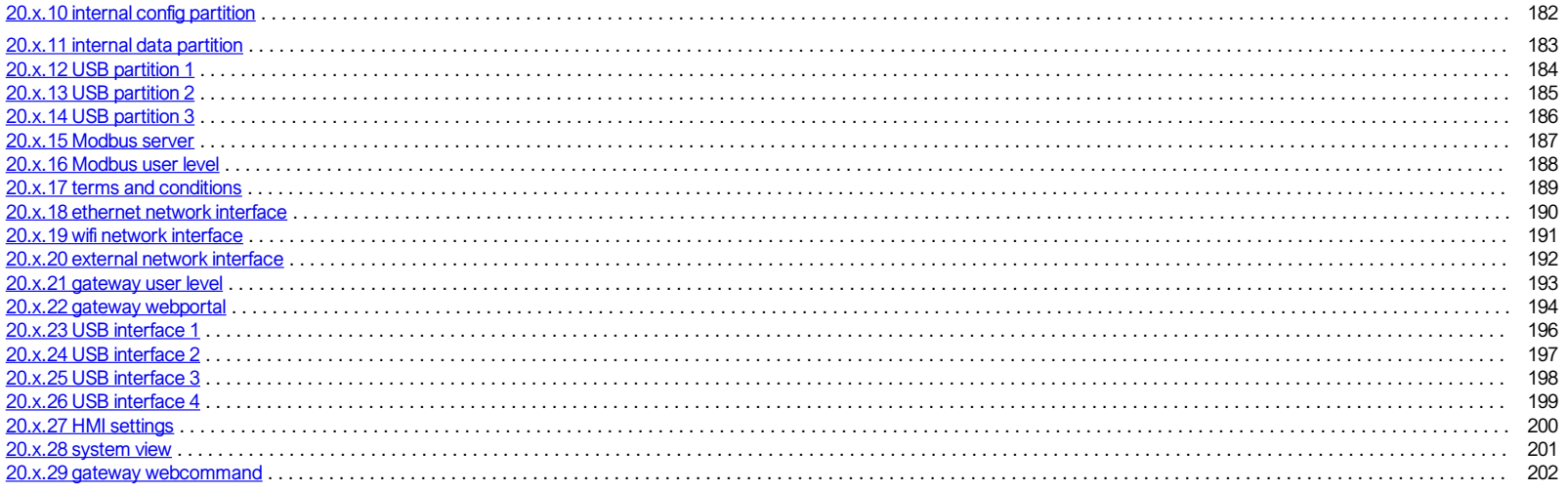

# <span id="page-4-0"></span>Studer Object-Property organization

For the new Next series, all information and parameters are stored in Properties. Properties are stored in Objects, allowing to group them by subject. This system is called the ObjectModel.

#### Property size and type

A Property designates a specific data of the ObjectModel. This data can be of different types, and the size of the data contained in the Property can vary depending on the type. The list of property types is given in the t below:

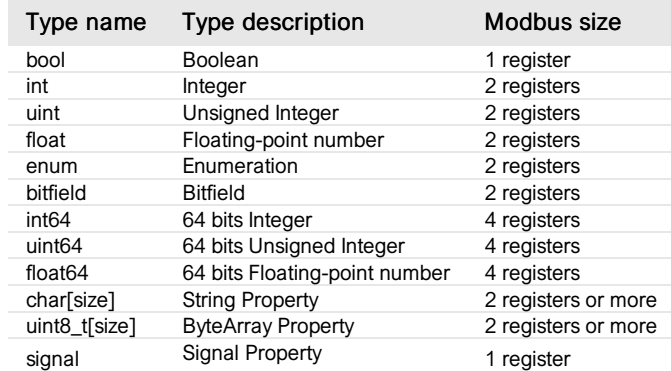

The String and Byte Array Properties are used respectively to transfer strings (name of a device, serial number, etc...) and byte arrays (for example the encoding of the topology descriptor of the installation). Both types

Properties of type "Signal" allow to trigger a remote action on a device. Data byte is not significant, it can have any value.

A Property is either in "Read only" mode (R) or in "Read/write" mode (R/W).

#### External ID

The next system provides a system of external identifiers, used to present Objects and Properties to the user (via Modbus, as a reference on the GUI, in manuals, etc.). This external ID system can be used to uniquely ident each Property of each Object running on each control board of the next system. External IDs can be represented with the following format.

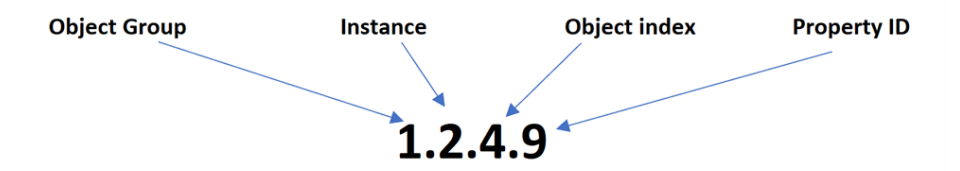

Each external identifier is mapped to one or several modbus register depending of the size of property.

FIRST number: The Group (element of a system). The different objects each belong to one of the following groups:

- 0: System
- o 1: Battery
- 2: AC input
- 3: FlexLoads
- 4 to 9: unused yet, future elements
- $0.10$  Next3
- 11 Next1
- 12 to 19: unused yet, future devices
- 20 nx gateway
- SECOND number: The Instance (element of a group). If several objects of the same type are present in the installation, such as two Batteries for example, the second is addressed with x.2.y.z
- THIRD number: The Object ID for each element. It is given in the following pages, for example for the battery group:
	- BatteryCommon: *ID = 0*
	- Battery: *ID = 1*
	- BatteryCycle: *ID = 2*
	- *...*
- . FOURTH number: The Property ID in the object. If we take the Solar object (ID64 for solar1) as an example, the different properties are each defined by an ID: Voltage (ID0), Average Voltage (ID1), Max Voltage (ID2), *Current (ID3) etc...*

#### Examples:

- The undervoltage level in charge of the second battery of a system with 1 Next3 is referenced with ID 1.2.2.2 (Group: 1 Battery settings, Instance: 2nd Battery, Object ID: ObjIdBattery = 2, Property Undervoltage: 2)
- The daily energy production of the 2<sup>nd</sup> PV input on the third next3 of the system is referenced with ID 10.3.62.10 (Group: 10 Next3, Instance: 3rd Next, Object ID: ObjIdSolarCommon2 = 62, Property Day energy: 10)

#### Addressing Studer devices

The following tables shows the address range and the corresponding Object Group instances

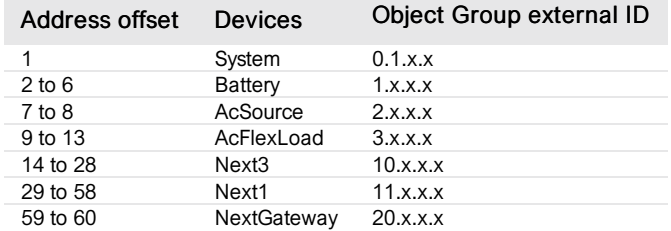

#### Correspondance between External ID and modbus addresses

Hereafter is the explanation of the correspondance between the External ID above-mentioned and the modbus addresses available in the next pages:

The "Addressing Studer devices" table is used to determine the group ID and the instance:

- Group ID : Using one of the device address defined under "Addressing Studer devices" allows to reach the corresponding group ID.
- Instance : Several device addresses are available for each group ID. Using different device addresses for a given group allows to reach the correct element of this group. For example if two batteries are available, the f one will have the first modbus device address defined for the battery group and the second one will have the second address. Note that the instance is represented by a 'x' because the number of elements by groups is unknown in advance.

The "Modbus addresses" defined in the next pages is used to determine the object ID and the property ID:

- Object ID : For each object, a table provides the corresponding Modbus addresses according to the required object or object ID.
- Property ID : In the next pages, the column ID of the property list corresponds to the property ID for the given object.

#### Notes:

• Some objects have properties of type "Enum", meaning that they can take different values from a given list. In this documentation, if the object has properties of type "Enum", a list of possible enum values is given afte list of properties

## <span id="page-6-0"></span>earthing scheme

*Group : System Modbus device address: 1 External ID : 0.1.3.ID*

#### List of properties

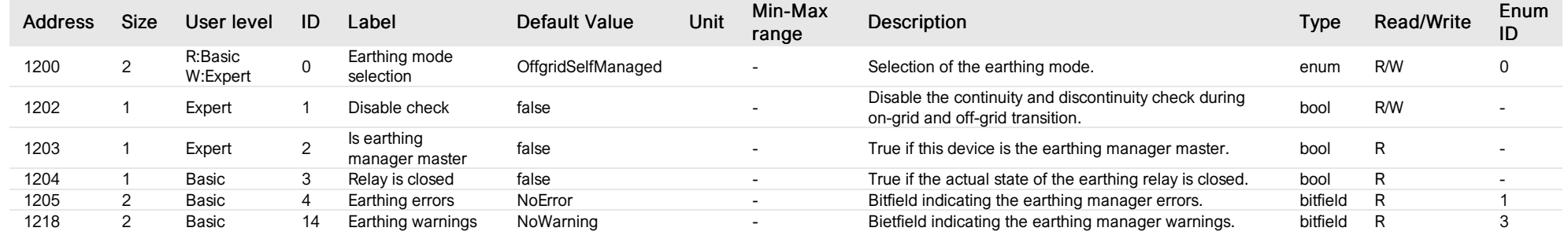

# List of items of Enum 0 (EarthingModeSelection)

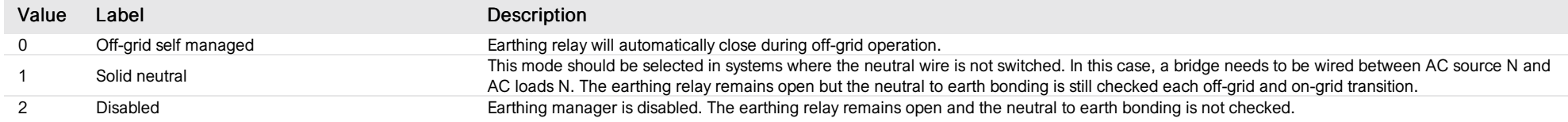

# List of items of Enum 1 (Error)

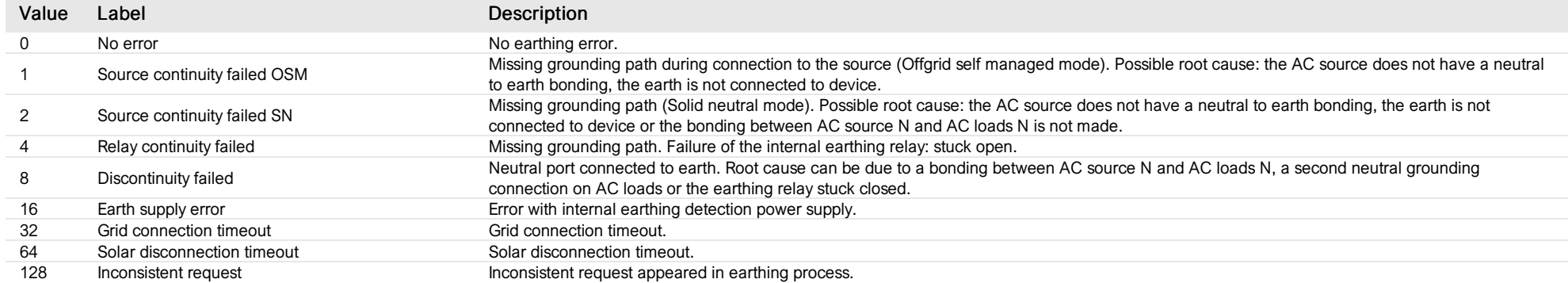

#### List of items of Enum 3 (Warning)

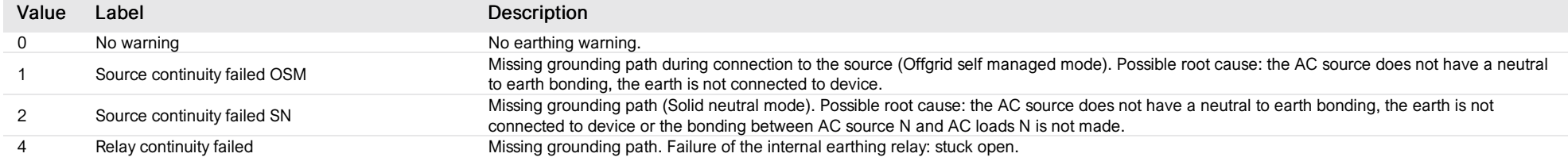

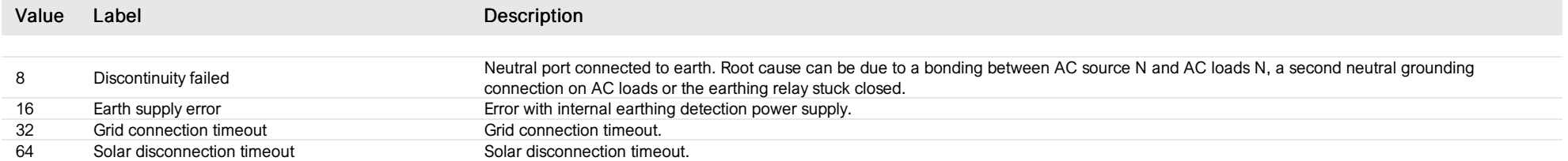

#### <span id="page-8-0"></span>energy policy

*Group : System Modbus device address: 1 External ID : 0.1.5.ID*

#### List of properties

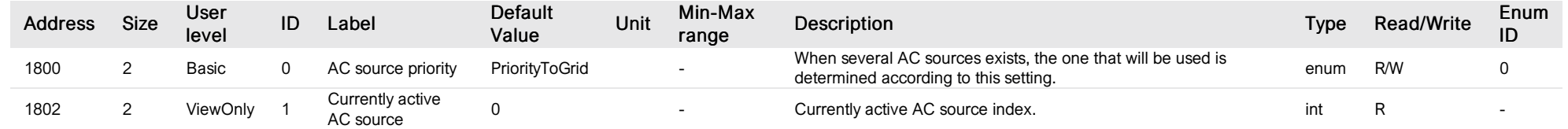

# List of items of Enum 0 (SourcePriority)

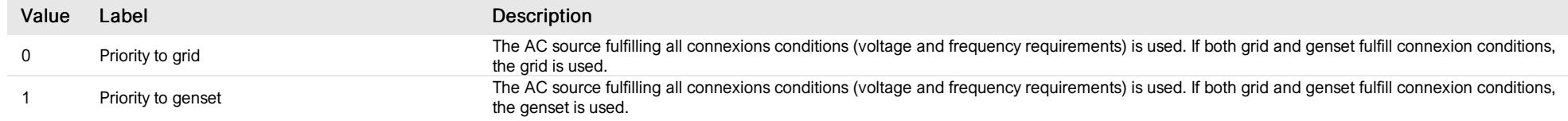

# <span id="page-9-0"></span>installation configuration

*Group : System Modbus device address: 1 External ID : 0.1.6.ID*

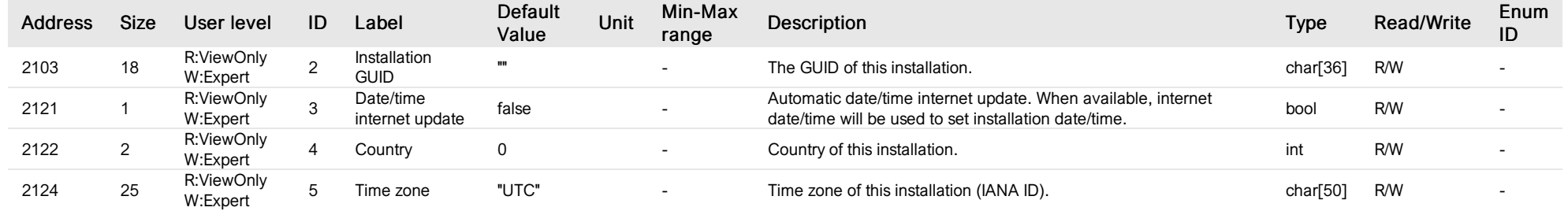

## <span id="page-10-0"></span>all devices

*Group : System Modbus device address: 1 External ID : 0.1.7.ID*

#### List of properties

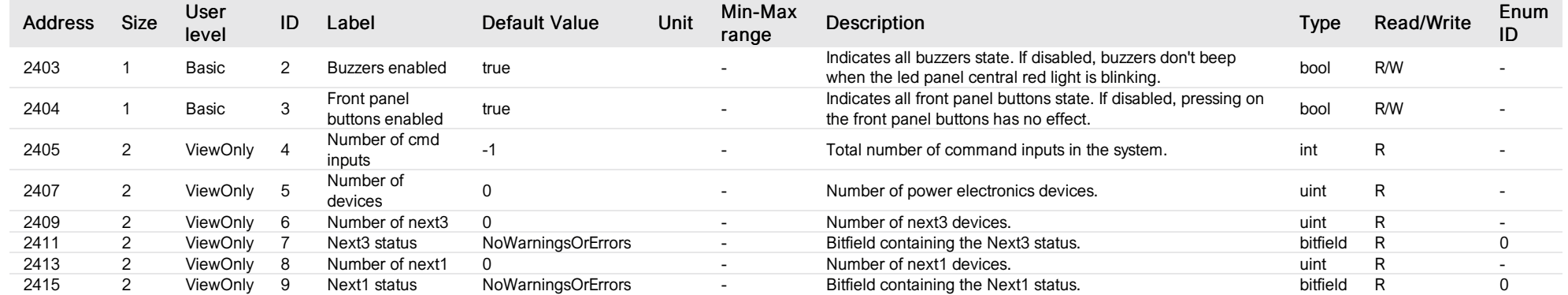

#### List of items of Enum 0 (Status)

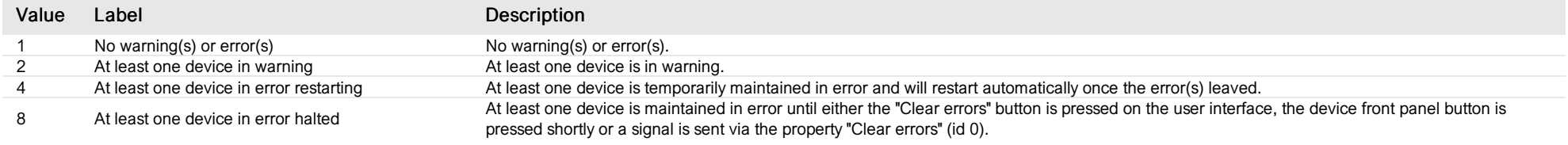

#### <span id="page-11-0"></span>3-phase inverters

*G ro up : Syste m M o db u s de vic e a ddre s s: 1 Exte rn al ID : 0.1.8.ID*

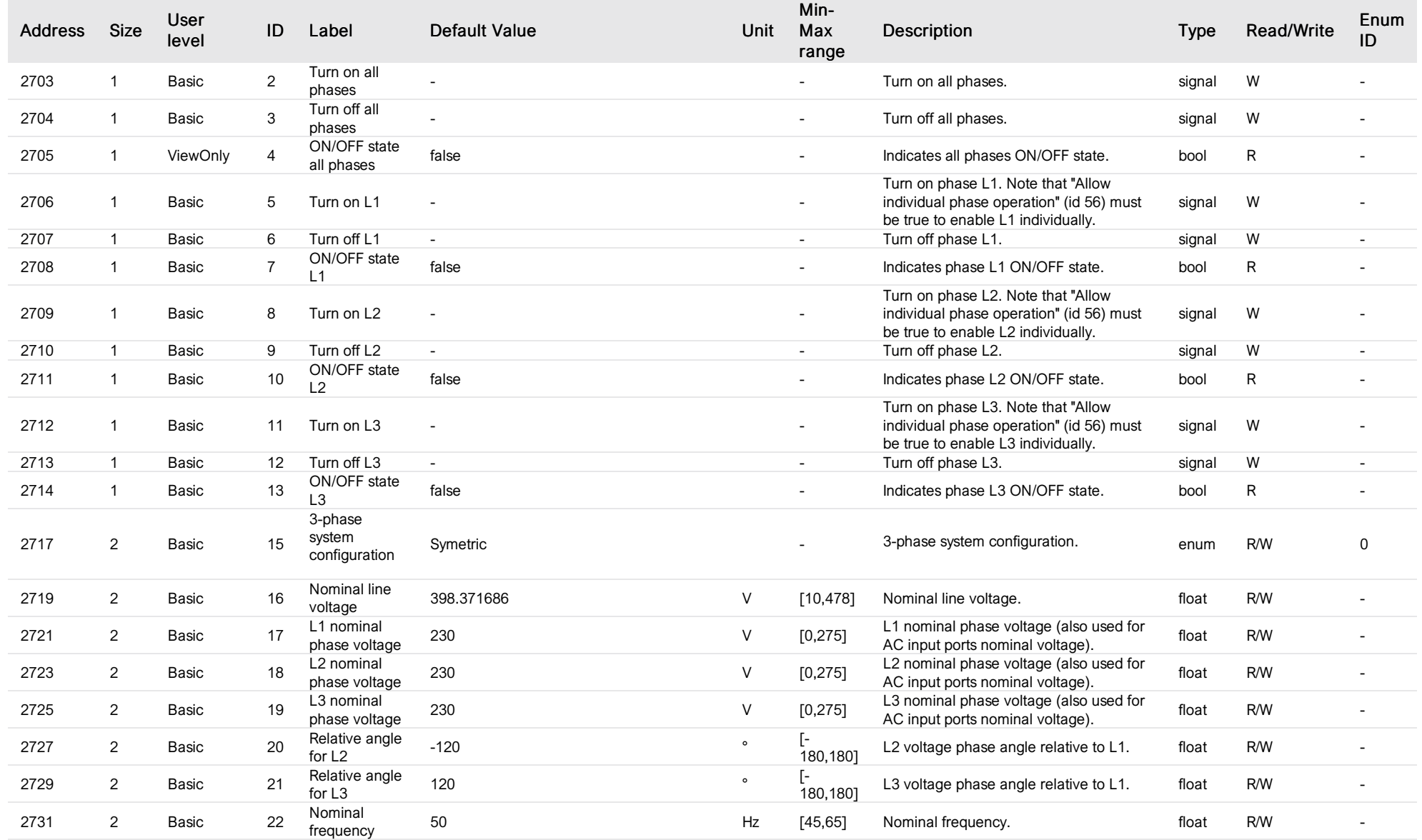

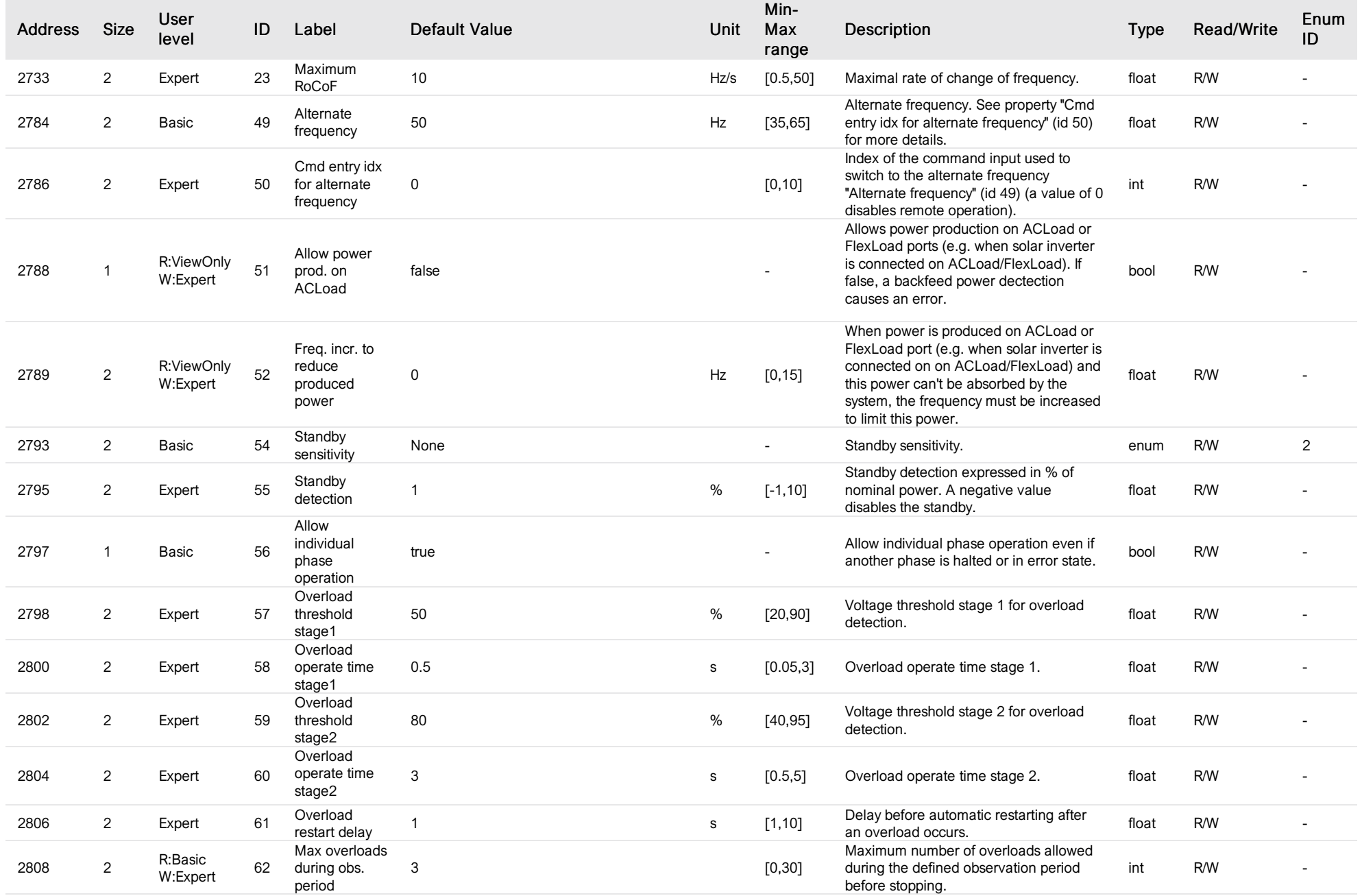

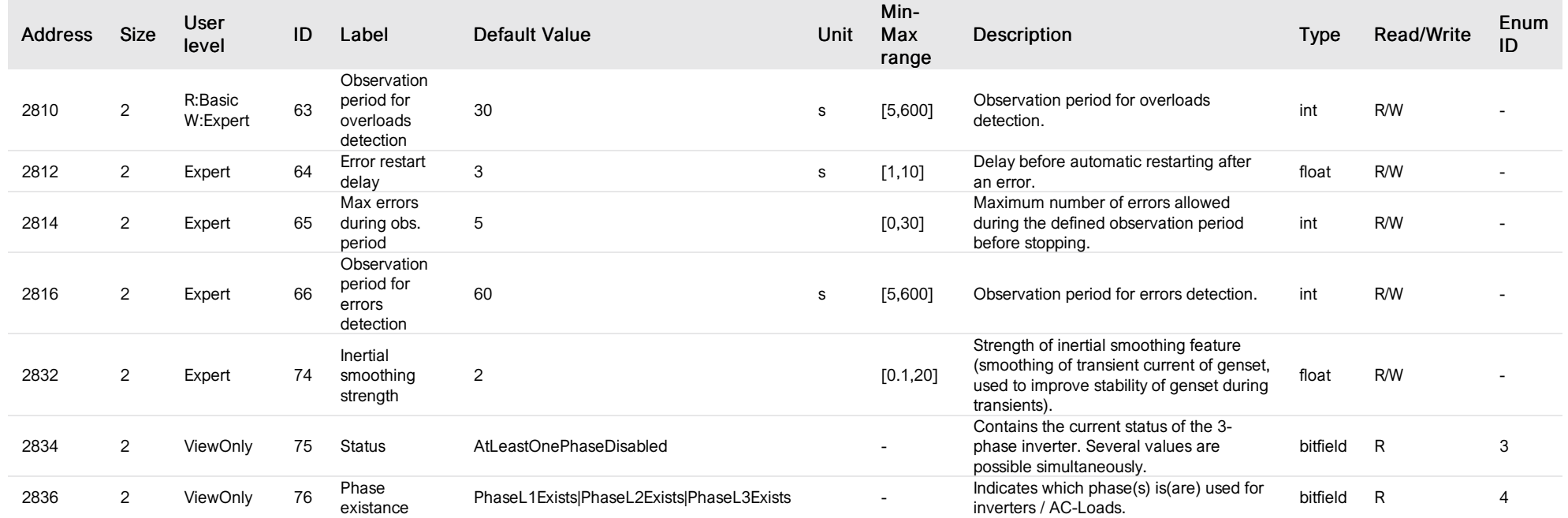

# List of items of Enum 0 (ThreePhaseConfig)

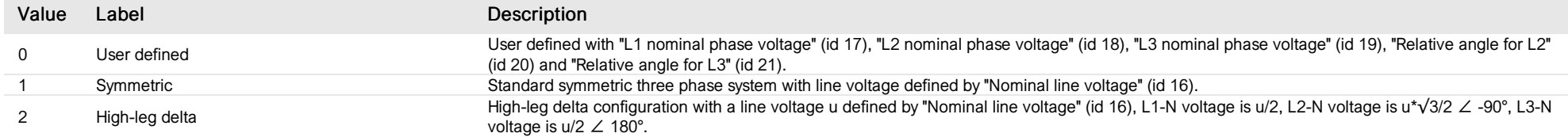

# List of items of Enum 2 (StandbySensitivity)

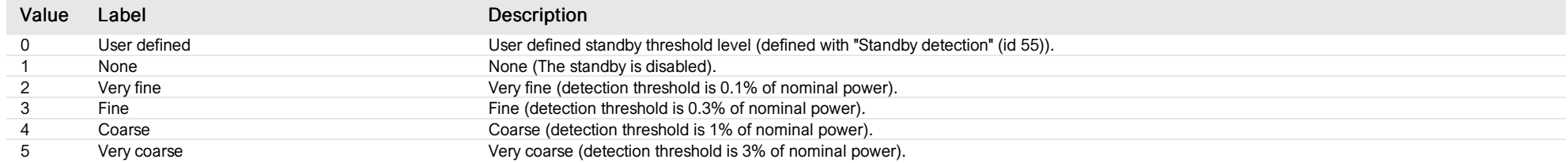

# List of items of Enum 3 (Status)

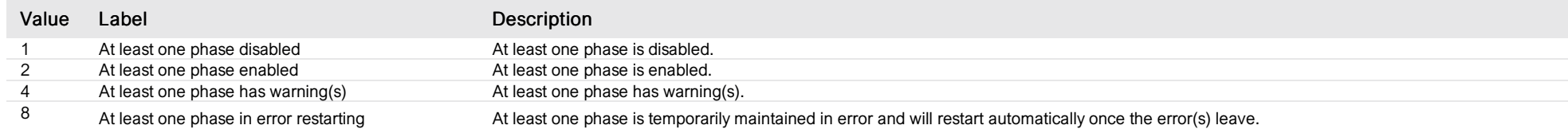

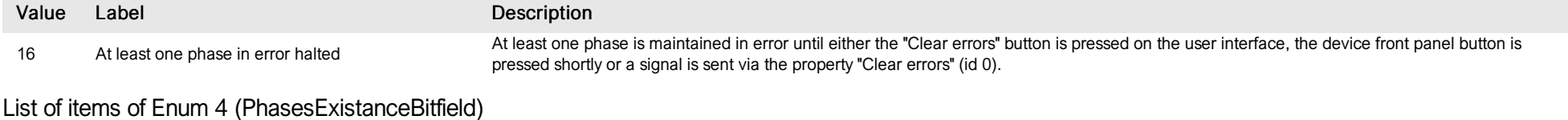

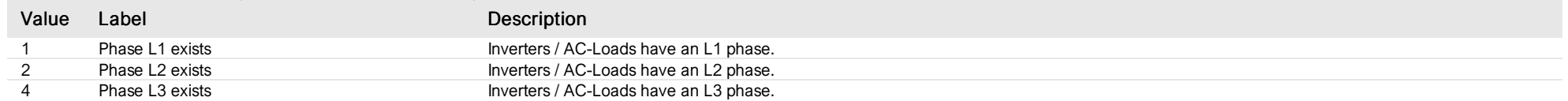

#### <span id="page-15-0"></span>inverter L1

*Group : System Modbus device address: 1 External ID : 0.1.9.ID*

#### List of properties

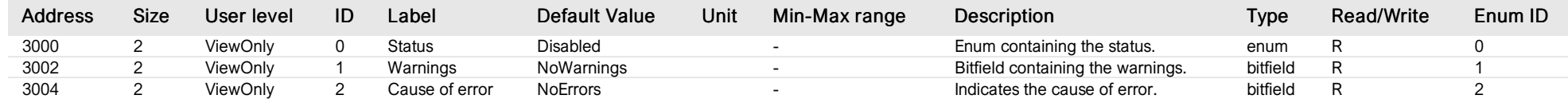

#### List of items of Enum 0 (Status)

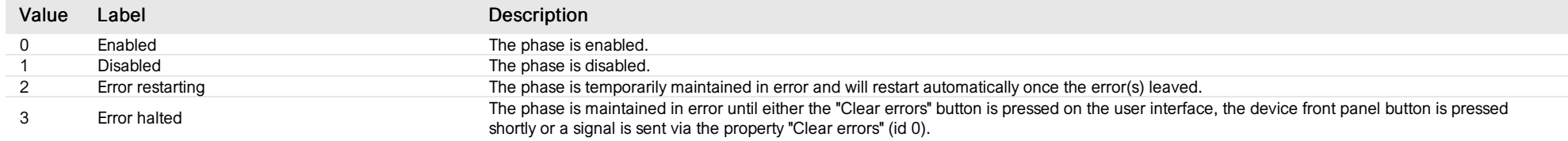

#### List of items of Enum 1 (Warnings)

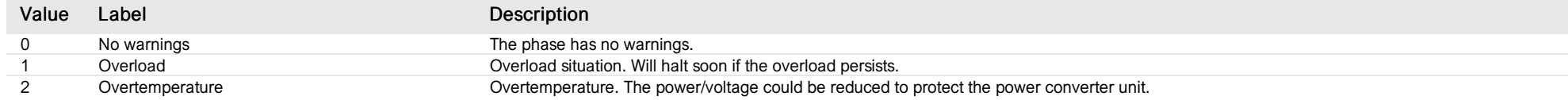

#### List of items of Enum 2 (Errors)

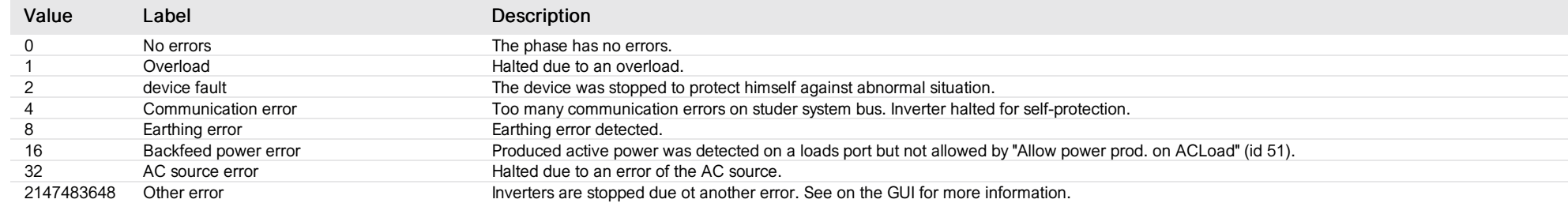

#### <span id="page-16-0"></span>inverter L2

*Group : System Modbus device address: 1 External ID : 0.1.10.ID*

#### List of properties

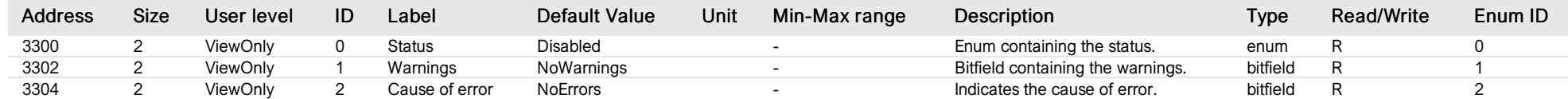

#### List of items of Enum 0 (Status)

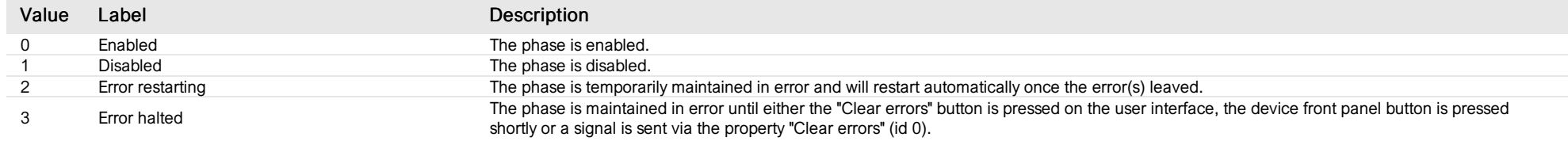

#### List of items of Enum 1 (Warnings)

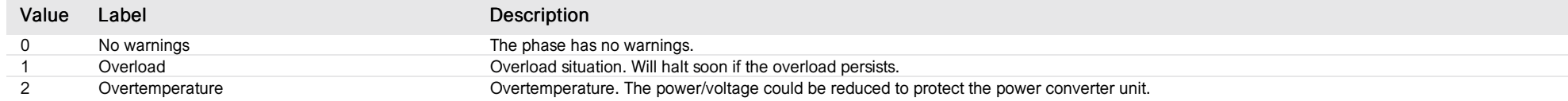

#### List of items of Enum 2 (Errors)

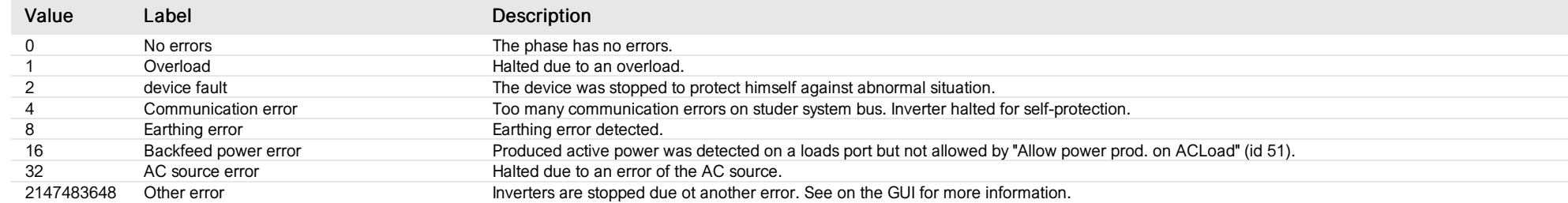

#### <span id="page-17-0"></span>inverter L3

*Group : System Modbus device address: 1 External ID : 0.1.11.ID*

#### List of properties

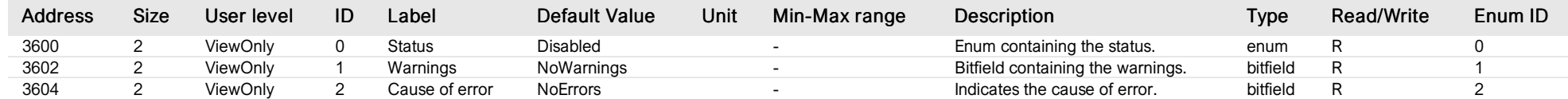

#### List of items of Enum 0 (Status)

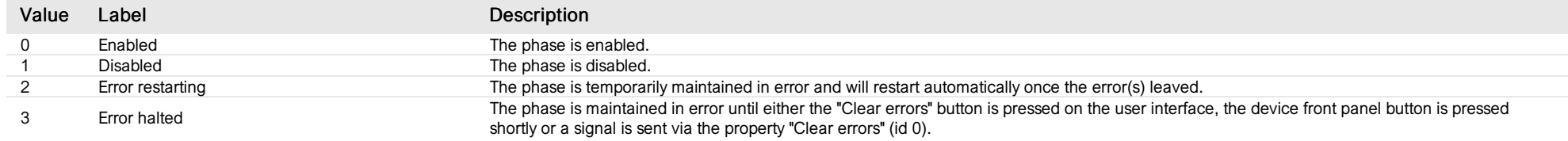

#### List of items of Enum 1 (Warnings)

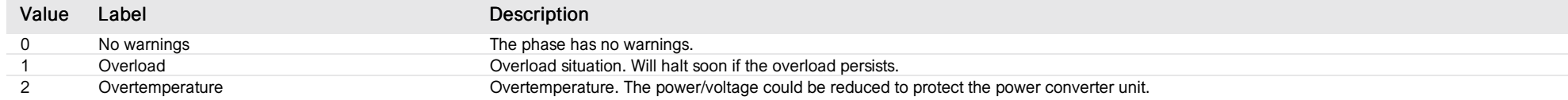

#### List of items of Enum 2 (Errors)

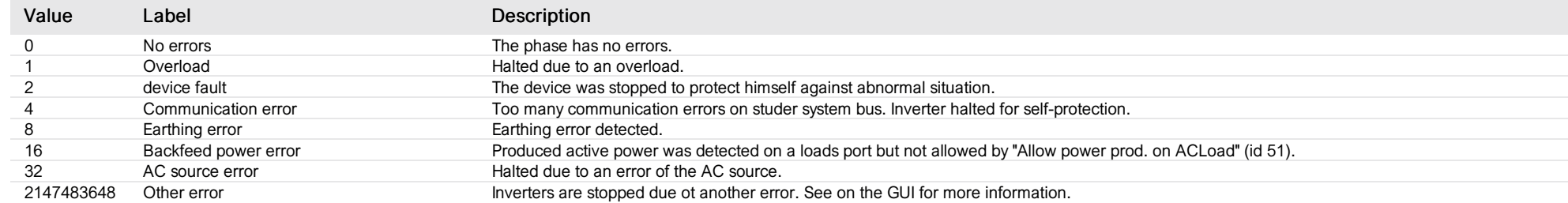

# <span id="page-18-0"></span>3-phase AC-Loads

*Group : System Modbus device address: 1 External ID : 0.1.12.ID*

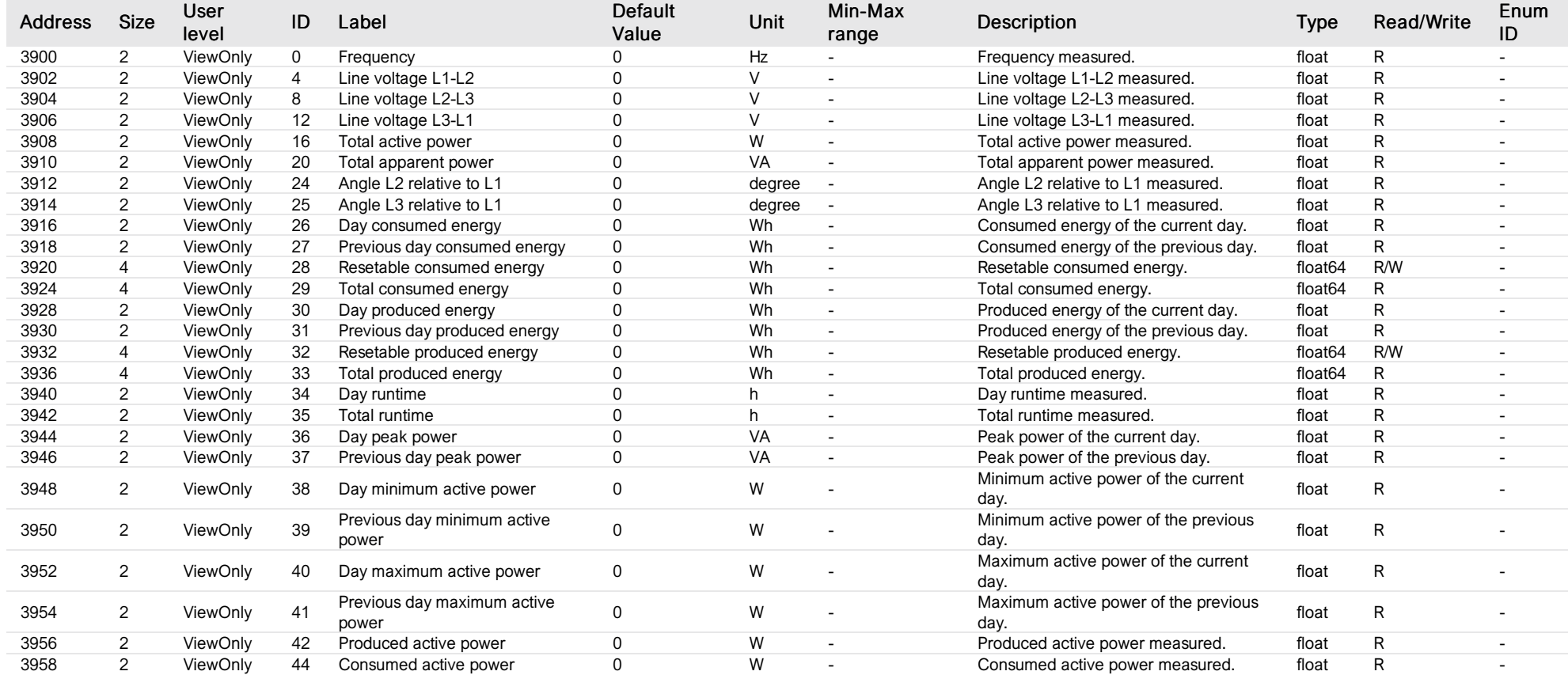

# <span id="page-19-0"></span>AC-Loads L1

*Group : System Modbus device address: 1 External ID : 0.1.13.ID*

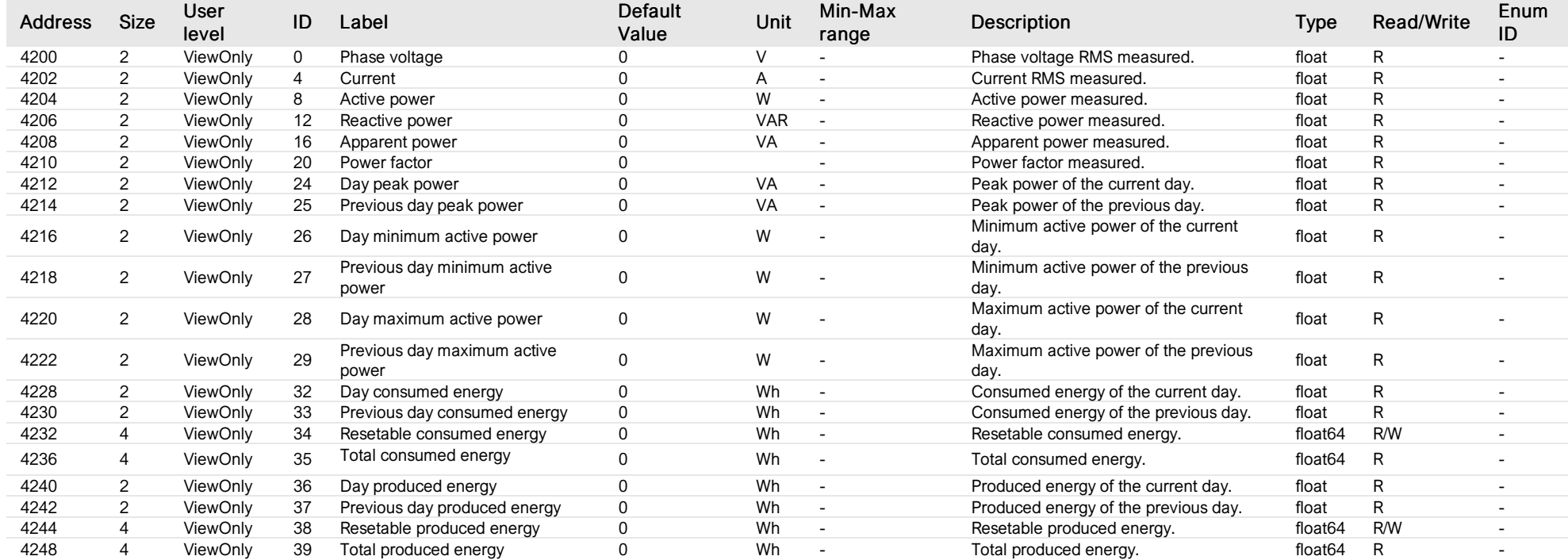

# <span id="page-20-0"></span>AC-Loads L2

*Group : System Modbus device address: 1 External ID : 0.1.14.ID*

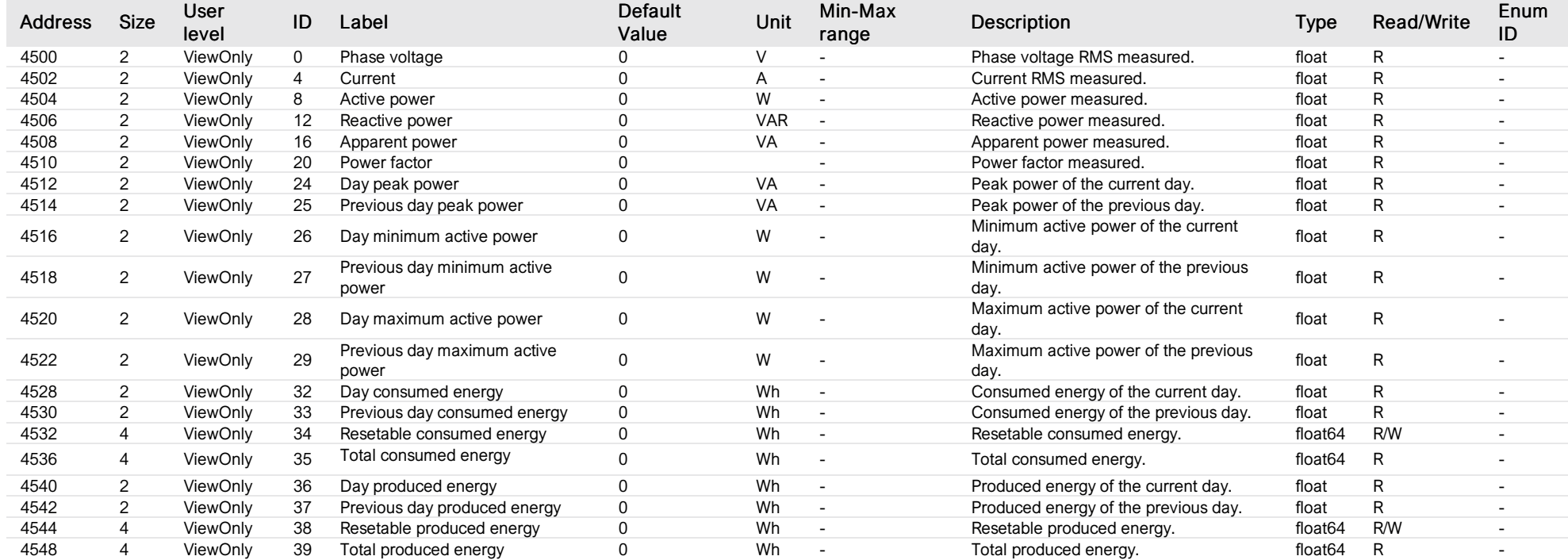

# <span id="page-21-0"></span>AC-Loads L3

*Group : System Modbus device address: 1 External ID : 0.1.15.ID*

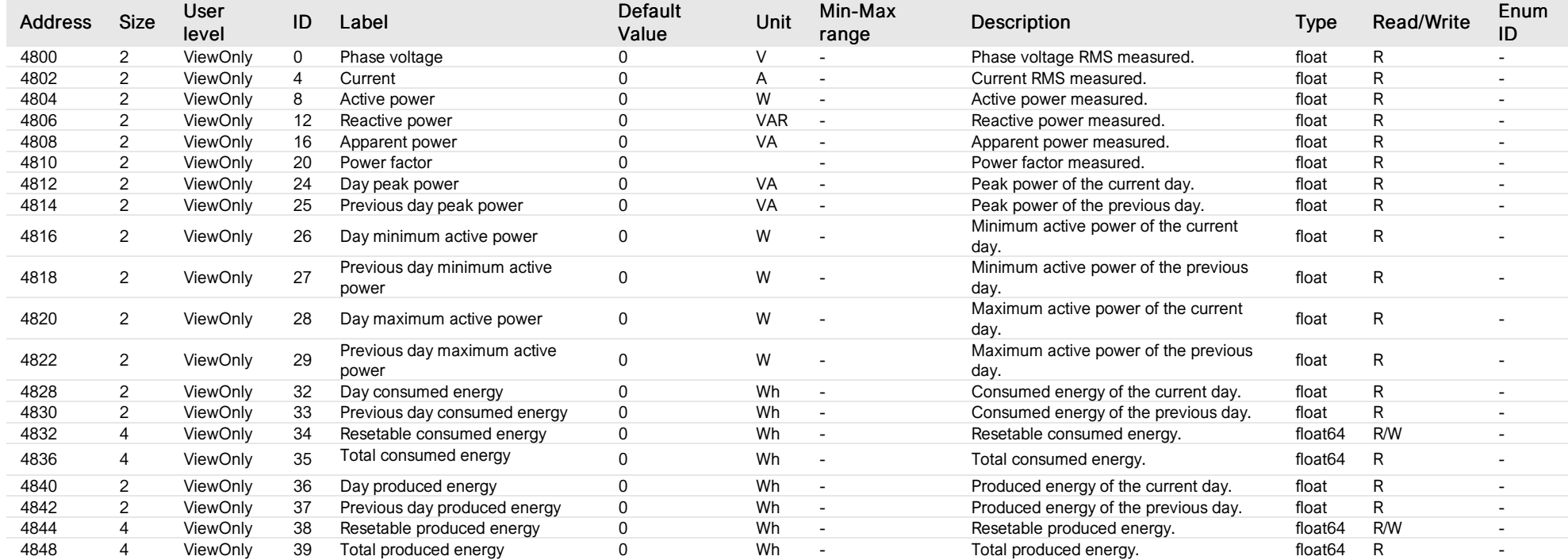

#### <span id="page-22-0"></span>3-phase inverters measure

#### *Group : System Modbus device address: 1 External ID : 0.1.16.ID*

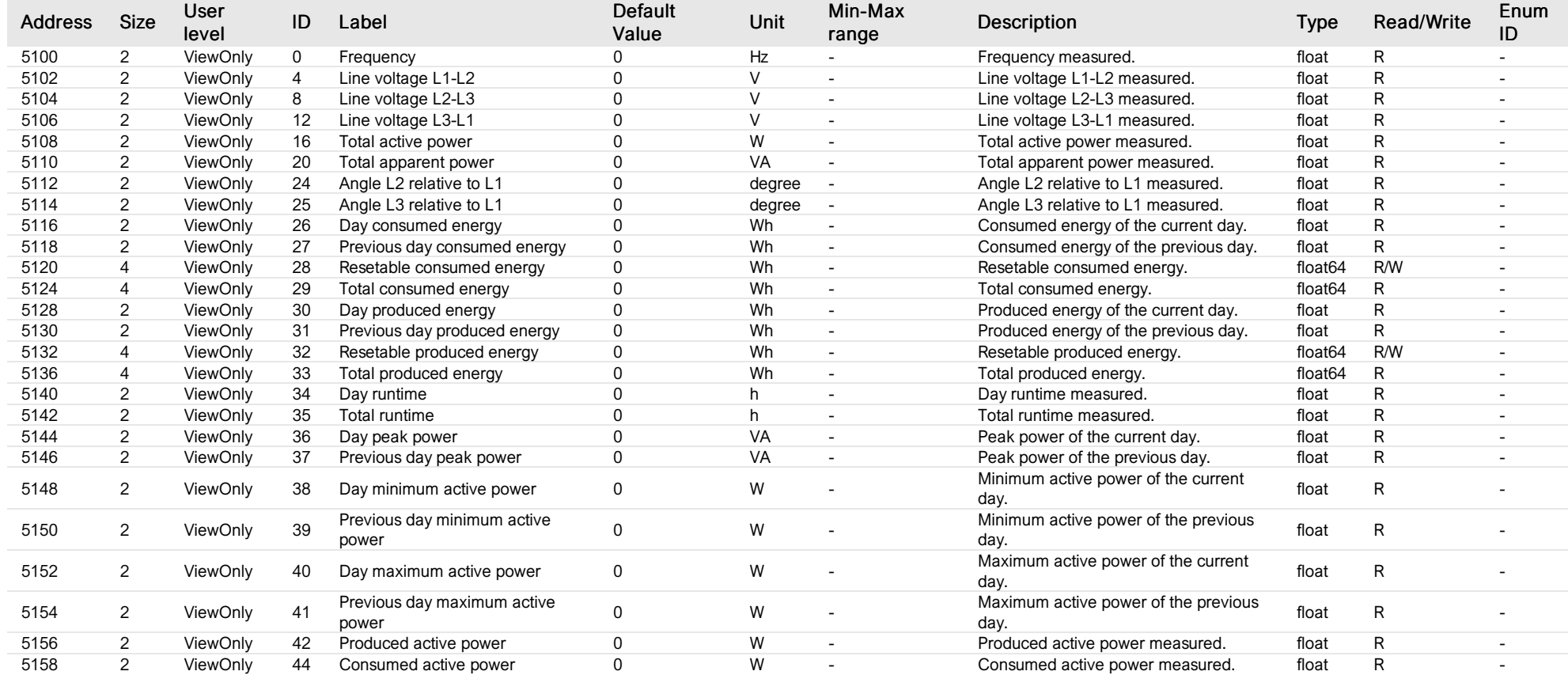

#### <span id="page-23-0"></span>inverter measure L1

*Group : System Modbus device address: 1 External ID : 0.1.17.ID*

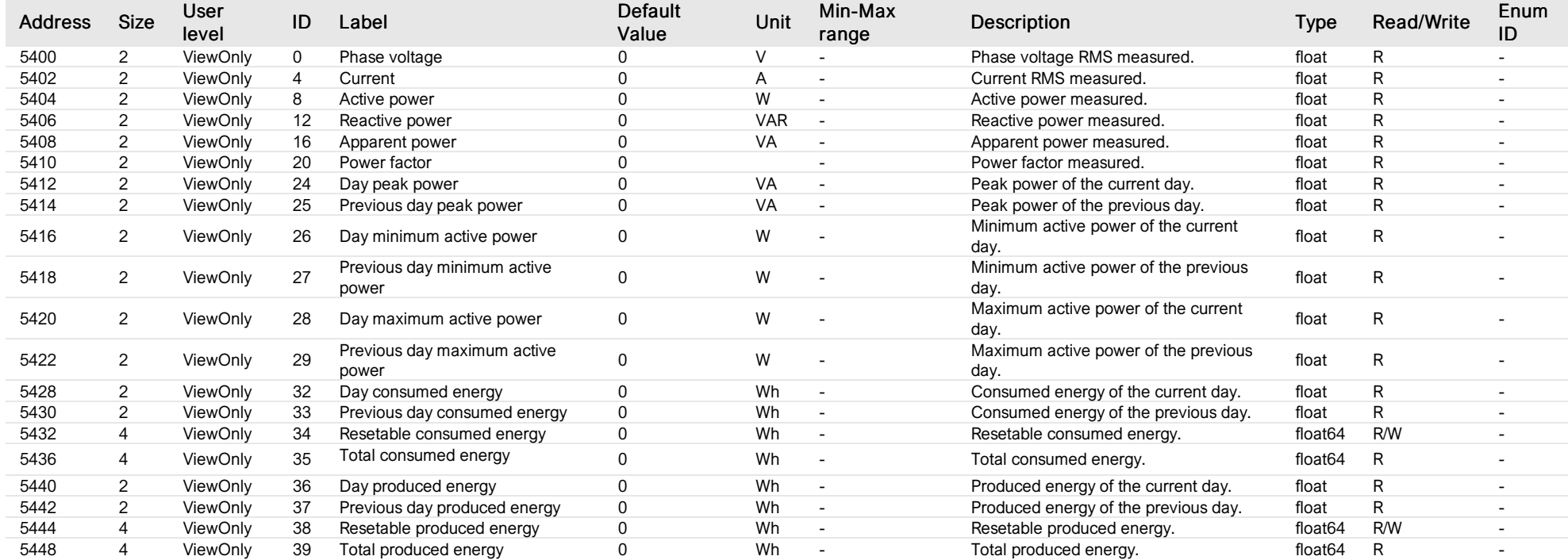

#### <span id="page-24-0"></span>inverter measure L2

*Group : System Modbus device address: 1 External ID : 0.1.18.ID*

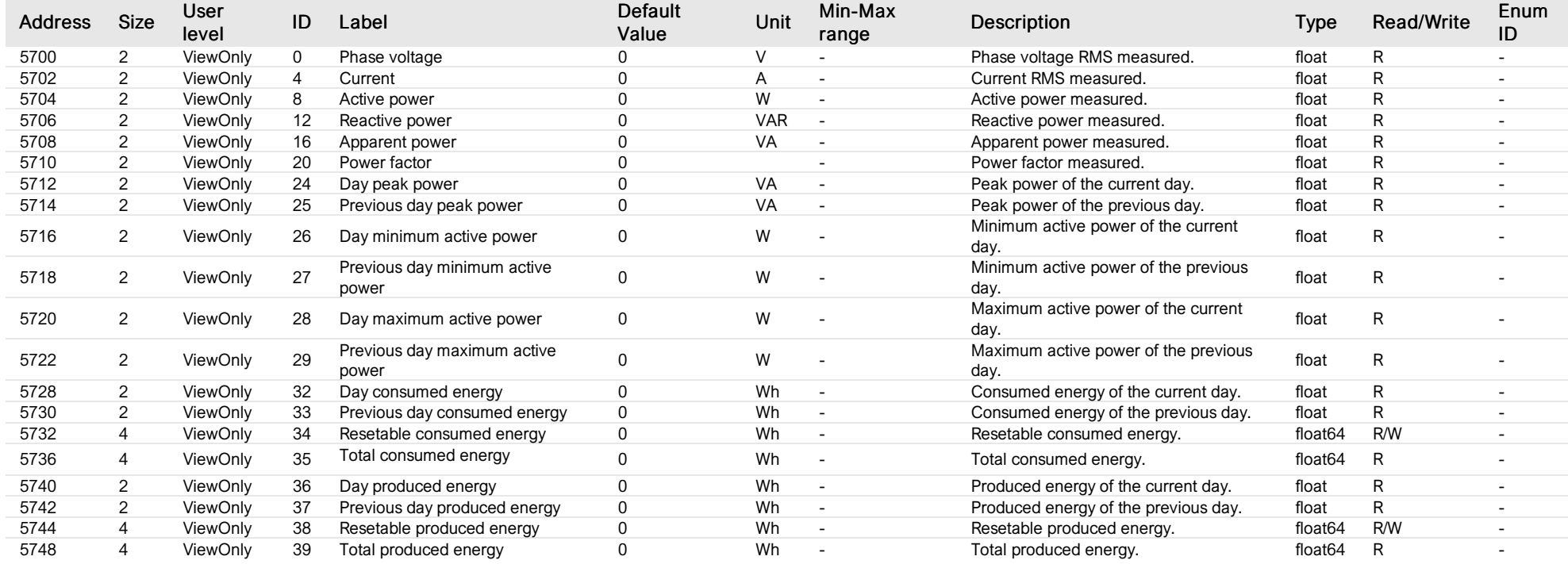

#### <span id="page-25-0"></span>inverter measure L3

*Group : System Modbus device address: 1 External ID : 0.1.19.ID*

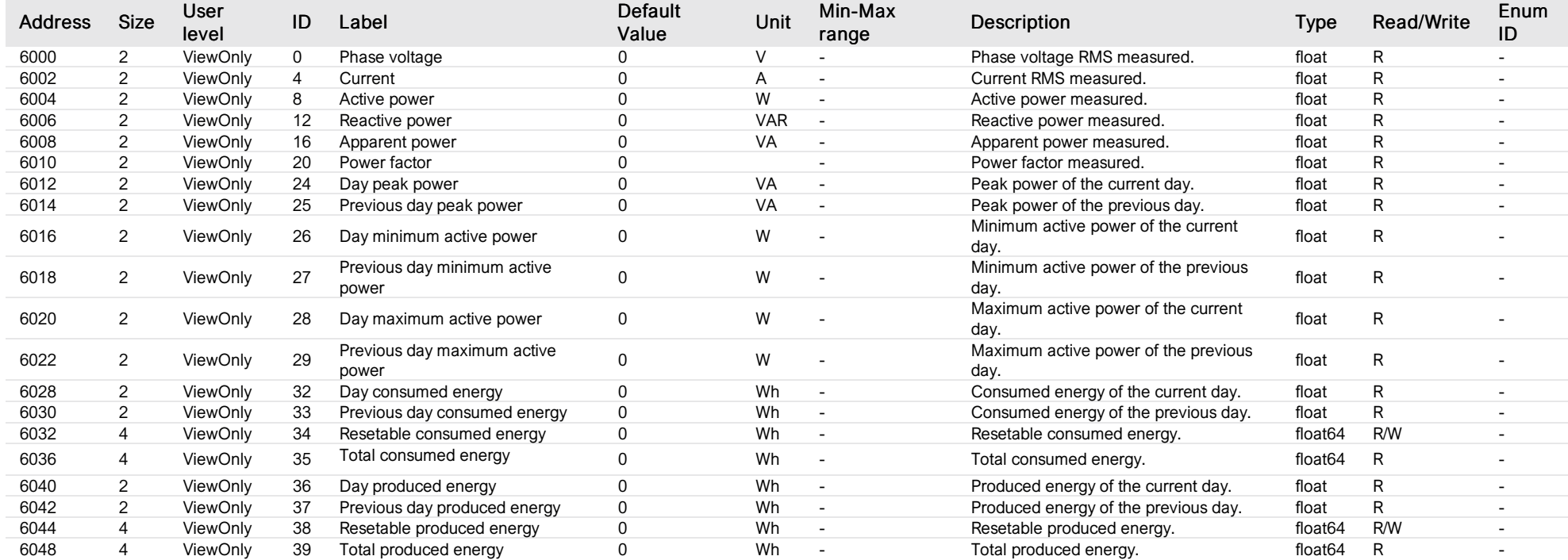

## <span id="page-26-0"></span>all 3-phase FlexLoads measure

#### *Group : System Modbus device address: 1 External ID : 0.1.20.ID*

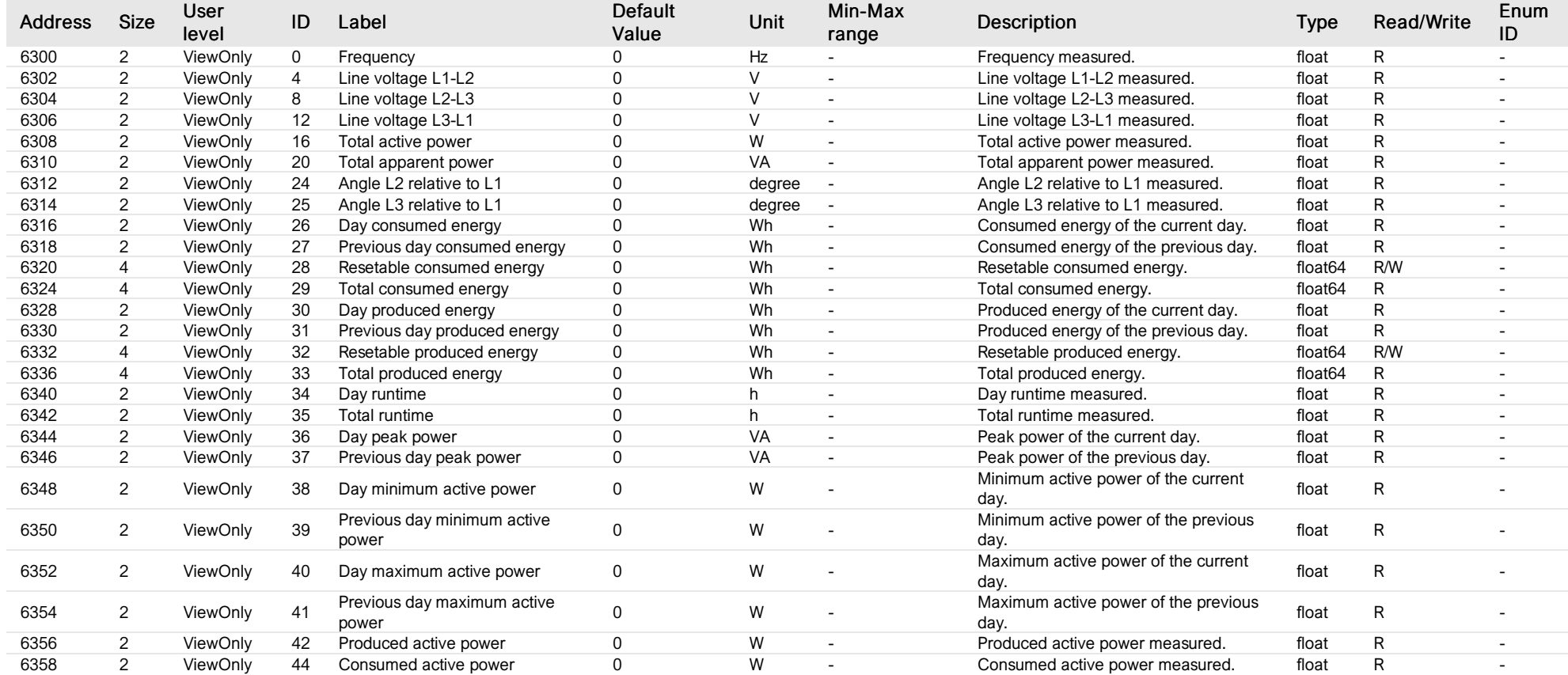

#### <span id="page-27-0"></span>all FlexLoads measure L1

*Group : System Modbus device address: 1 External ID : 0.1.21.ID*

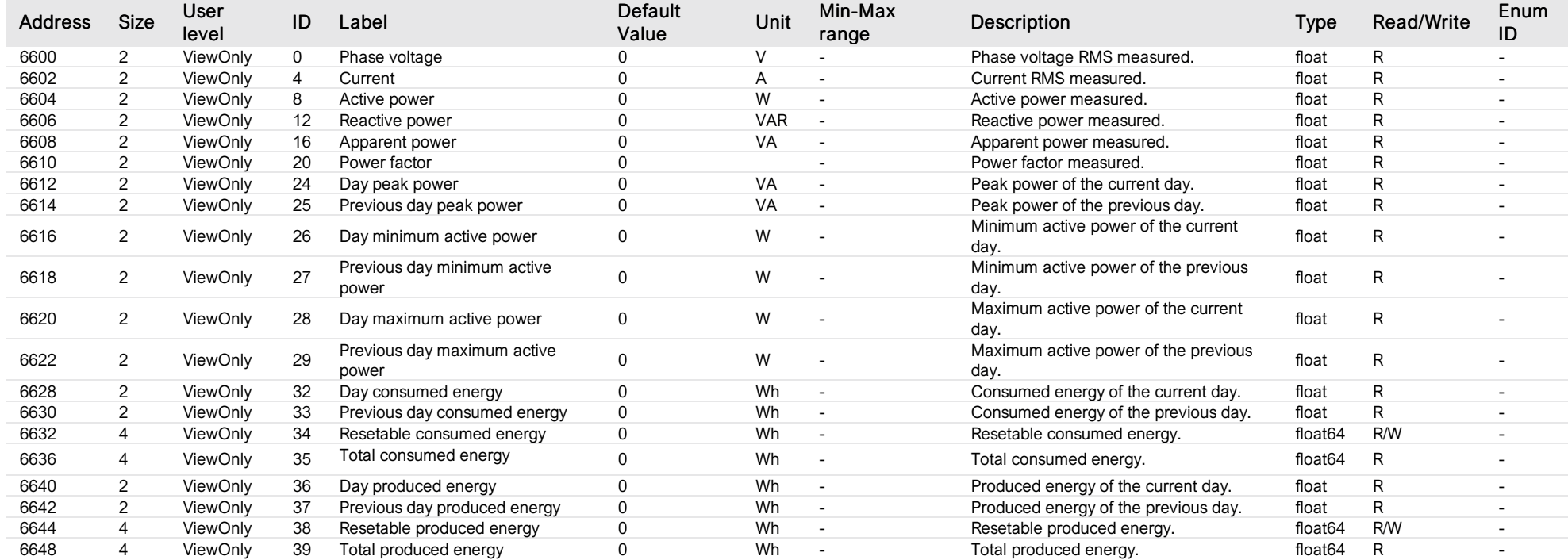

#### <span id="page-28-0"></span>all FlexLoads measure L2

#### *Group : System Modbus device address: 1 External ID : 0.1.22.ID*

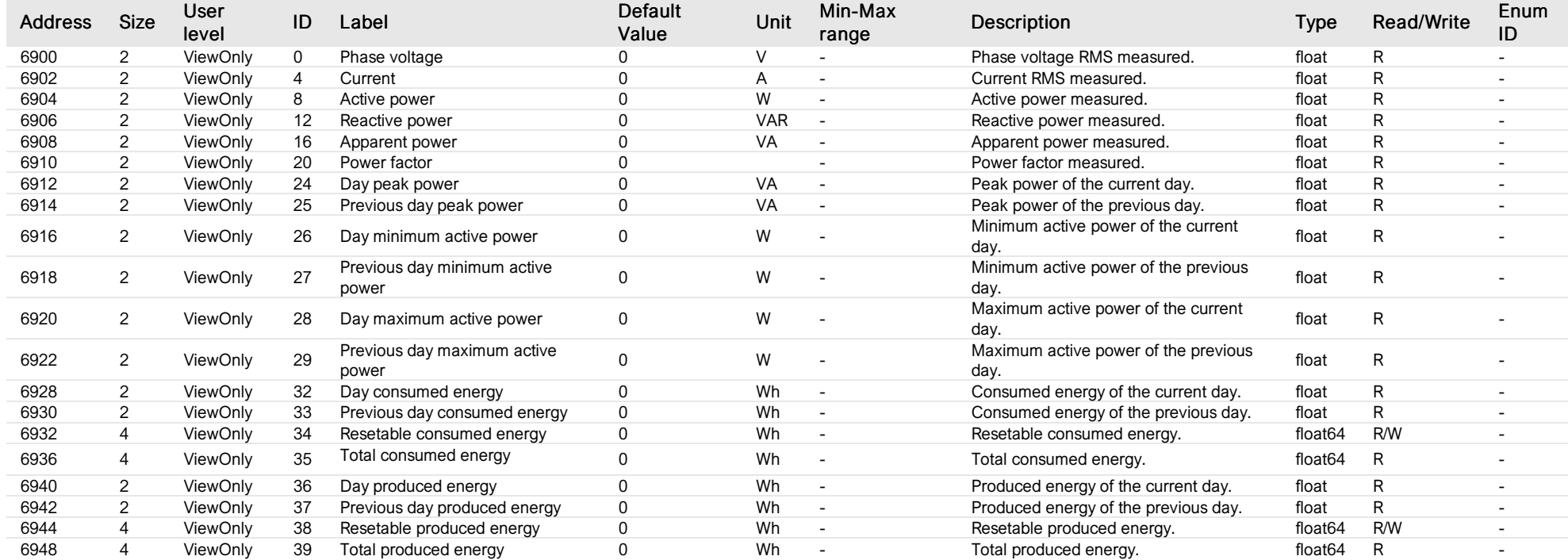

#### <span id="page-29-0"></span>all FlexLoads measure L3

#### *Group : System Modbus device address: 1 External ID : 0.1.23.ID*

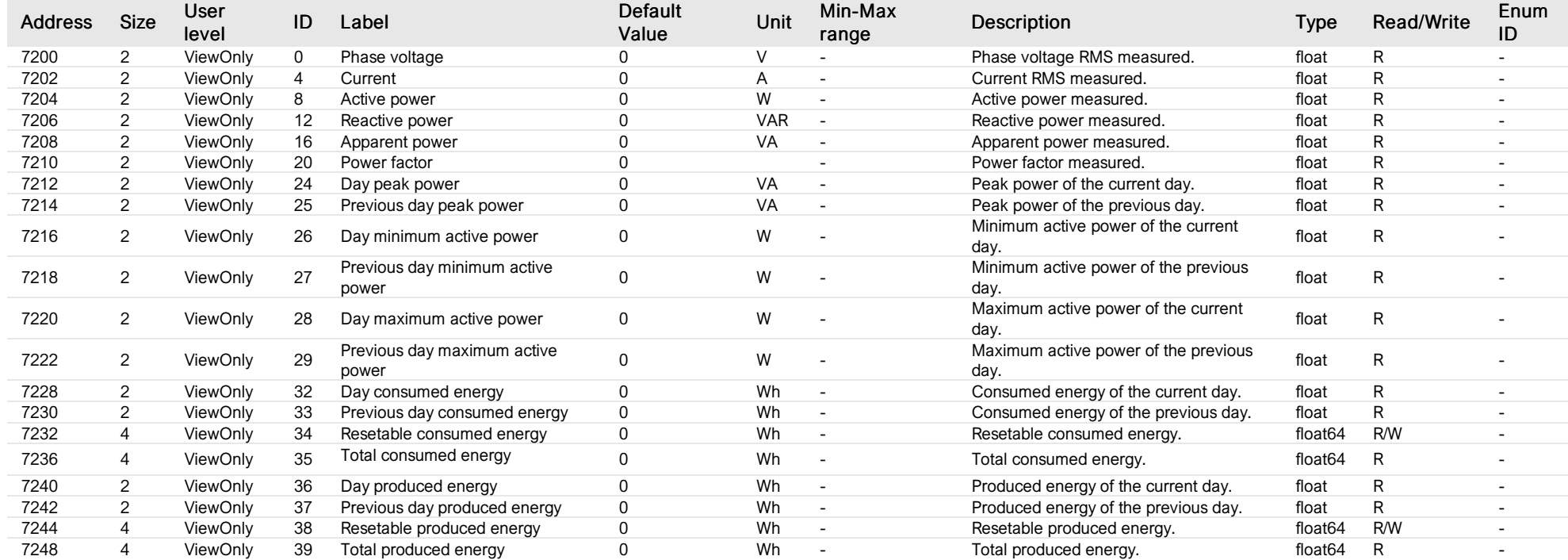

#### <span id="page-30-0"></span>all solars common

*Group : System Modbus device address: 1 External ID : 0.1.24.ID*

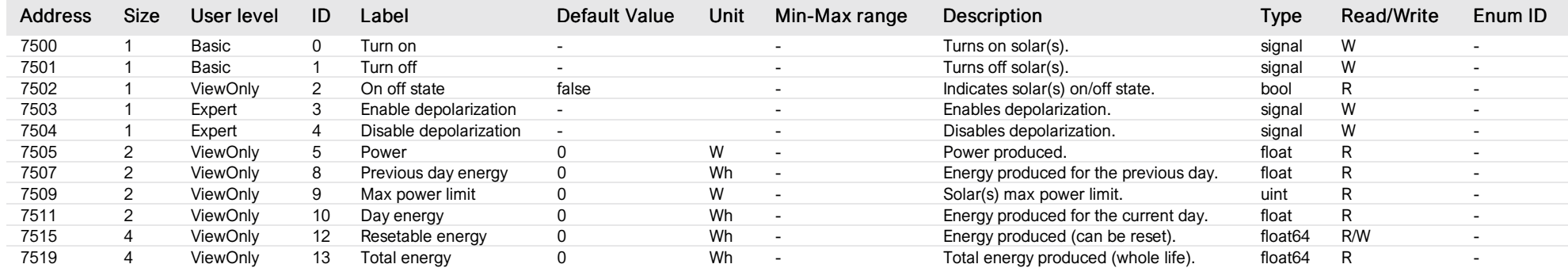

#### <span id="page-31-0"></span>all solars group

*Group : System Modbus device address: 1 External ID : 0.1.25.ID*

#### List of properties

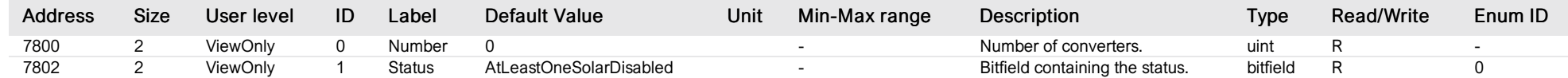

# List of items of Enum 0 (Status)

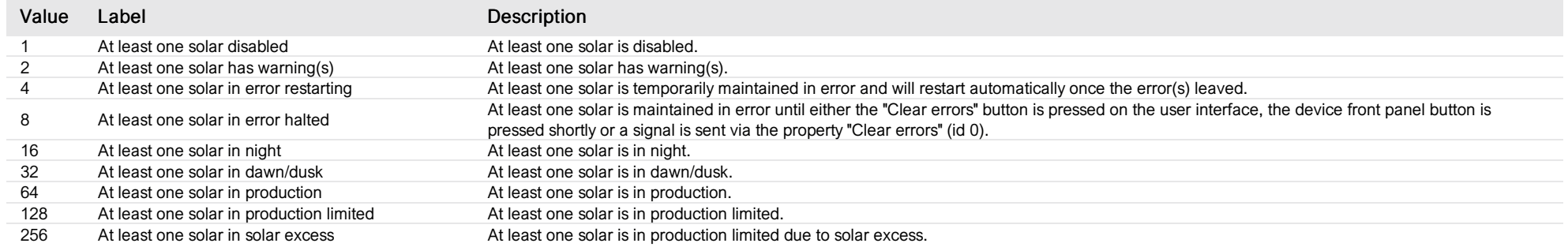

#### <span id="page-32-0"></span>system total

*Group : System Modbus device address: 1 External ID : 0.1.26.ID*

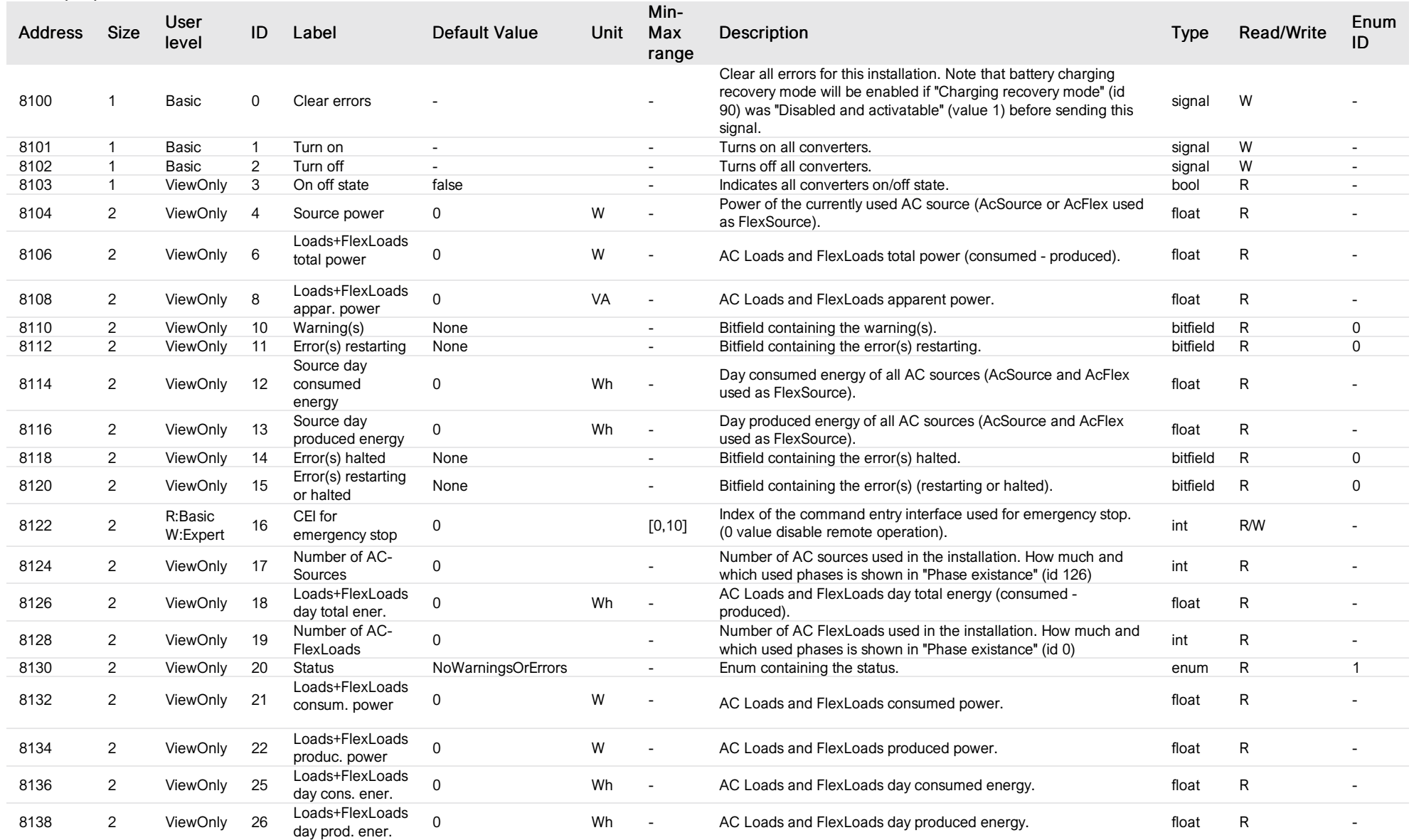

# List of items of Enum 0 (WarningsErrors)

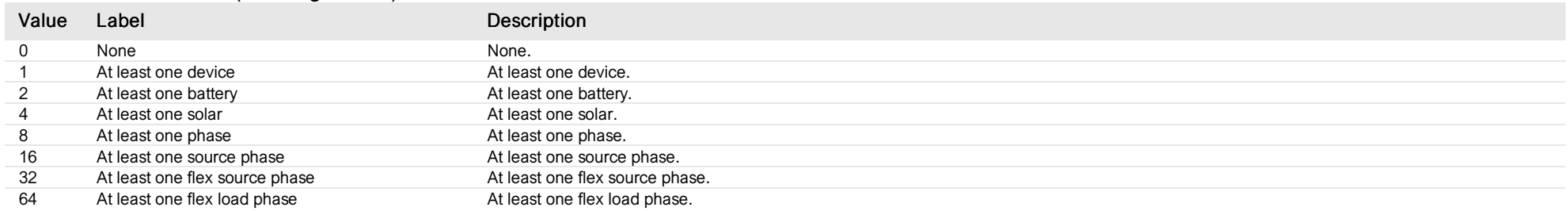

# List of items of Enum 1 (Status)

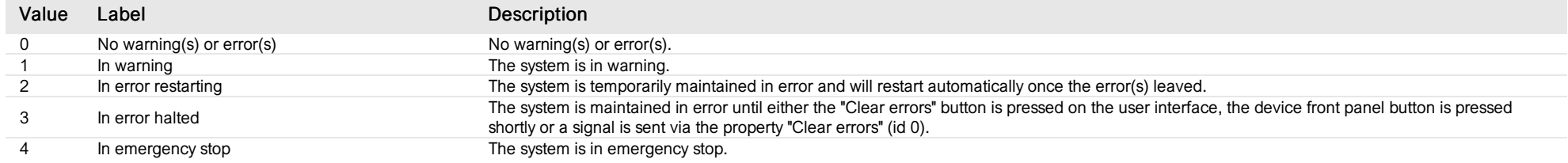

#### <span id="page-34-0"></span>all batteries common

*Group : System Modbus device address: 1 External ID : 0.1.27.ID*

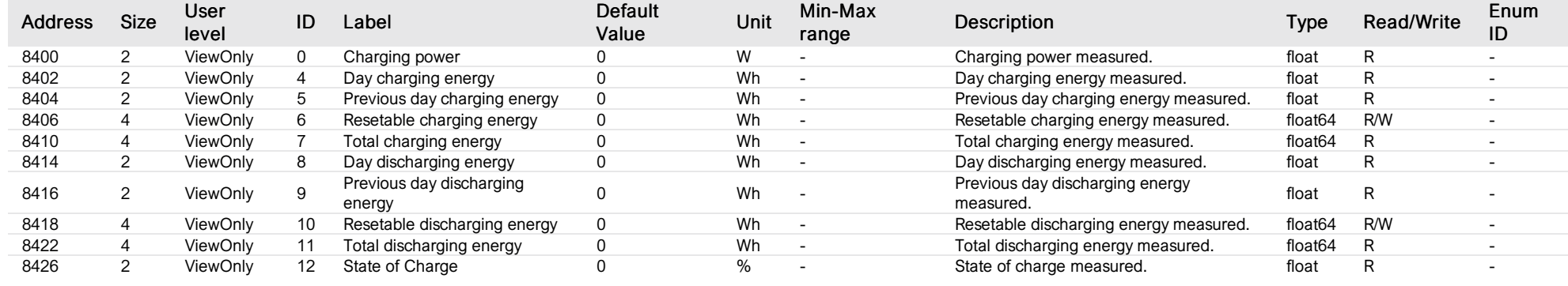

#### <span id="page-35-0"></span>all batteries group

*Group : System Modbus device address: 1 External ID : 0.1.28.ID*

#### List of properties

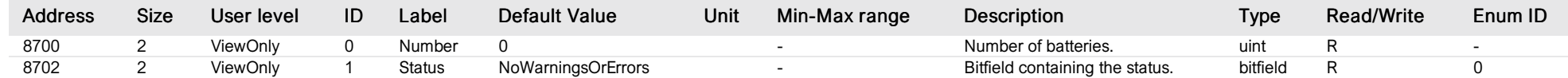

# List of items of Enum 0 (Status)

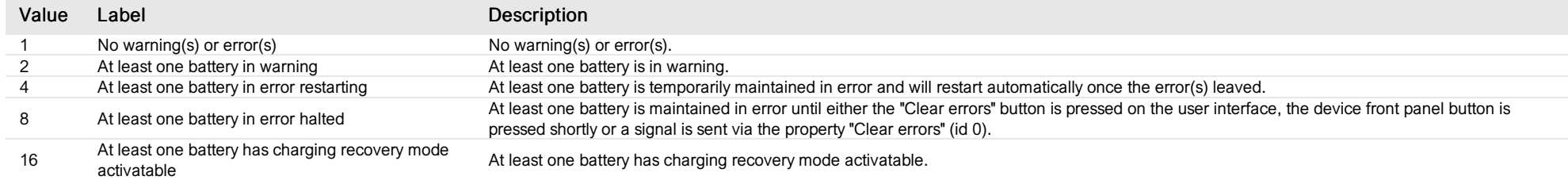
#### battery common

*Group : Battery Modbus device address: 2 to 6 External ID : 1.x.1.ID*

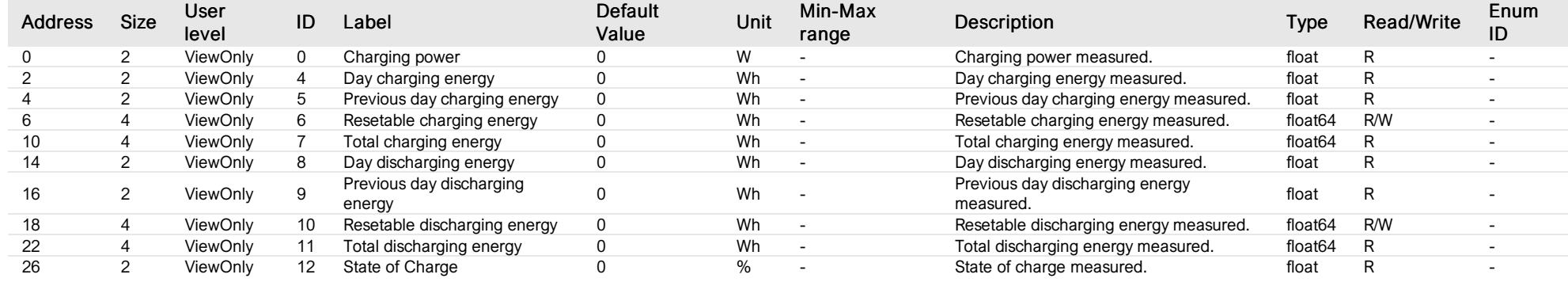

### b atte ry

*G ro up : B atte ry M o db u s de vic e a ddre s s: 2 to 6 Exte rn al ID : 1.x.2.ID*

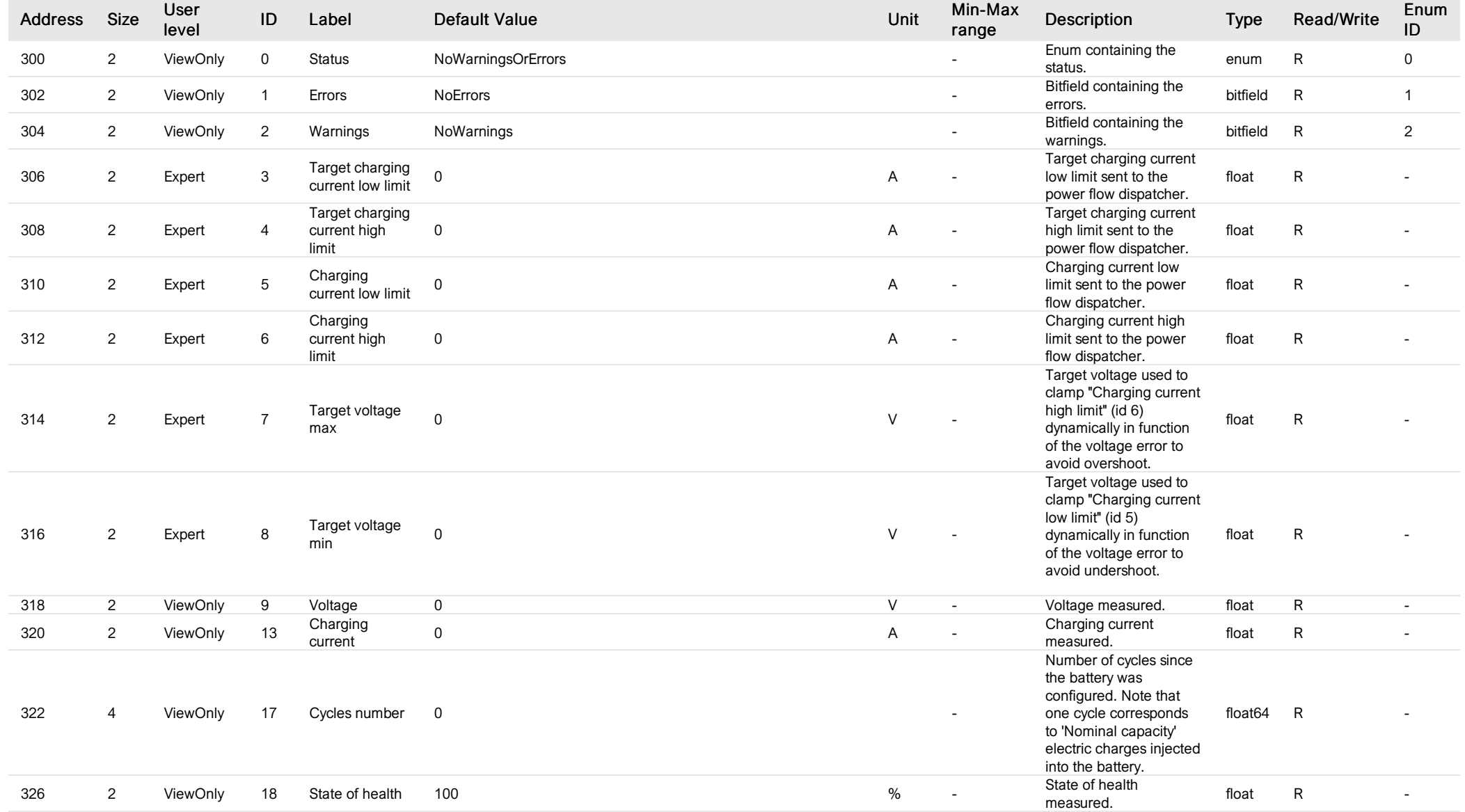

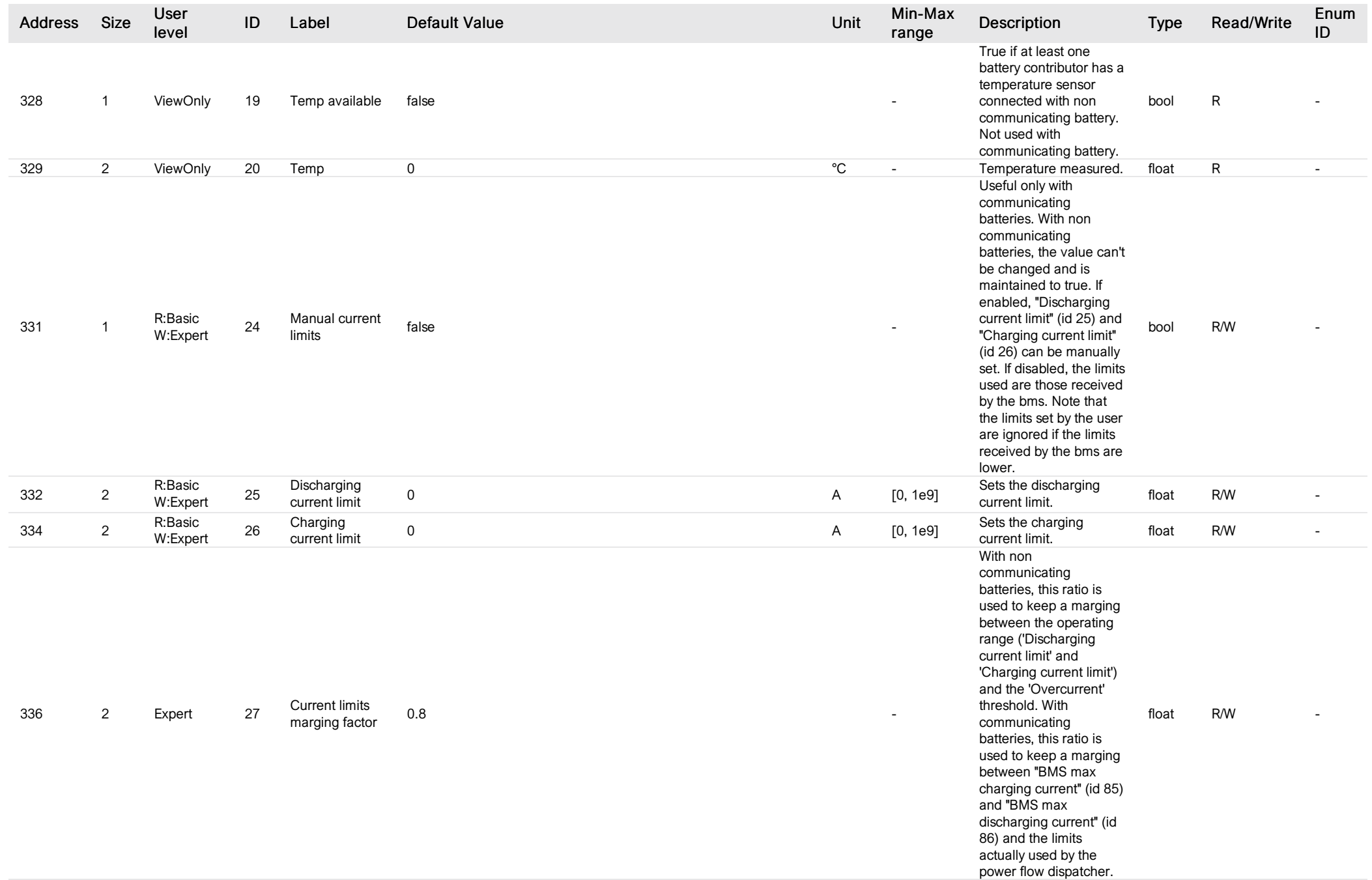

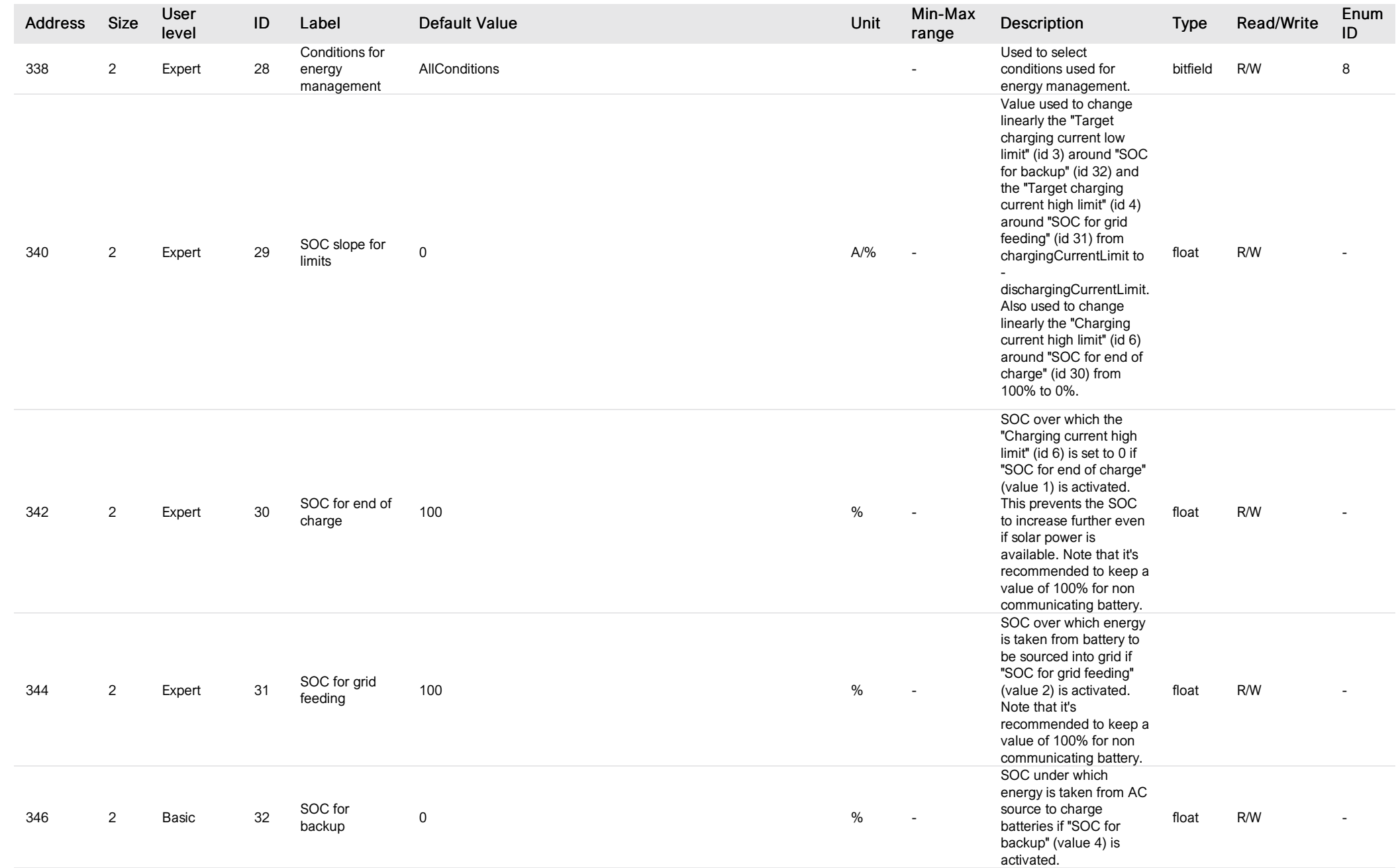

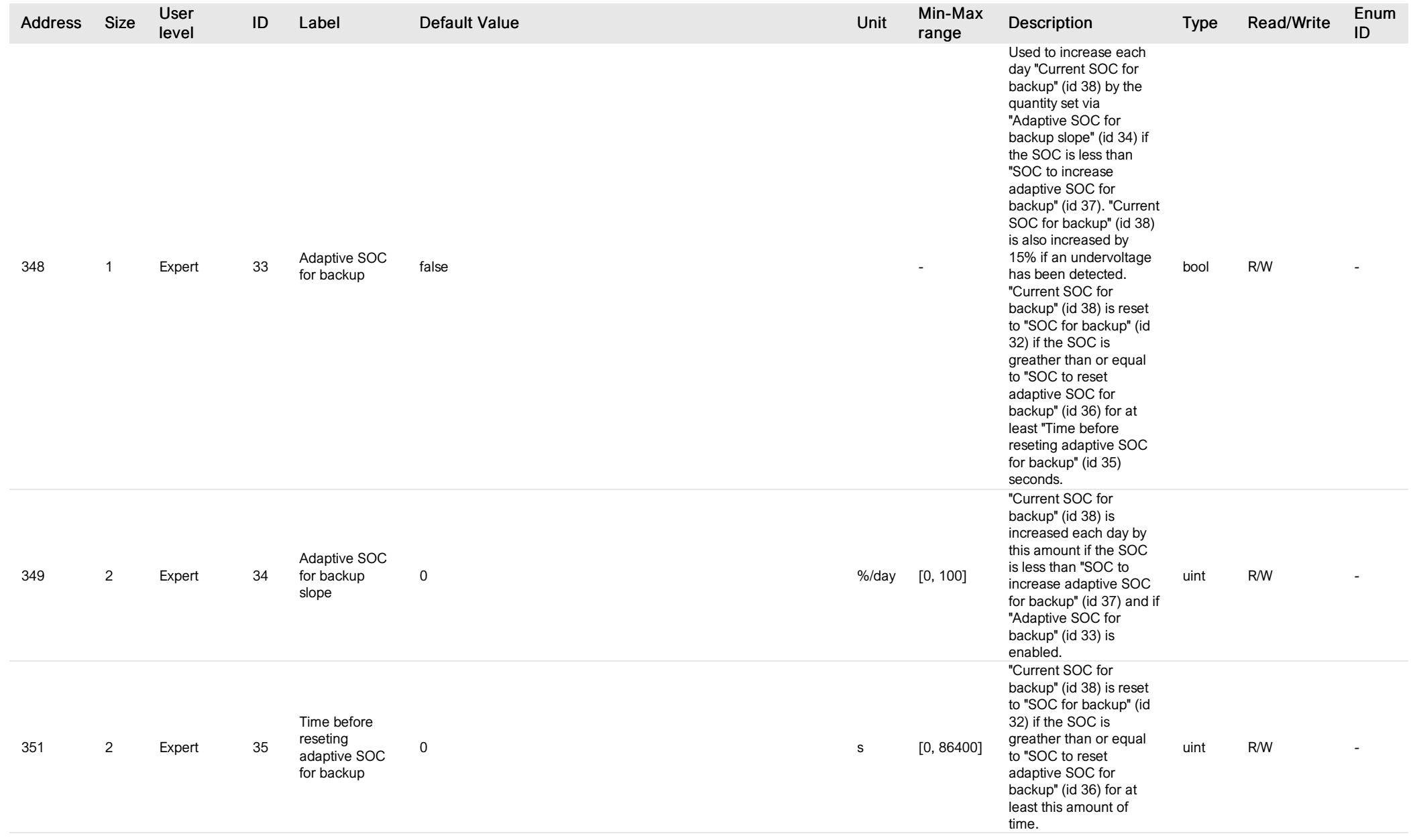

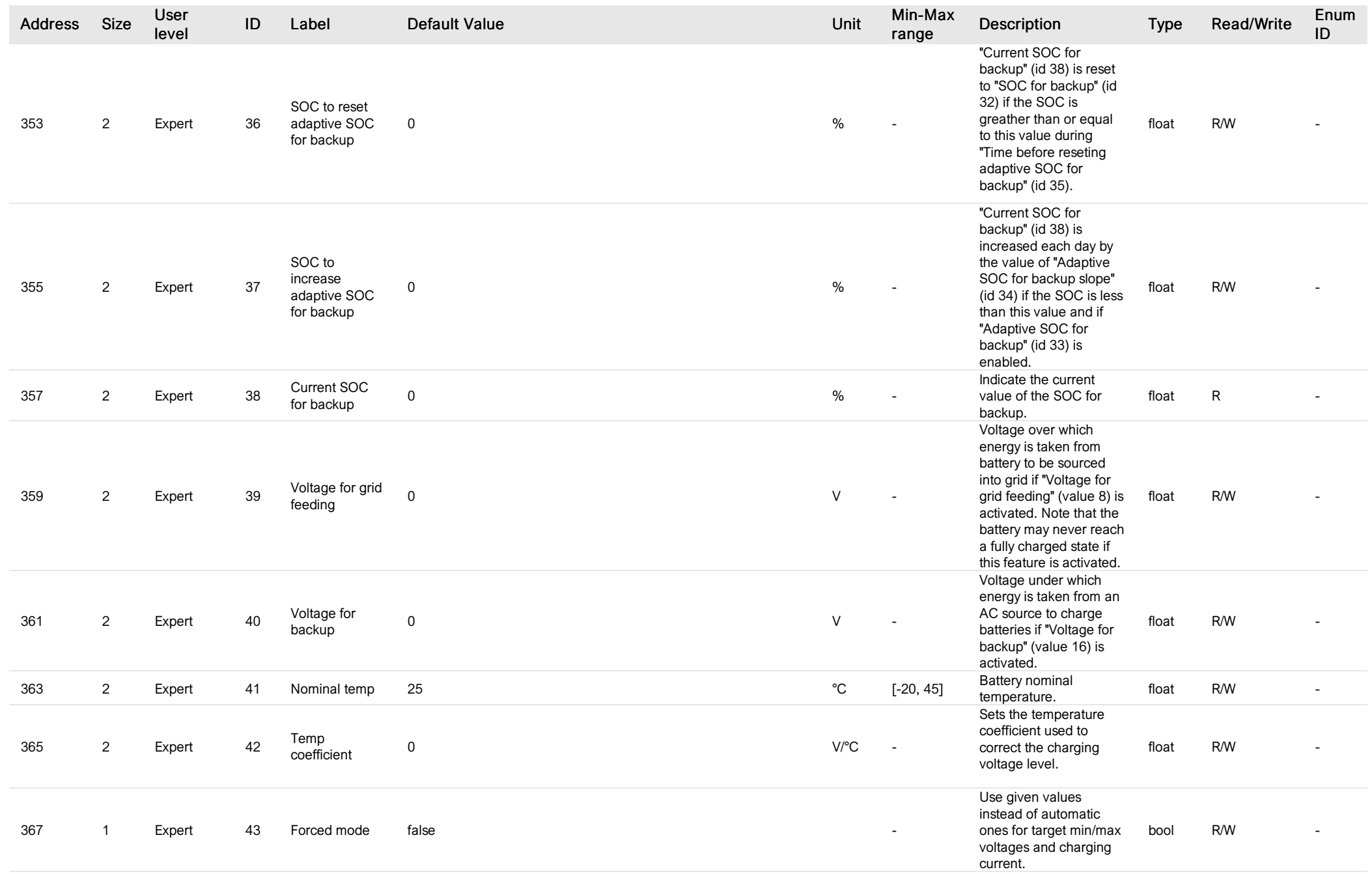

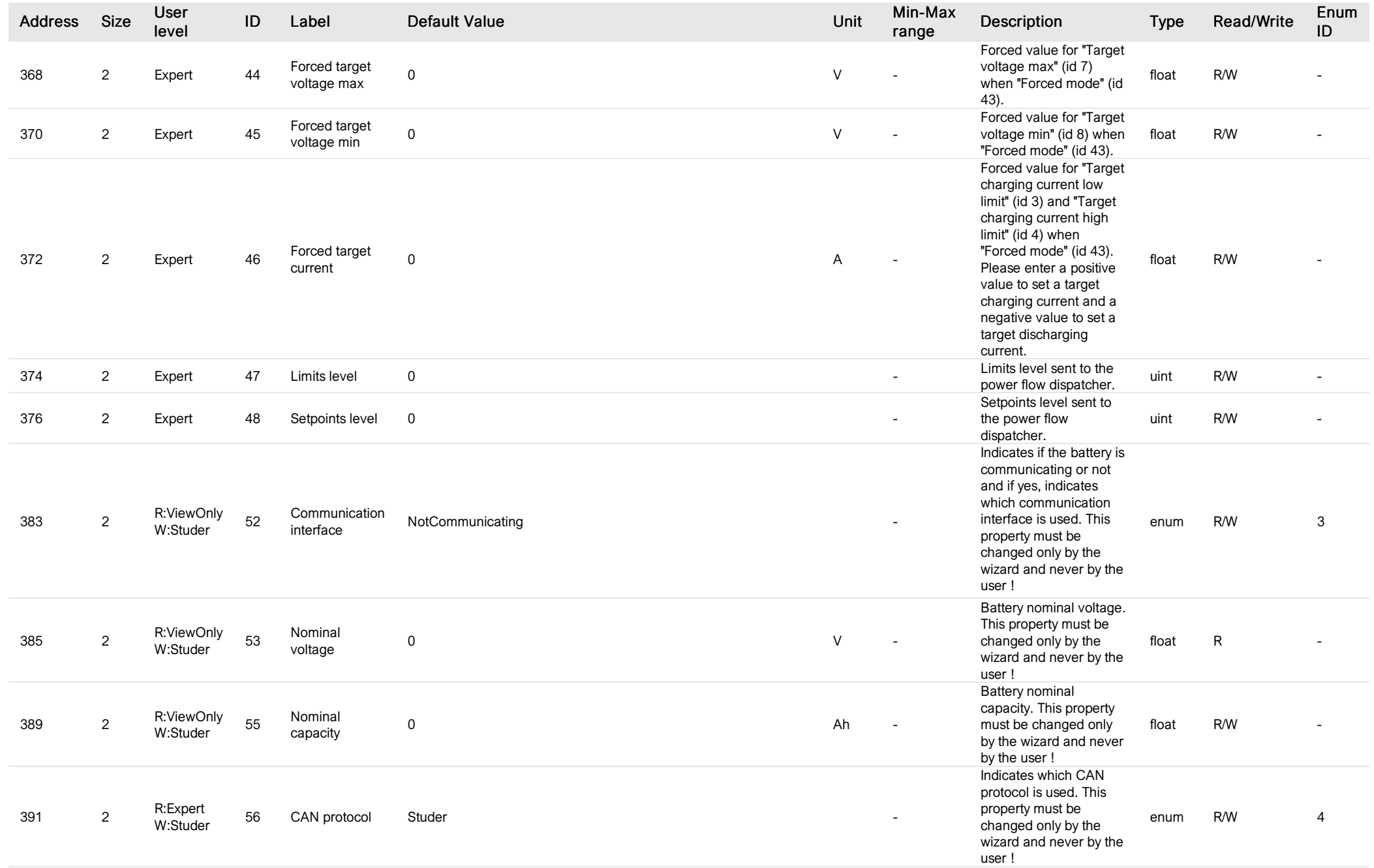

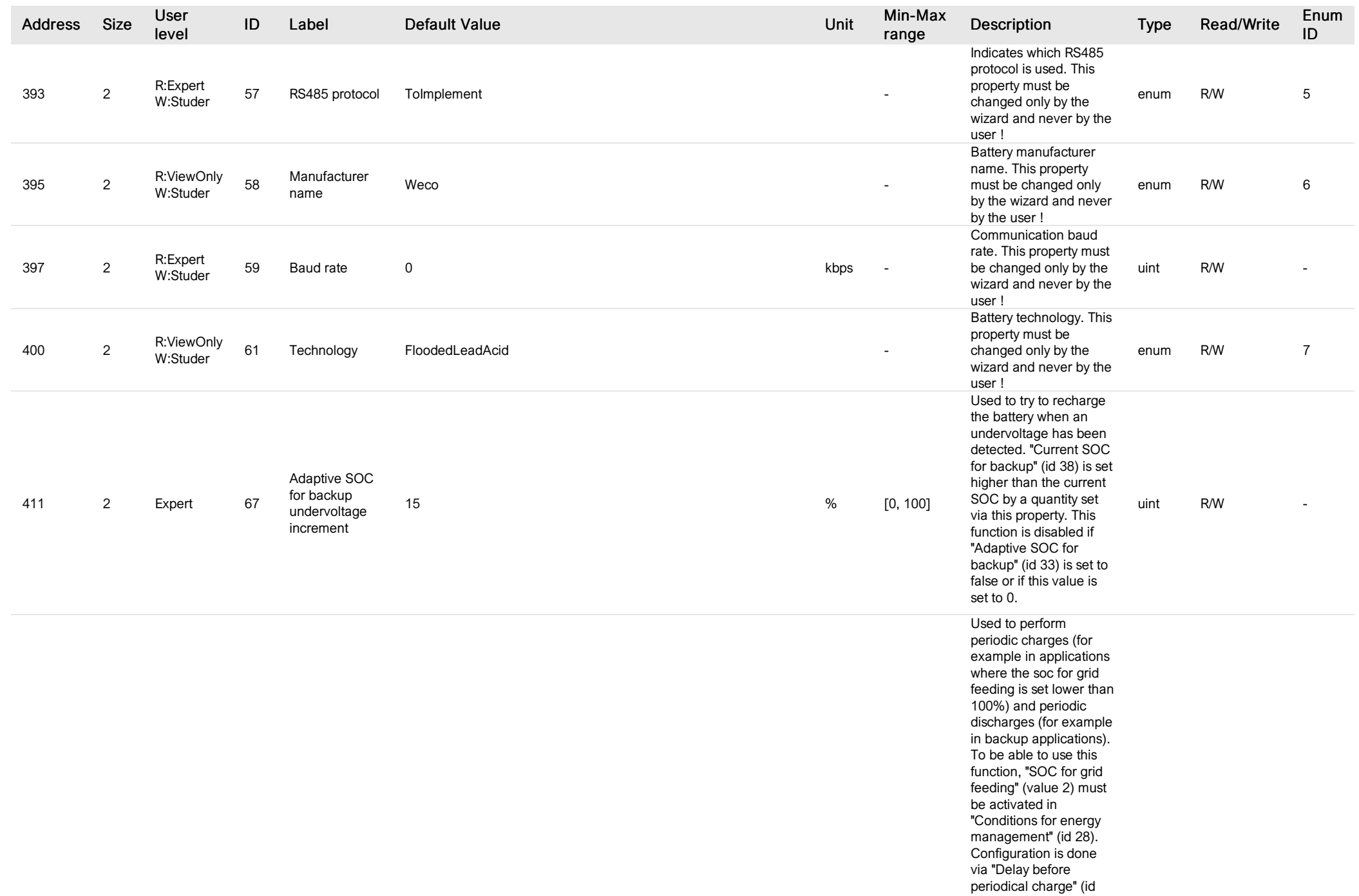

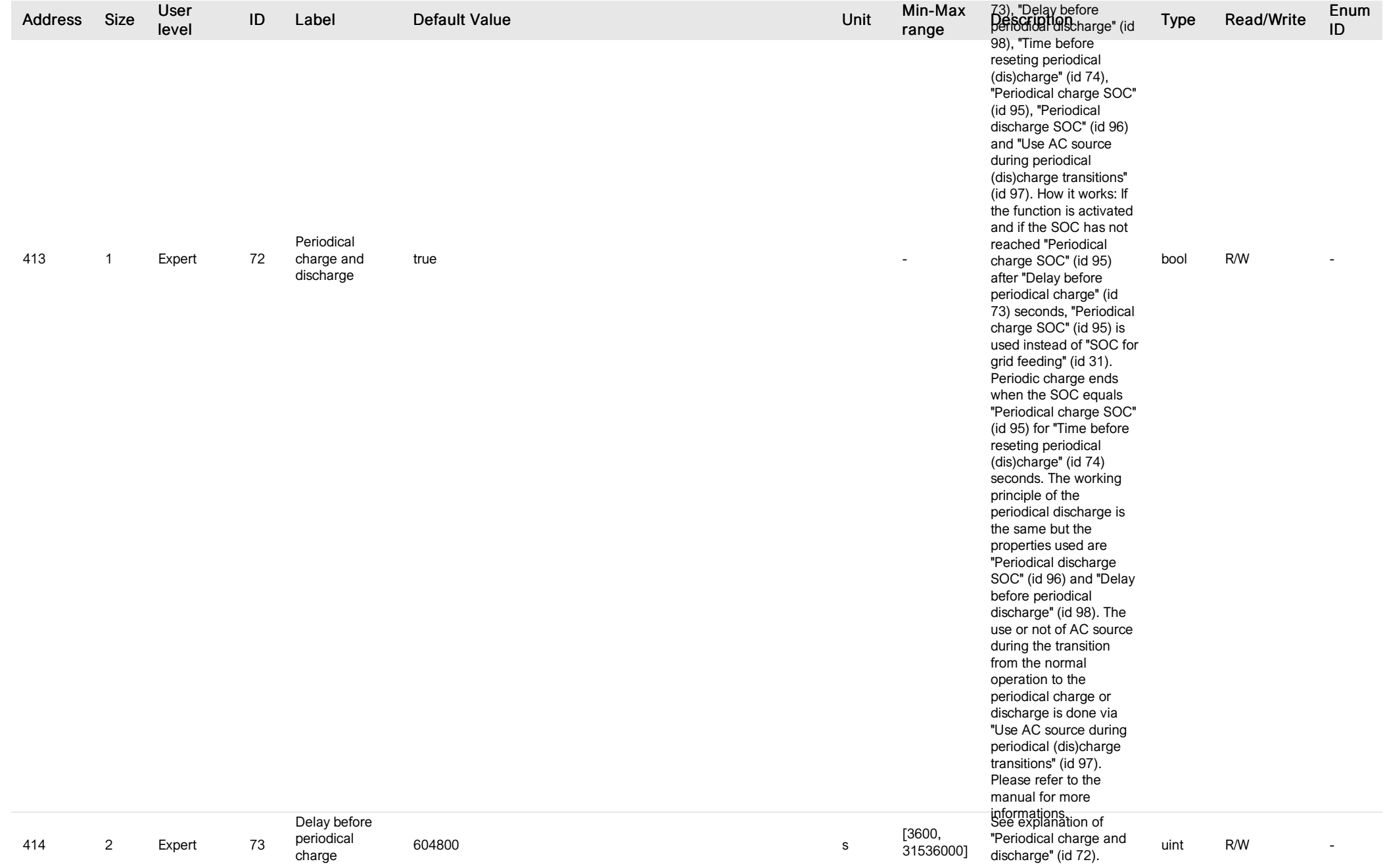

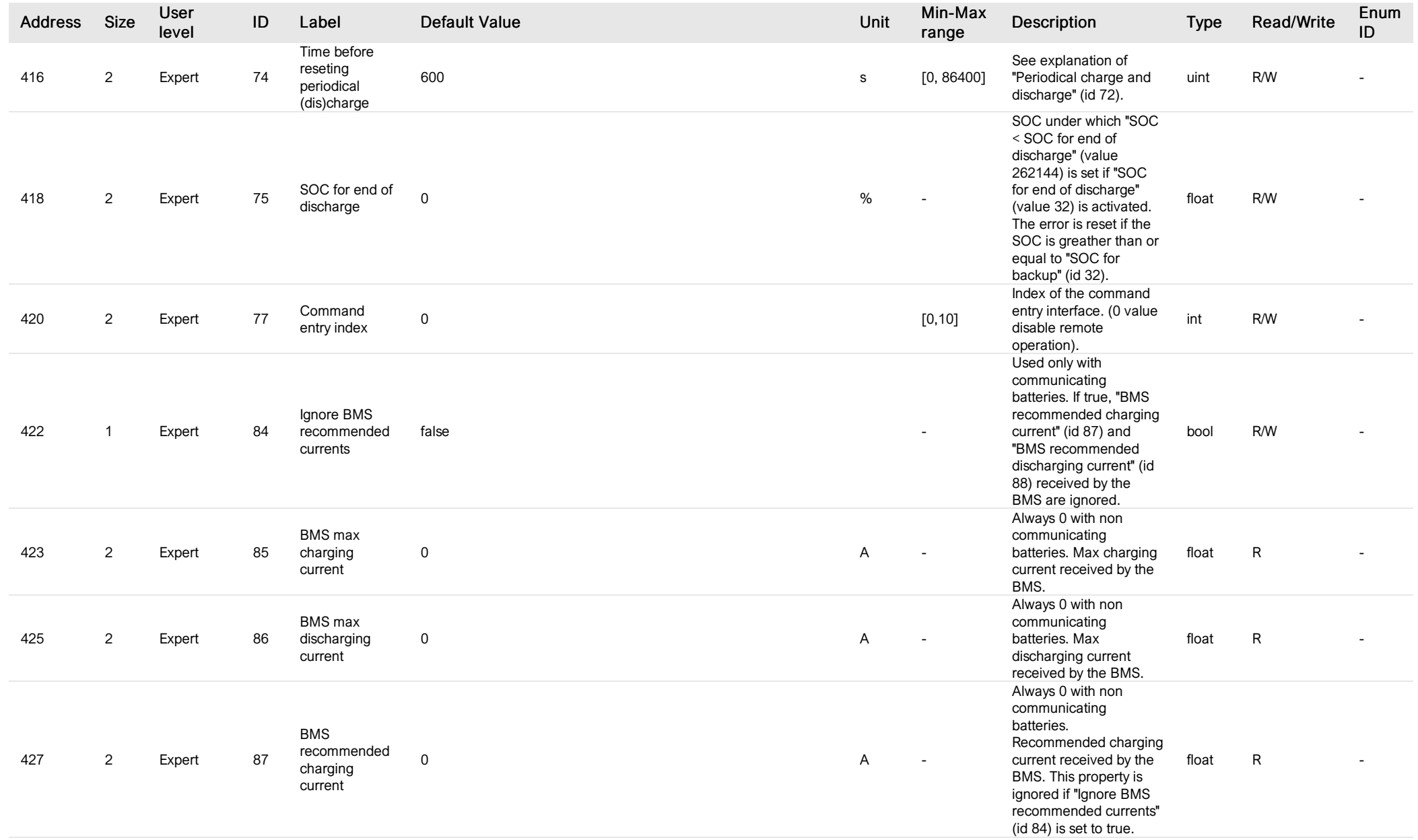

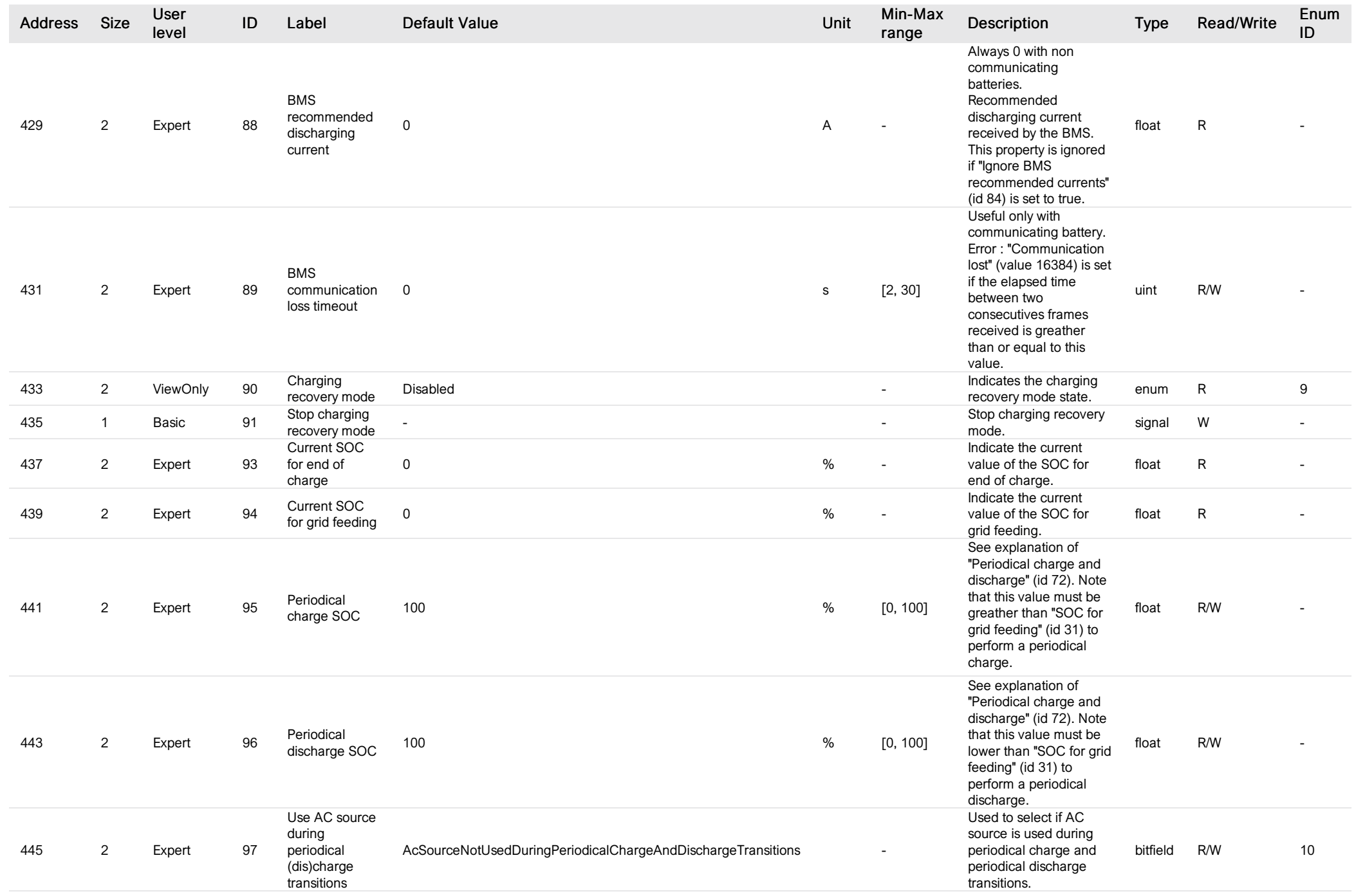

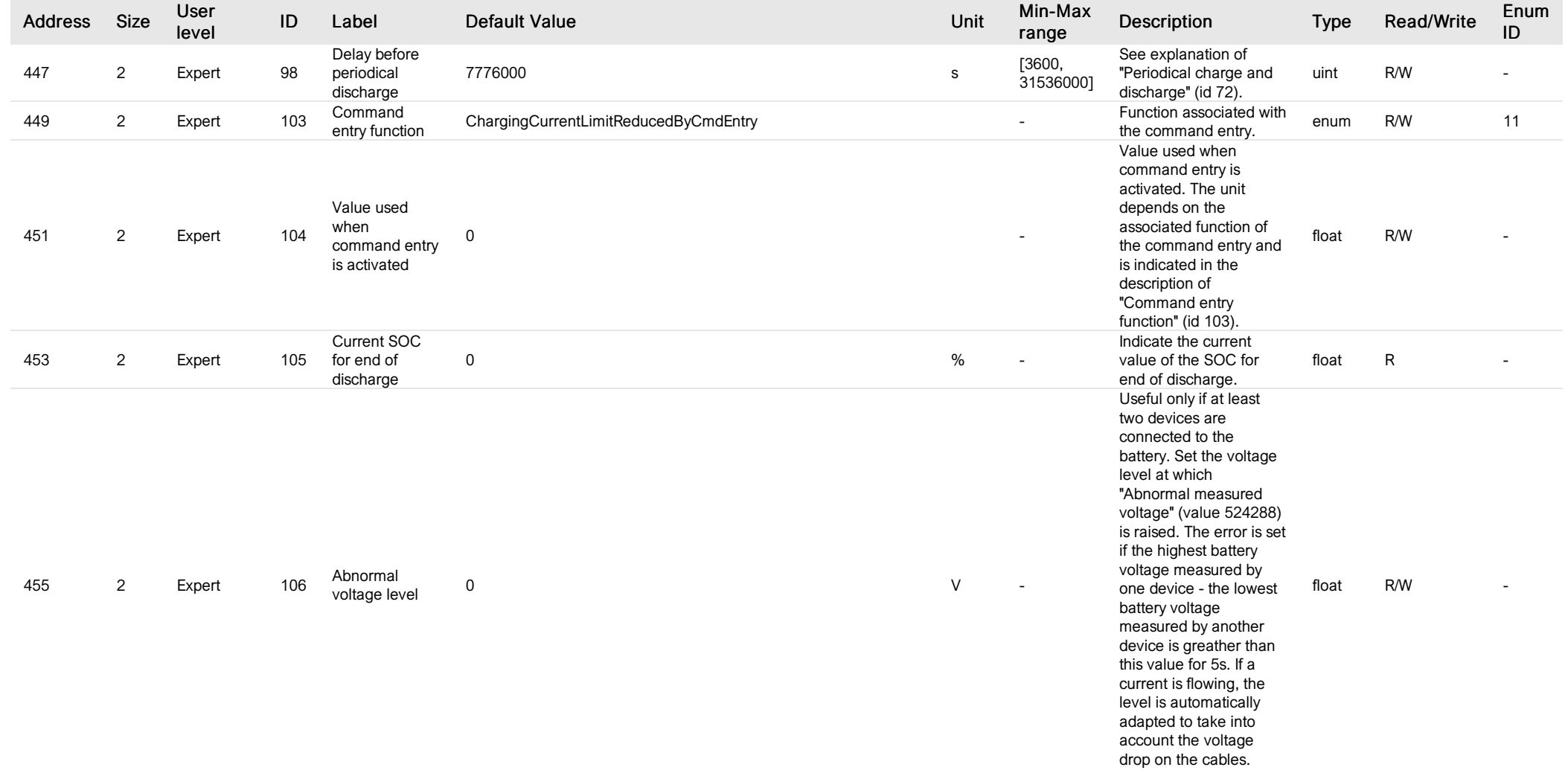

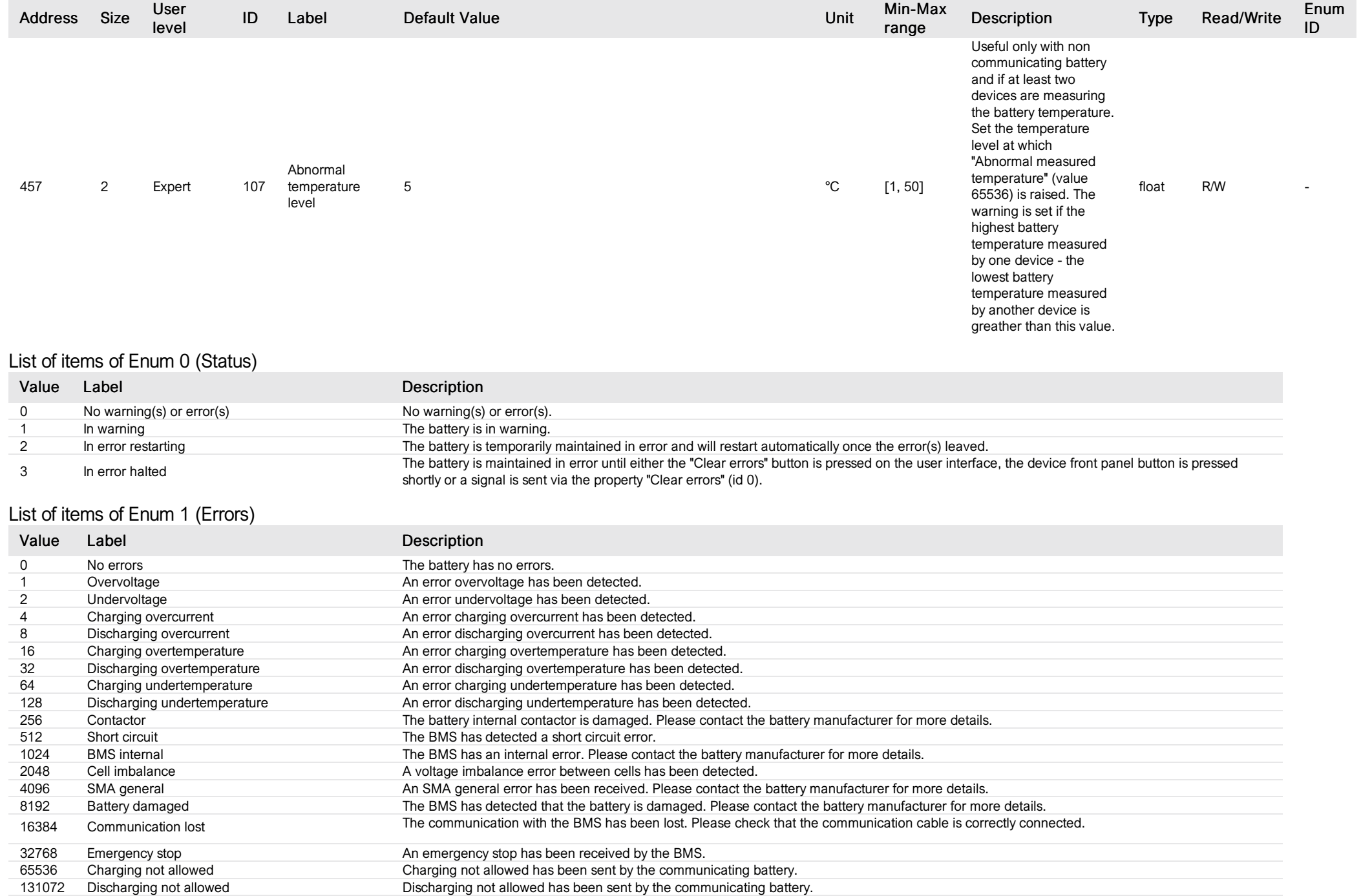

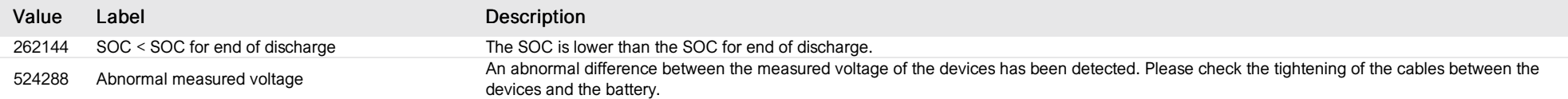

### List of items of Enum 2 (Warnings)

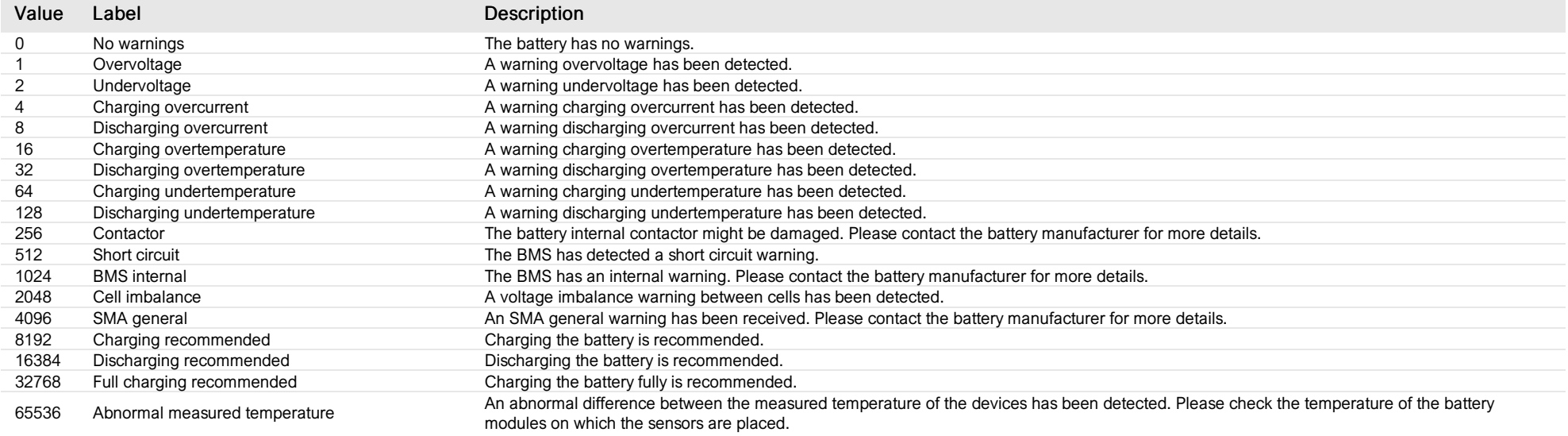

#### List of items of Enum 3 (ComInterface)

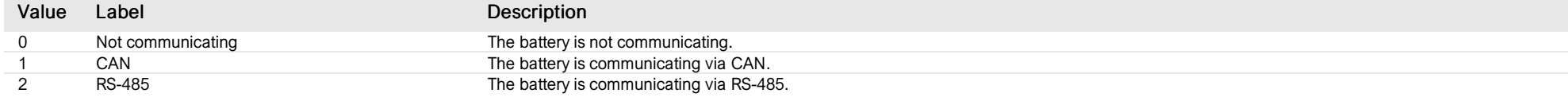

### List of items of Enum 4 (CanProtocol)

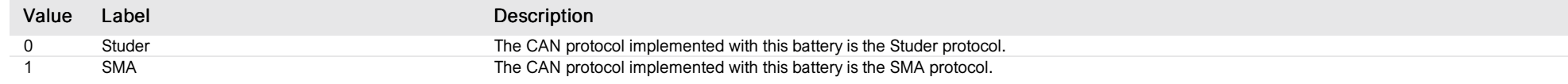

#### List of items of Enum 5 (Rs485Protocol)

Archimede Energia The manufacturer is : Archimede Energia.

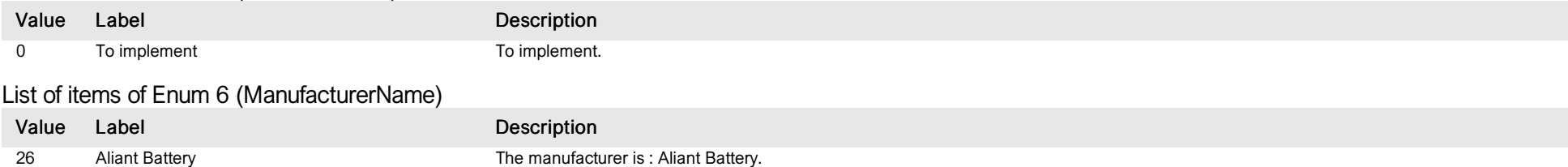

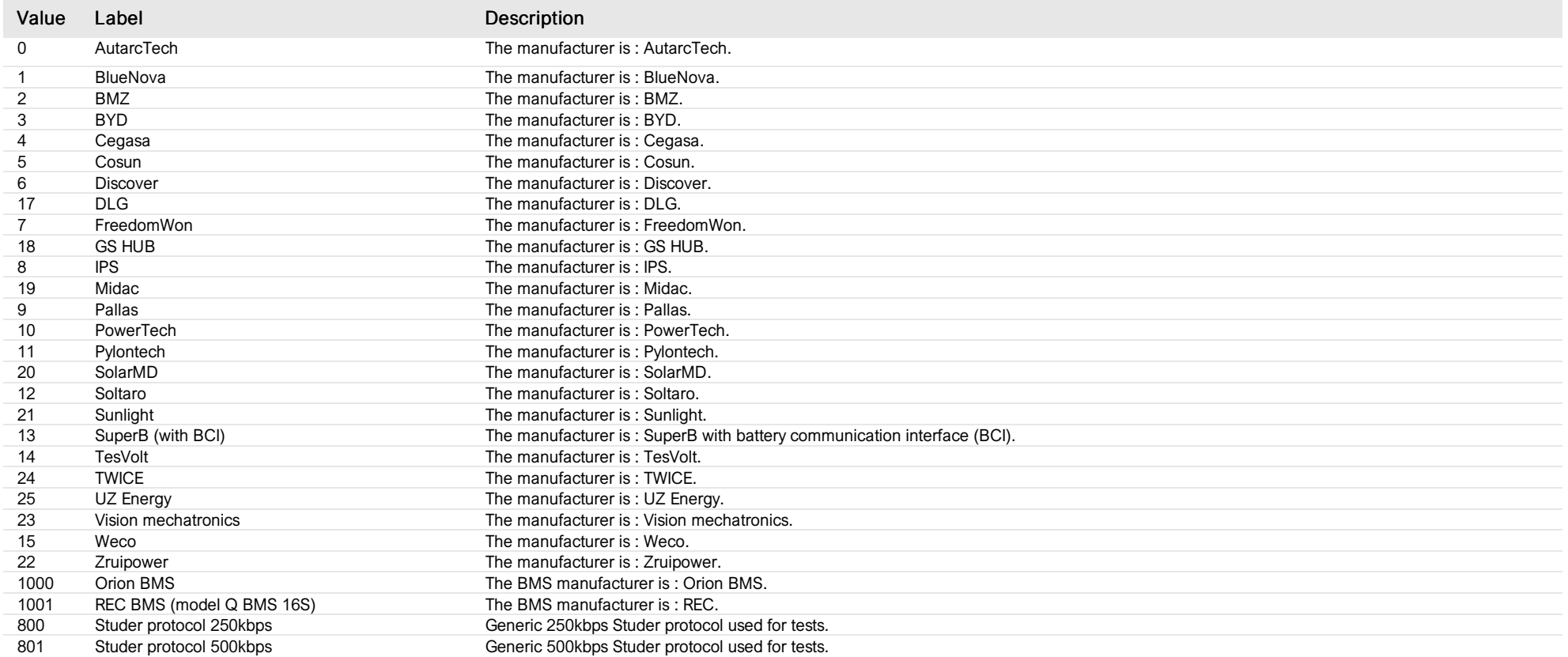

## List of items of Enum 7 (Technology)

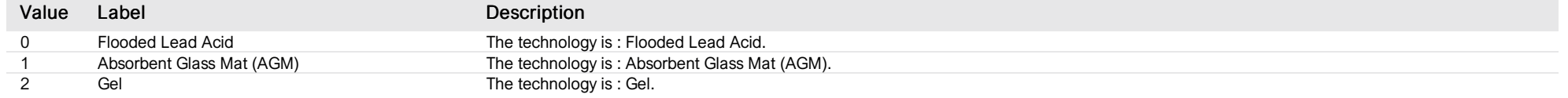

## List of items of Enum 8 (ManagementOfEnergy)

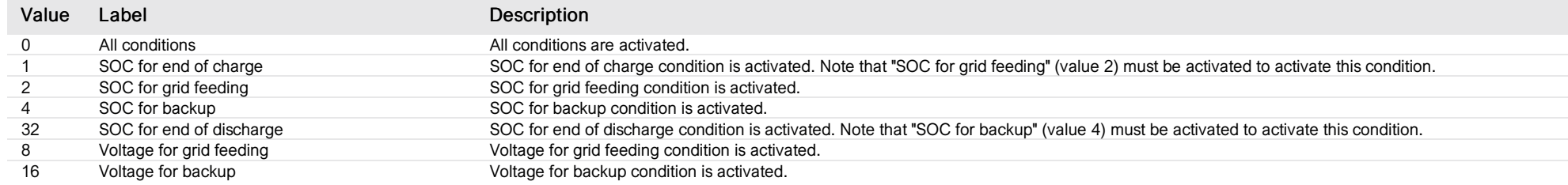

List of items of Enum 9 (ChargingRecoveryMode)

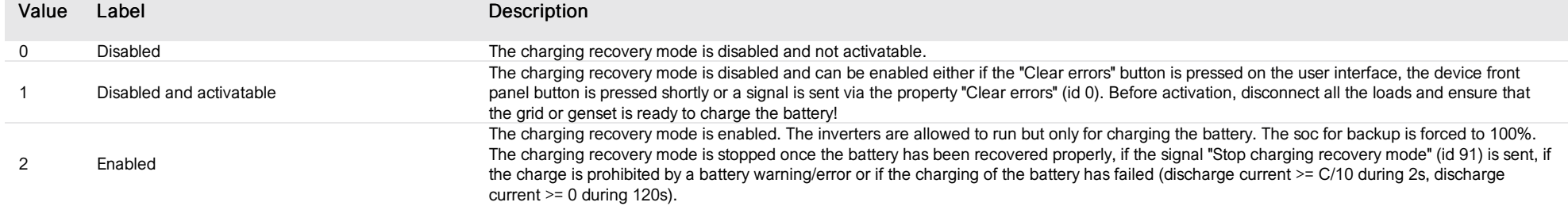

# List of items of Enum 10 (UseAcSourceDuringPeriodicalChargeOrDischargeTransitions)

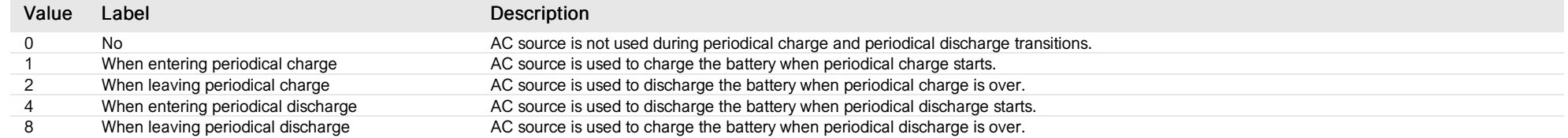

## List of items of Enum 11 (CmdEntryFunction)

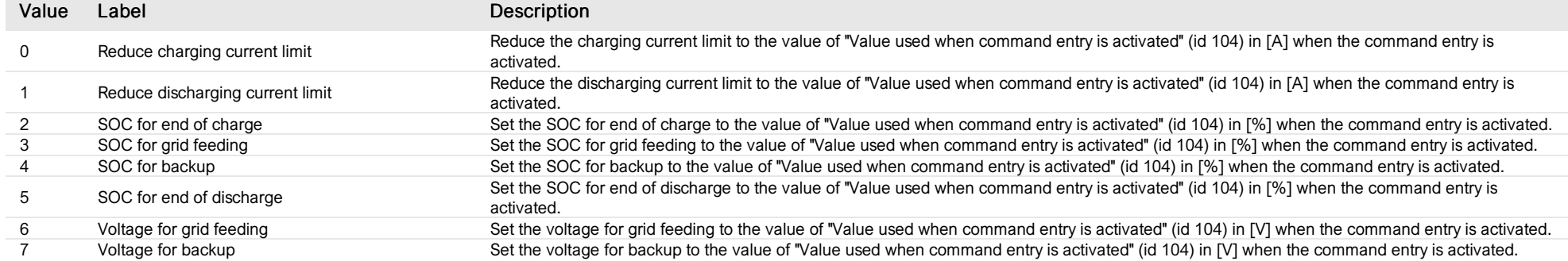

#### battery cycle

*G ro up : B atte ry M o db u s de vic e a ddre s s: 2 to 6 Exte rn al ID : 1.x.3.ID*

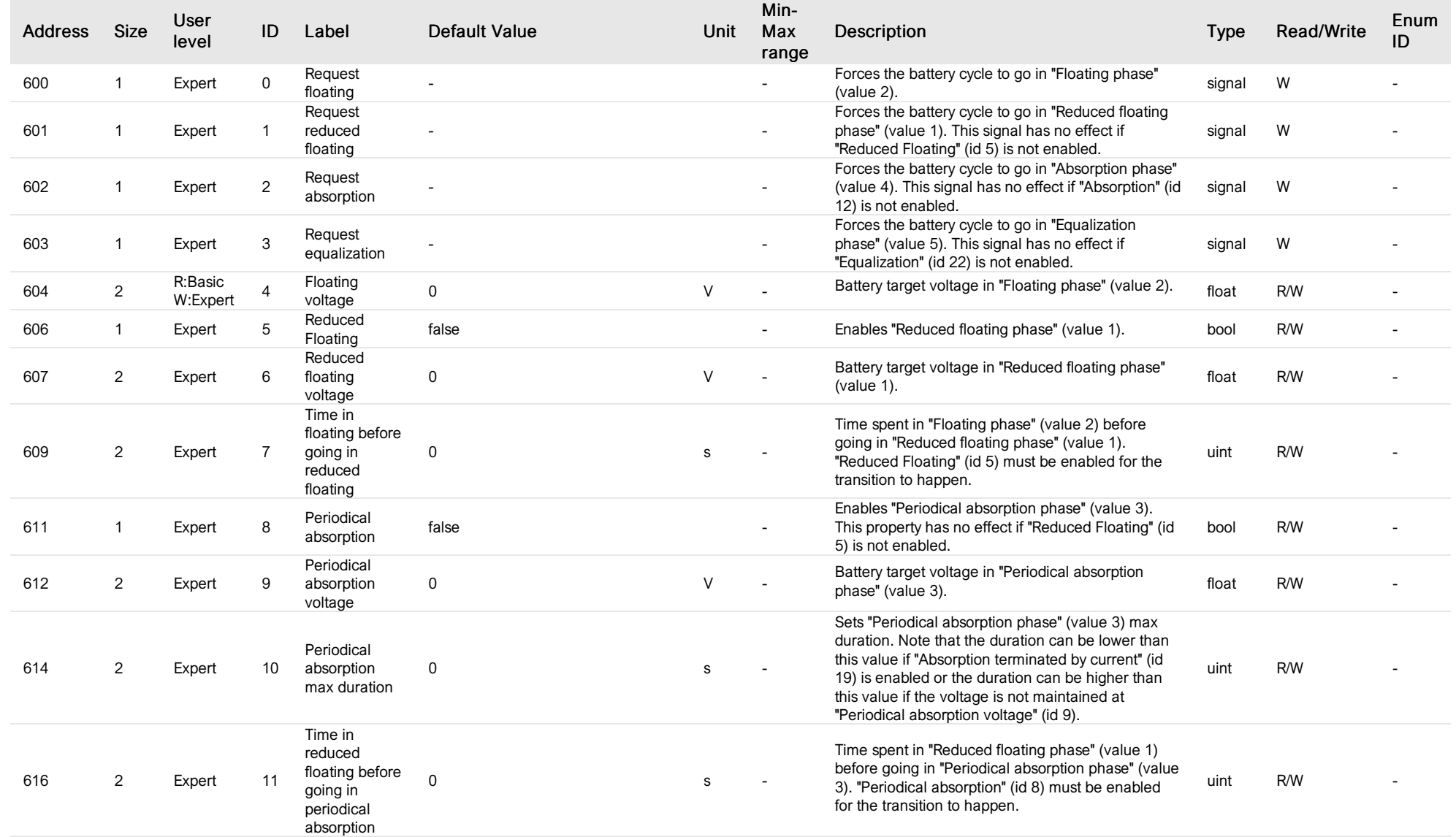

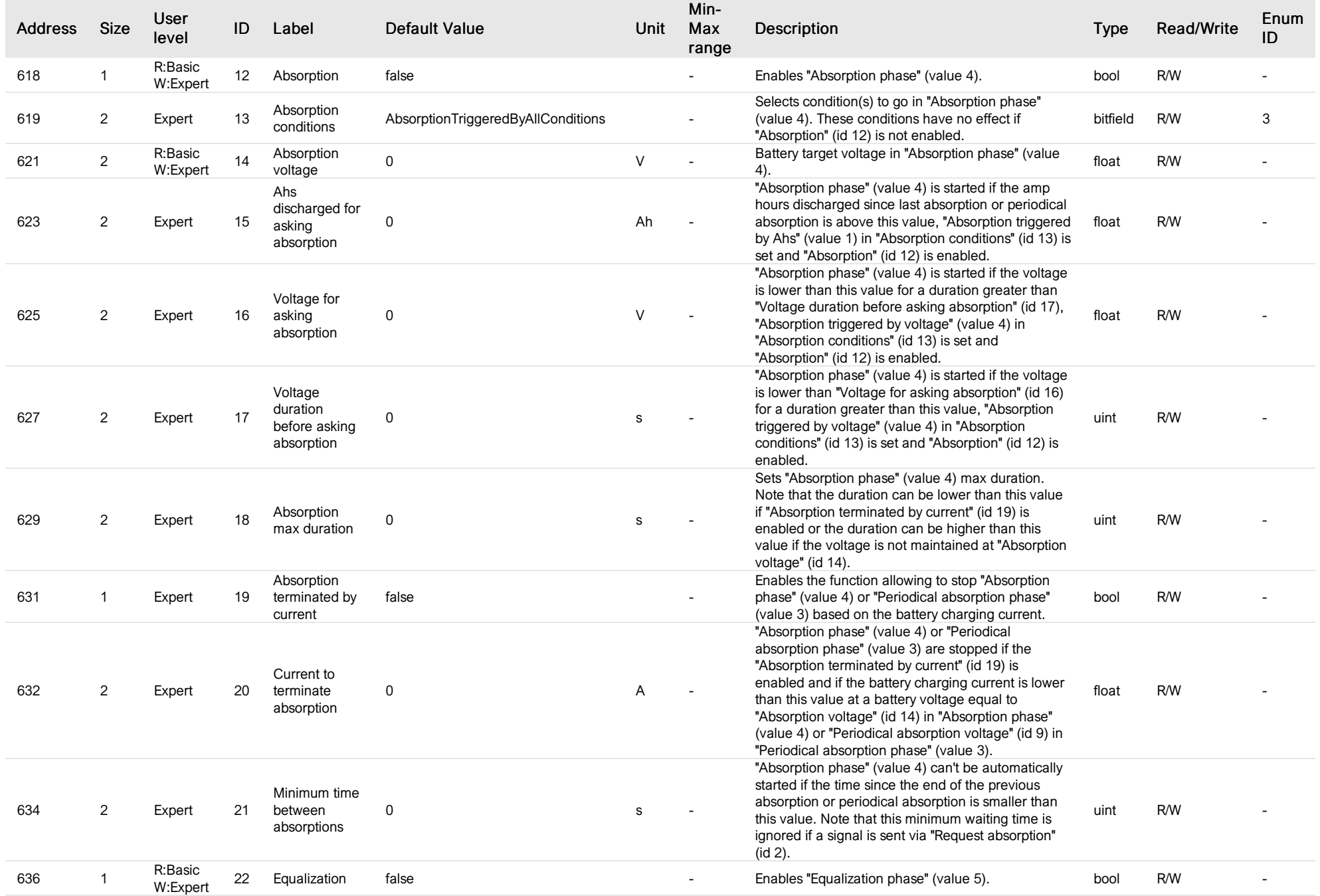

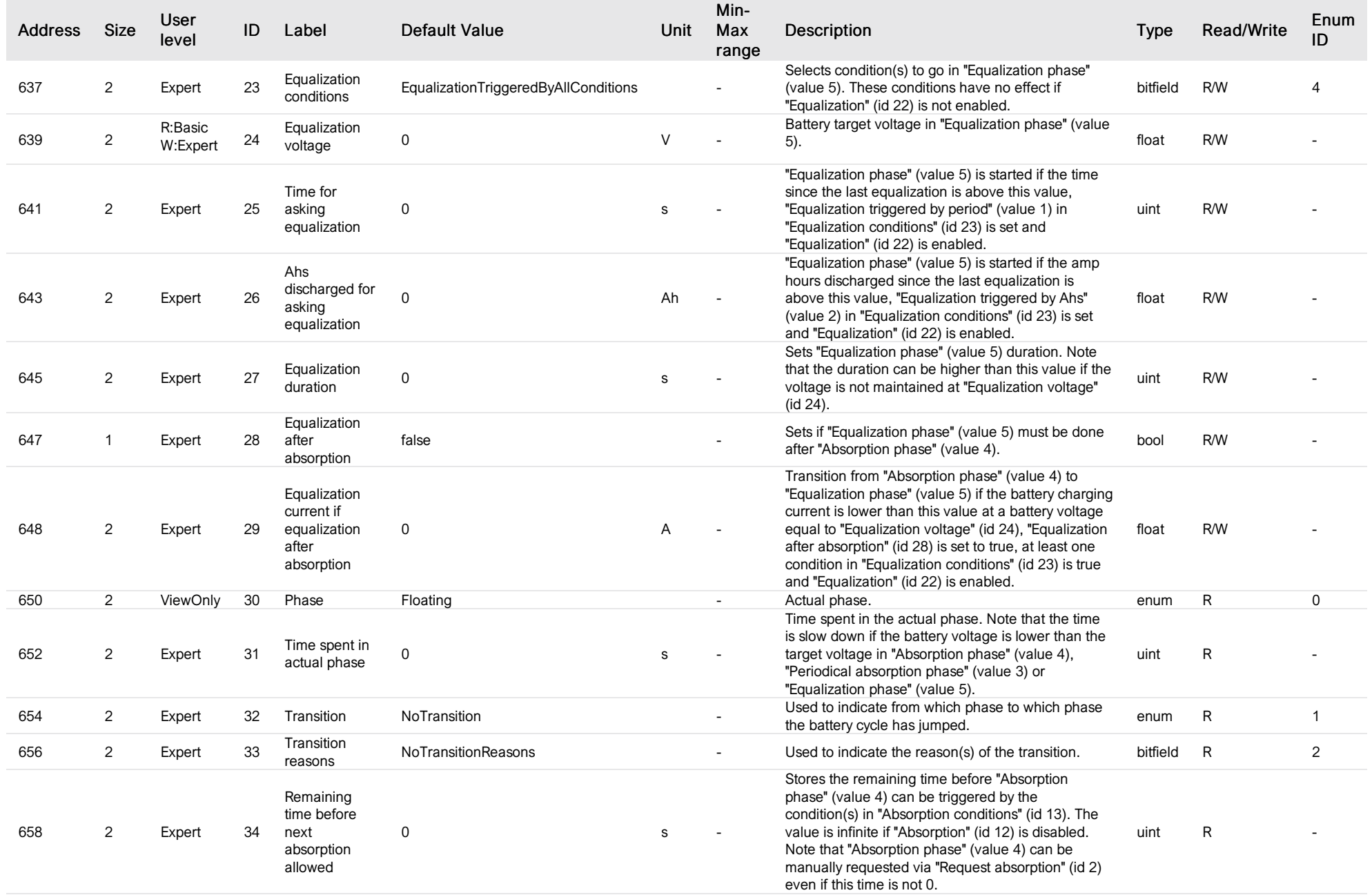

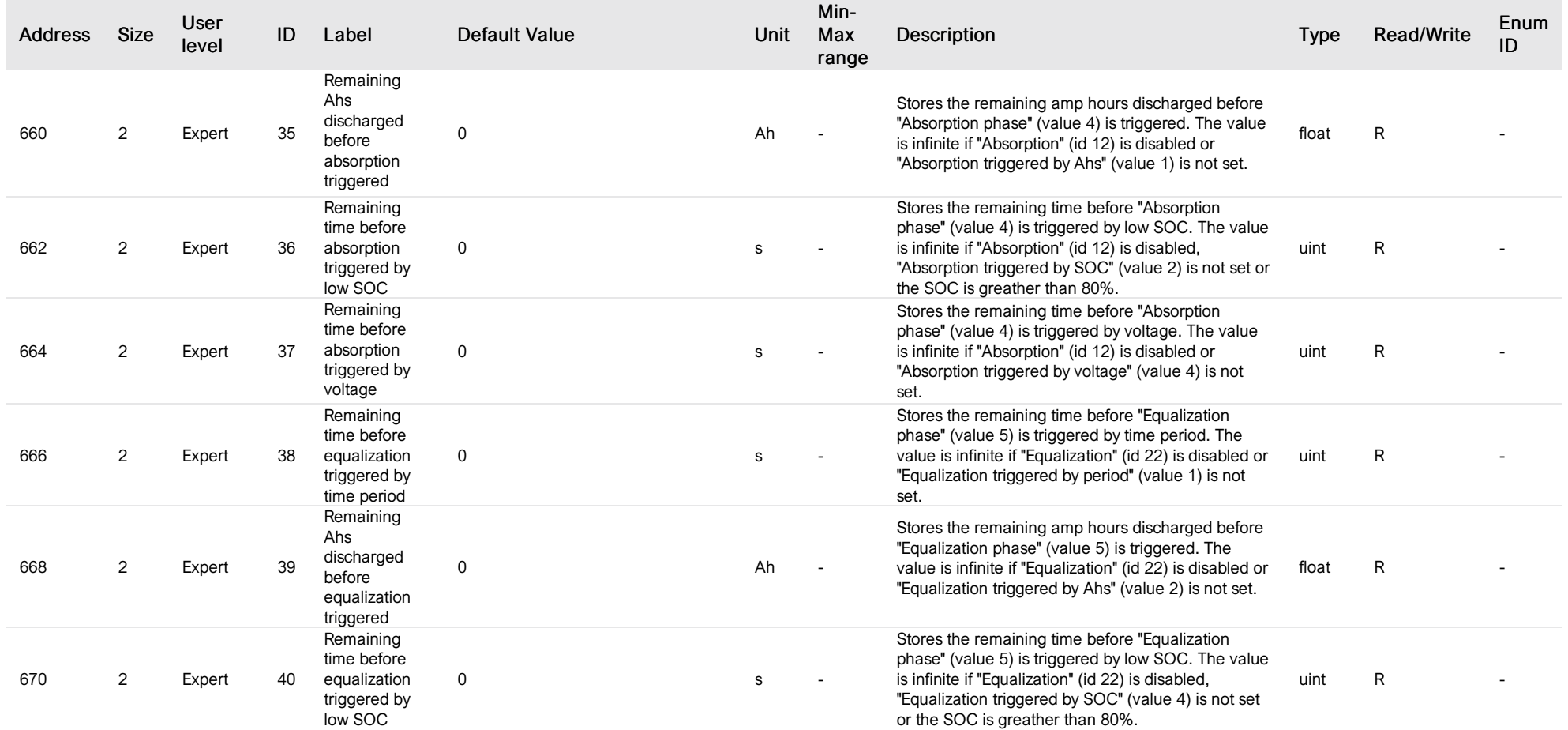

## List of items of Enum 0 (Phase)

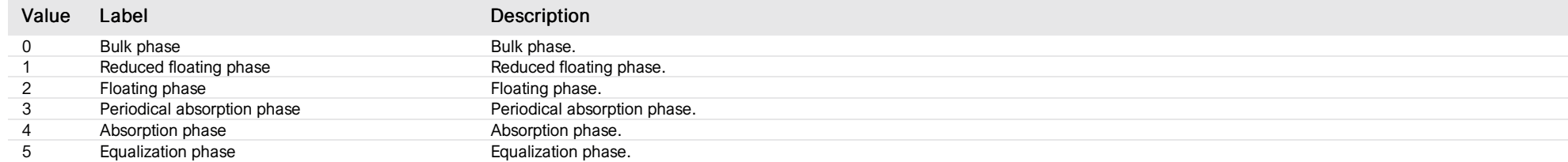

## List of items of Enum 1 (Transition)

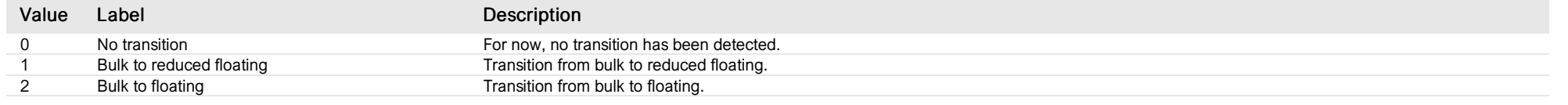

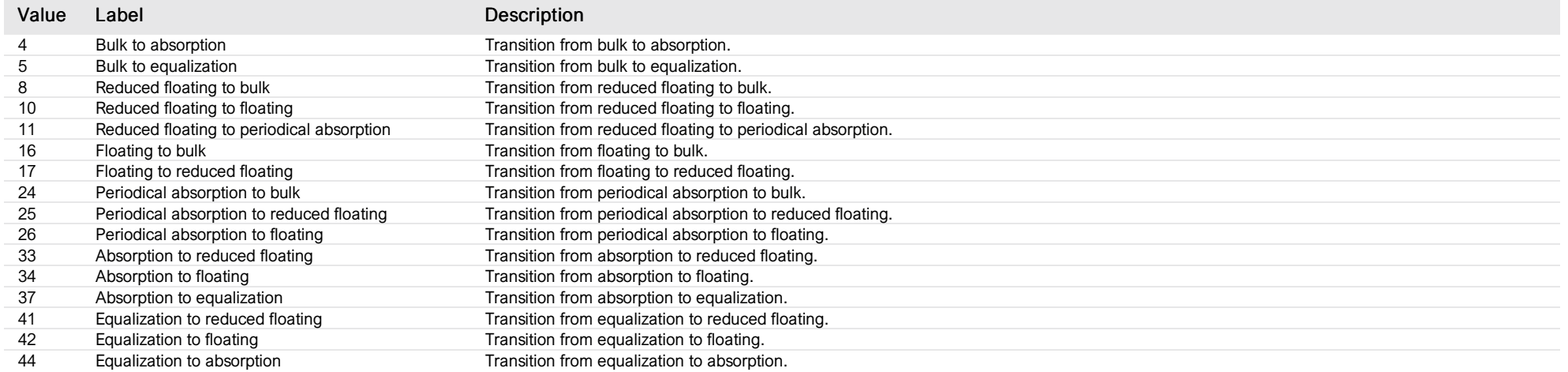

#### List of items of Enum 2 (TransitionReasons)

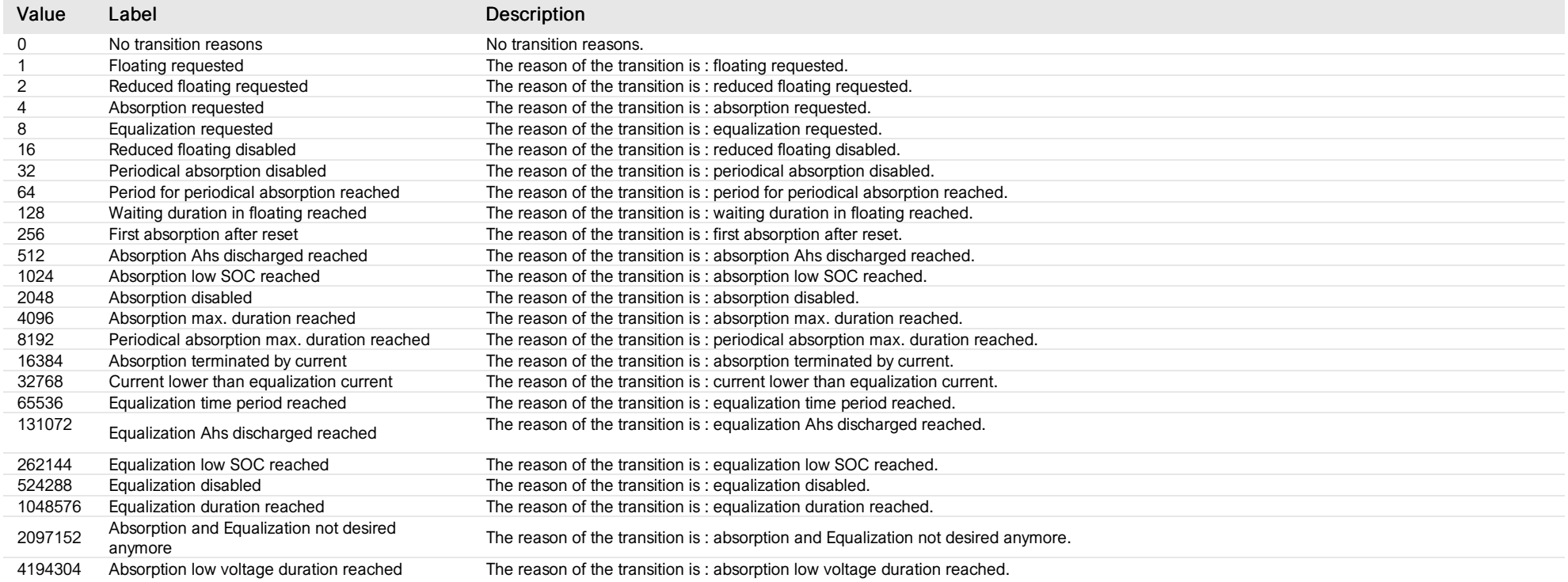

## List of items of Enum 3 (AbsorptionConditions)

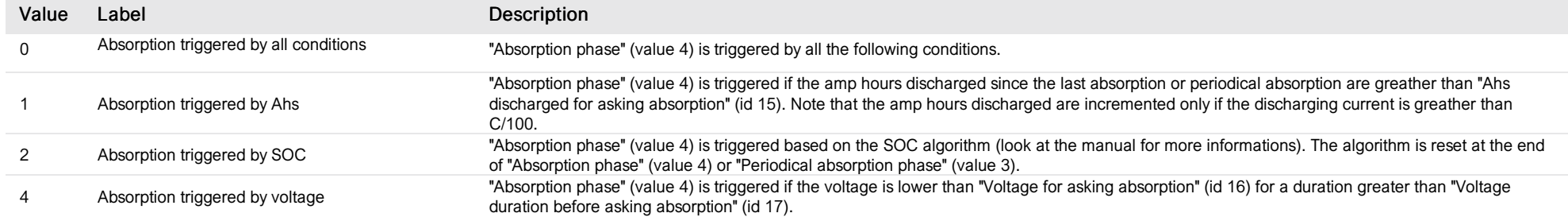

## List of items of Enum 4 (EqualizationConditions)

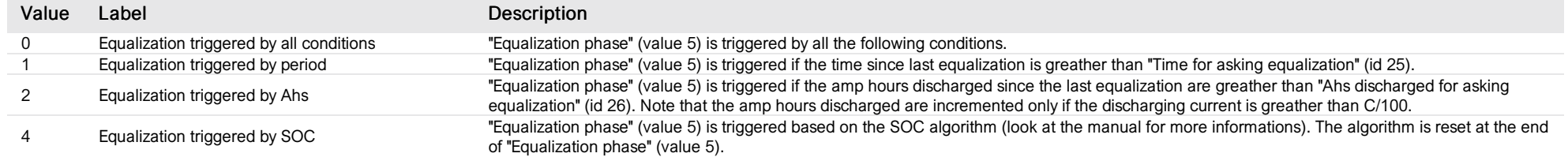

### battery protection

*Group : Battery Modbus device address: 2 to 6 External ID : 1.x.4.ID*

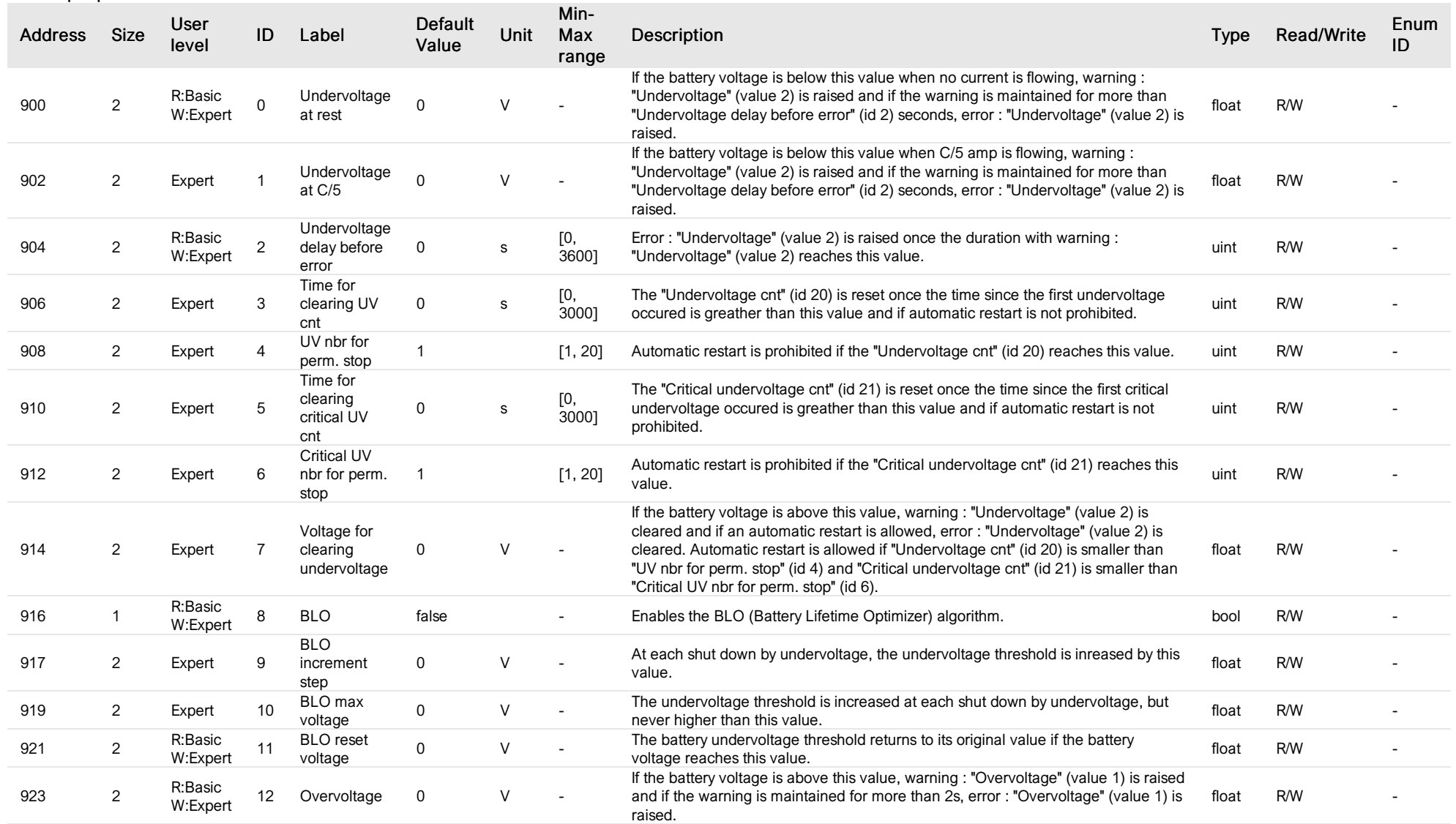

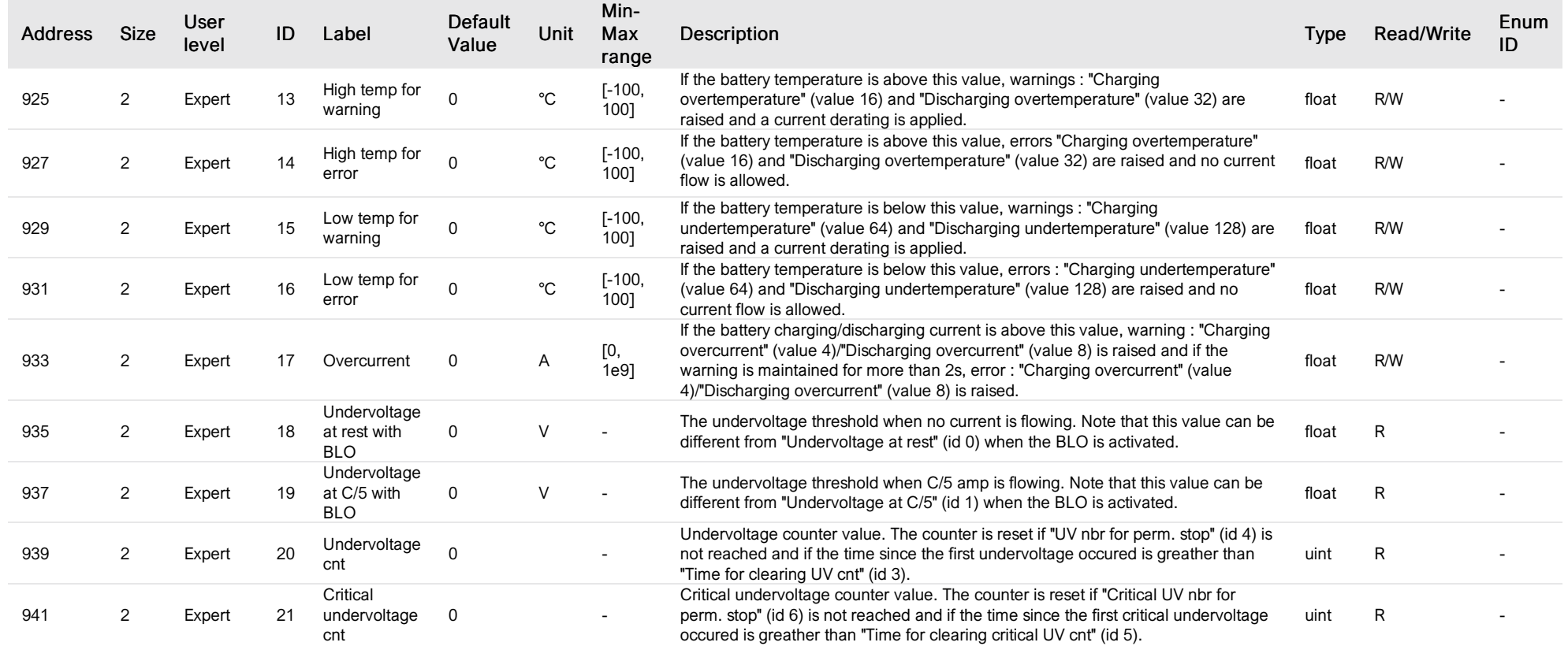

### SOC estimator

*Group : Battery Modbus device address: 2 to 6 External ID : 1.x.5.ID*

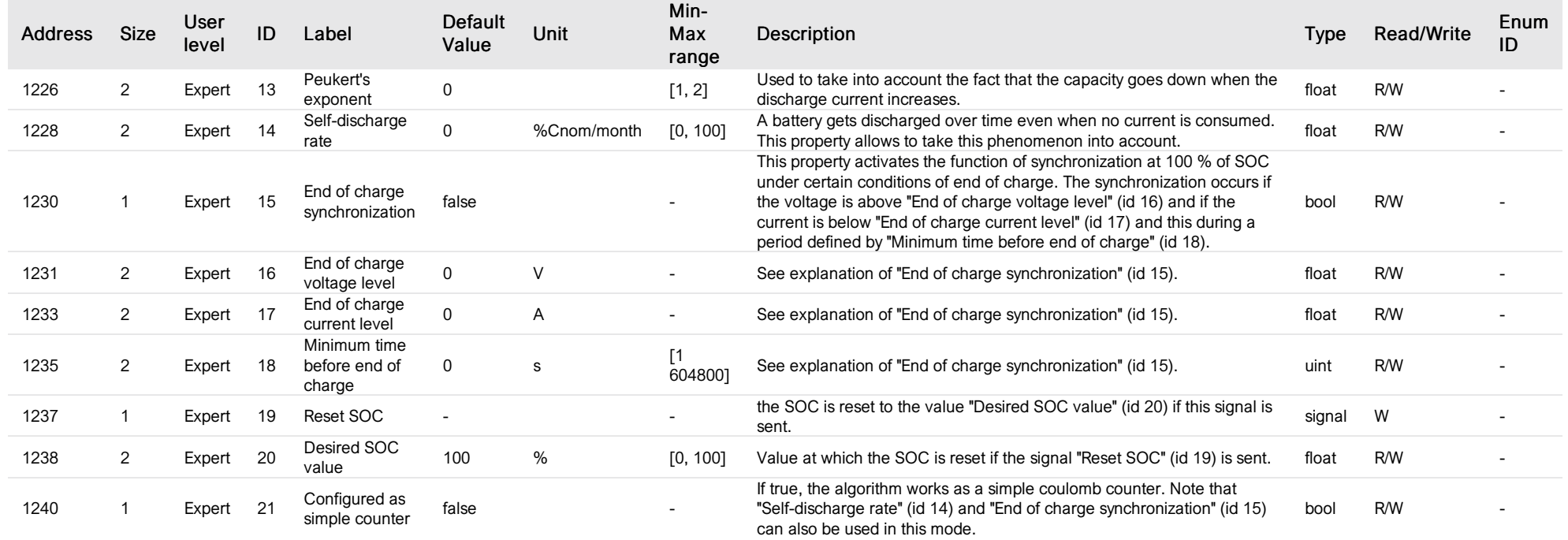

#### 3-phase measure

#### *Group : AcSource Modbus device address: 7 to 8 External ID : 2.x.1.ID*

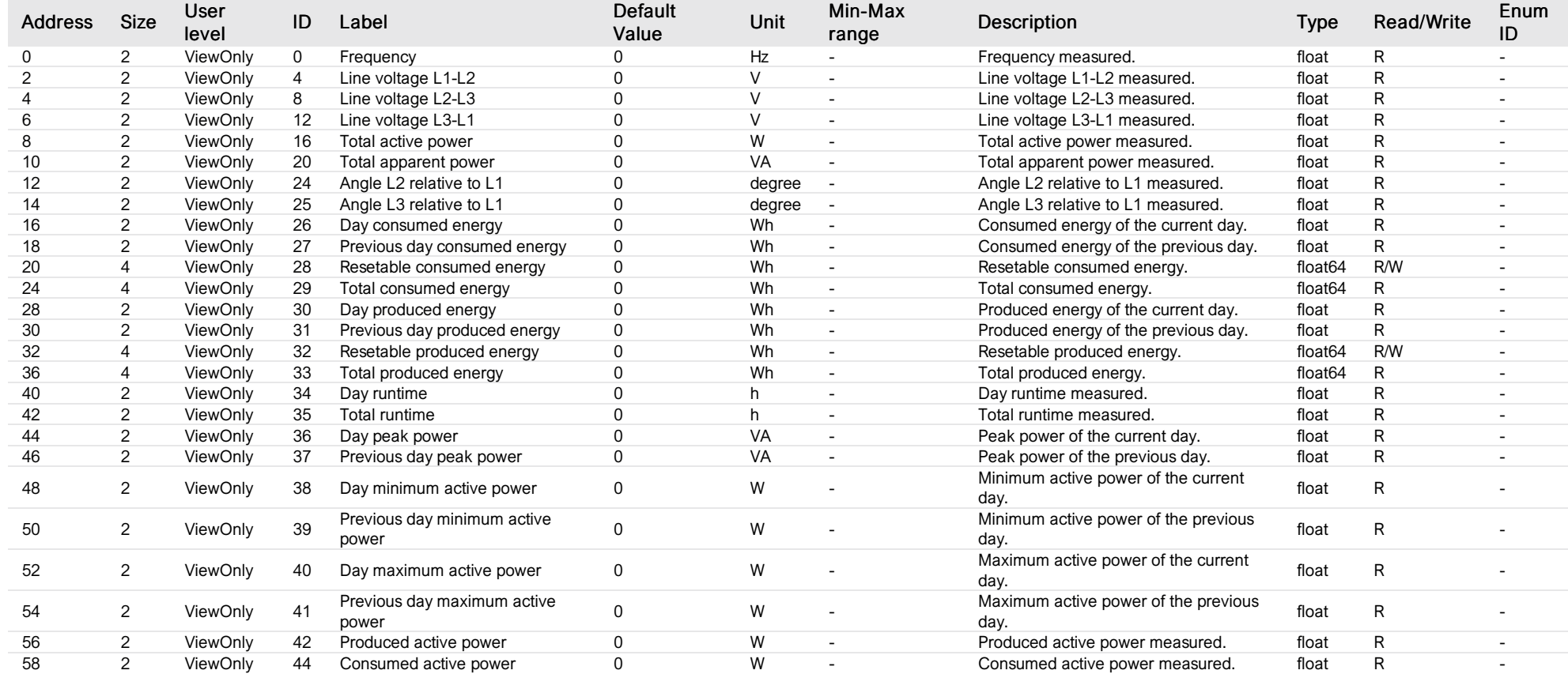

#### measure L1

*Group : AcSource Modbus device address: 7 to 8 External ID : 2.x.2.ID*

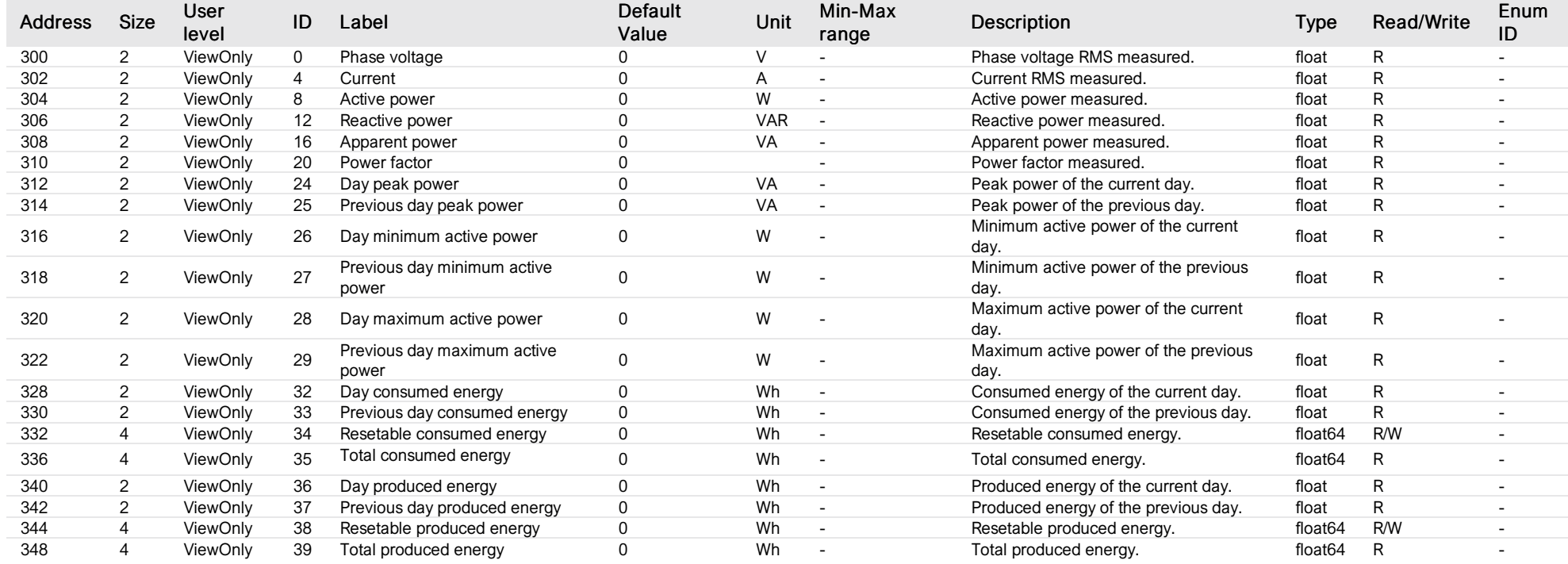

### measure L2

*Group : AcSource Modbus device address: 7 to 8 External ID : 2.x.3.ID*

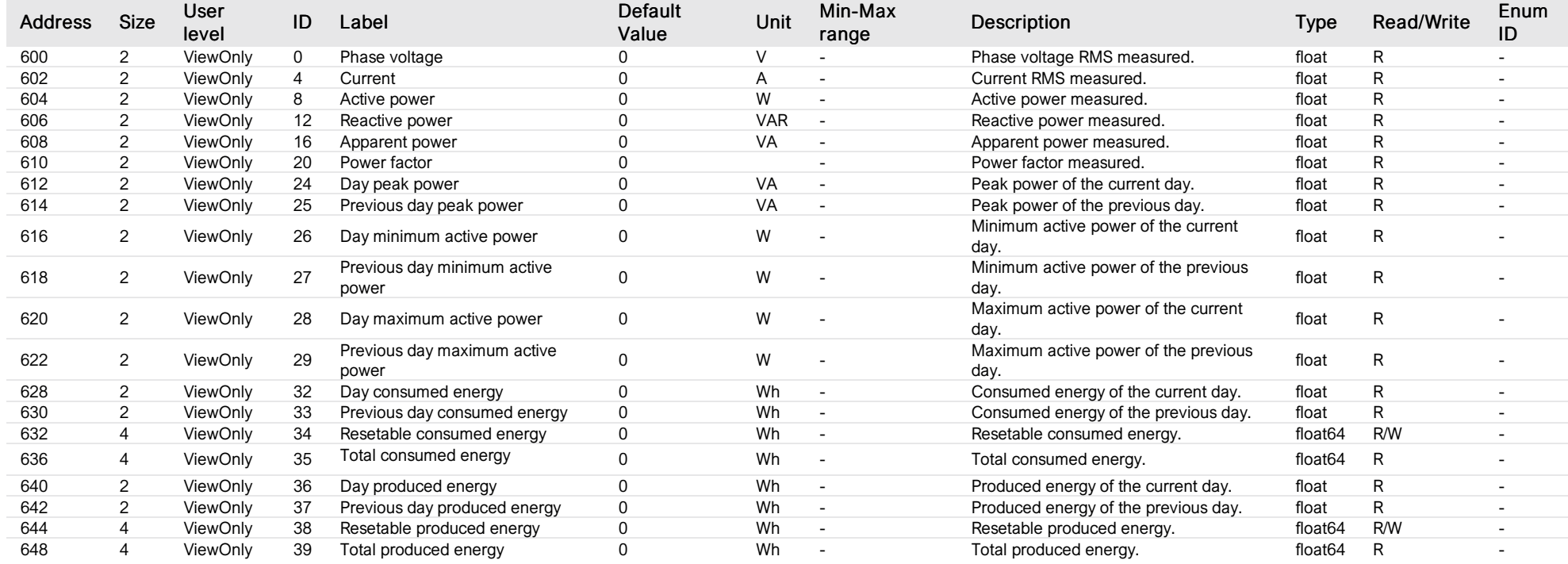

### measure L3

*Group : AcSource Modbus device address: 7 to 8 External ID : 2.x.4.ID*

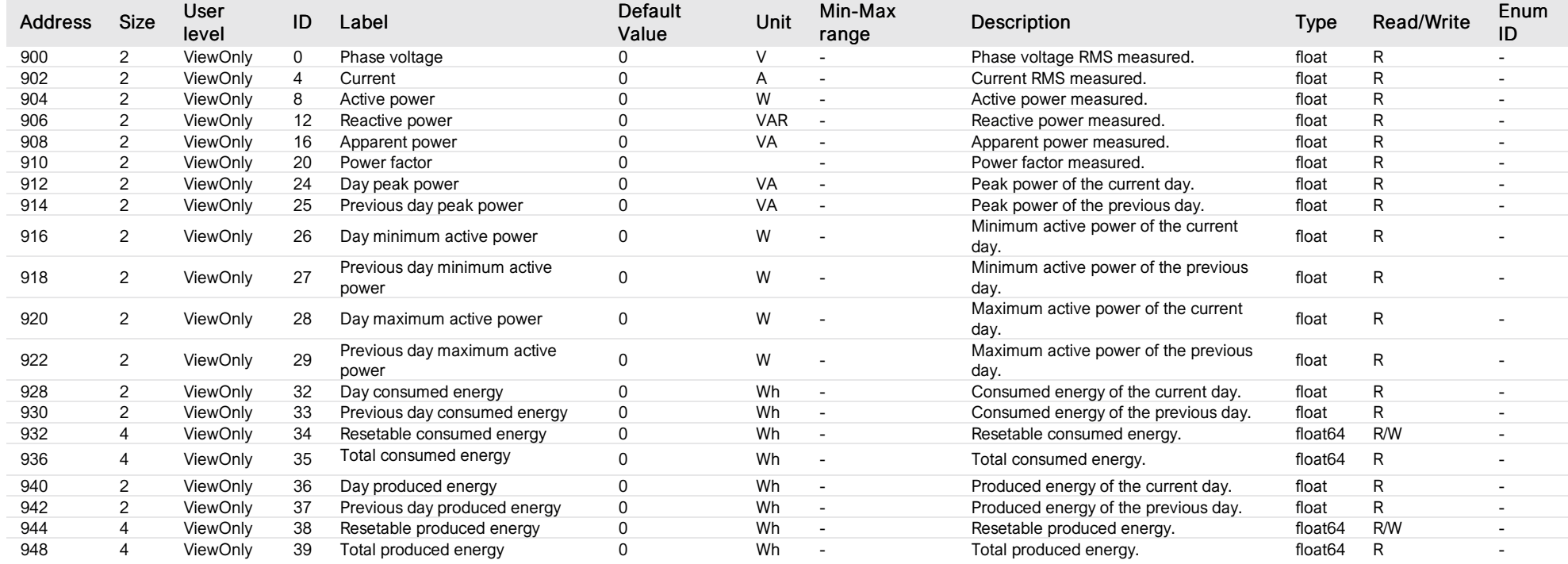

#### 3-p h a s e in p ut c o n fig

*G ro up : A c S o u rc e M o db u s de vic e a ddre s s: 7 to 8 Exte rn al ID : 2.x.5.ID*

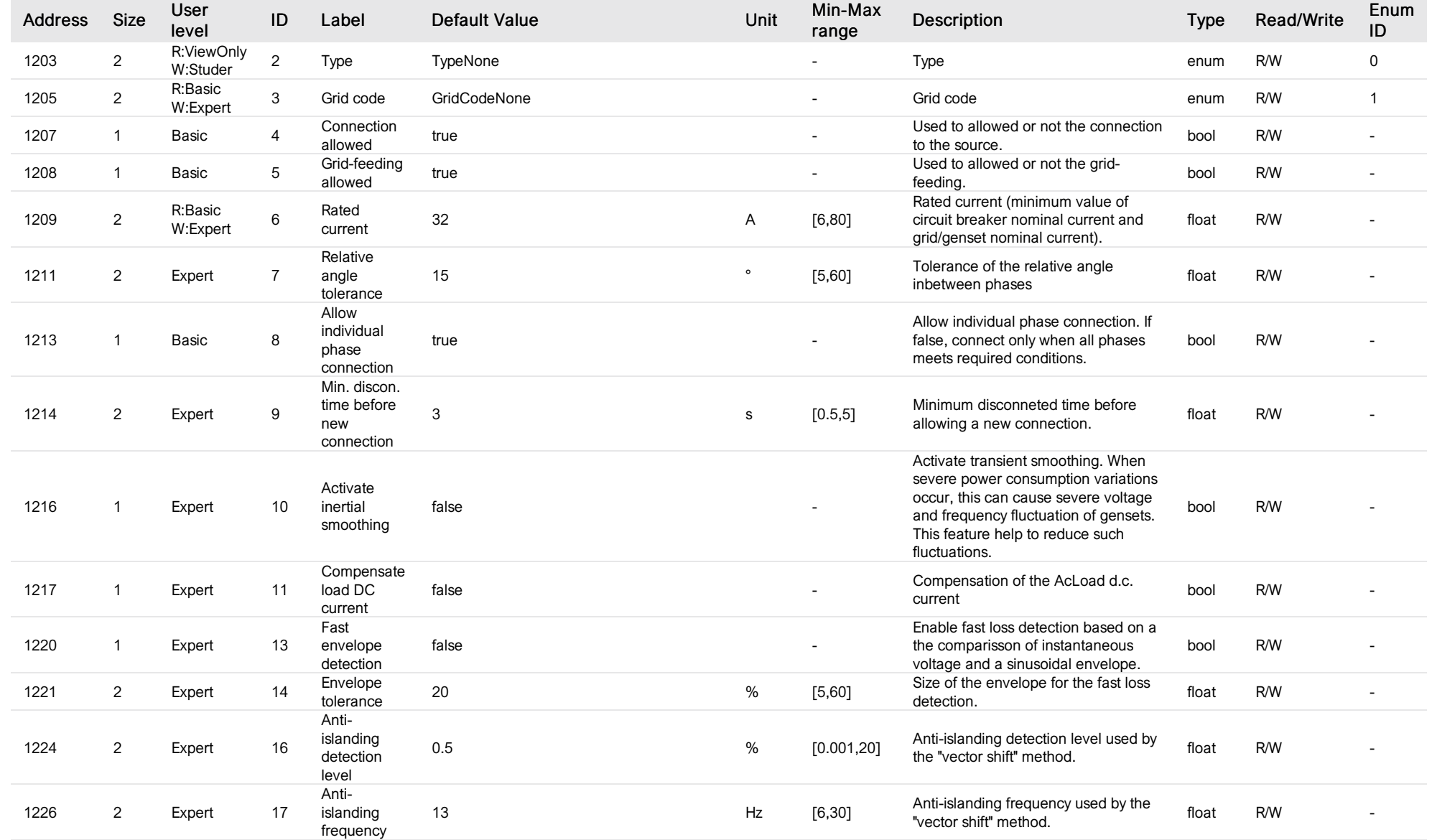

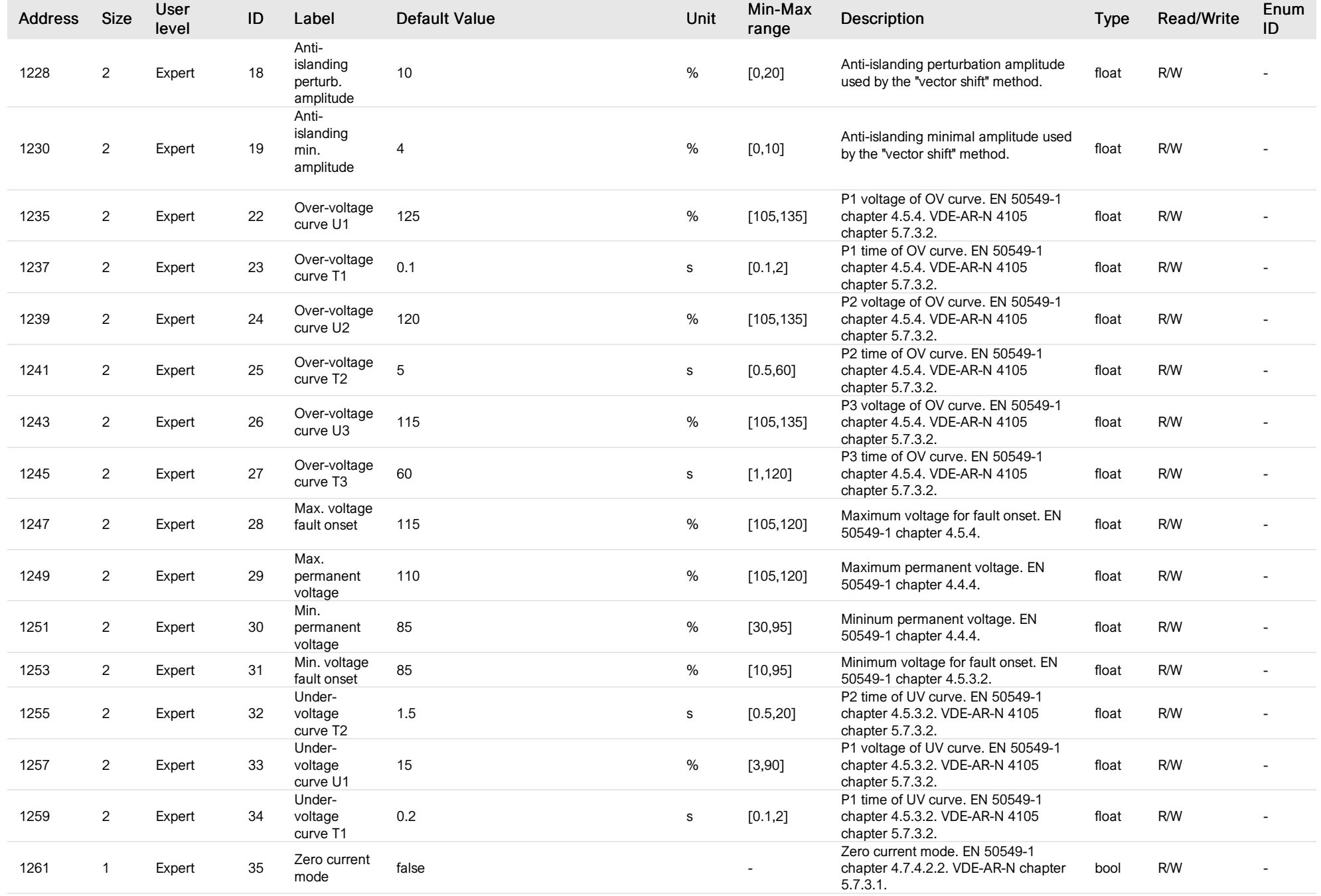

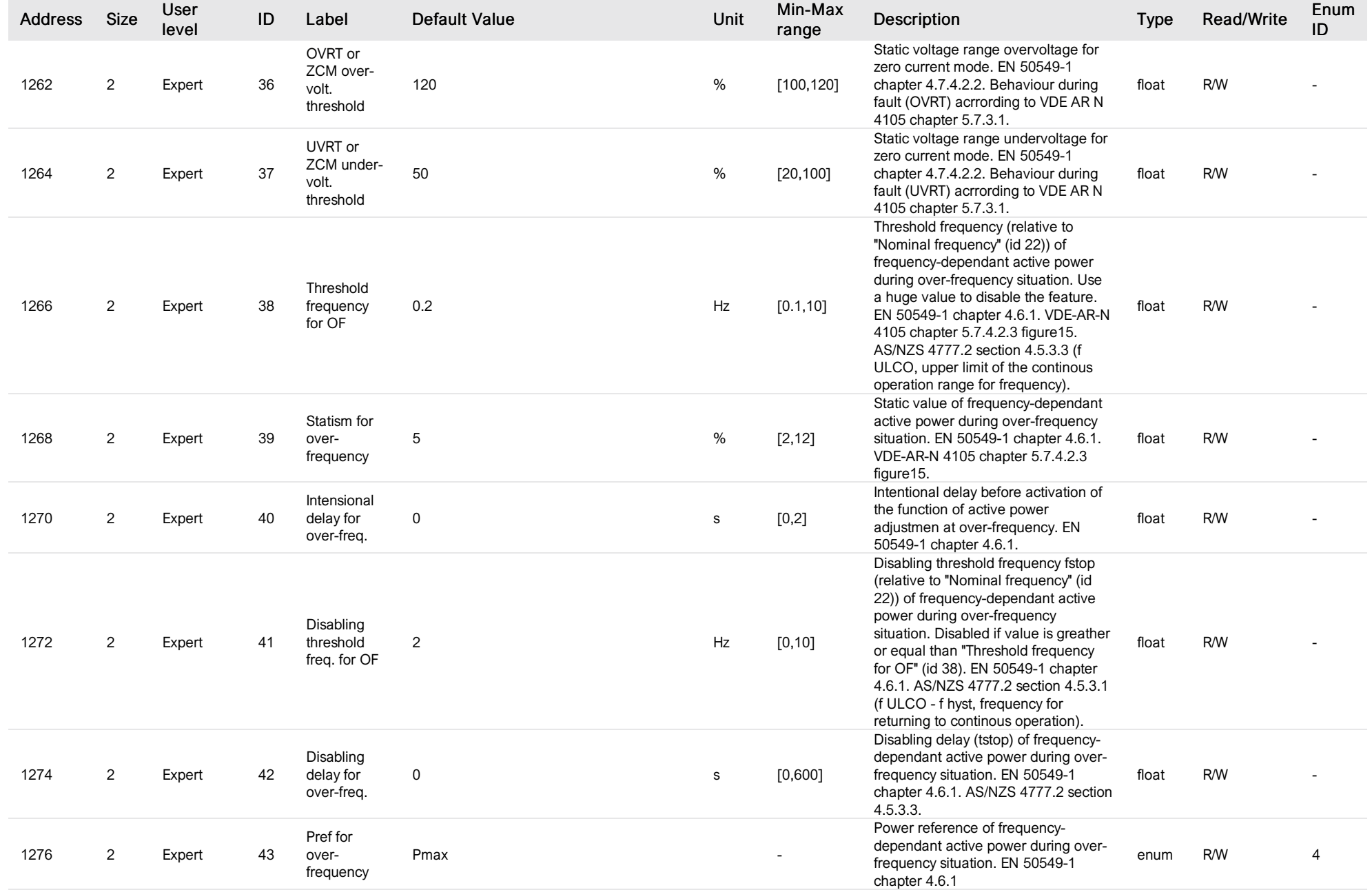

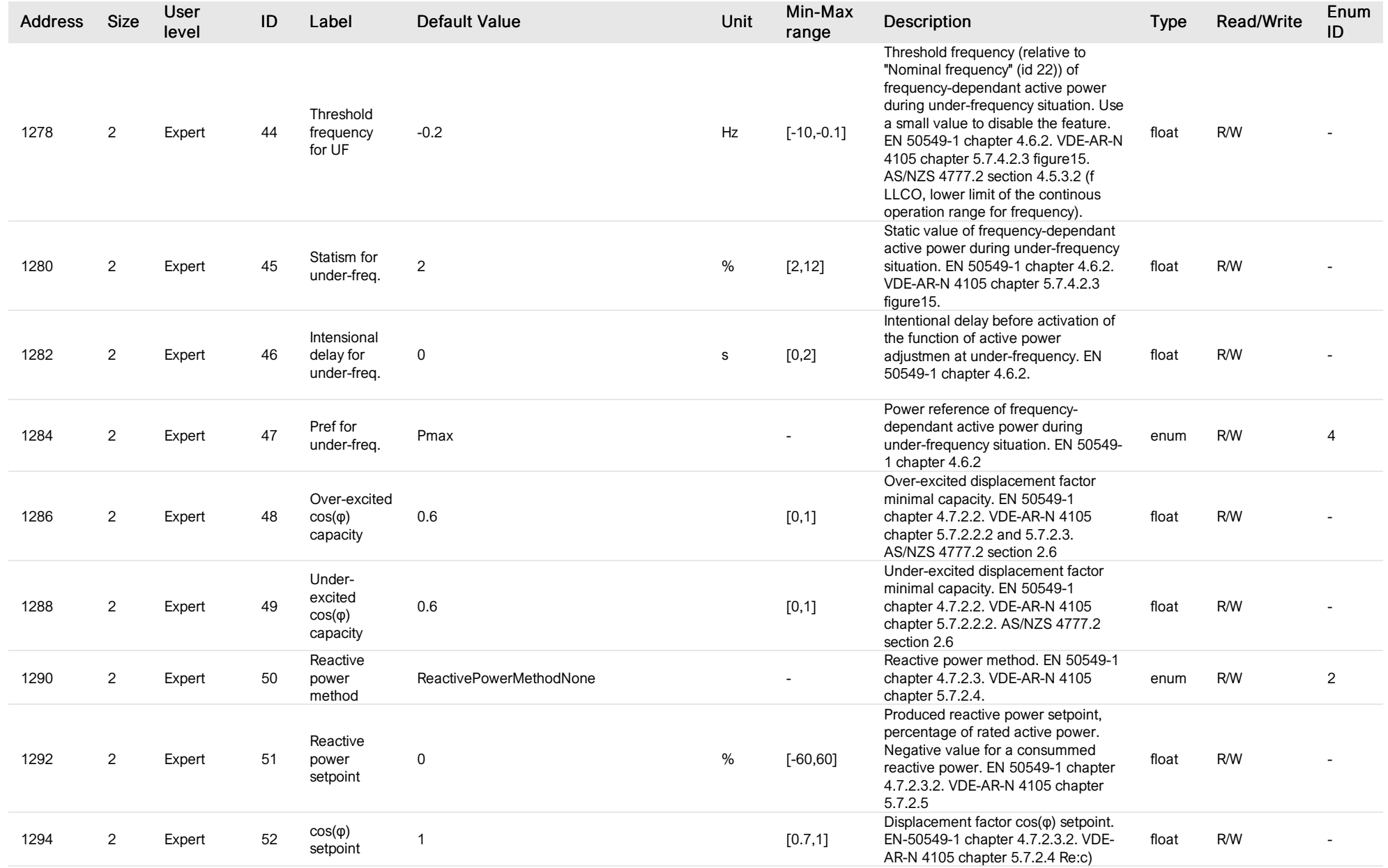

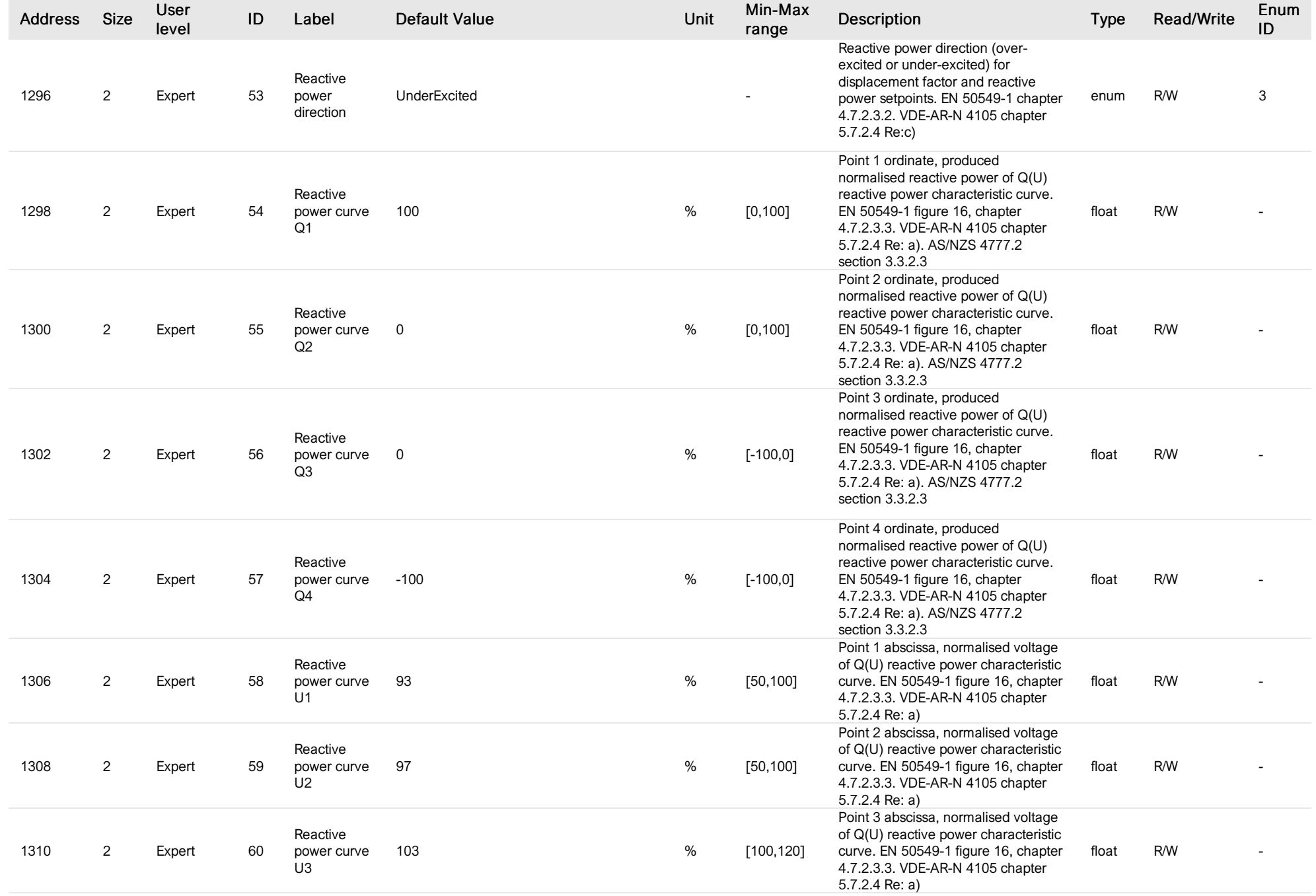

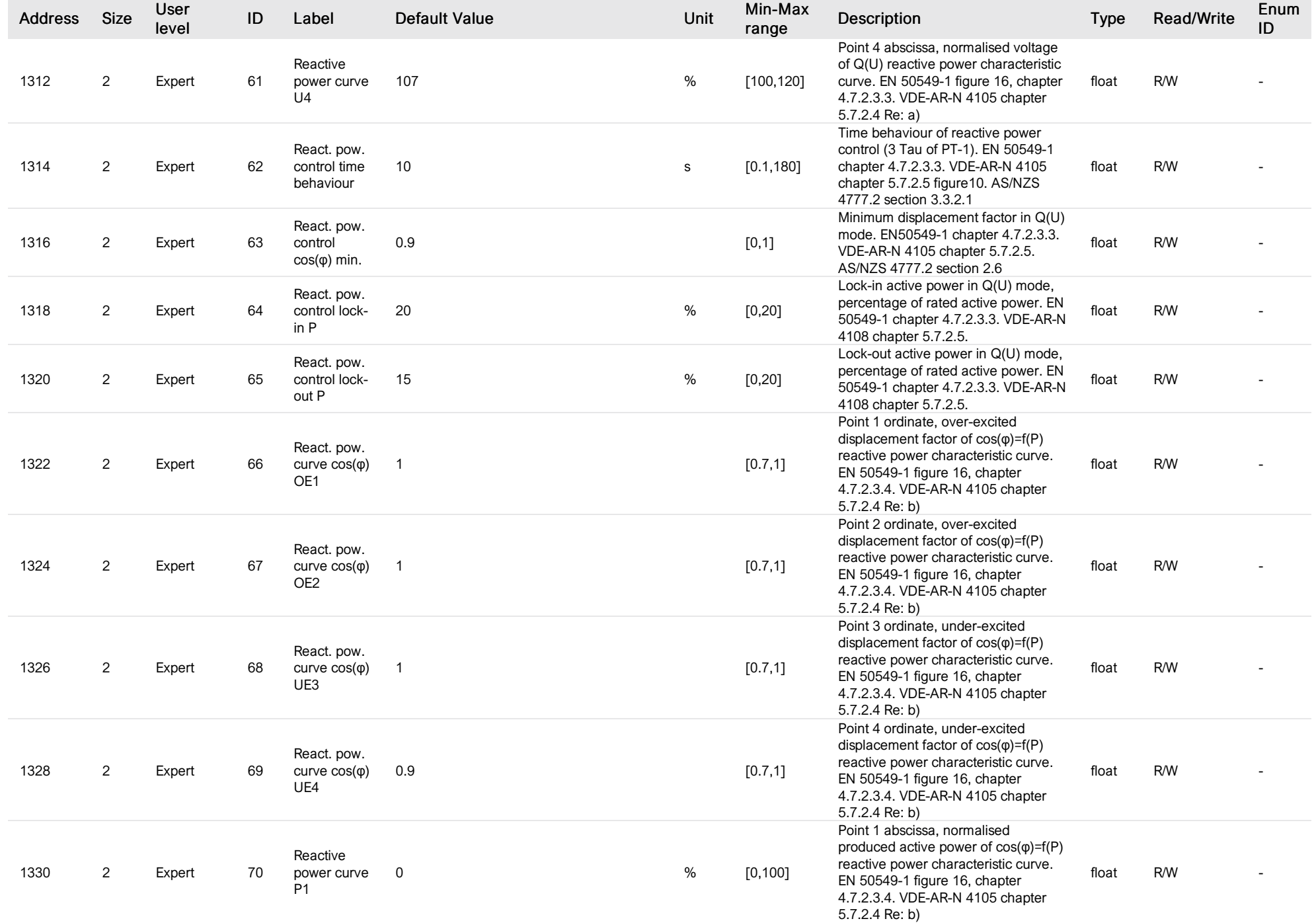

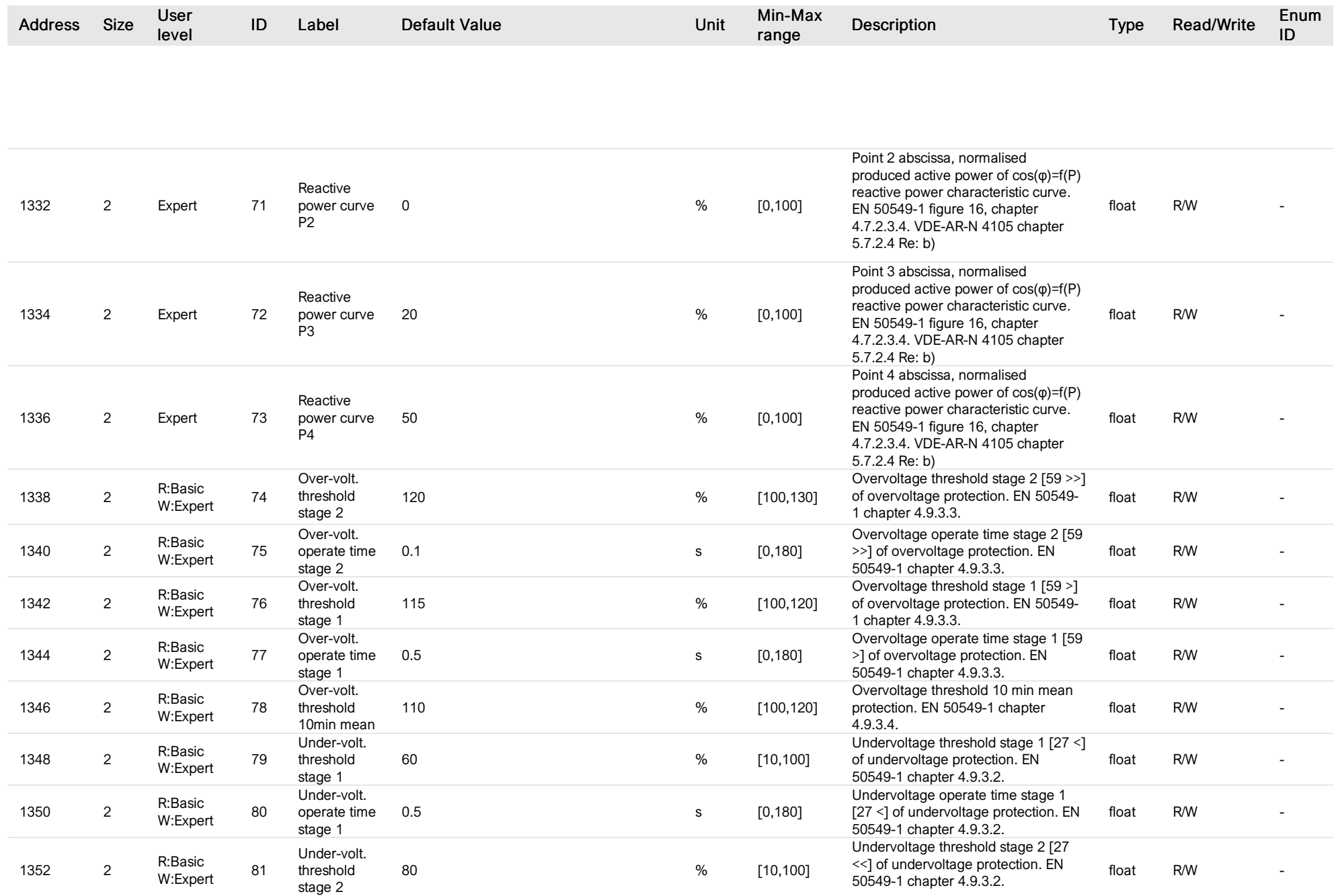
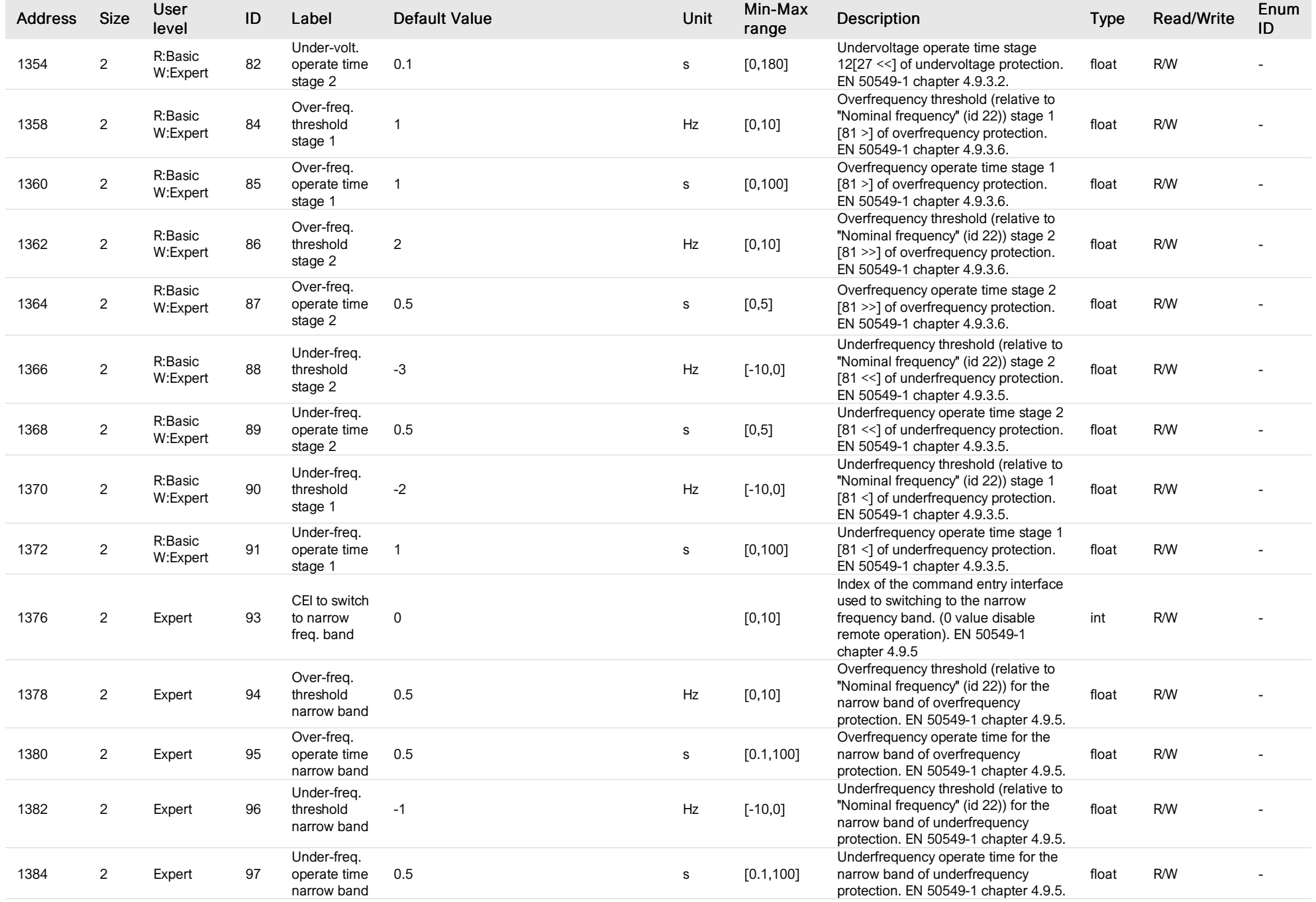

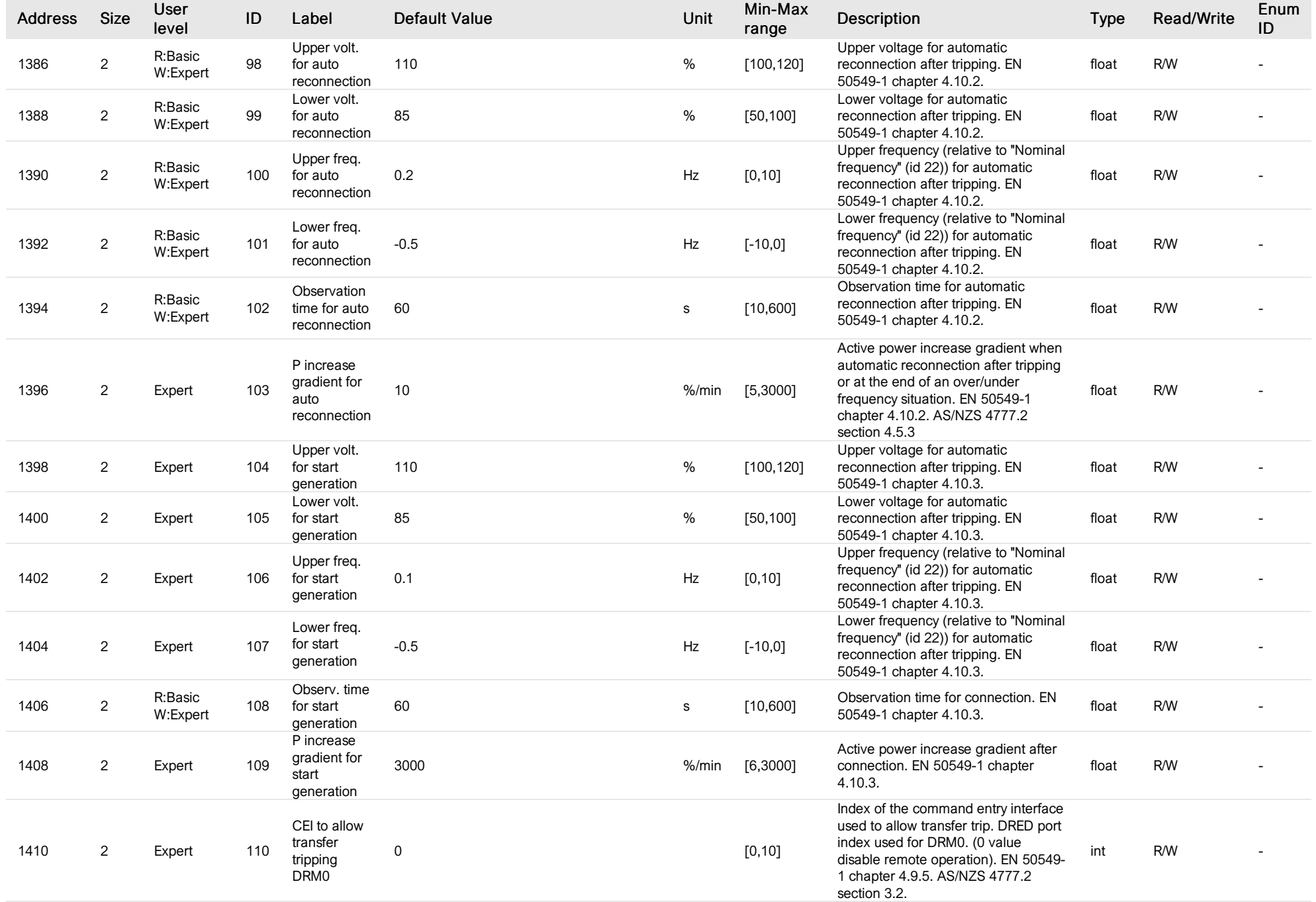

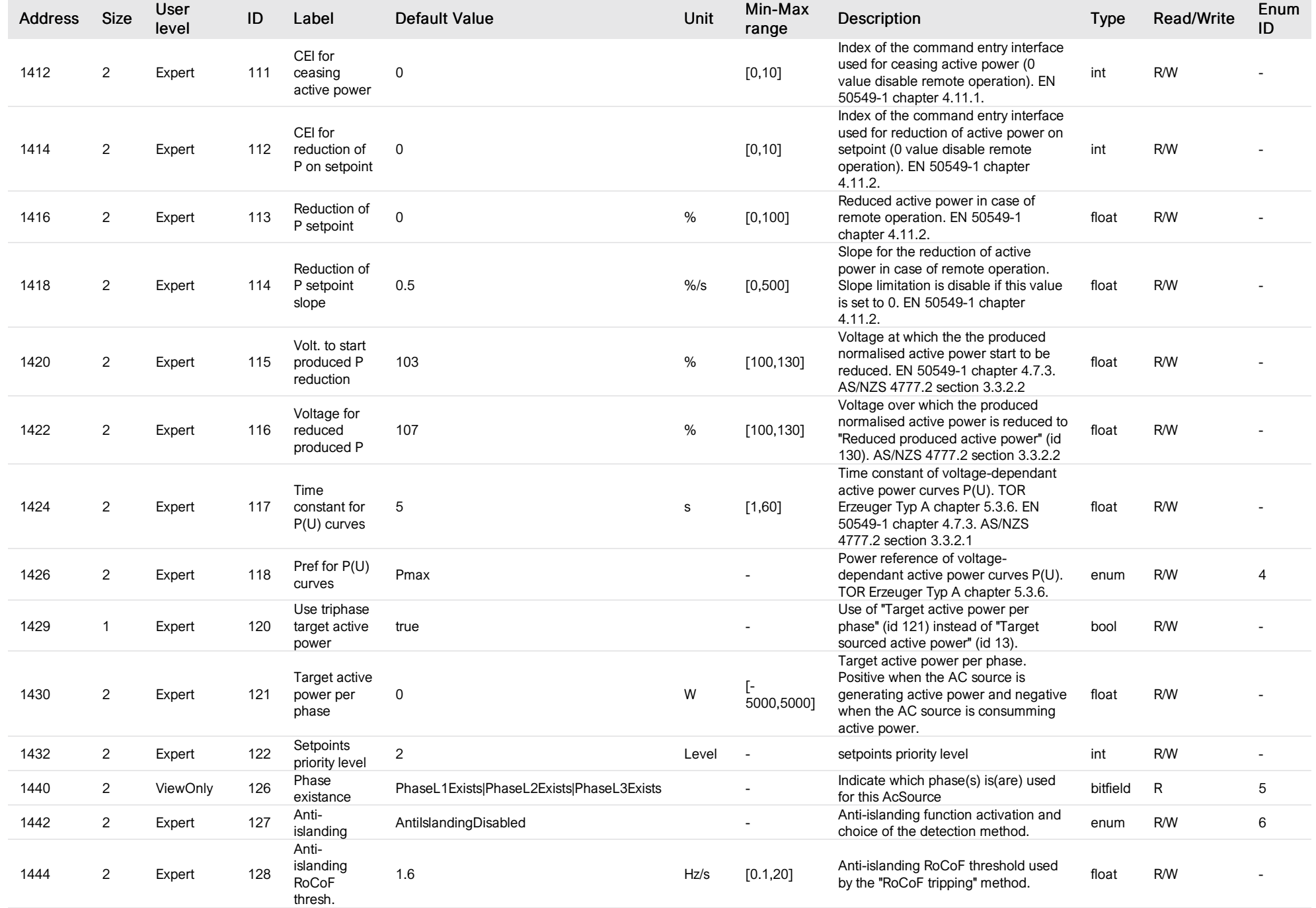

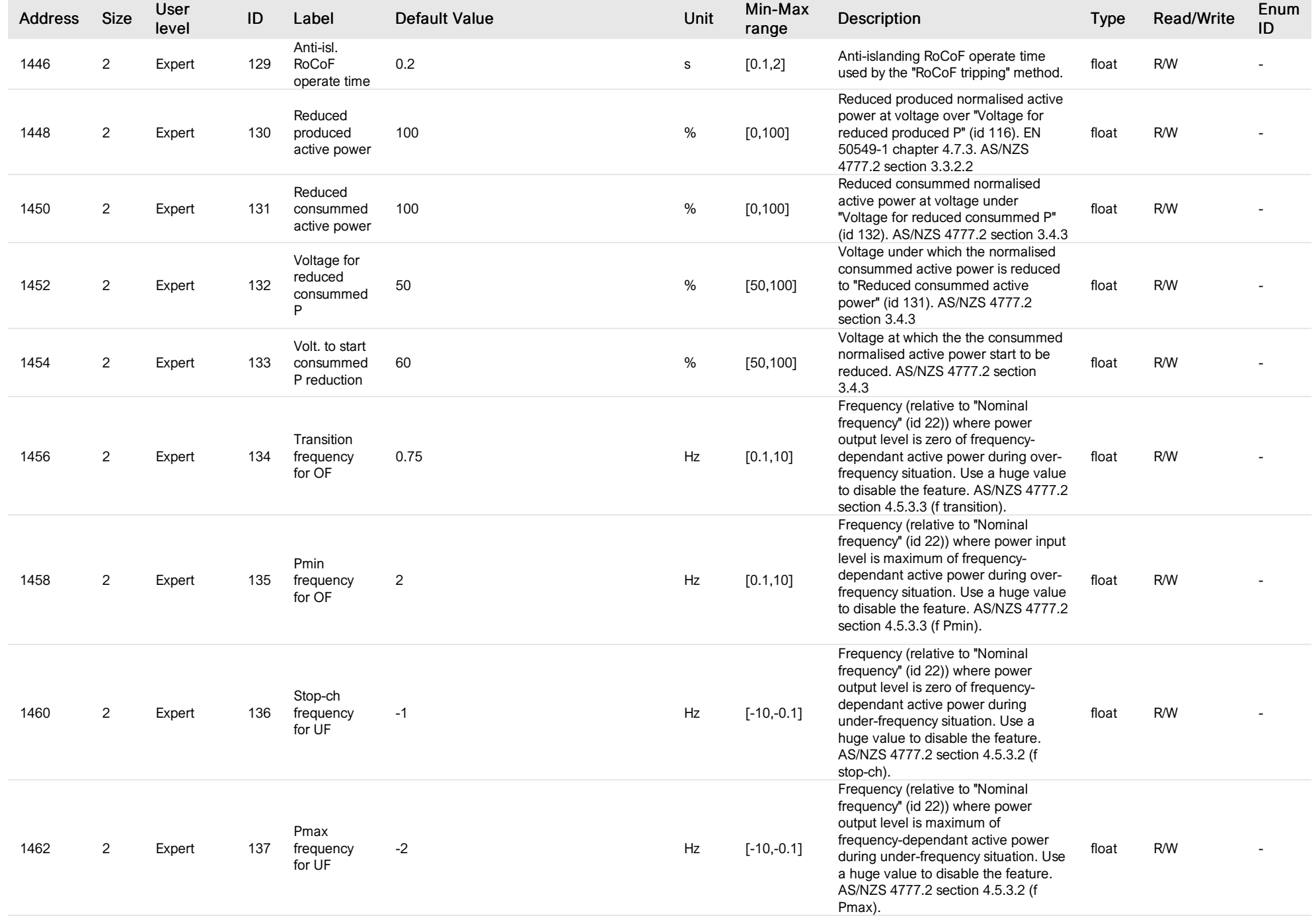

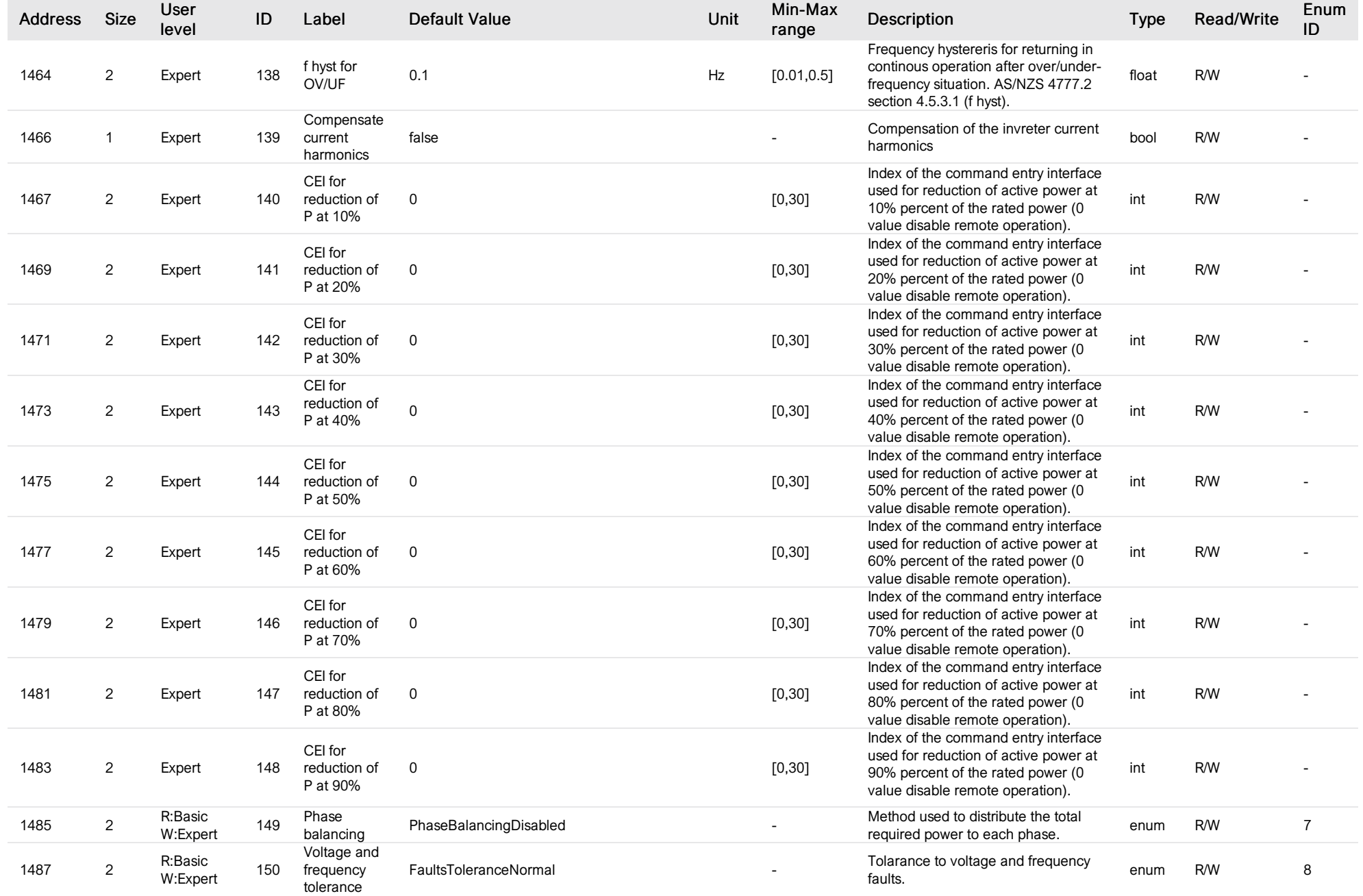

List of items of Enum 0 (Type)

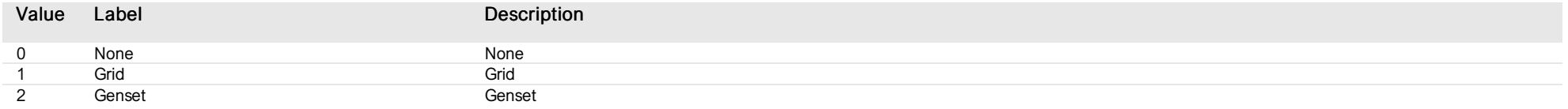

# List of items of Enum 1 (GridCode)

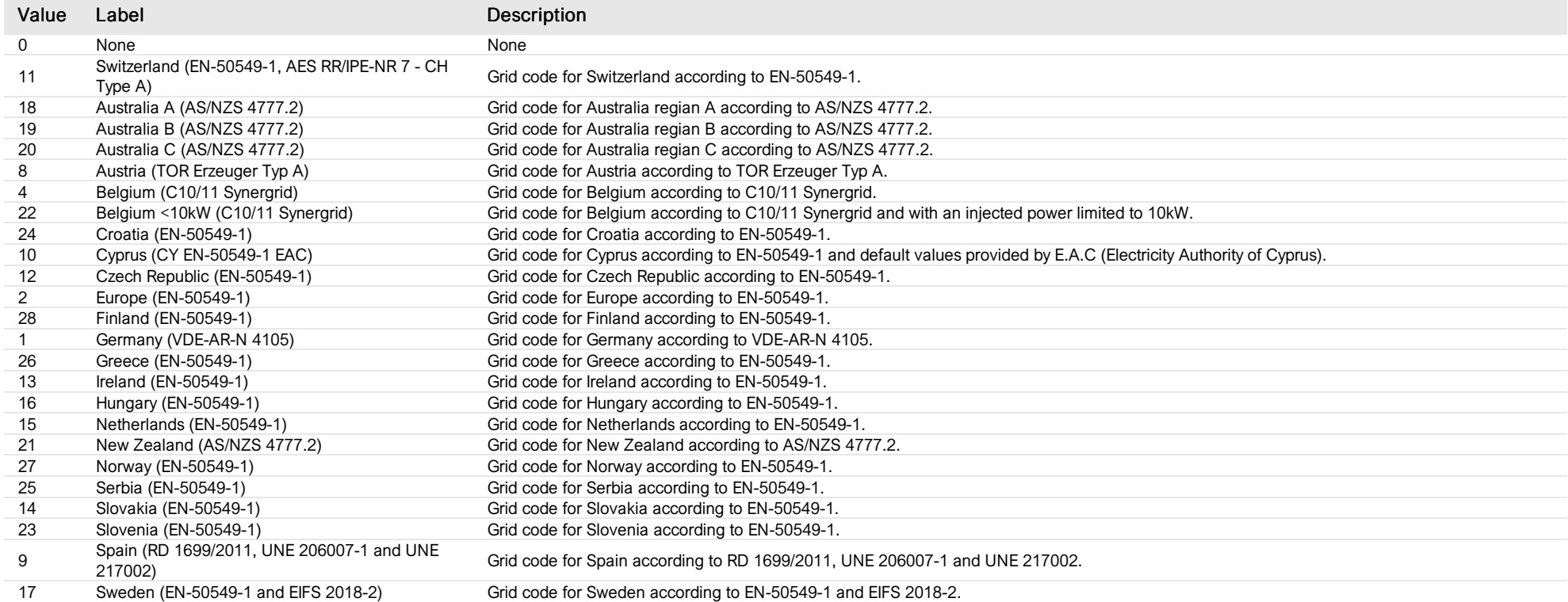

# List of items of Enum 2 (ReactivePowerMethod)

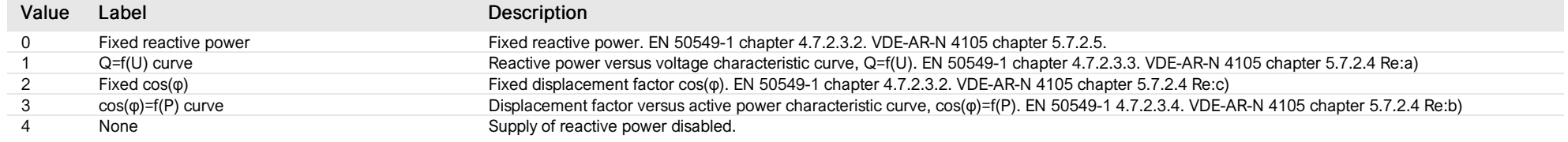

## List of items of Enum 3 (DisplacementFactor)

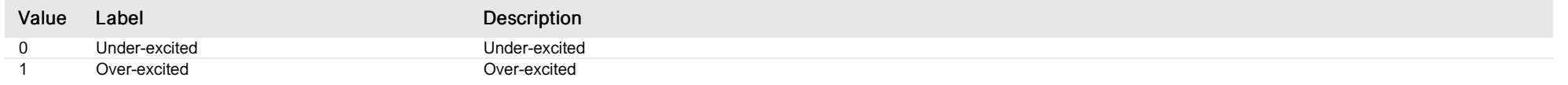

#### List of items of Enum 4 (PrefActivePowerResponseEnum)

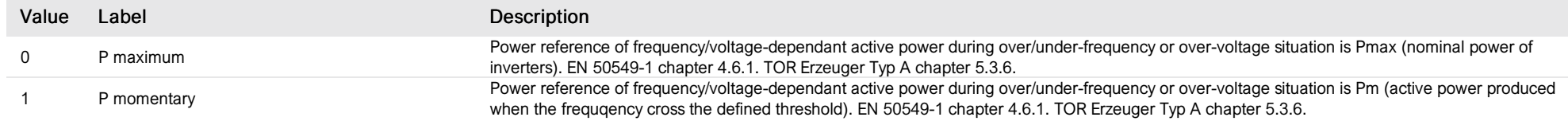

#### List of items of Enum 5 (PhasesExistanceBitfield)

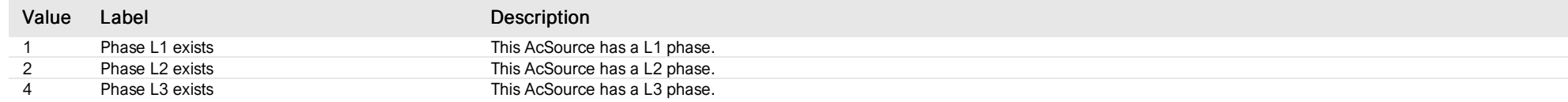

#### List of items of Enum 6 (AntilslandingMethod)

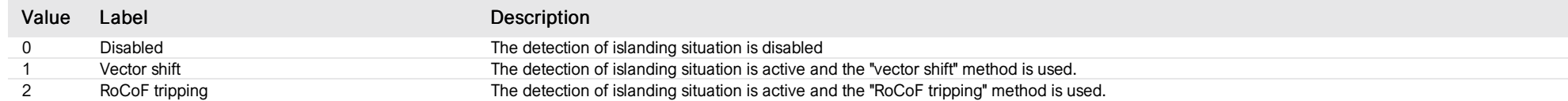

#### List of items of Enum 7 (PhaseBalancing)

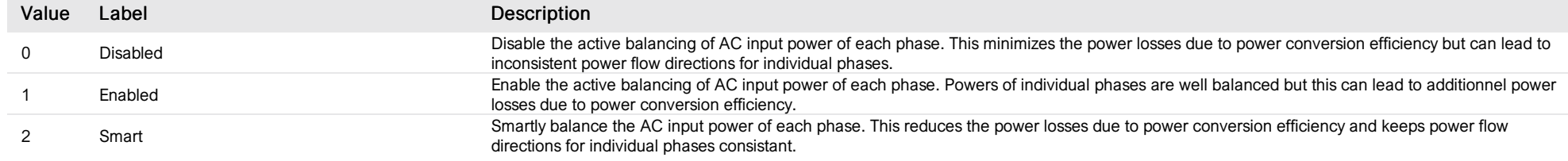

#### List of items of Enum 8 (FaultsTolerance)

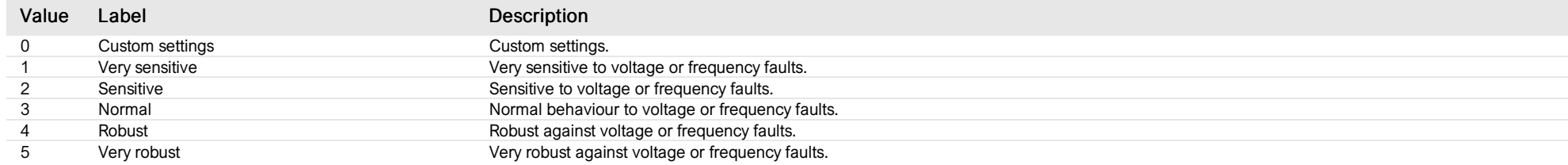

## L1 input config

*Group : AcSource Modbus device address: 7 to 8 External ID : 2.x.6.ID*

#### List of properties

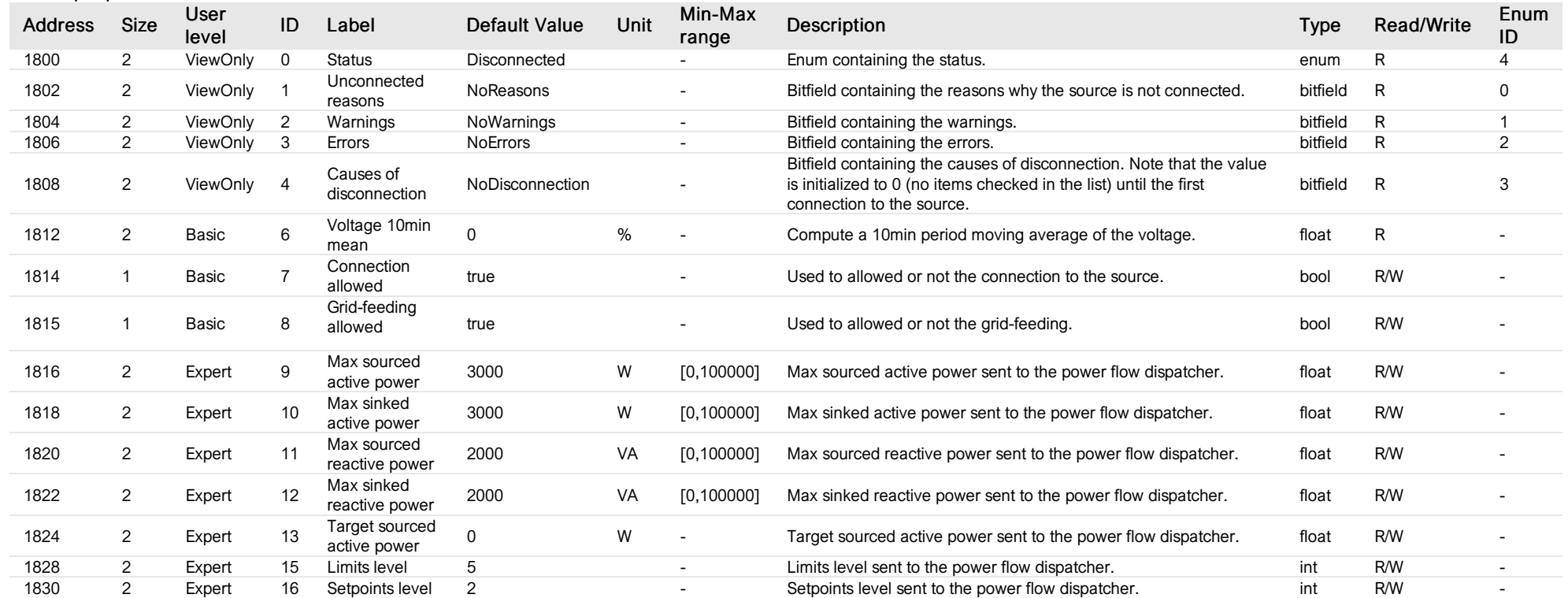

# List of items of Enum 0 (UnconnectedReasons)

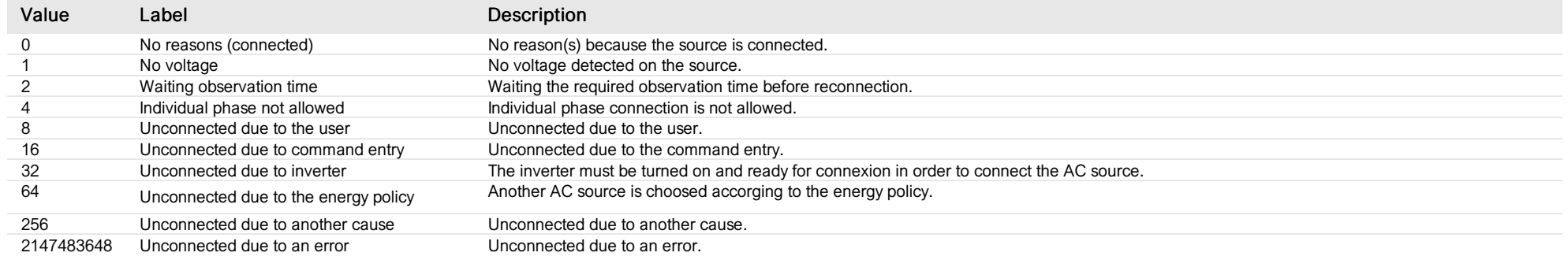

## List of items of Enum 1 (Warnings)

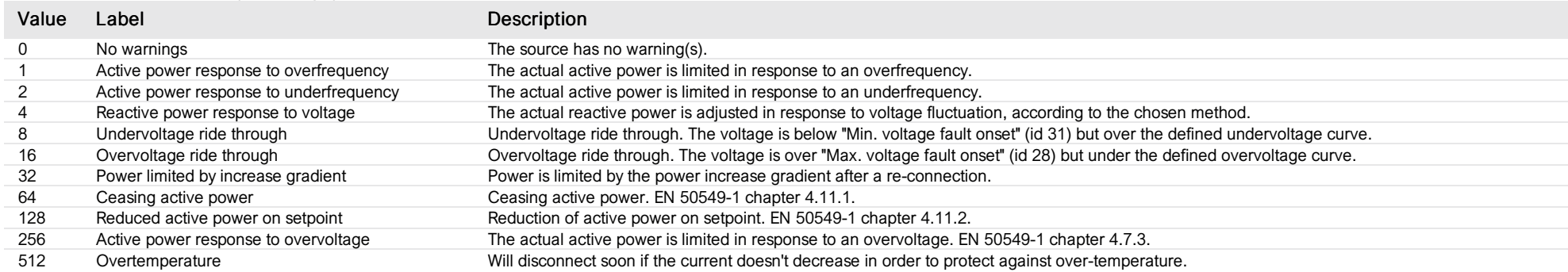

# List of items of Enum 2 (Errors)

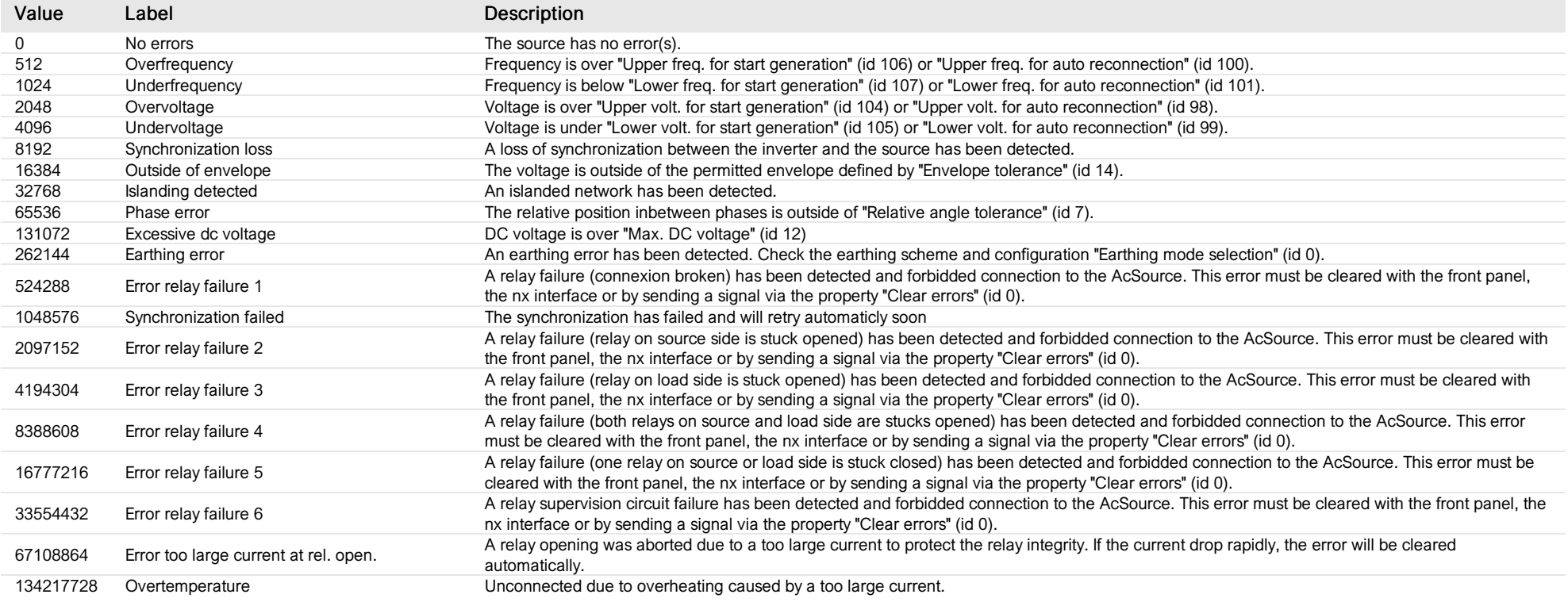

## List of items of Enum 3 (CauseOfDisconnection)

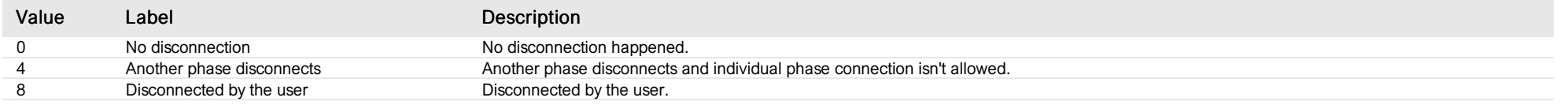

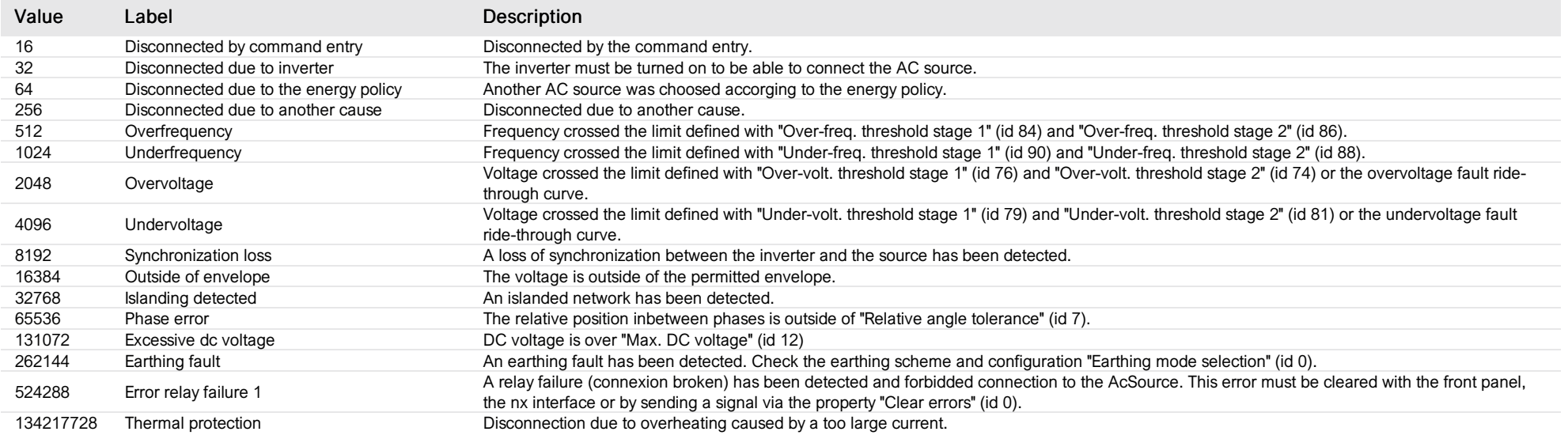

# List of items of Enum 4 (Status)

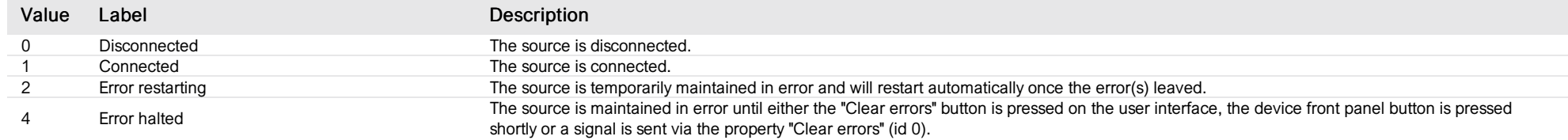

## L<sub>2</sub> input config

*Group : AcSource Modbus device address: 7 to 8 External ID : 2.x.7.ID*

#### List of properties

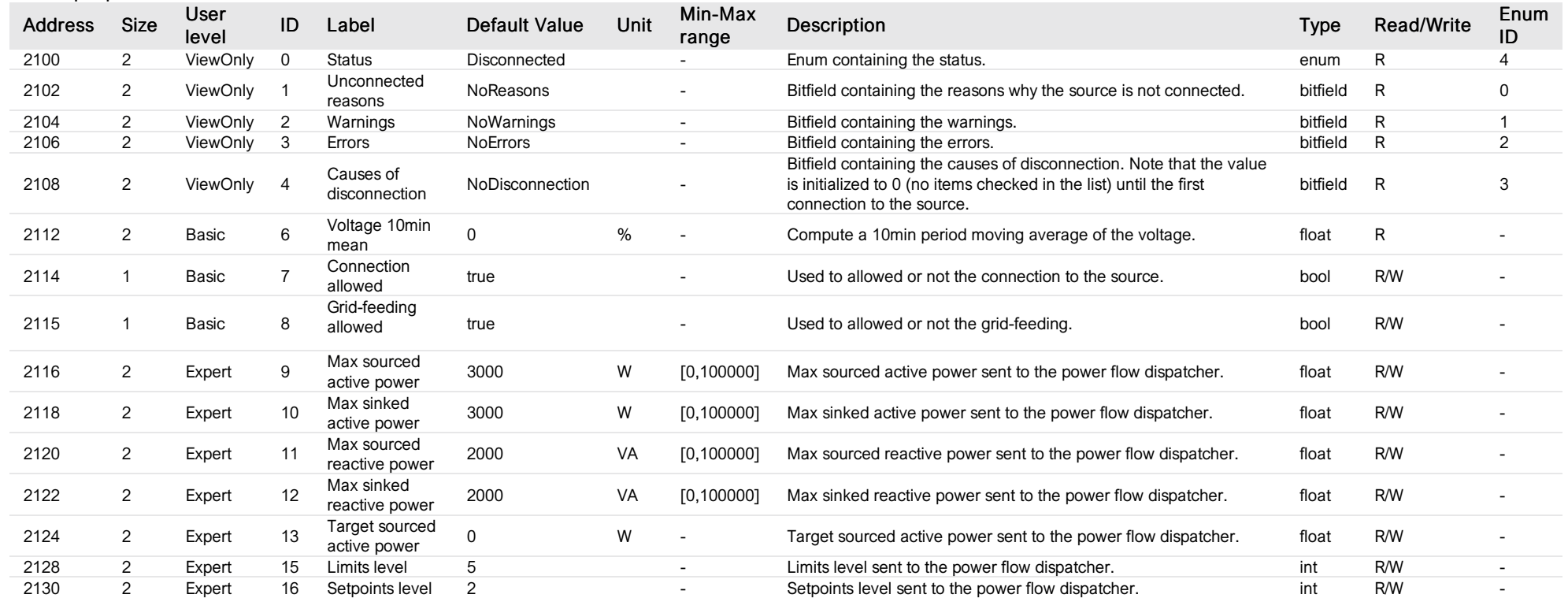

# List of items of Enum 0 (UnconnectedReasons)

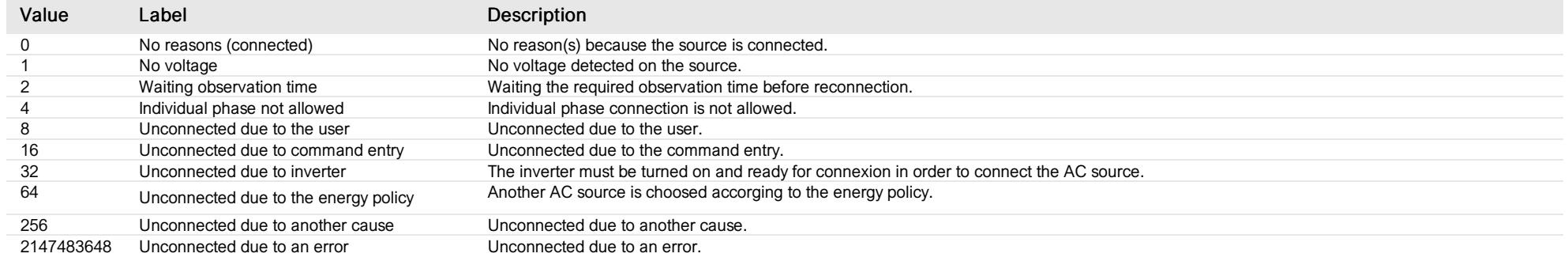

## List of items of Enum 1 (Warnings)

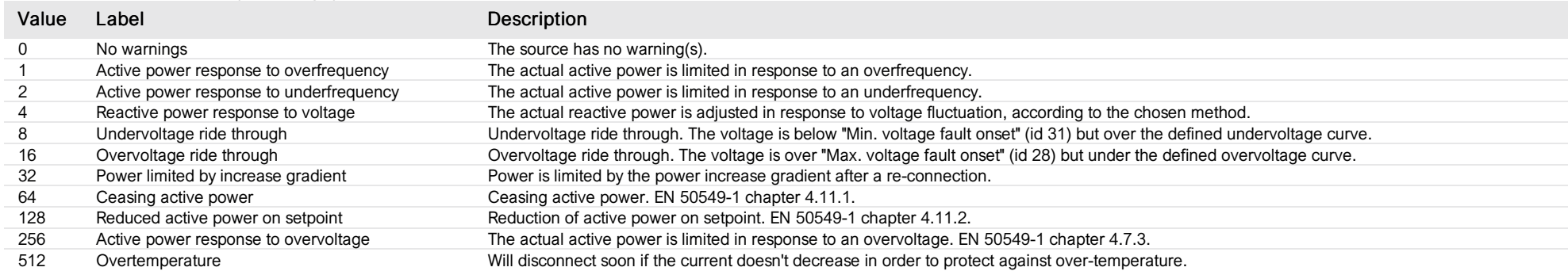

# List of items of Enum 2 (Errors)

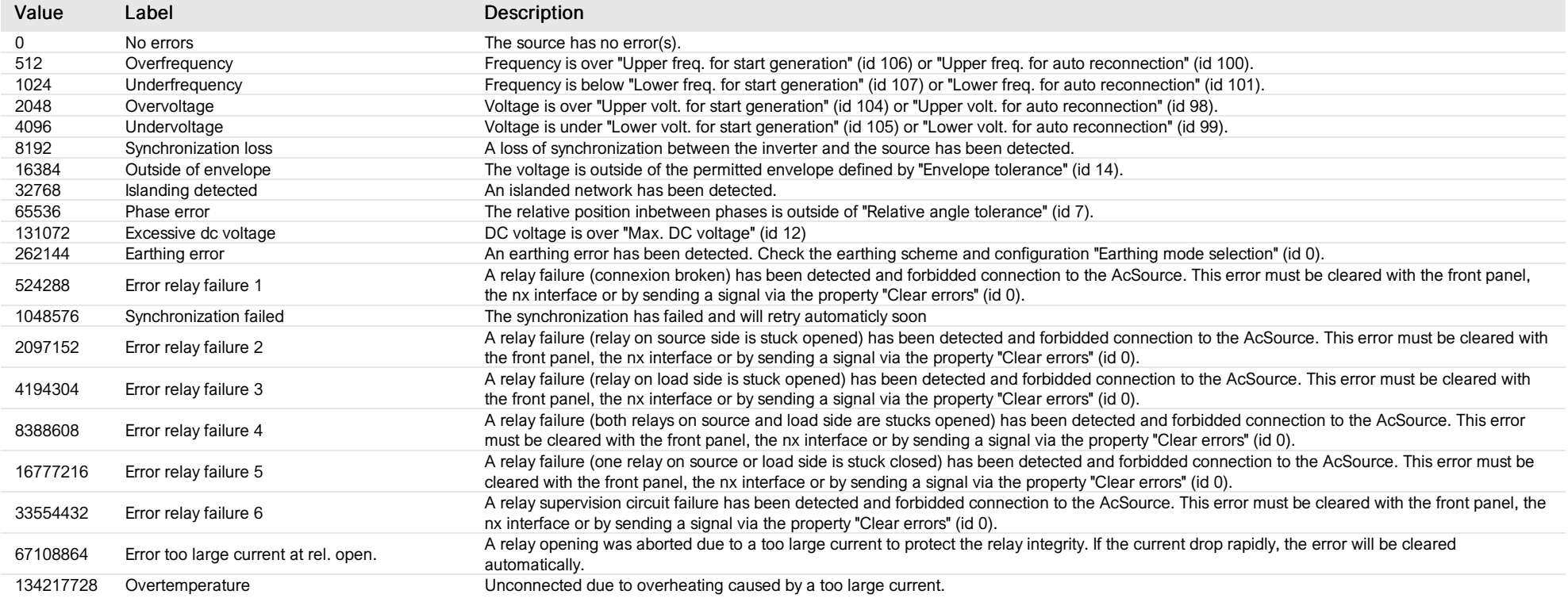

## List of items of Enum 3 (CauseOfDisconnection)

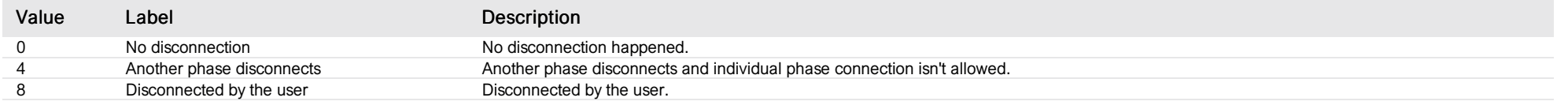

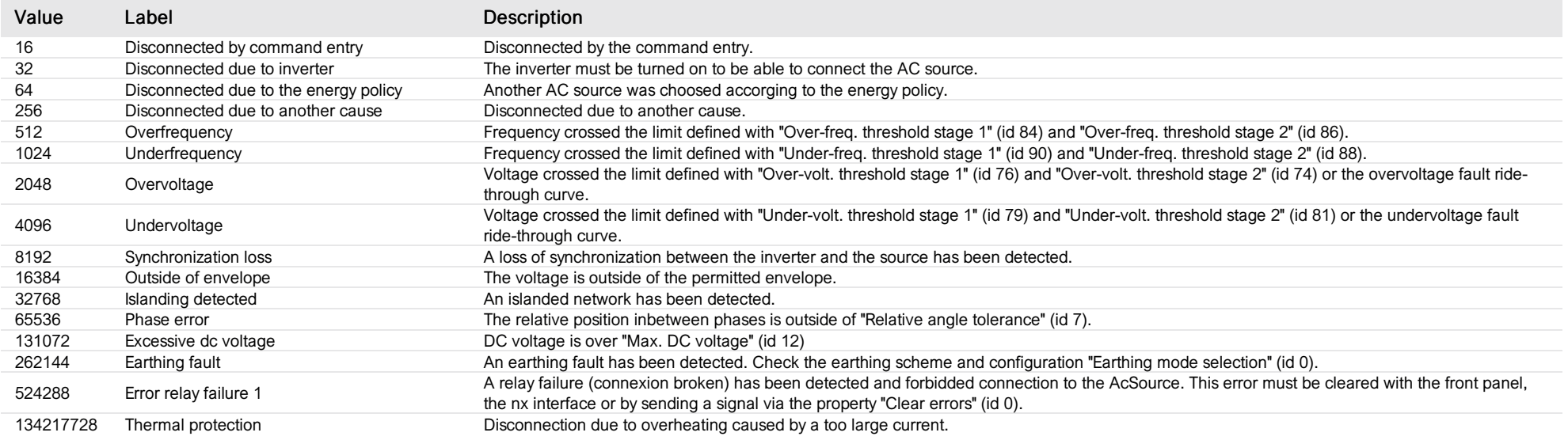

# List of items of Enum 4 (Status)

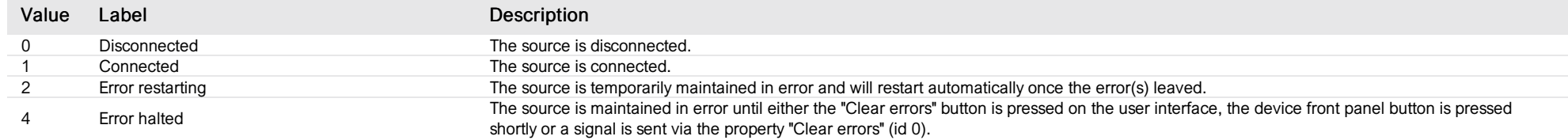

## L<sub>3</sub> input config

*Group : AcSource Modbus device address: 7 to 8 External ID : 2.x.8.ID*

#### List of properties

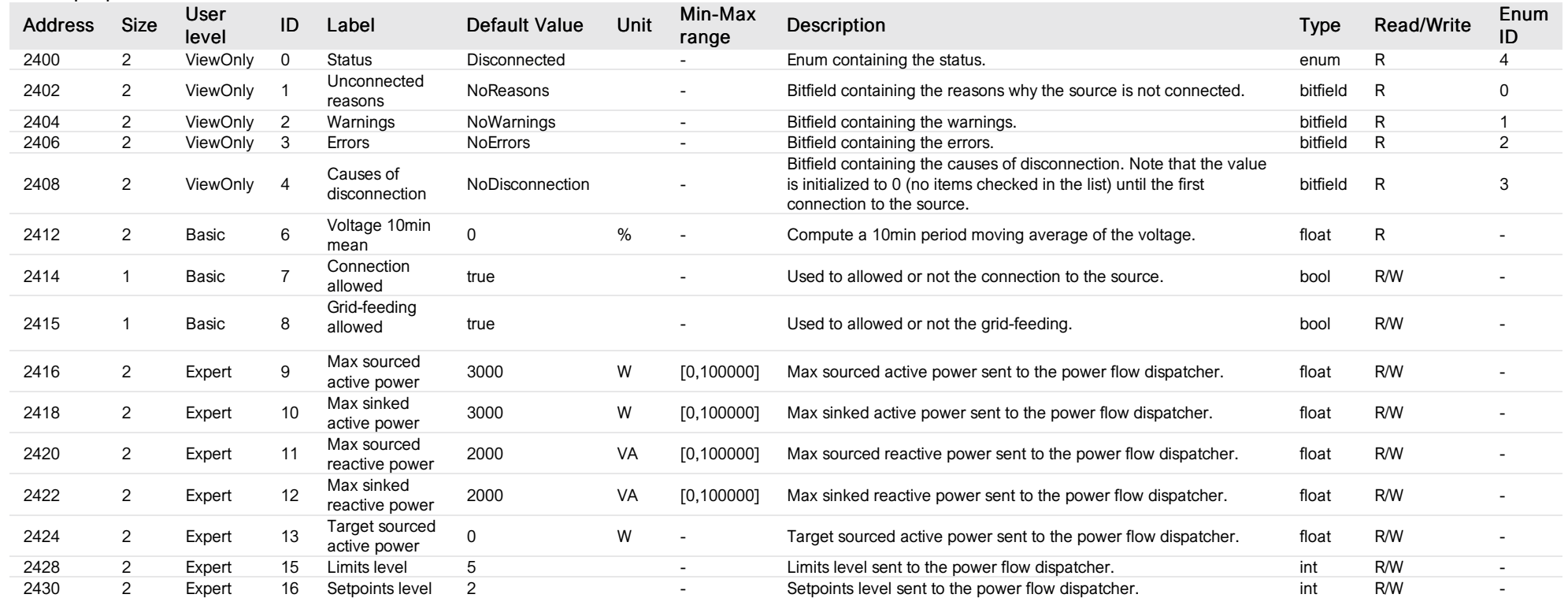

# List of items of Enum 0 (UnconnectedReasons)

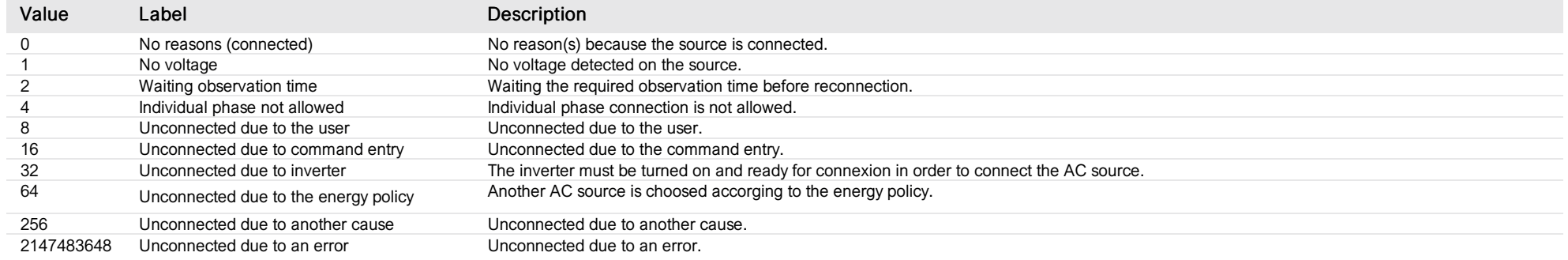

## List of items of Enum 1 (Warnings)

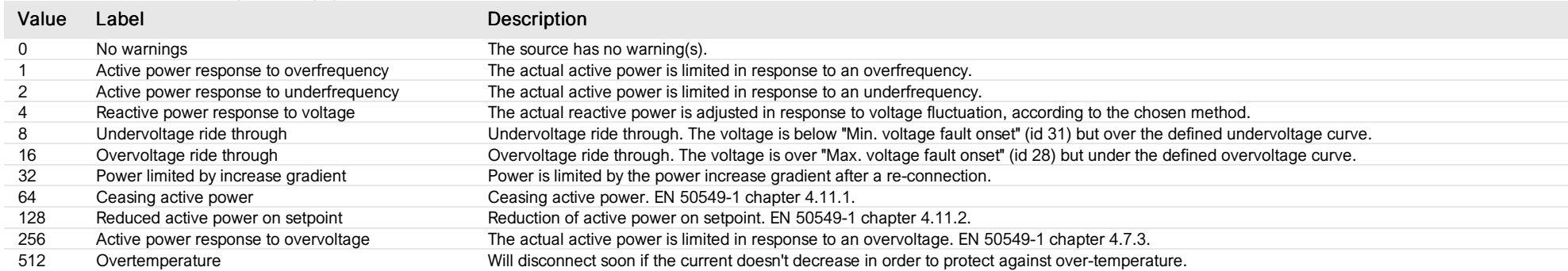

# List of items of Enum 2 (Errors)

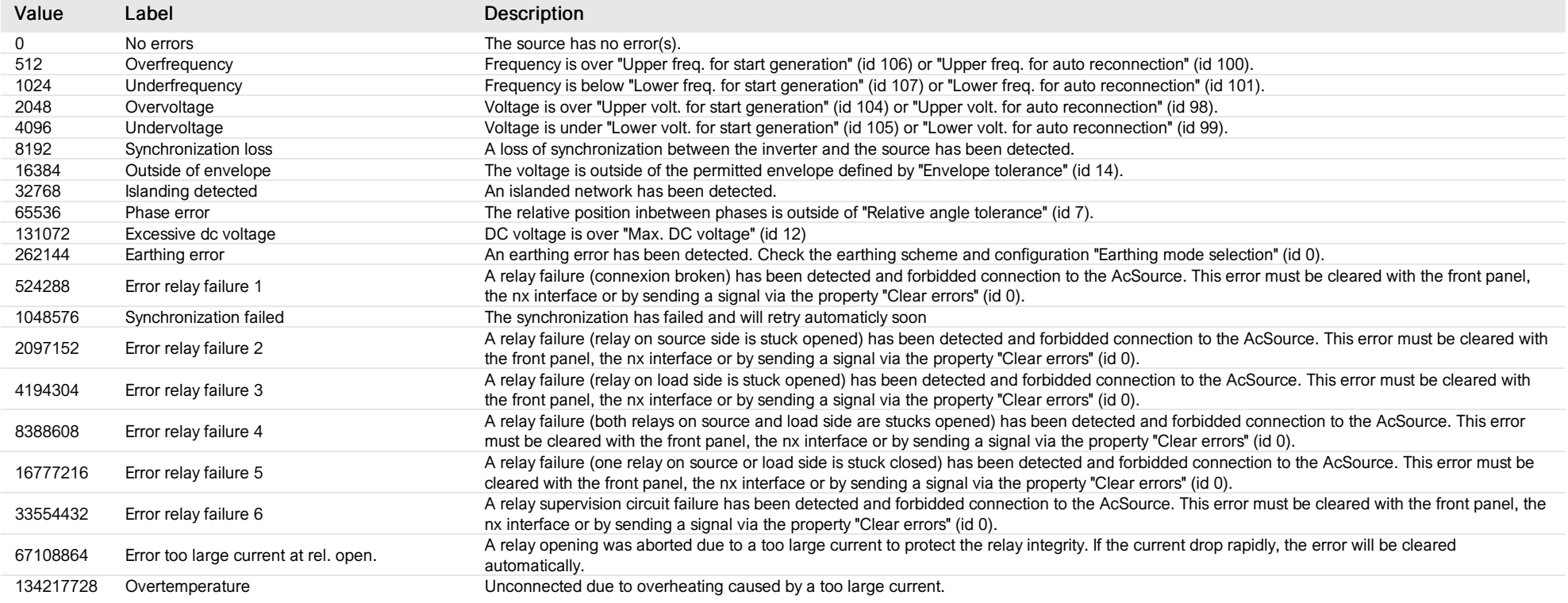

## List of items of Enum 3 (CauseOfDisconnection)

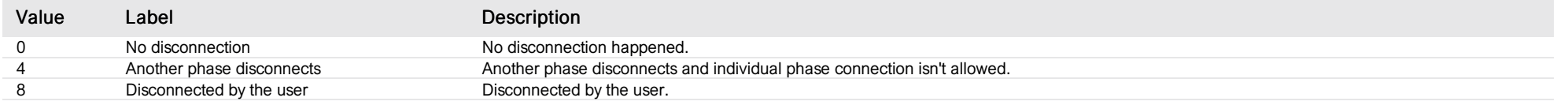

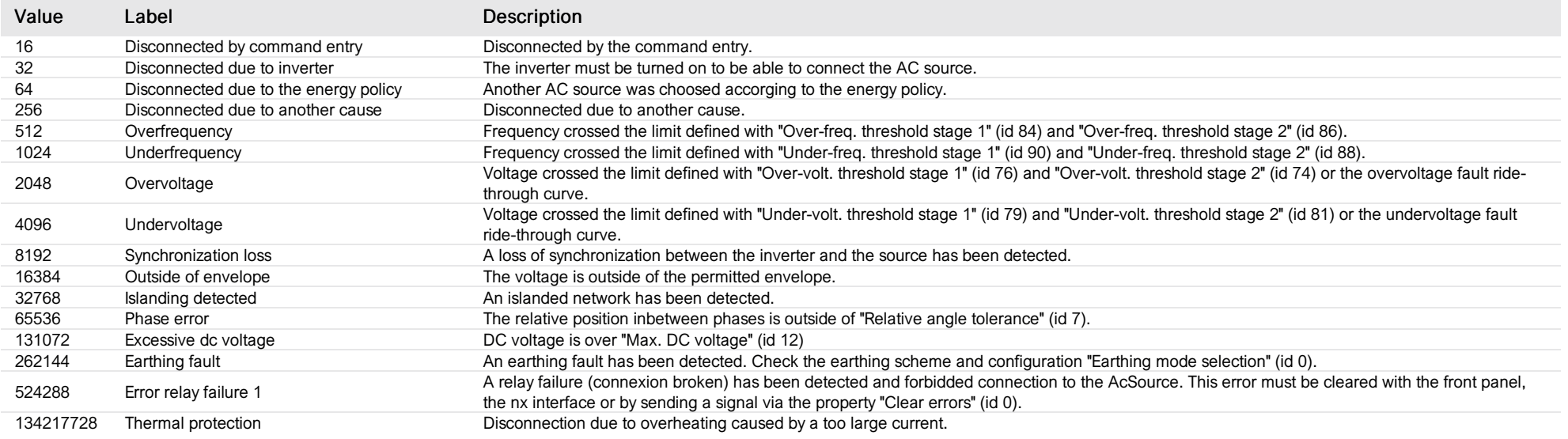

# List of items of Enum 4 (Status)

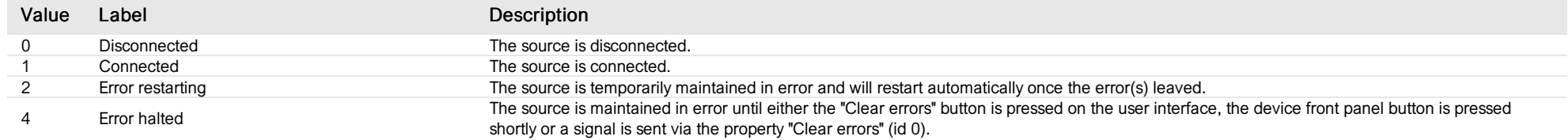

#### 3-phase measure

#### *Group : AcFlexLoad Modbus device address: 9 to 13 External ID : 3.x.1.ID*

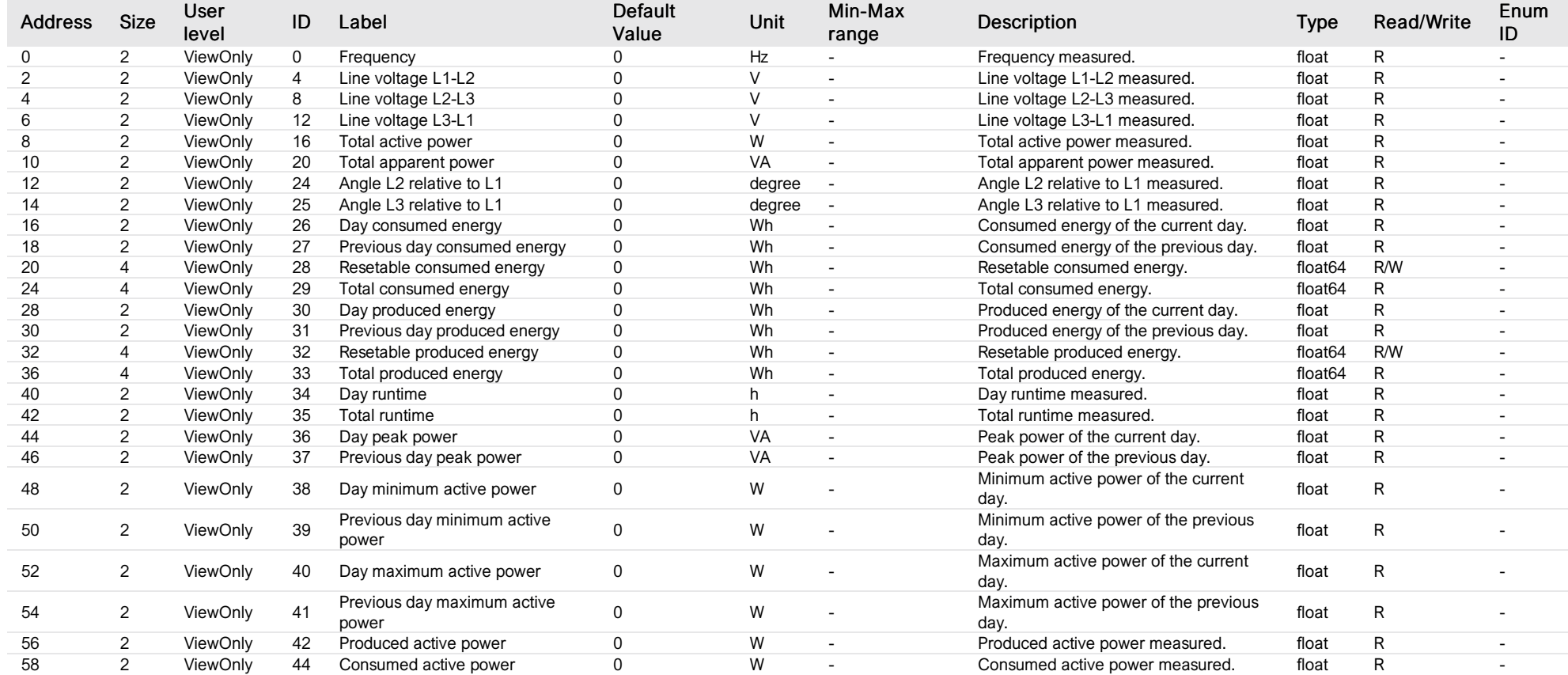

#### measure L1

*Group : AcFlexLoad Modbus device address: 9 to 13 External ID : 3.x.2.ID*

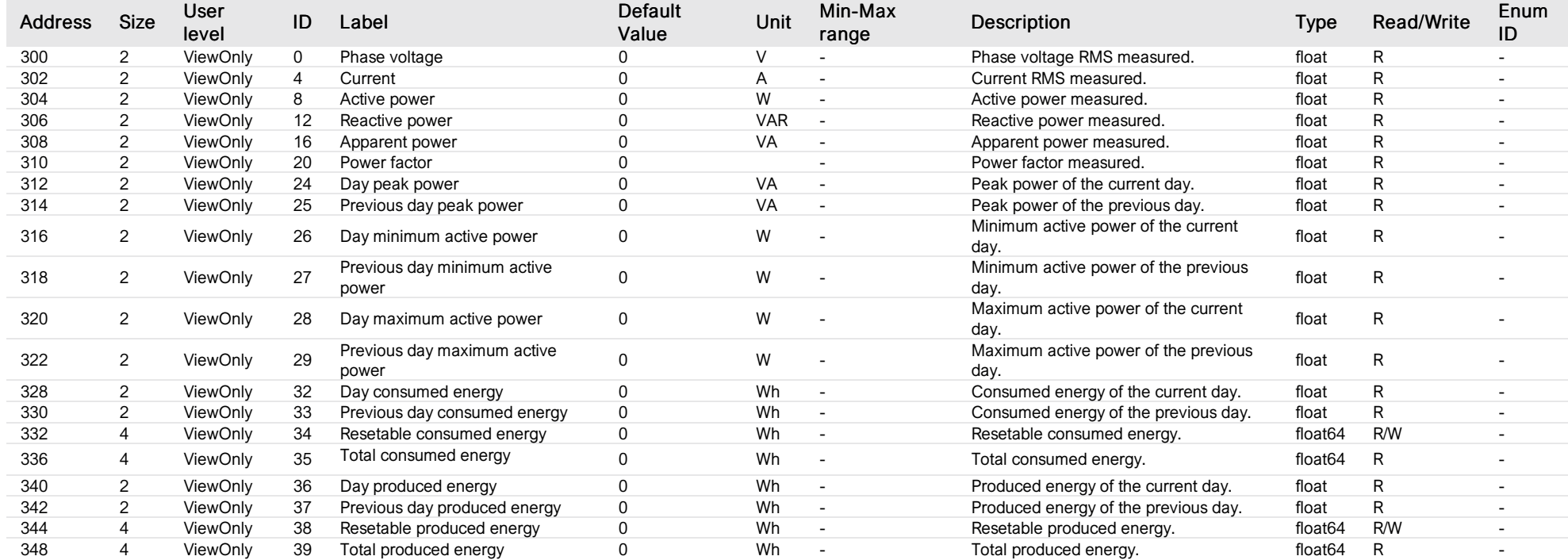

### measure L2

*Group : AcFlexLoad Modbus device address: 9 to 13 External ID : 3.x.3.ID*

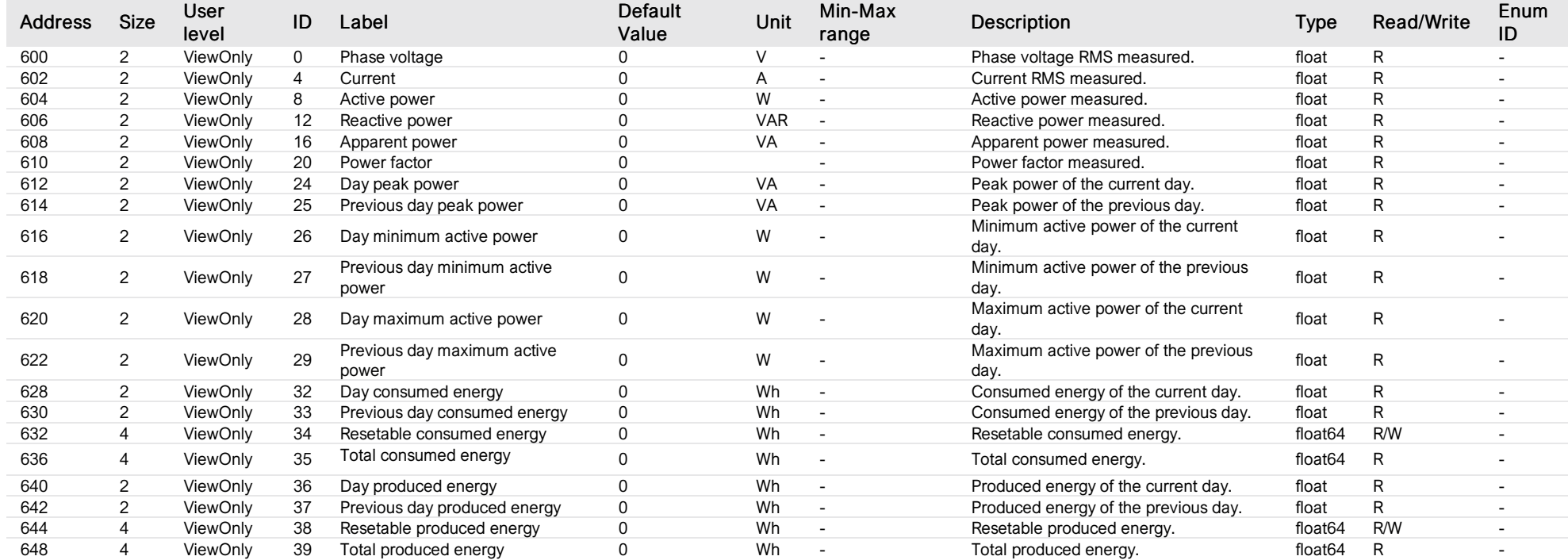

## measure L3

*Group : AcFlexLoad Modbus device address: 9 to 13 External ID : 3.x.4.ID*

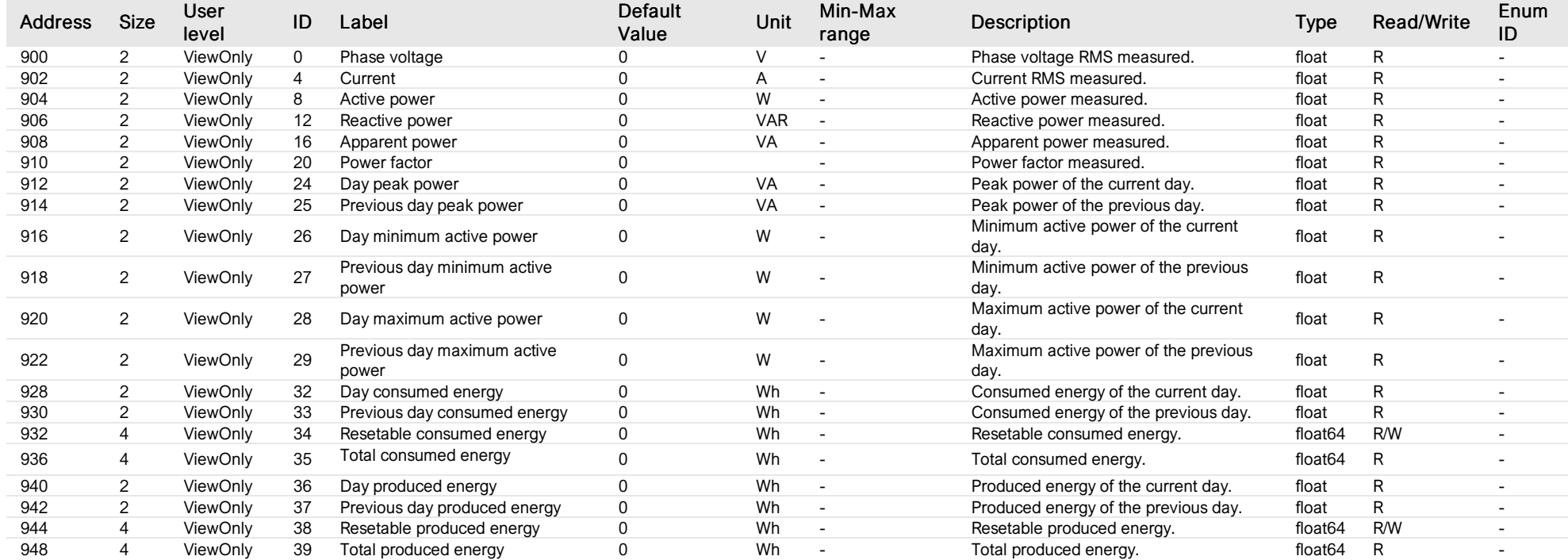

## L1 controlled relay

*Group : AcFlexLoad Modbus device address: 9 to 13 External ID : 3.x.5.ID*

#### List of properties

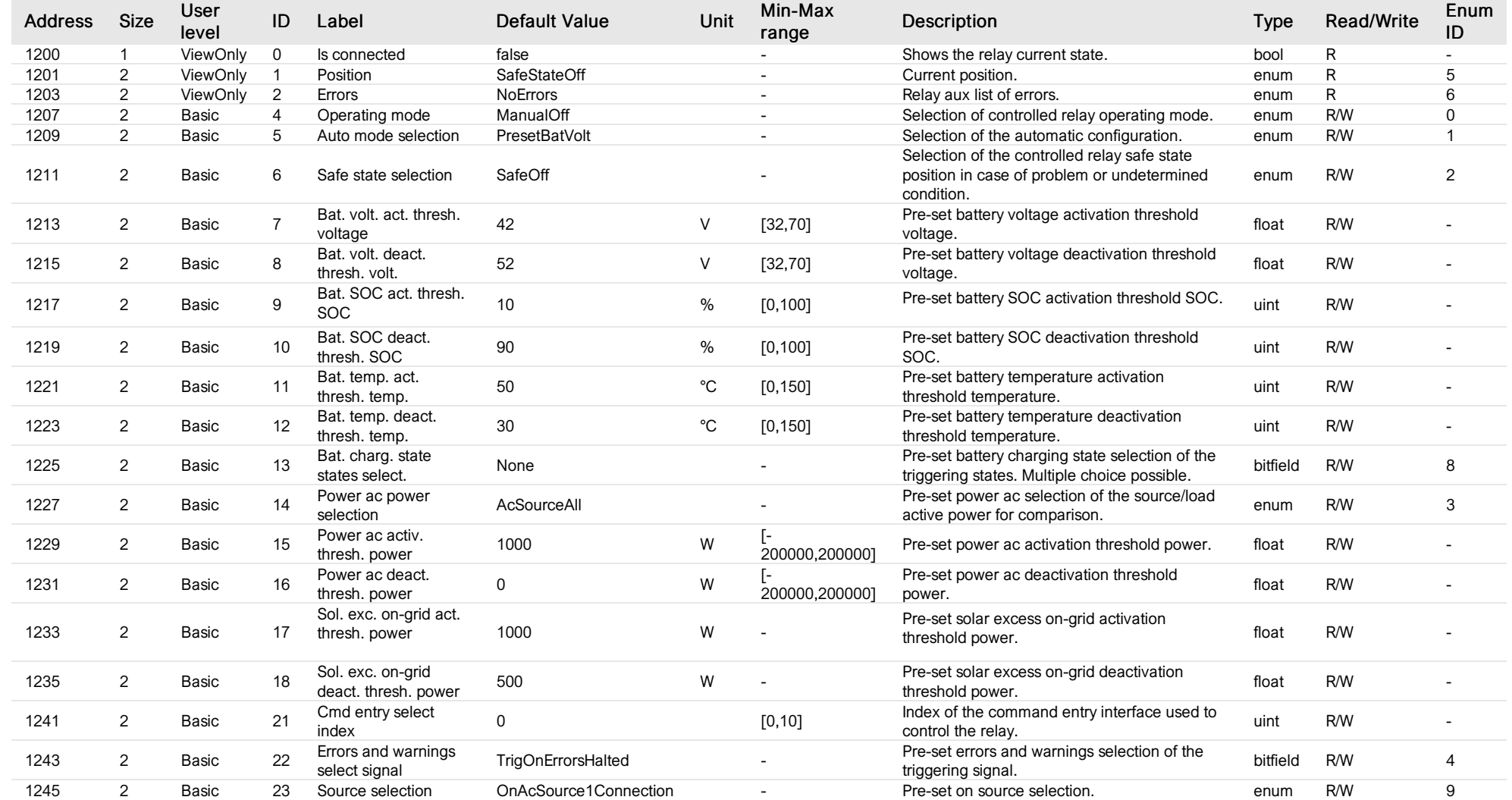

## List of items of Enum 0 (OperatingMode)

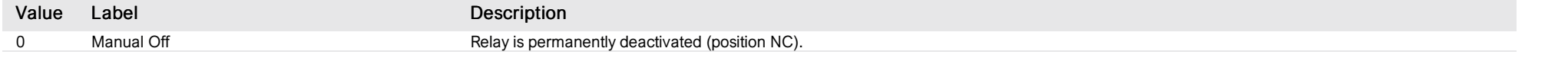

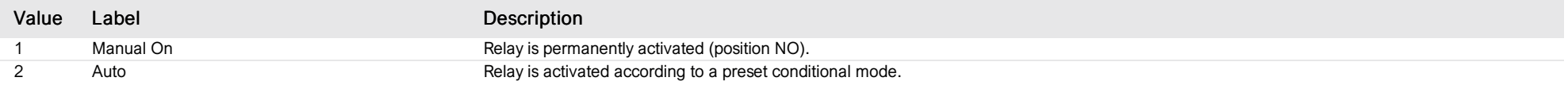

# List of items of Enum 1 (AutoMode)

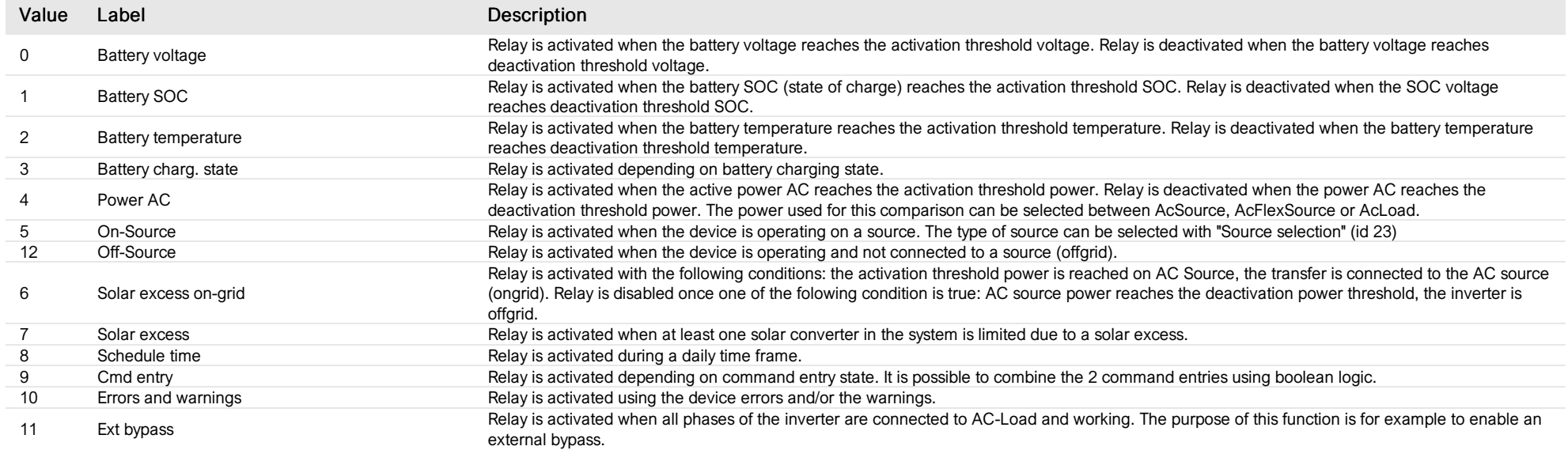

## List of items of Enum 2 (SafeState)

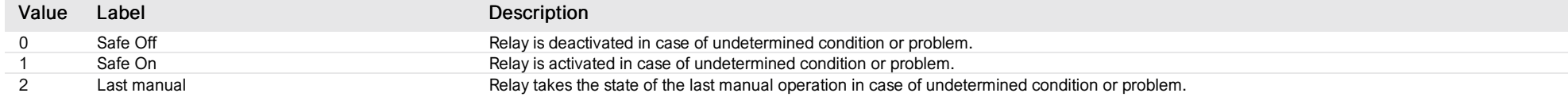

## List of items of Enum 3 (PresetPacSelection)

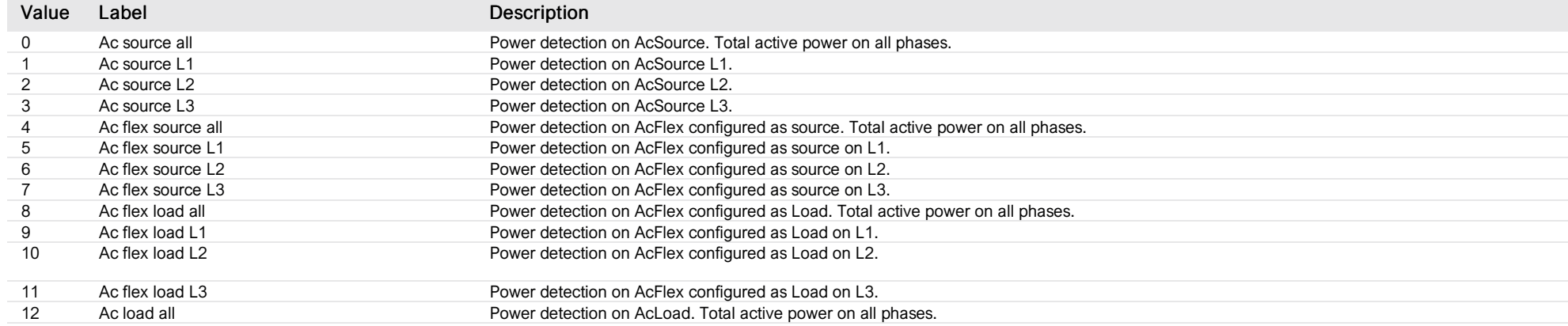

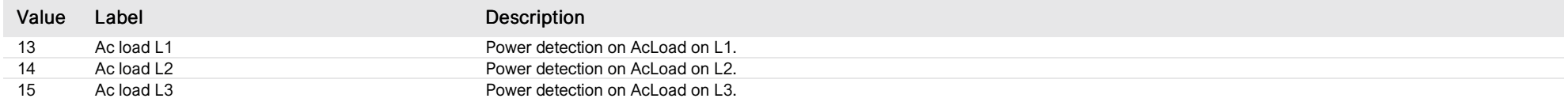

#### List of items of Enum 4 (PresetErrorsWarnings)

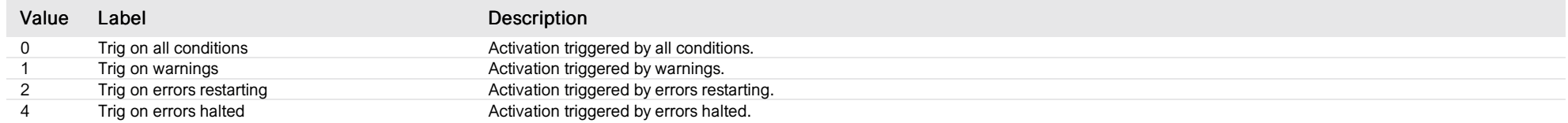

#### List of items of Enum 5 (RelayState)

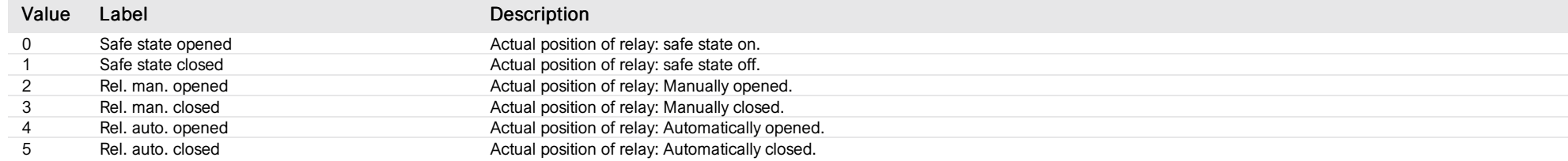

## List of items of Enum 6 (Errors)

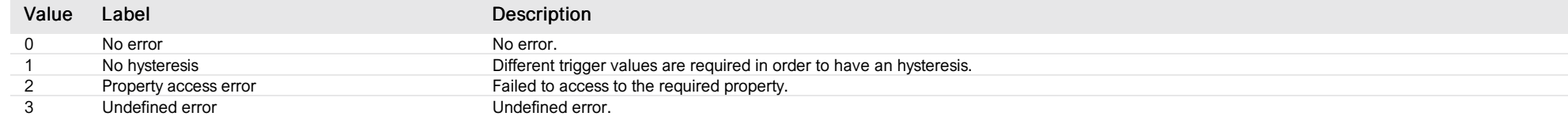

## List of items of Enum 8 (BatChargeState)

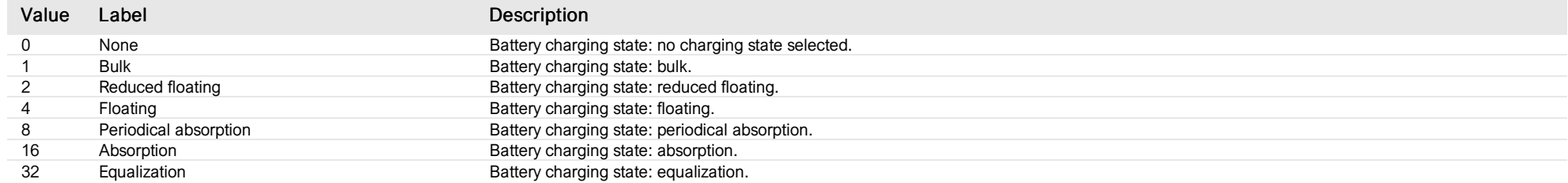

#### List of items of Enum 9 (PresetOnSourceSelect)

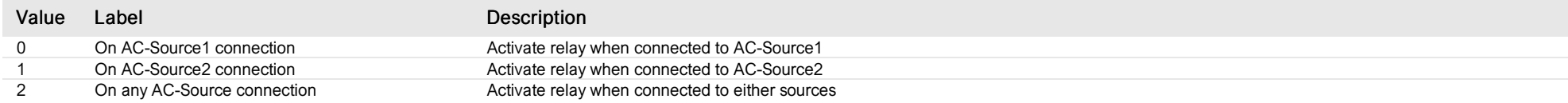

## L2 controlled relay

*Group : AcFlexLoad Modbus device address: 9 to 13 External ID : 3.x.6.ID*

#### List of properties

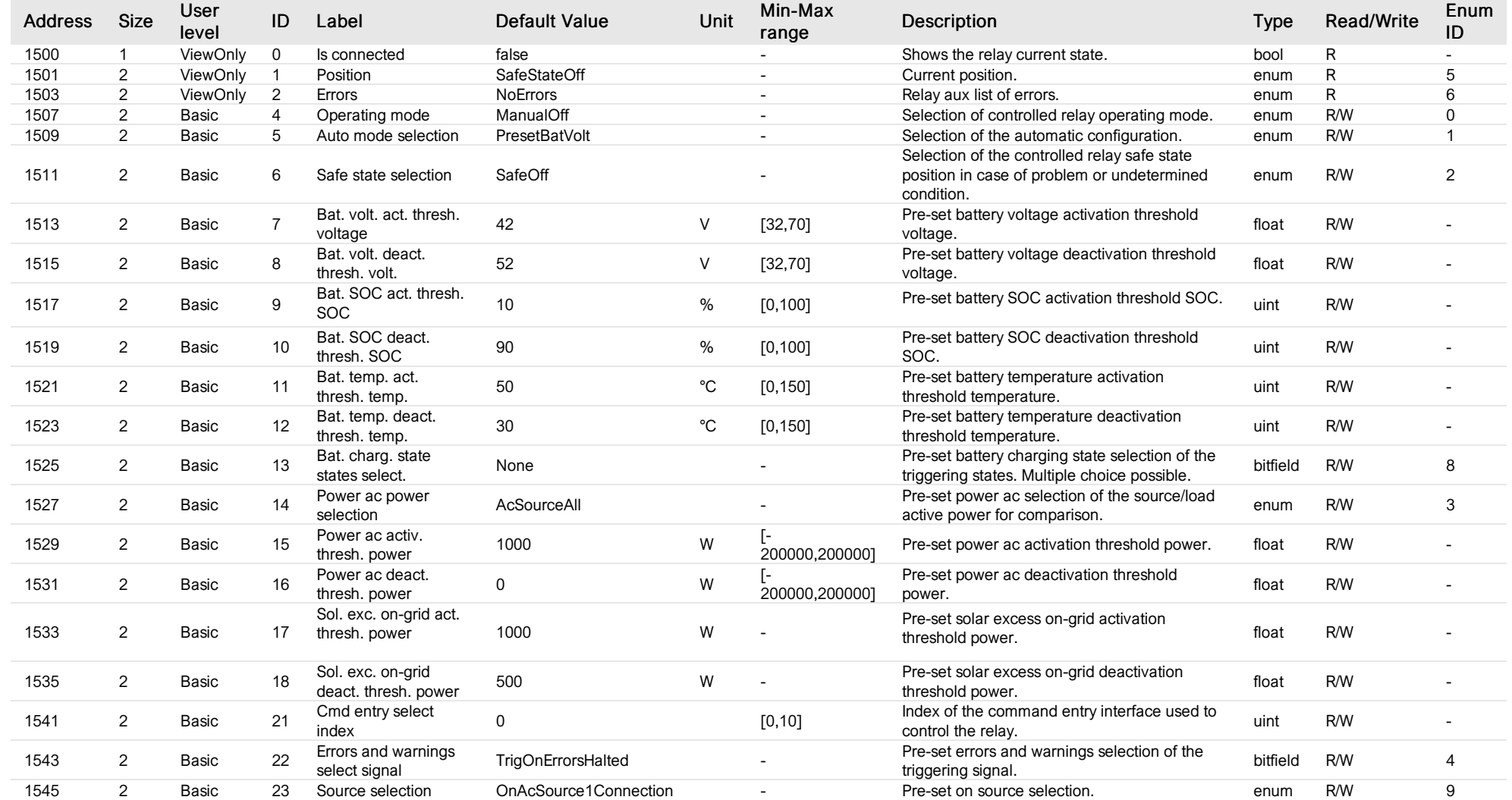

## List of items of Enum 0 (OperatingMode)

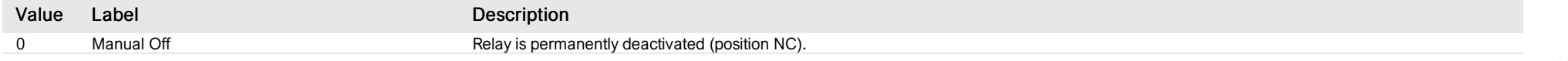

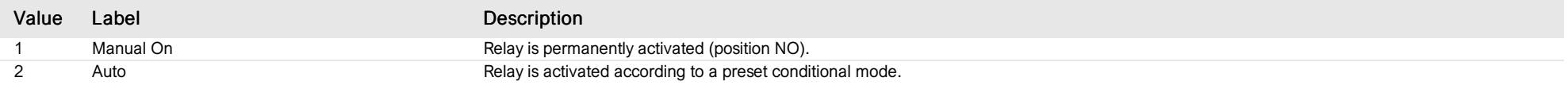

# List of items of Enum 1 (AutoMode)

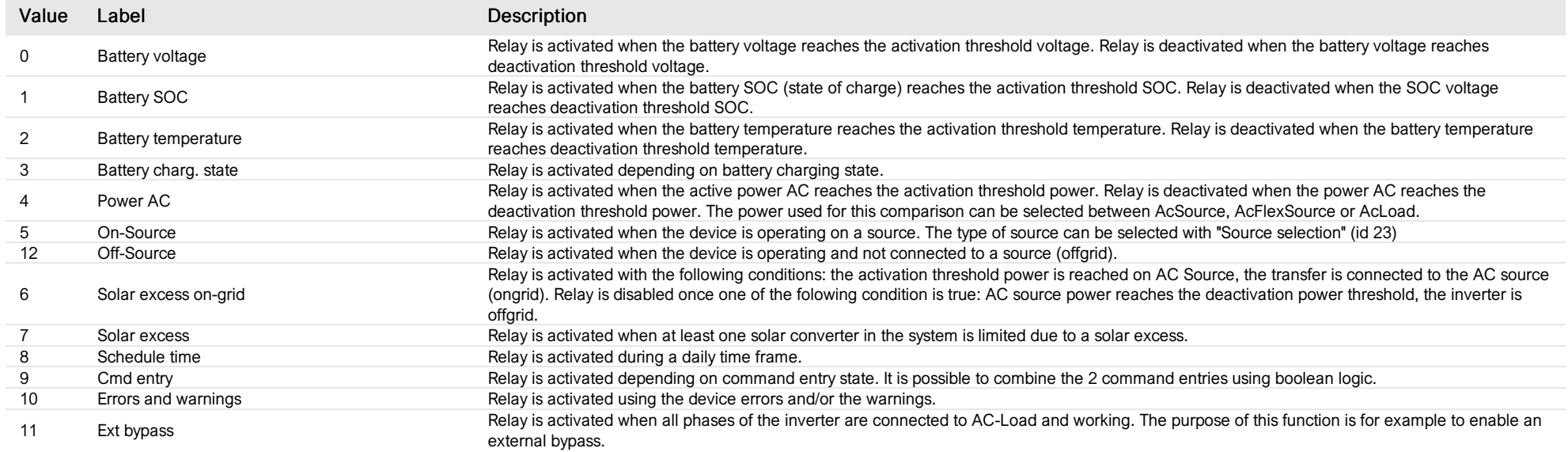

# List of items of Enum 2 (SafeState)

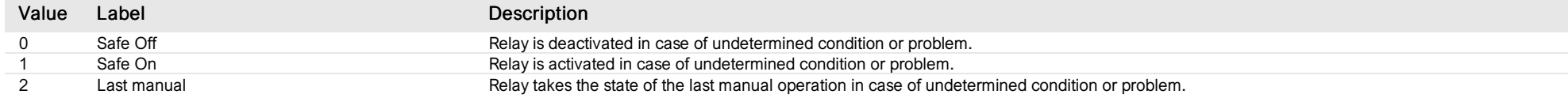

## List of items of Enum 3 (PresetPacSelection)

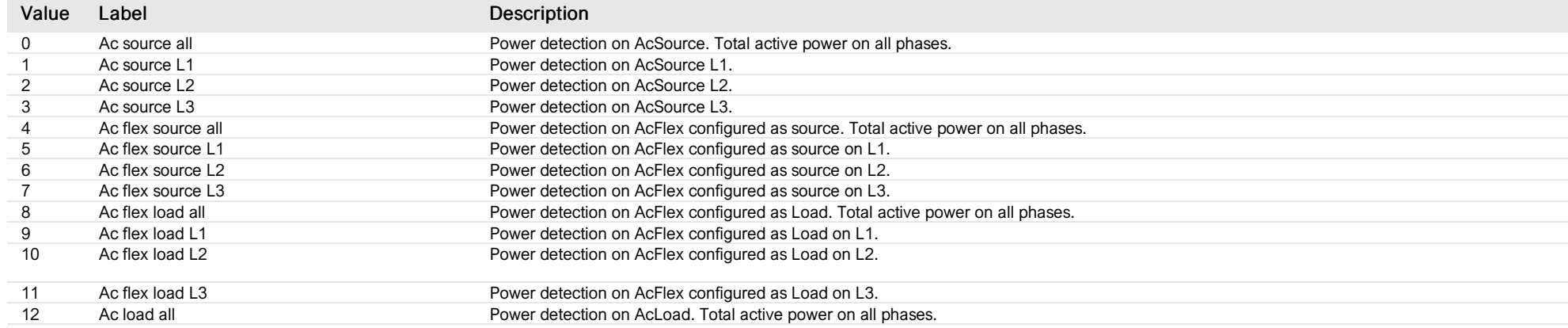

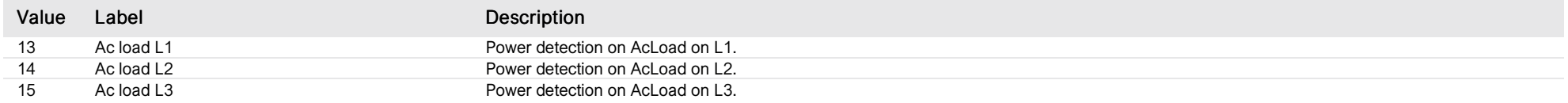

#### List of items of Enum 4 (PresetErrorsWarnings)

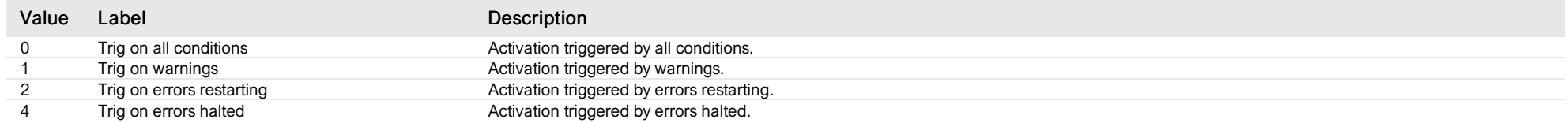

#### List of items of Enum 5 (RelayState)

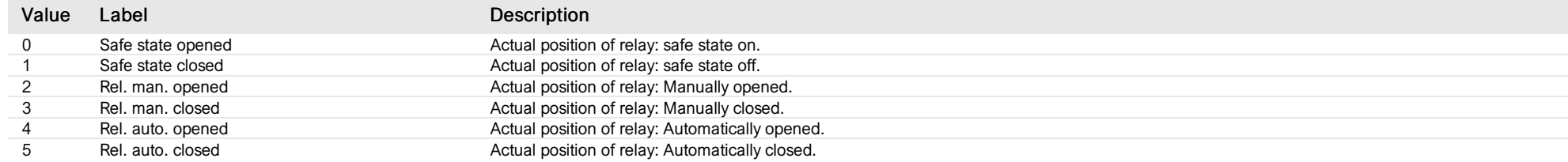

#### List of items of Enum 6 (Errors)

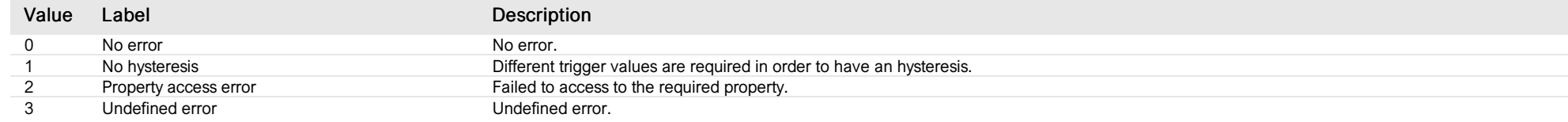

## List of items of Enum 8 (BatChargeState)

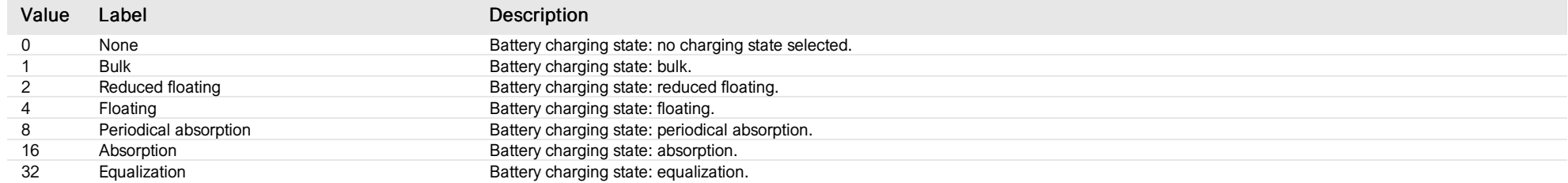

#### List of items of Enum 9 (PresetOnSourceSelect)

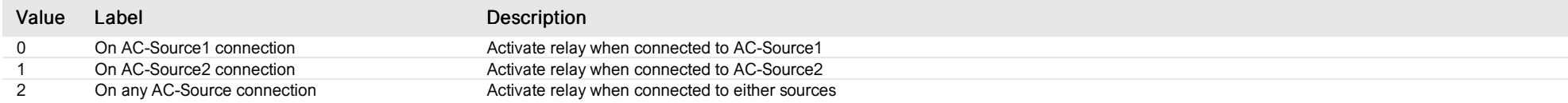

## L3 controlled relay

*Group : AcFlexLoad Modbus device address: 9 to 13 External ID : 3.x.7.ID*

#### List of properties

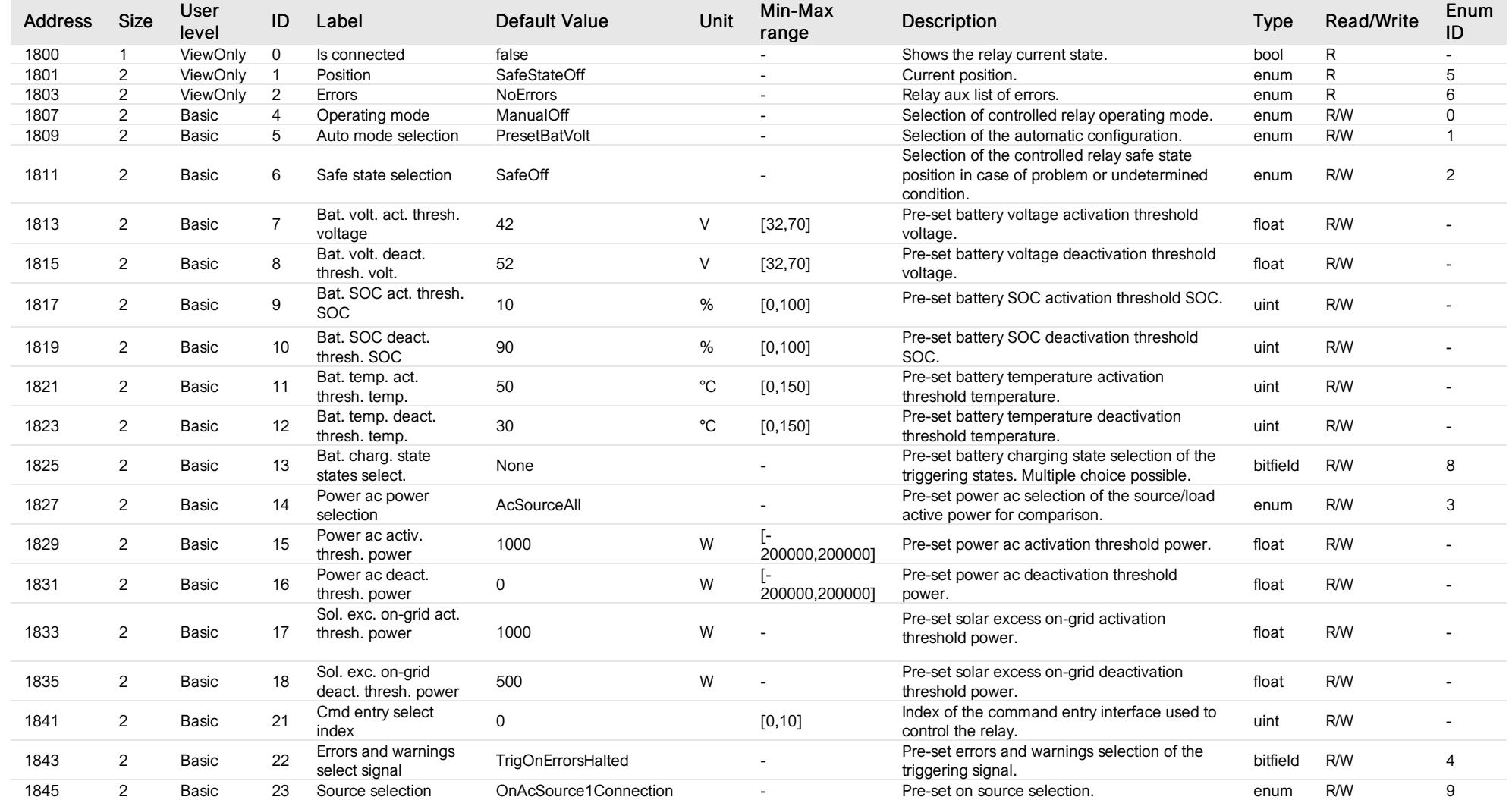

## List of items of Enum 0 (OperatingMode)

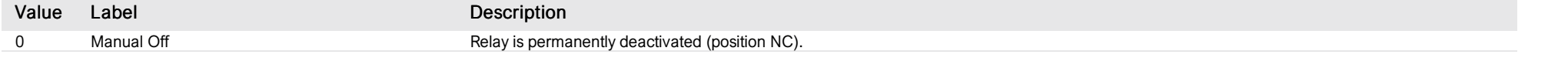

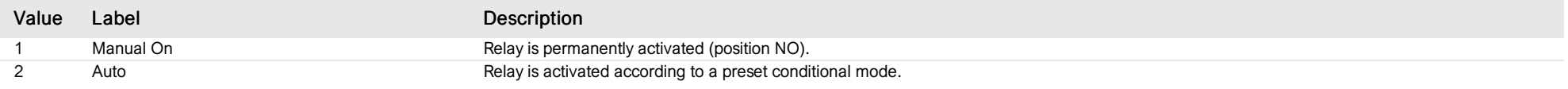

# List of items of Enum 1 (AutoMode)

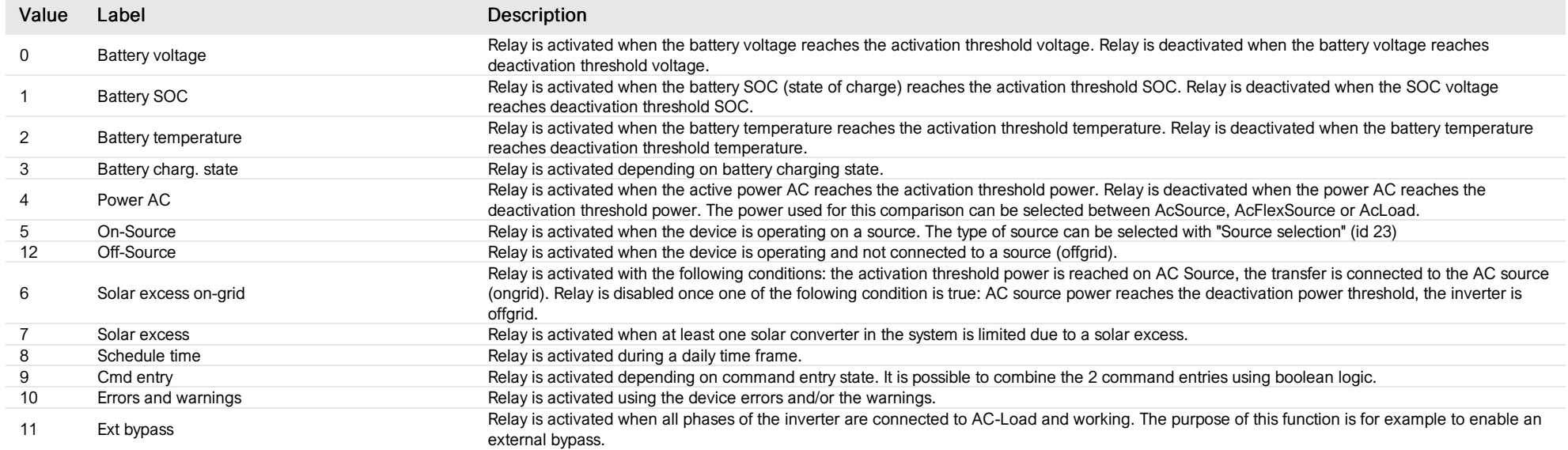

# List of items of Enum 2 (SafeState)

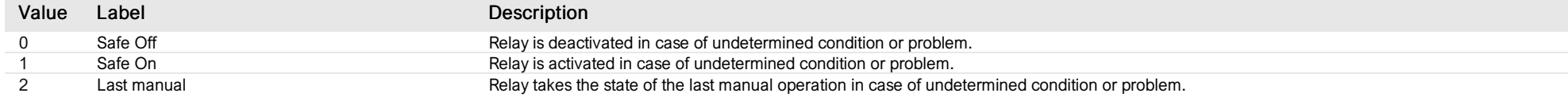

## List of items of Enum 3 (PresetPacSelection)

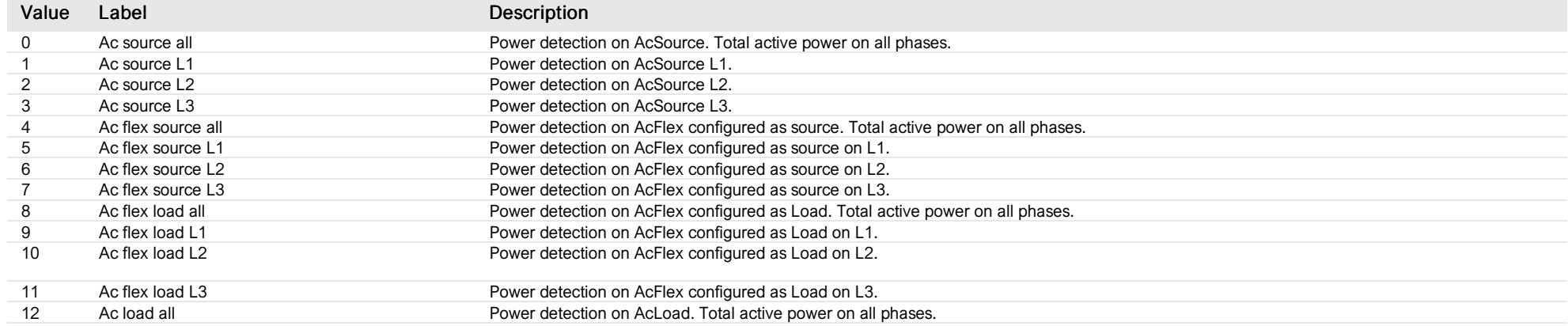

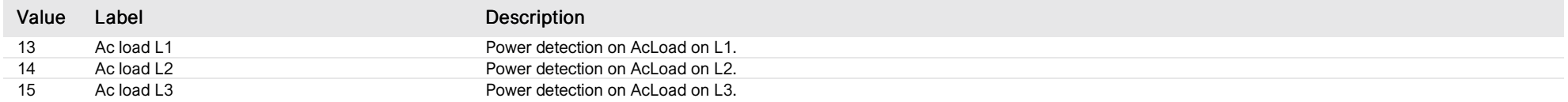

#### List of items of Enum 4 (PresetErrorsWarnings)

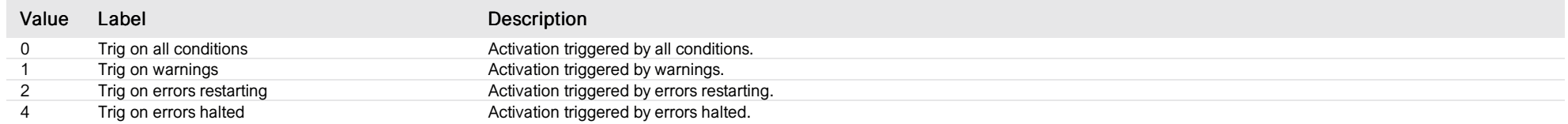

#### List of items of Enum 5 (RelayState)

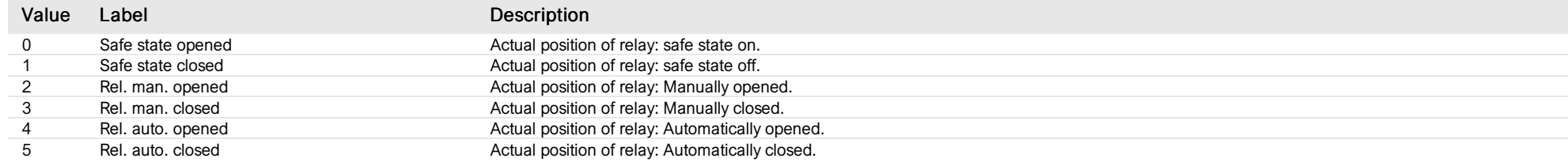

## List of items of Enum 6 (Errors)

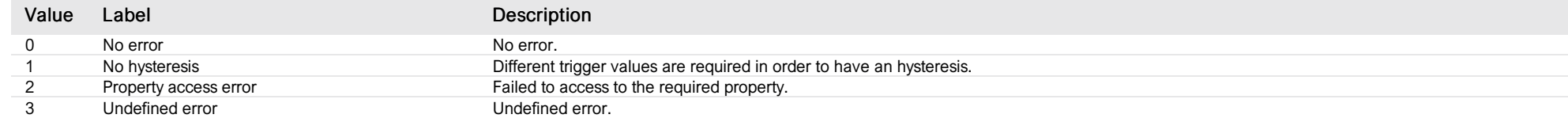

## List of items of Enum 8 (BatChargeState)

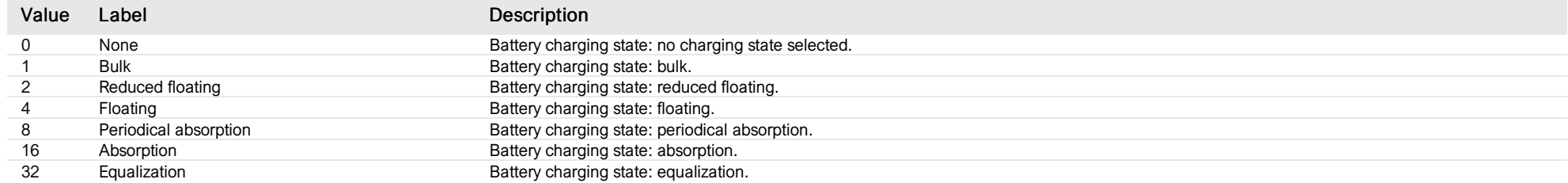

#### List of items of Enum 9 (PresetOnSourceSelect)

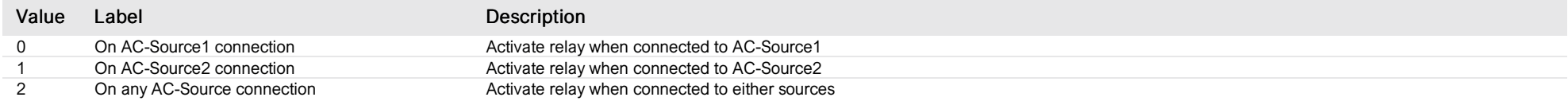

#### L1 time control

*Group : AcFlexLoad Modbus device address: 9 to 13 External ID : 3.x.8.ID*

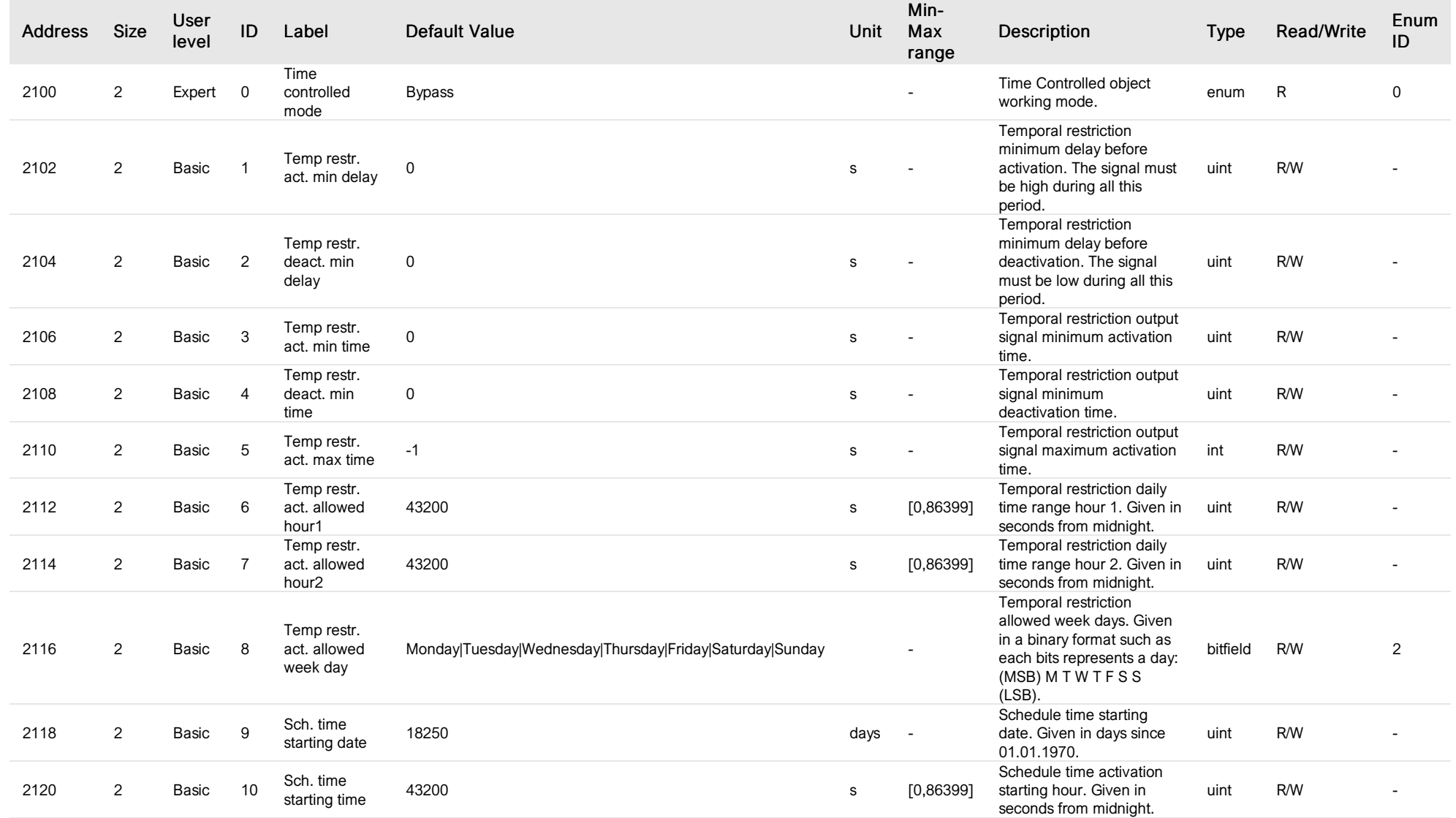

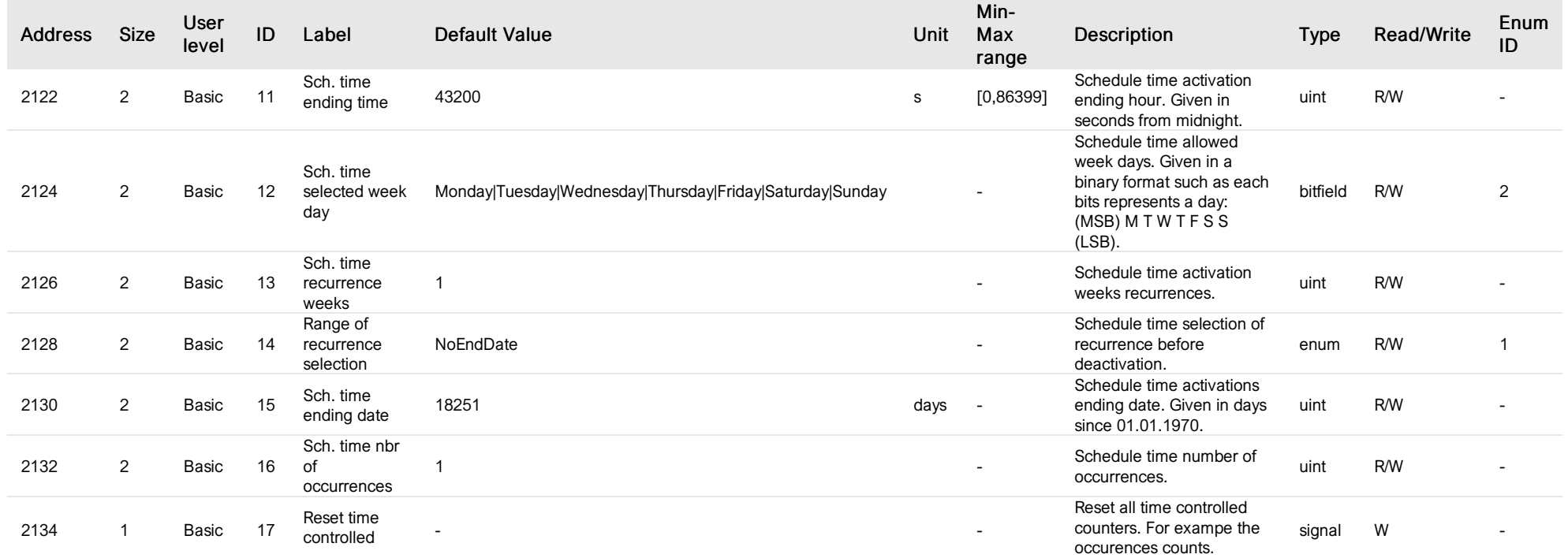

## List of items of Enum 0 (TimeControlledMode)

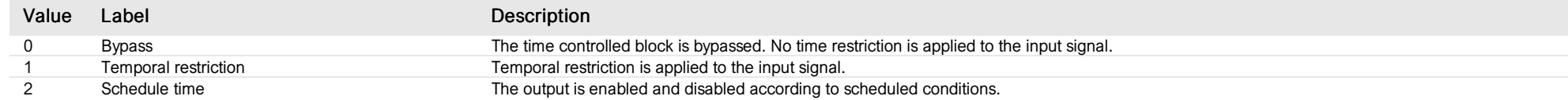

## List of items of Enum 1 (RangeOfRecurrence)

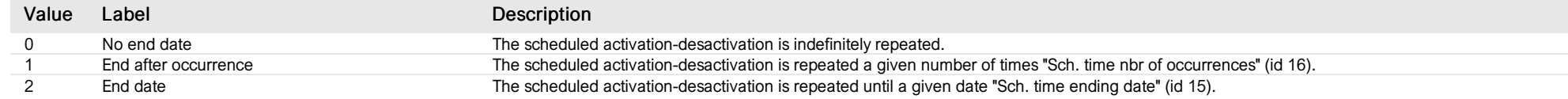

## List of items of Enum 2 (WeekDays)

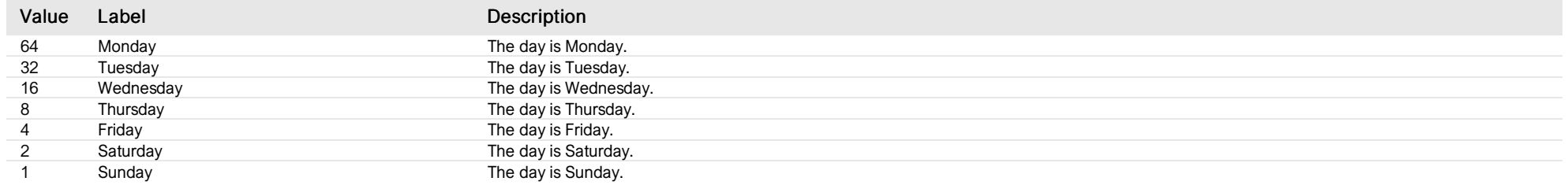

#### L<sub>2</sub> time control

*Group : AcFlexLoad Modbus device address: 9 to 13 External ID : 3.x.9.ID*

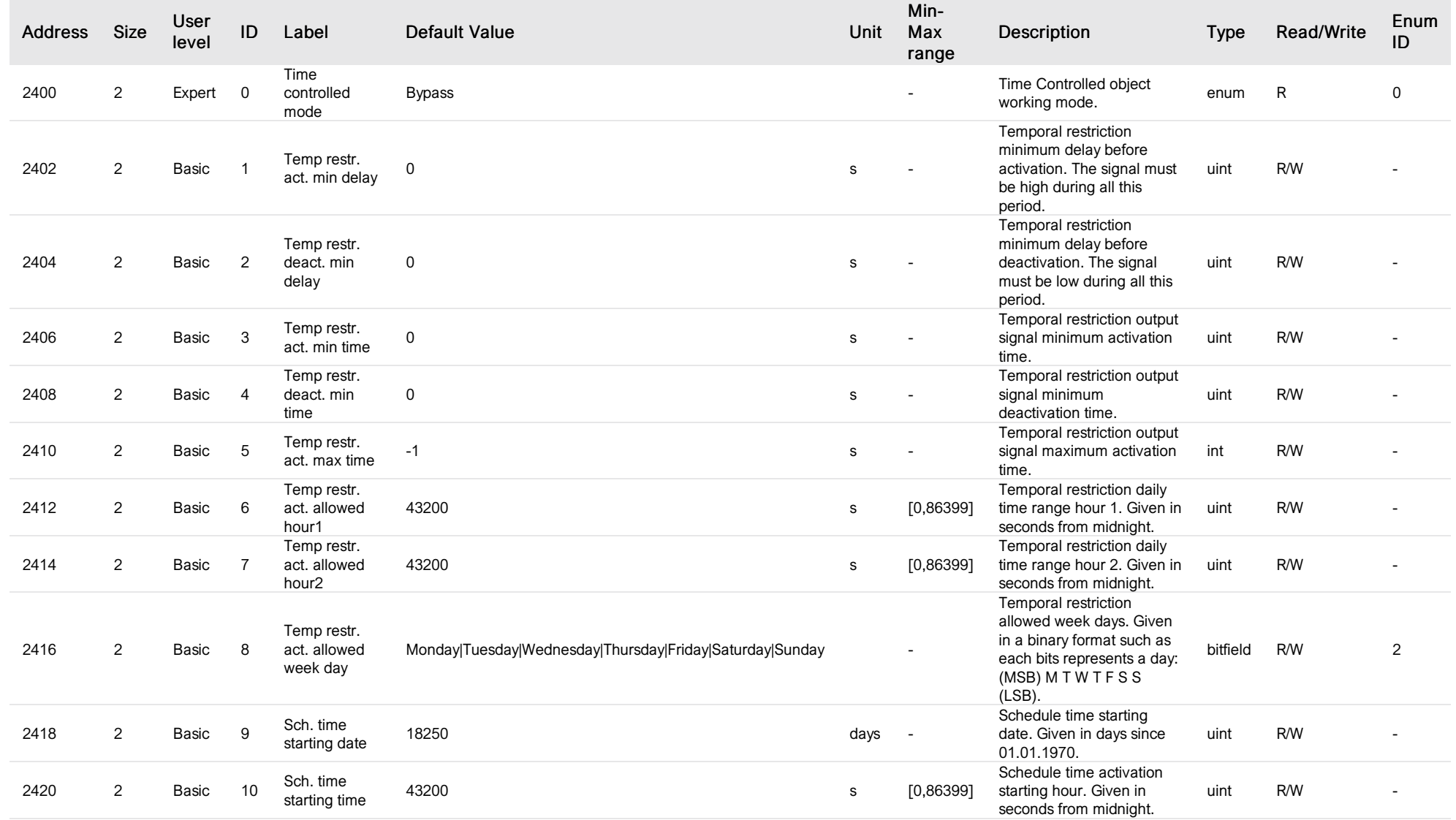

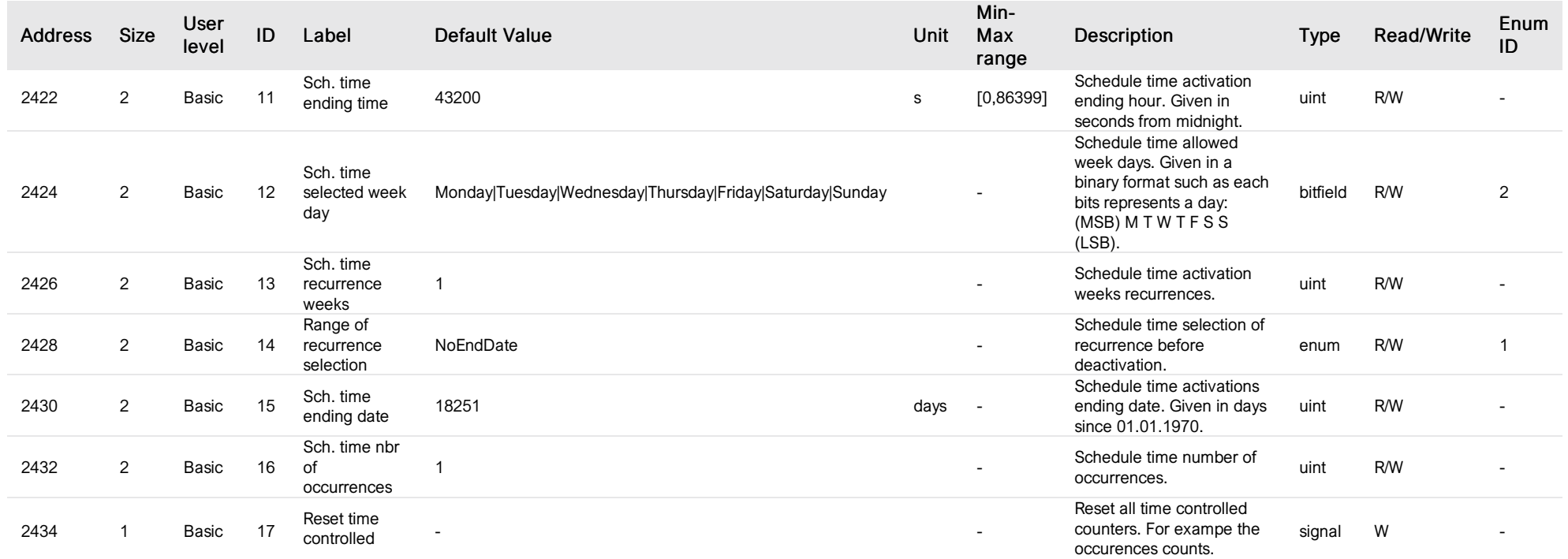

## List of items of Enum 0 (TimeControlledMode)

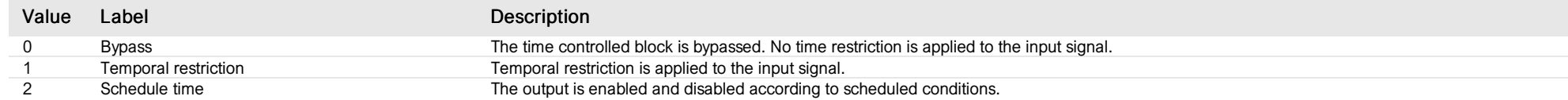

## List of items of Enum 1 (RangeOfRecurrence)

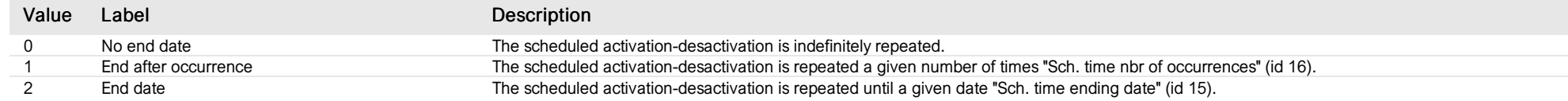

## List of items of Enum 2 (WeekDays)

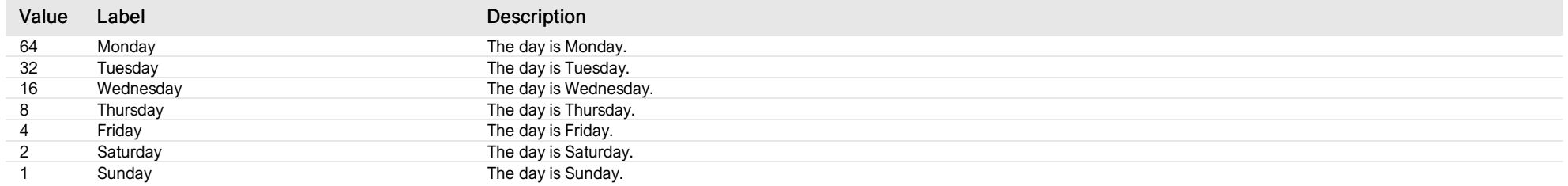

### L3 time control

*Group : AcFlexLoad Modbus device address: 9 to 13 External ID : 3.x.10.ID*

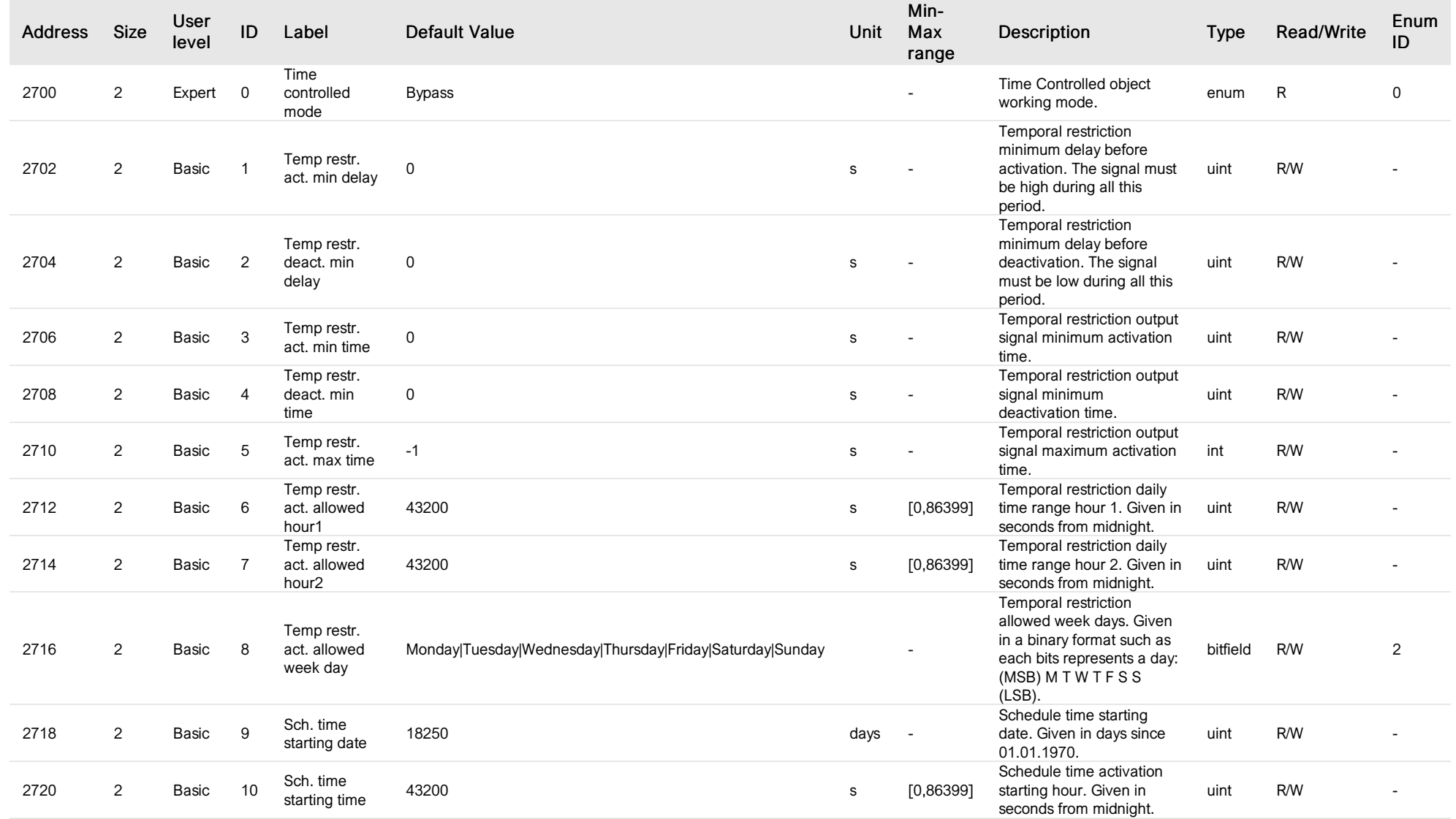

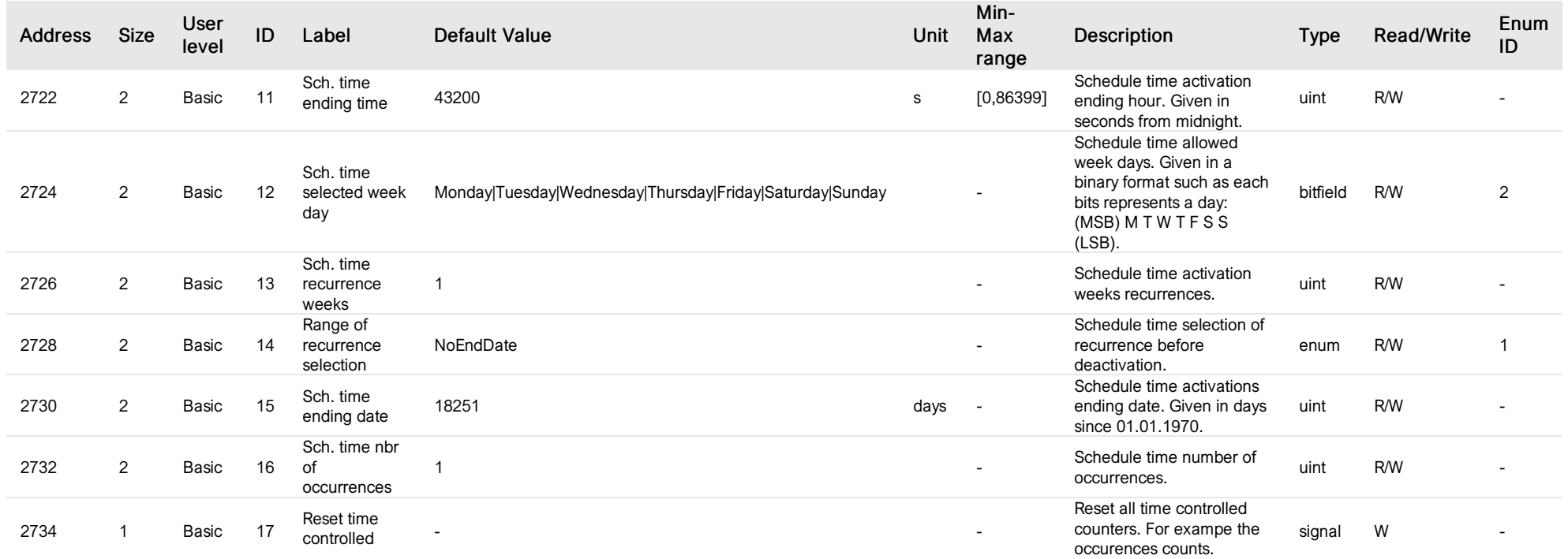

## List of items of Enum 0 (TimeControlledMode)

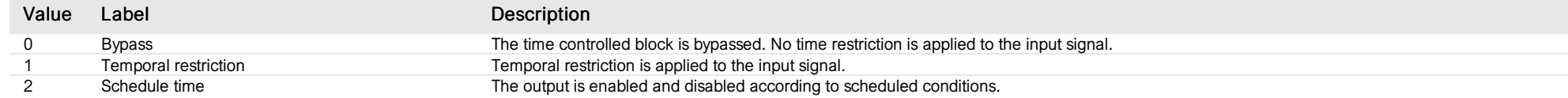

## List of items of Enum 1 (RangeOfRecurrence)

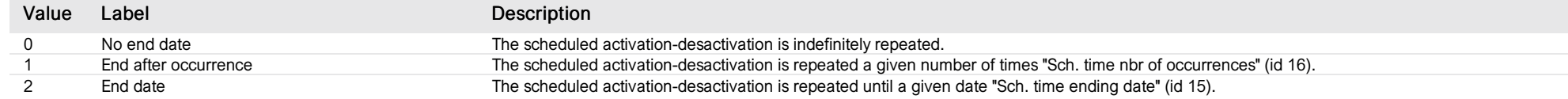

## List of items of Enum 2 (WeekDays)

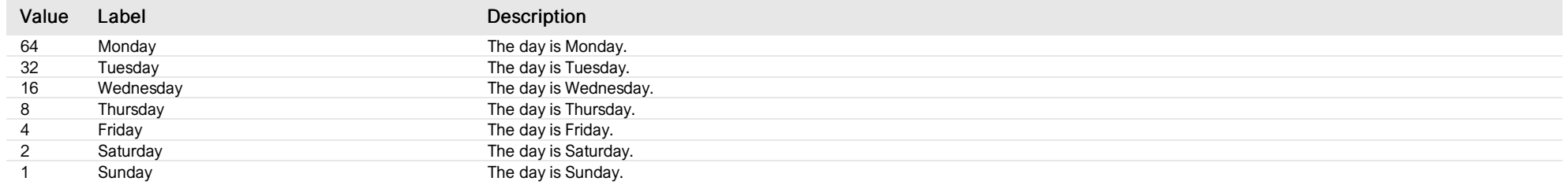

### 3-phase FlexLoads

*Group : AcFlexLoad Modbus device address: 9 to 13 External ID : 3.x.11.ID*

#### List of properties

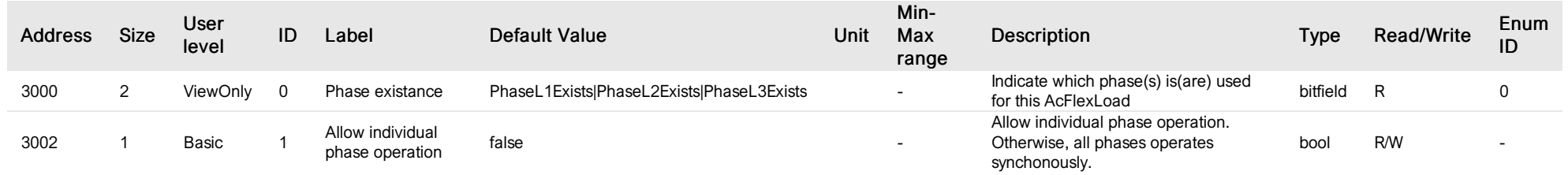

## List of items of Enum 0 (PhasesExistanceBitfield)

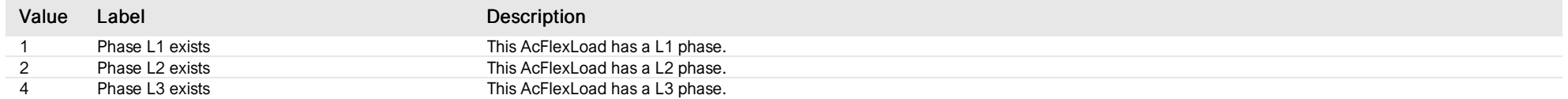
#### L1 FlexLoads

*Group : AcFlexLoad Modbus device address: 9 to 13 External ID : 3.x.12.ID*

#### List of properties

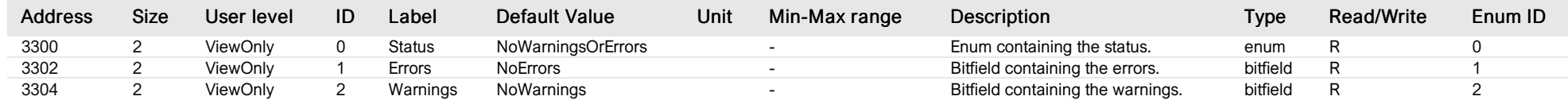

#### List of items of Enum 0 (Status)

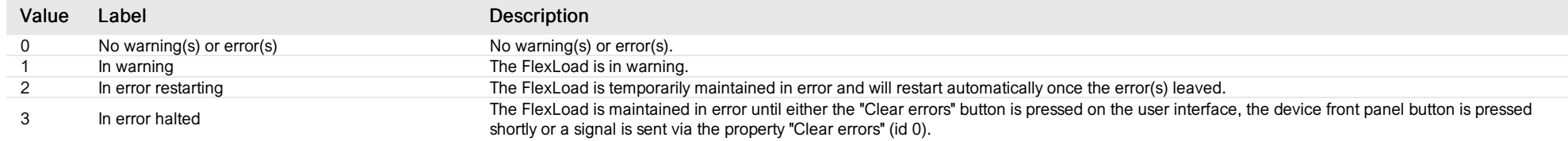

### List of items of Enum 1 (Errors)

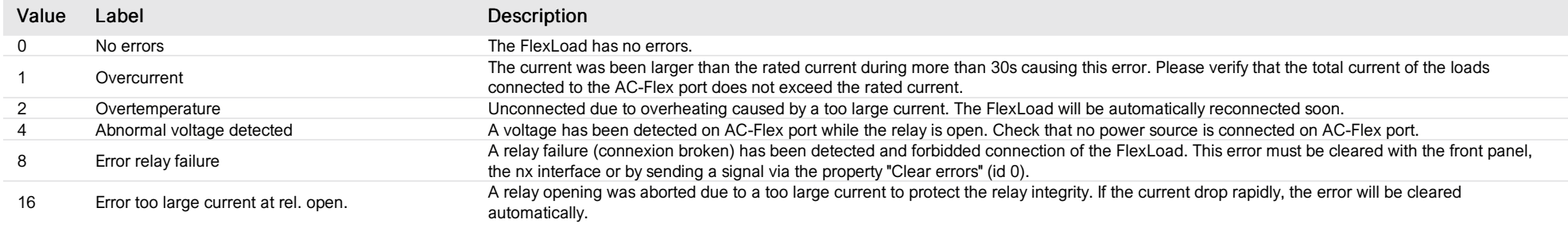

### List of items of Enum 2 (Warnings)

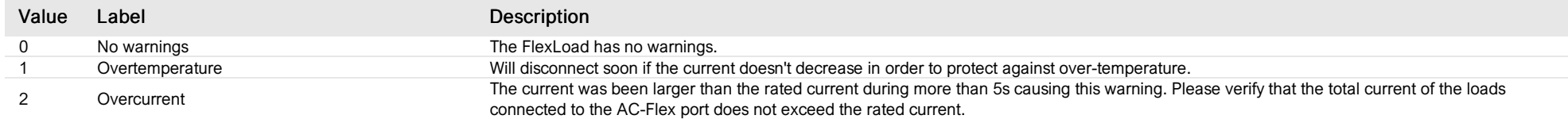

#### L2 FlexLoads

*Group : AcFlexLoad Modbus device address: 9 to 13 External ID : 3.x.13.ID*

#### List of properties

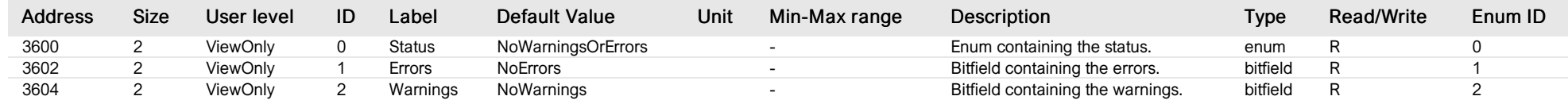

#### List of items of Enum 0 (Status)

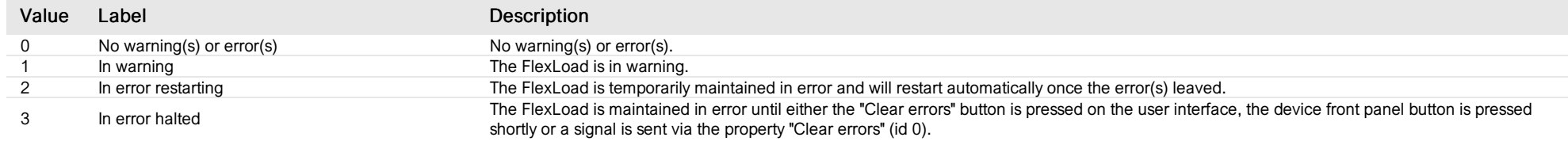

### List of items of Enum 1 (Errors)

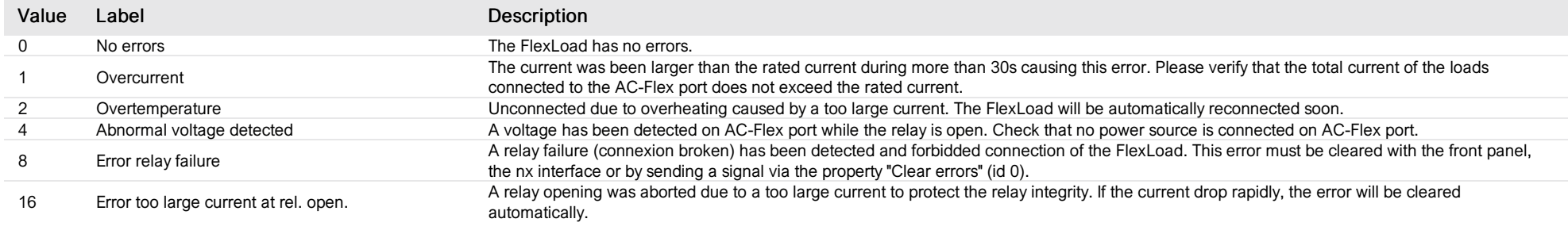

### List of items of Enum 2 (Warnings)

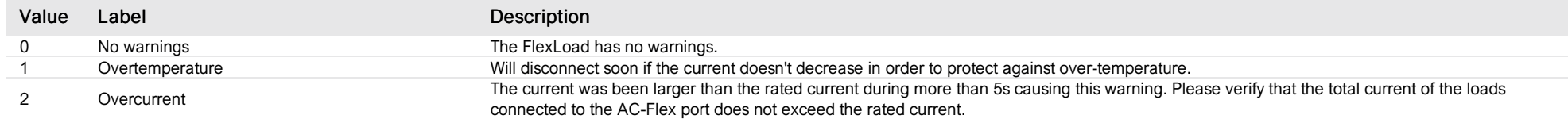

### L3 FlexLoads

*Group : AcFlexLoad Modbus device address: 9 to 13 External ID : 3.x.14.ID*

#### List of properties

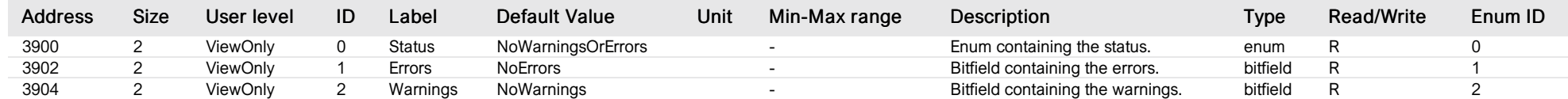

#### List of items of Enum 0 (Status)

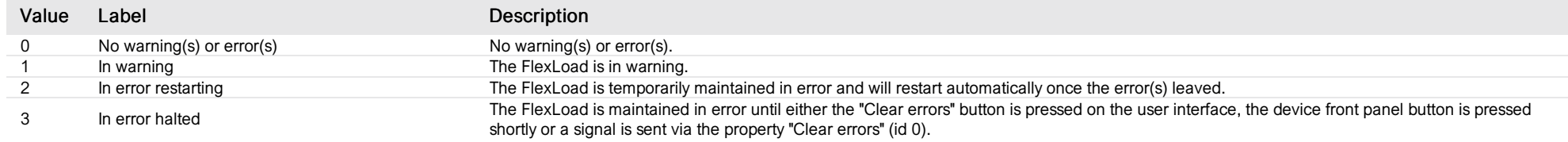

### List of items of Enum 1 (Errors)

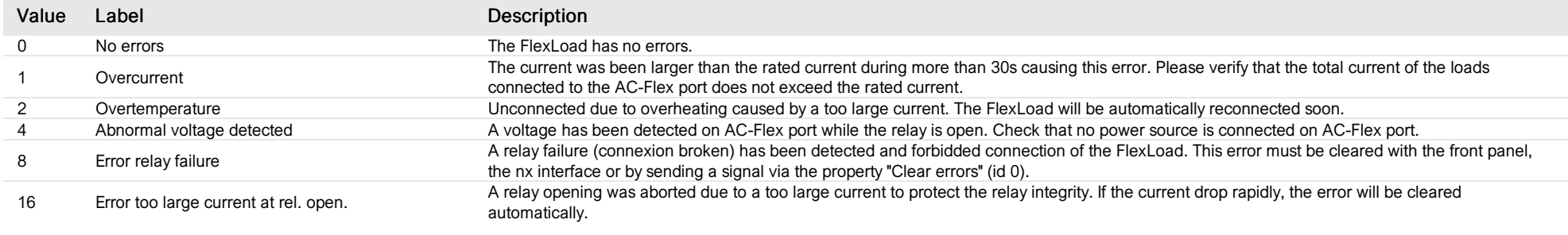

### List of items of Enum 2 (Warnings)

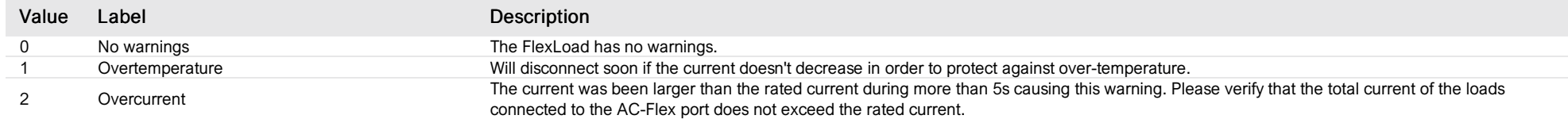

#### converter ID card

*Group : Next3 Modbus device address: 14 to 28 External ID : 10.x.1.ID*

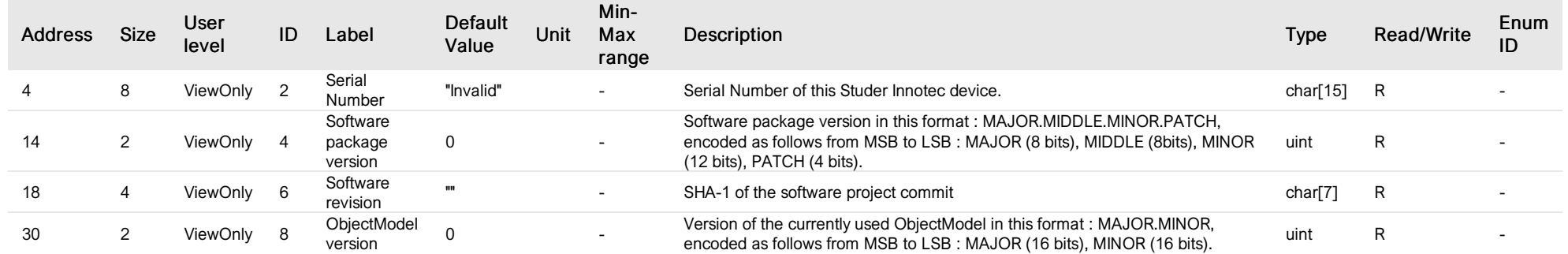

### transfer ID card

*Group : Next3 Modbus device address: 14 to 28 External ID : 10.x.2.ID*

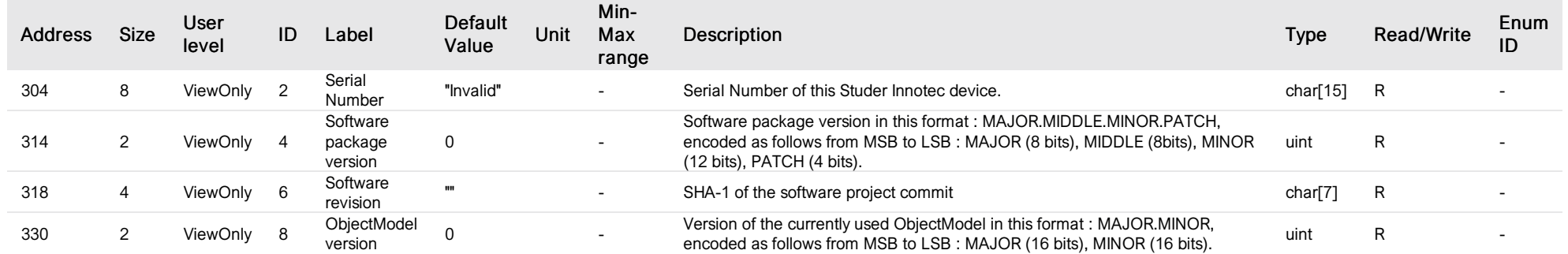

#### converter application

*Group : Next3 Modbus device address: 14 to 28 External ID : 10.x.3.ID*

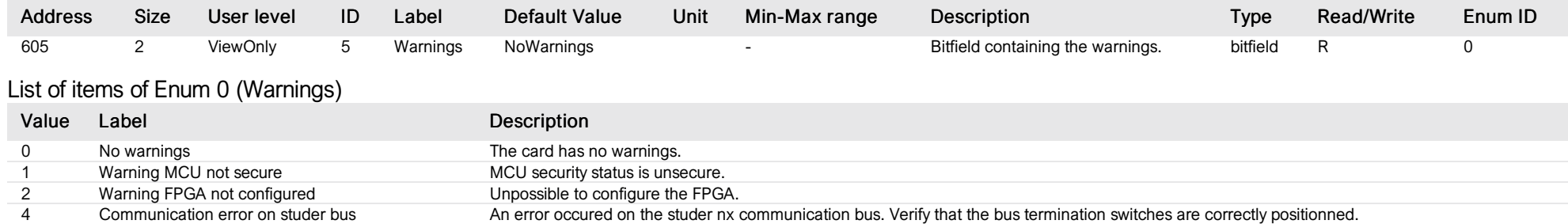

# transfer application

*Group : Next3 Modbus device address: 14 to 28 External ID : 10.x.4.ID*

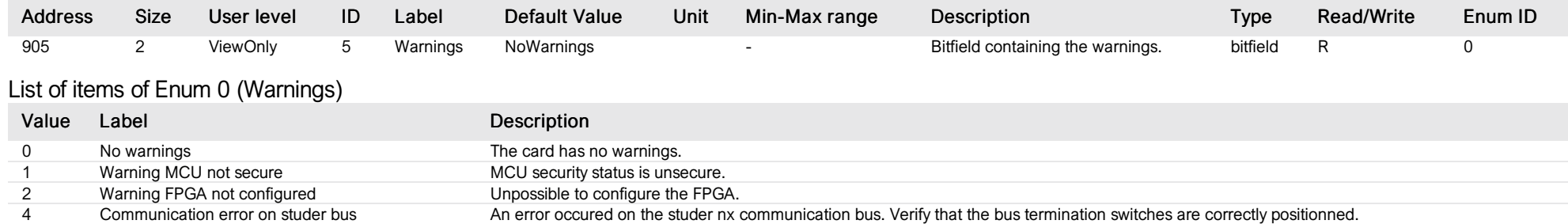

#### converter CAN node

*Group : Next3 Modbus device address: 14 to 28 External ID : 10.x.7.ID*

### List of properties

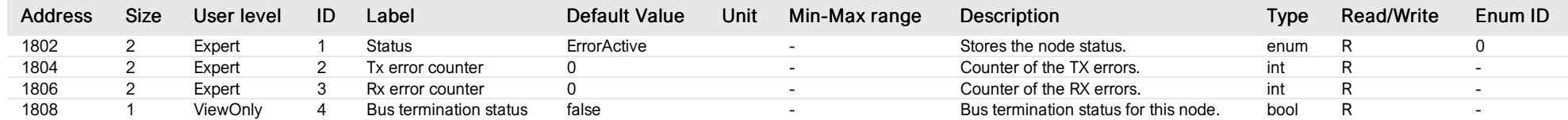

# List of items of Enum 0 (NodeStatus)

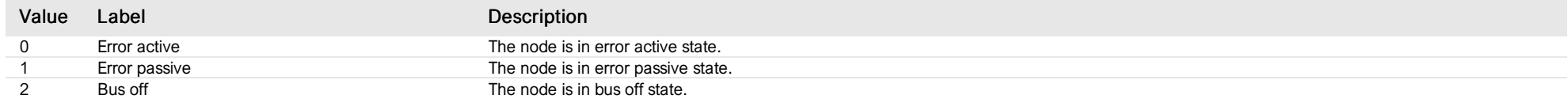

### transfer CAN node

*Group : Next3 Modbus device address: 14 to 28 External ID : 10.x.8.ID*

### List of properties

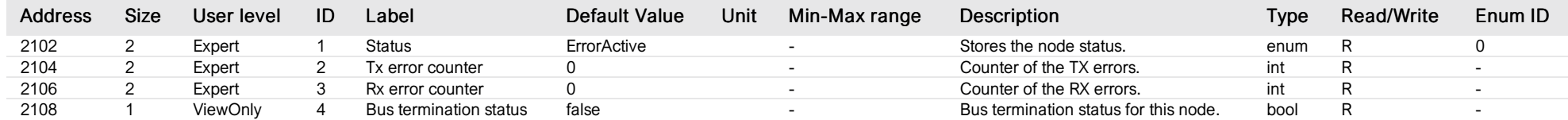

# List of items of Enum 0 (NodeStatus)

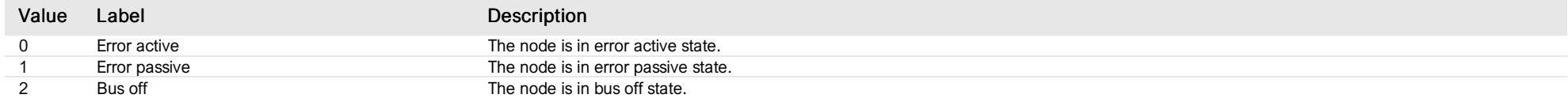

#### device

*Group : Next3 Modbus device address: 14 to 28 External ID : 10.x.14.ID*

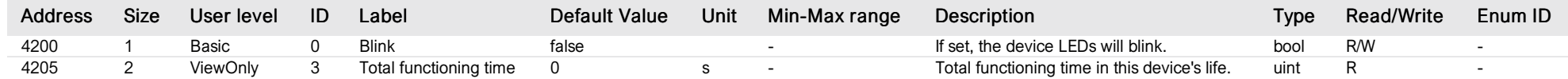

#### next3 converter

*Group : Next3 Modbus device address: 14 to 28 External ID : 10.x.17.ID*

### List of properties

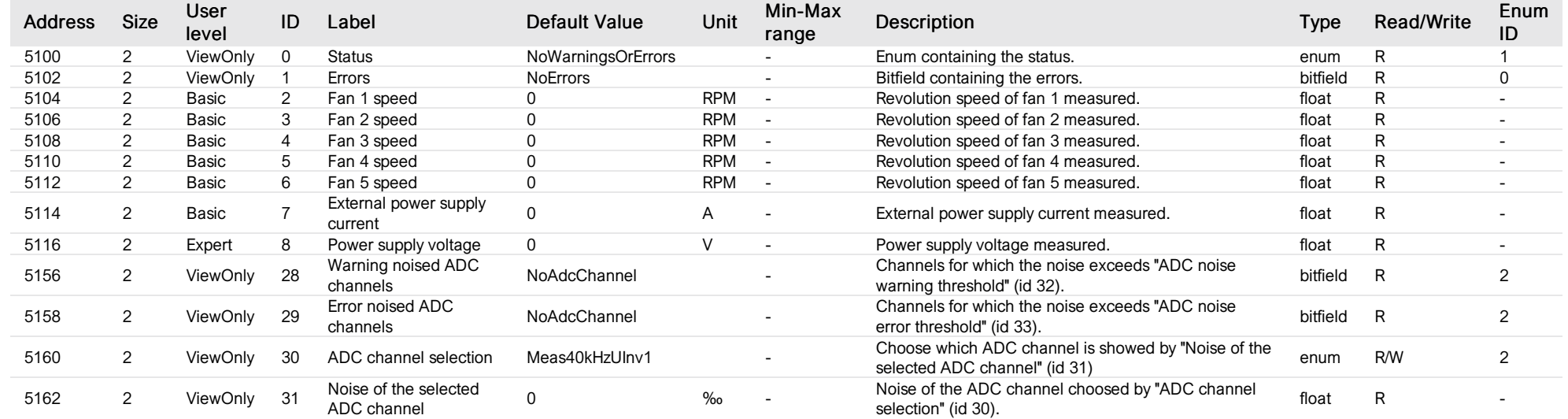

# List of items of Enum 0 (Errors)

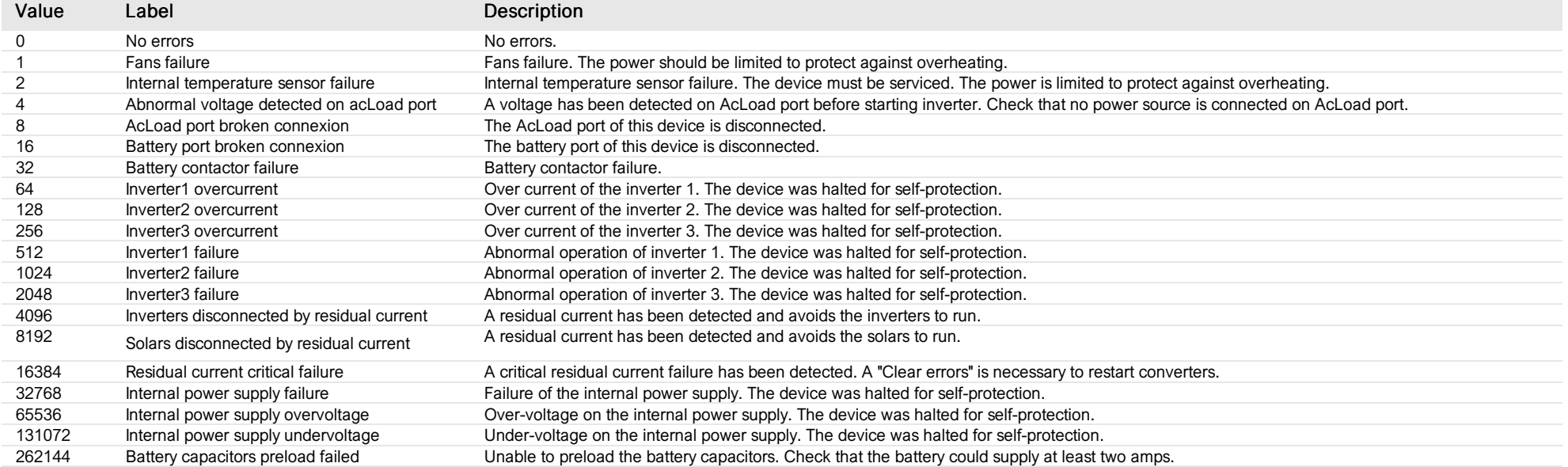

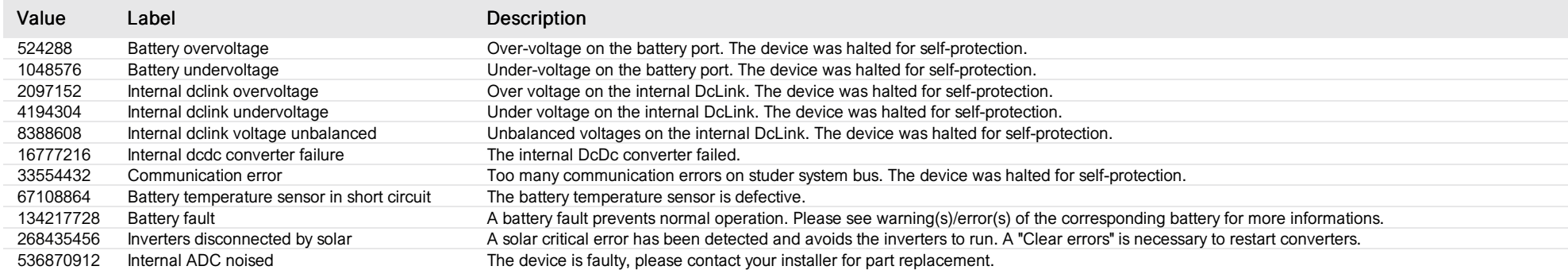

# List of items of Enum 1 (Status)

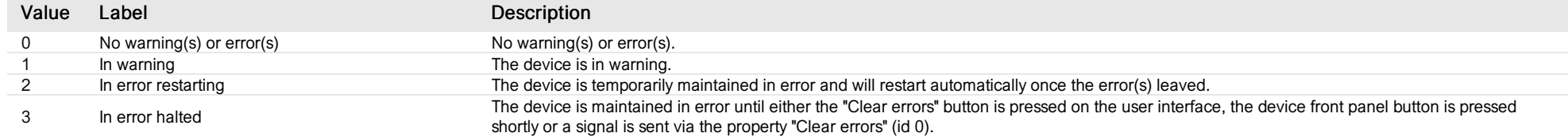

# List of items of Enum 2 (AdcChannel)

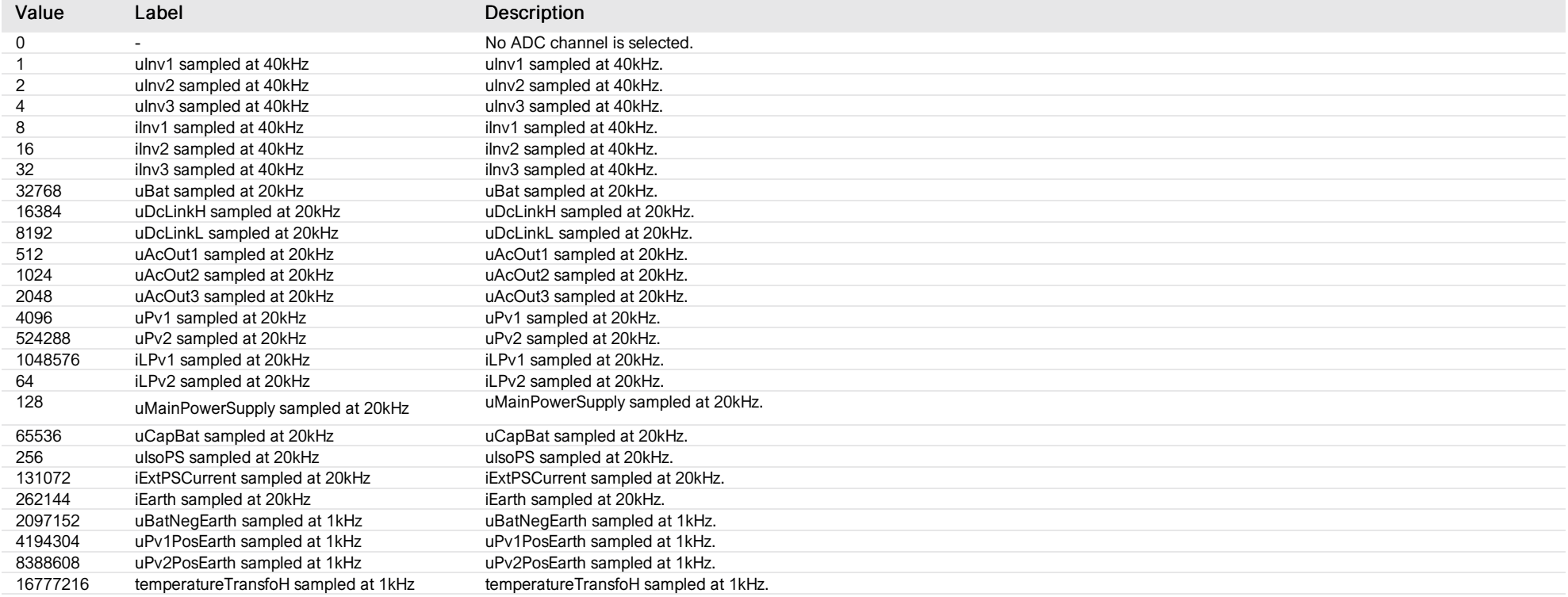

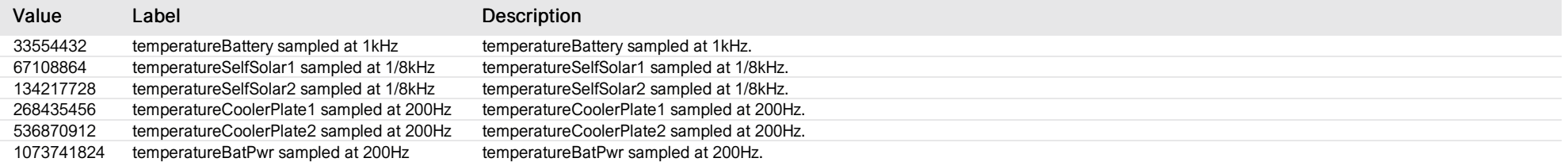

#### device solar common

*Group : Next3 Modbus device address: 14 to 28 External ID : 10.x.19.ID*

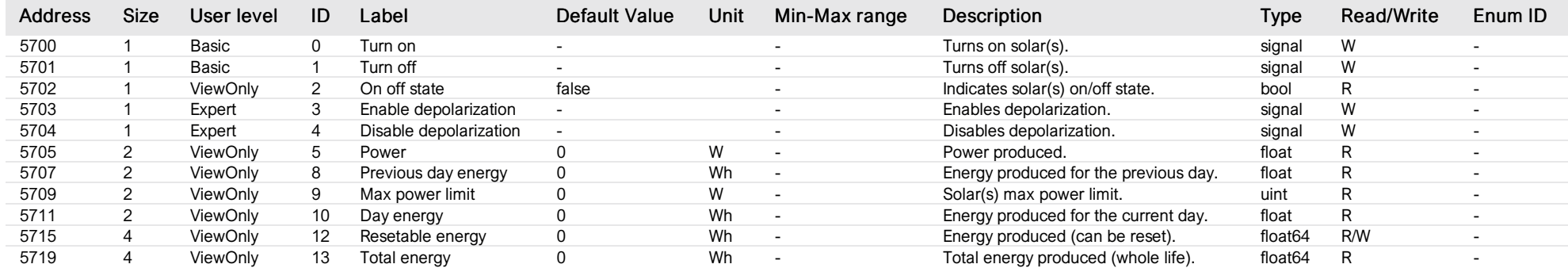

#### solar common 1

*Group : Next3 Modbus device address: 14 to 28 External ID : 10.x.20.ID*

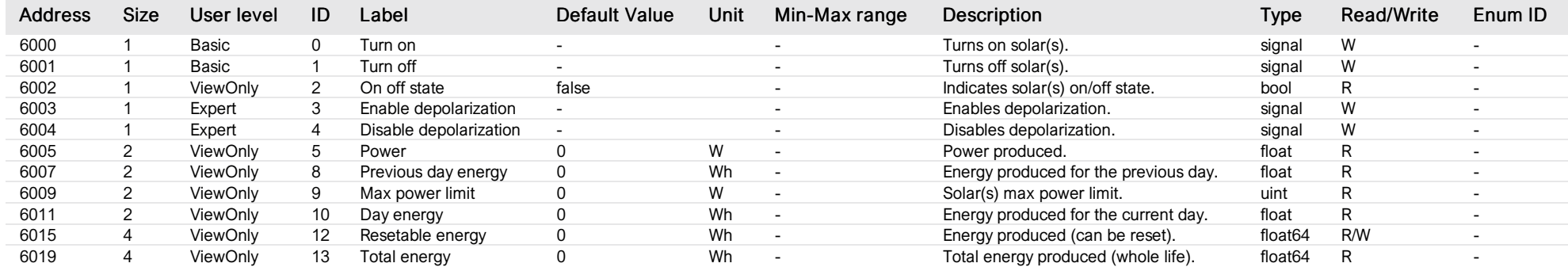

### solar common 2

*Group : Next3 Modbus device address: 14 to 28 External ID : 10.x.21.ID*

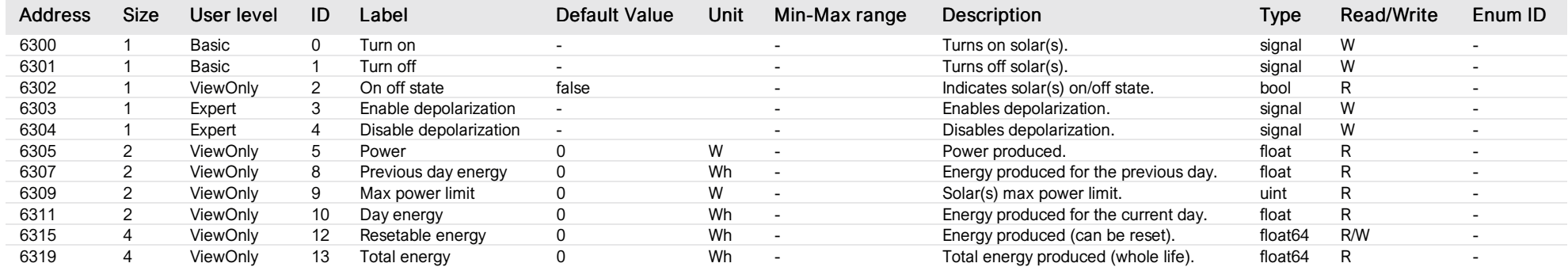

### device solar group

*Group : Next3 Modbus device address: 14 to 28 External ID : 10.x.22.ID*

### List of properties

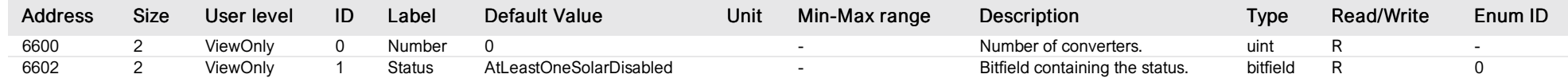

# List of items of Enum 0 (Status)

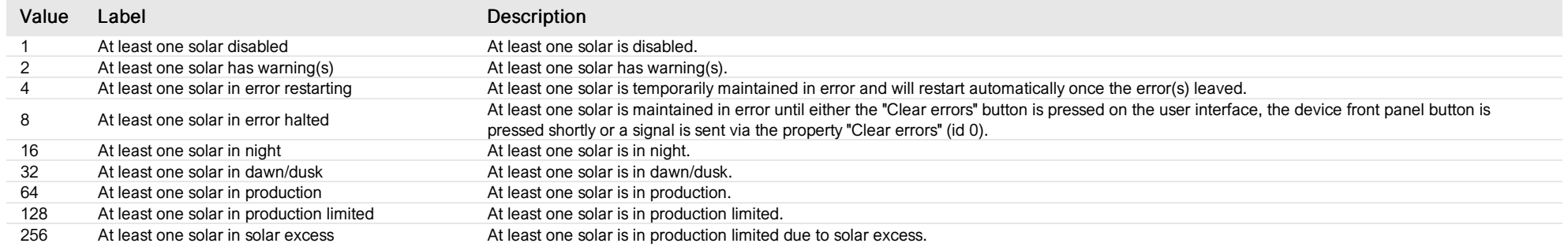

#### solar 1

*Group : Next3 Modbus device address: 14 to 28 External ID : 10.x.23.ID*

### List of properties

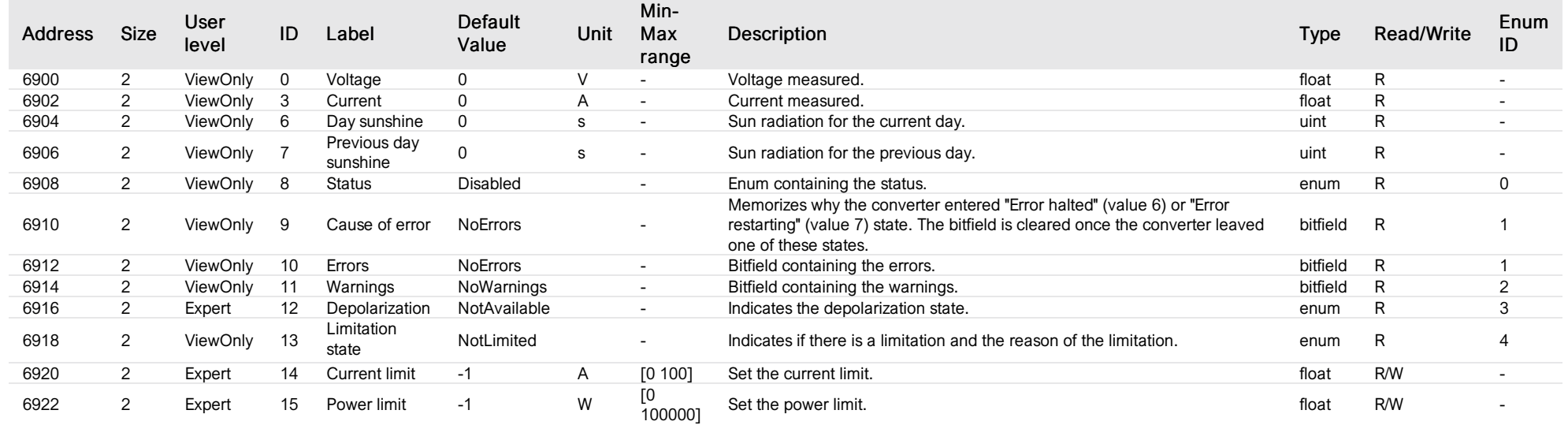

#### List of items of Enum 0 (Status)

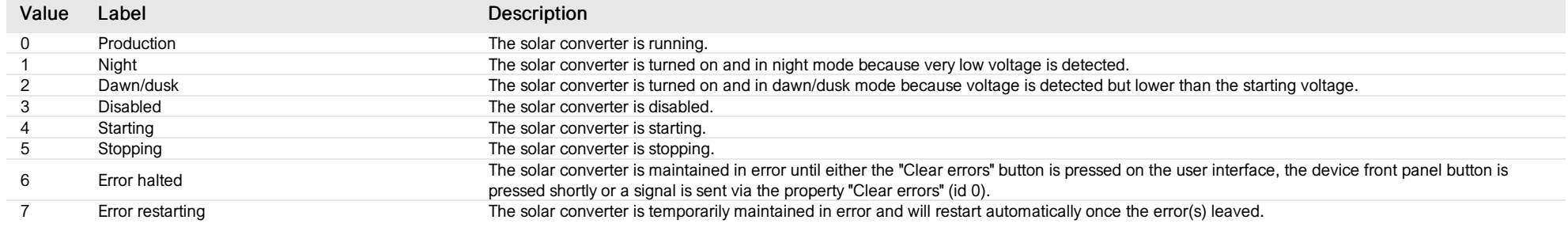

### List of items of Enum 1 (Errors)

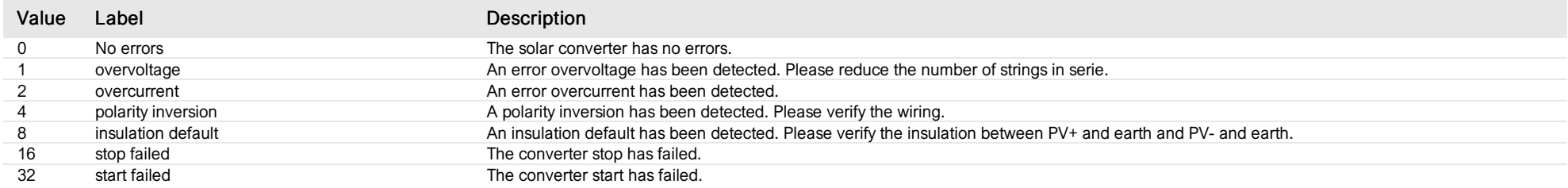

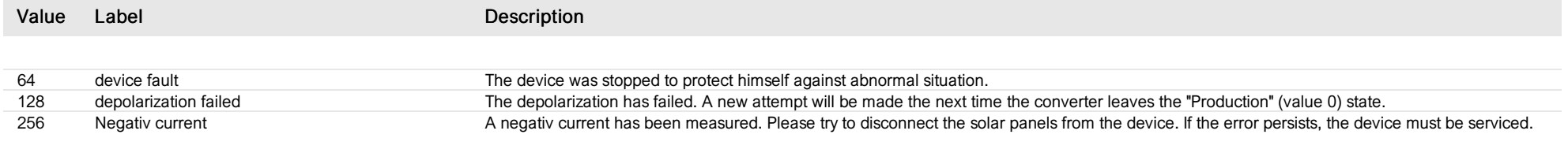

# List of items of Enum 2 (Warnings)

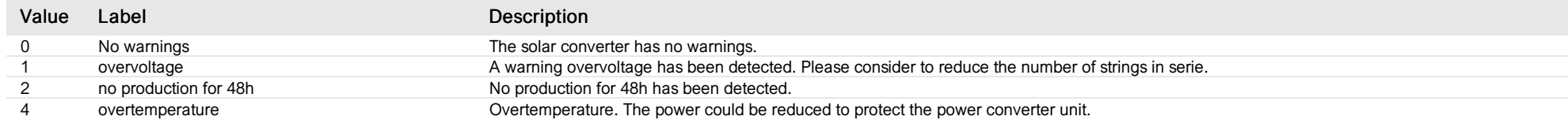

# List of items of Enum 3 (DepolarizationState)

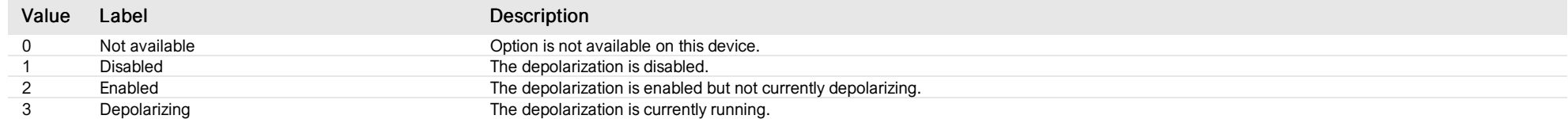

# List of items of Enum 4 (LimitationState)

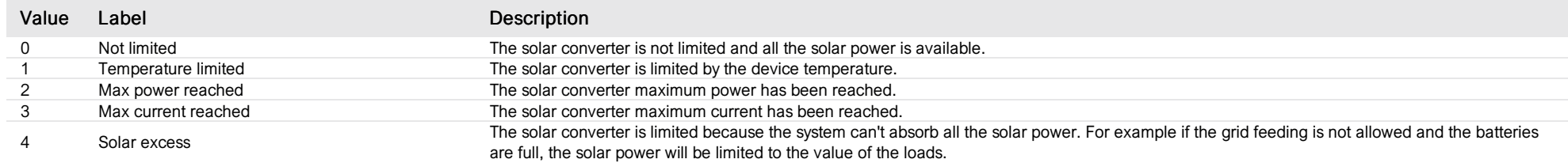

### solar 2

*Group : Next3 Modbus device address: 14 to 28 External ID : 10.x.24.ID*

### List of properties

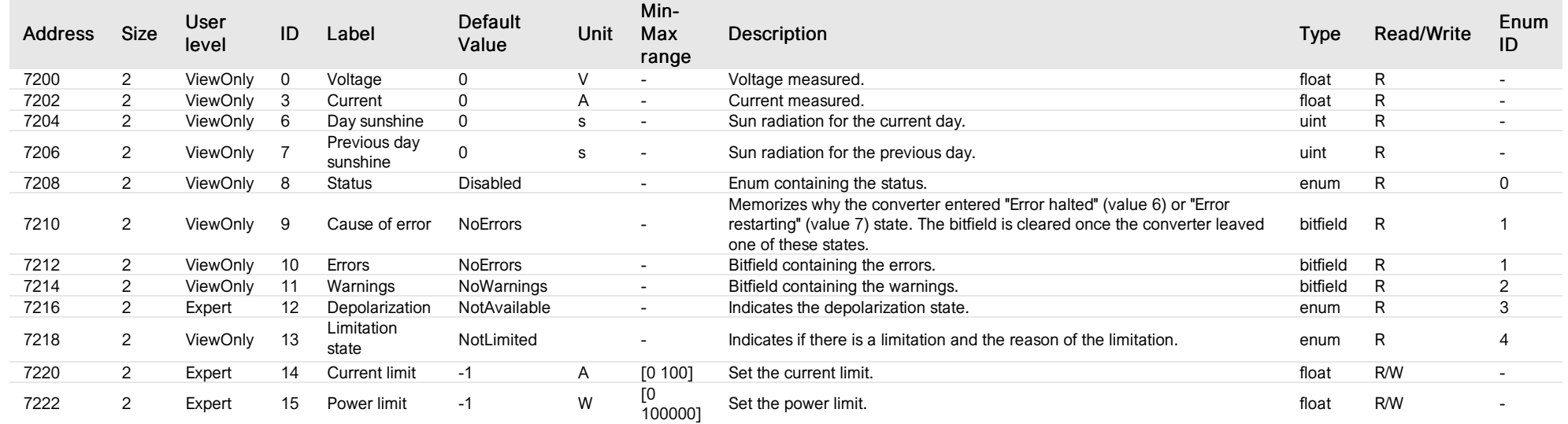

#### List of items of Enum 0 (Status)

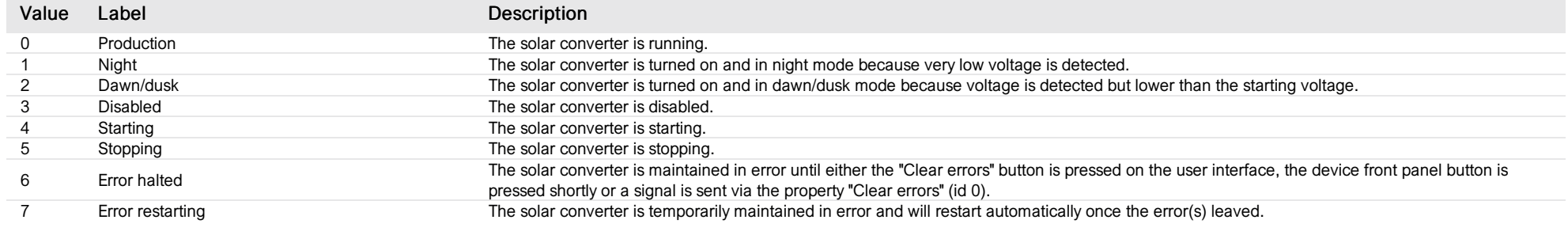

### List of items of Enum 1 (Errors)

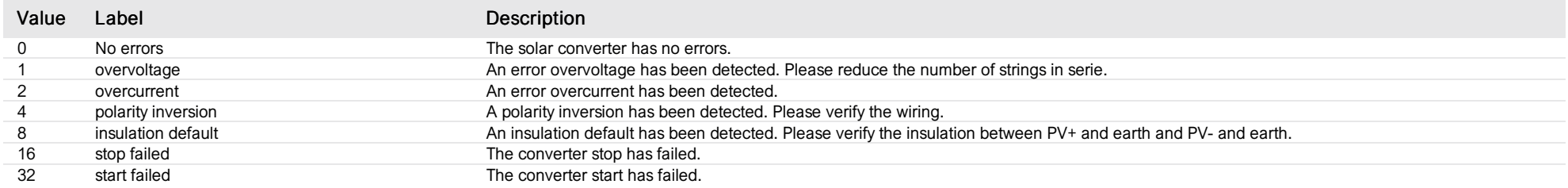

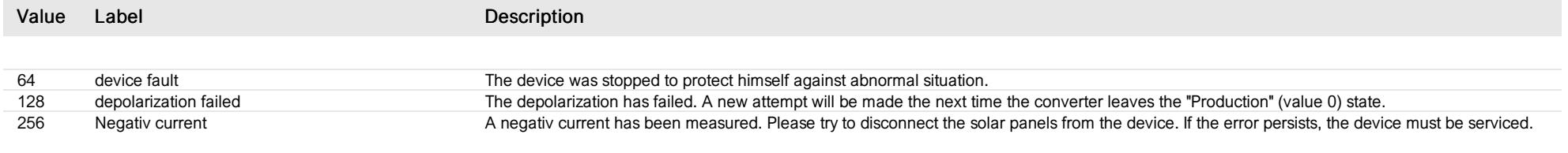

# List of items of Enum 2 (Warnings)

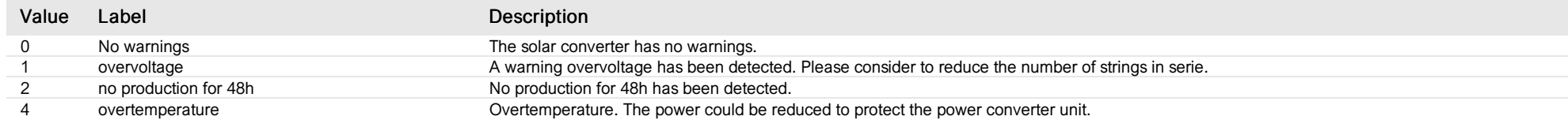

# List of items of Enum 3 (DepolarizationState)

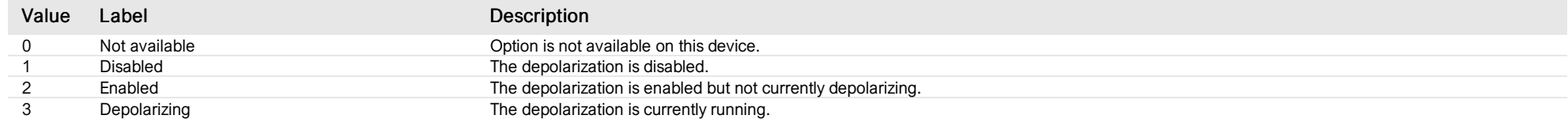

# List of items of Enum 4 (LimitationState)

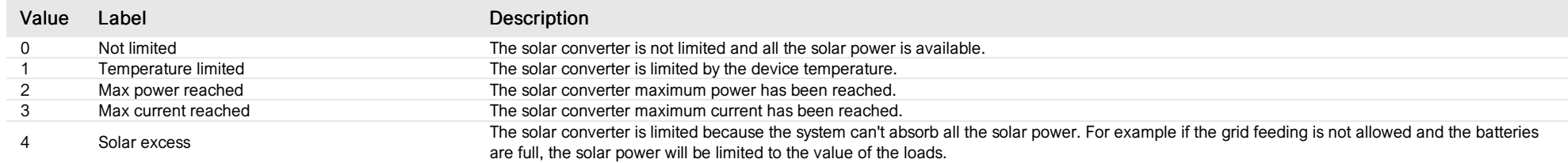

# MPPT algorithm 1

*Group : Next3 Modbus device address: 14 to 28 External ID : 10.x.25.ID*

# List of properties

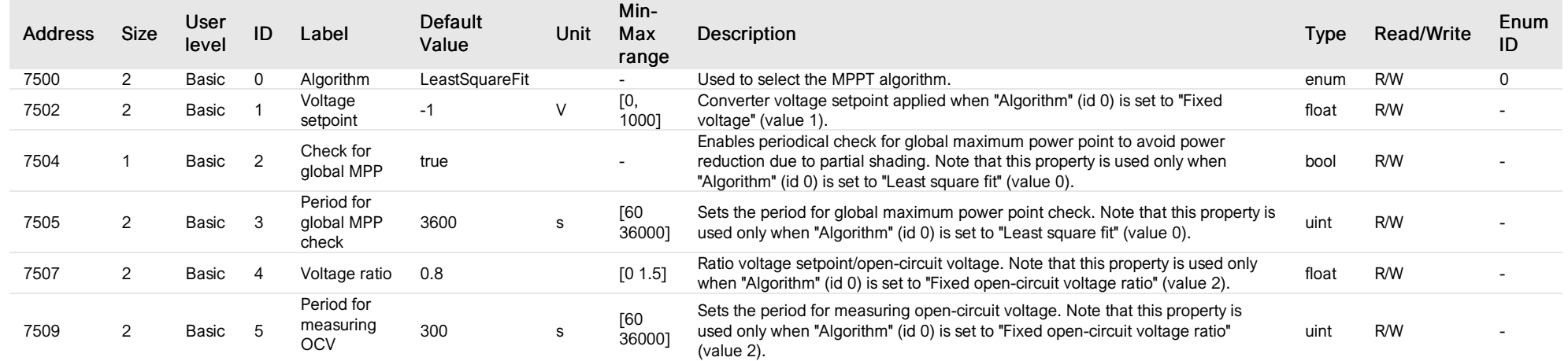

# List of items of Enum 0 (AlgoSelected)

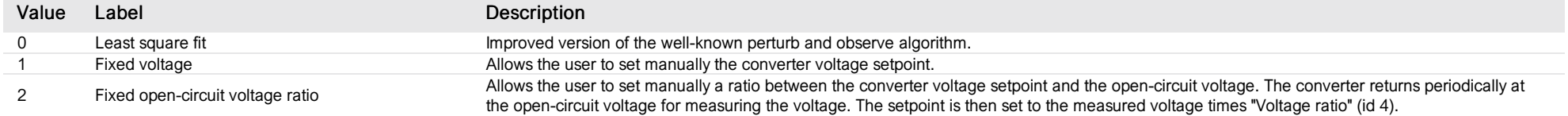

# MPPT algorithm 2

*Group : Next3 Modbus device address: 14 to 28 External ID : 10.x.26.ID*

# List of properties

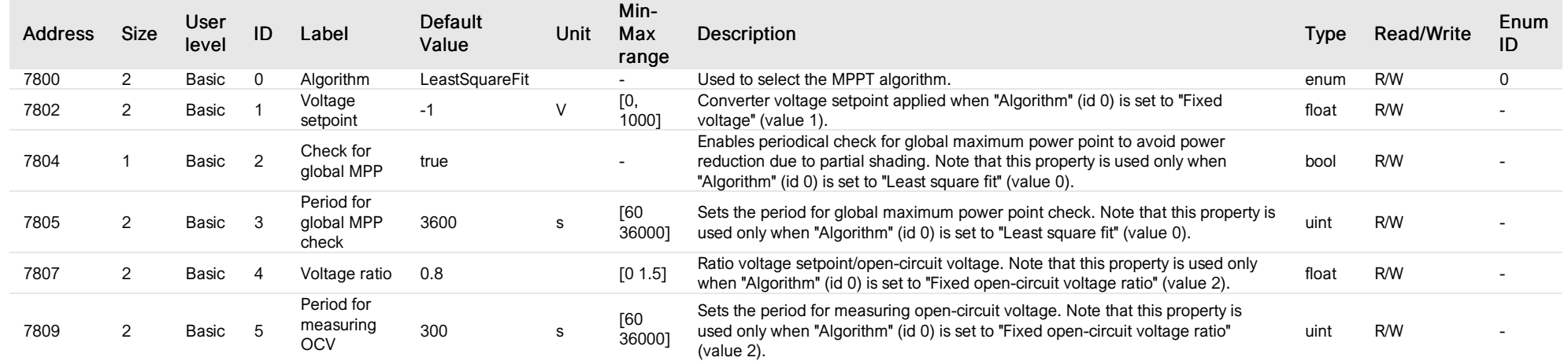

# List of items of Enum 0 (AlgoSelected)

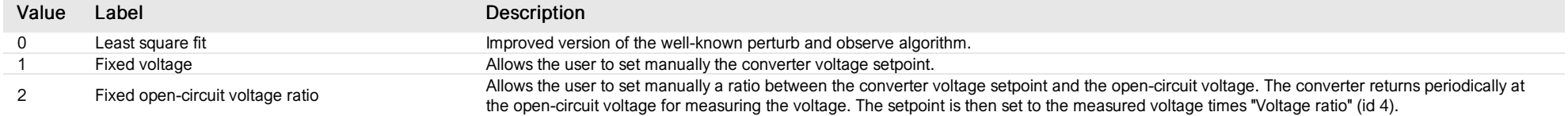

### aux relay 1

*Group : Next3 Modbus device address: 14 to 28 External ID : 10.x.27.ID*

### List of properties

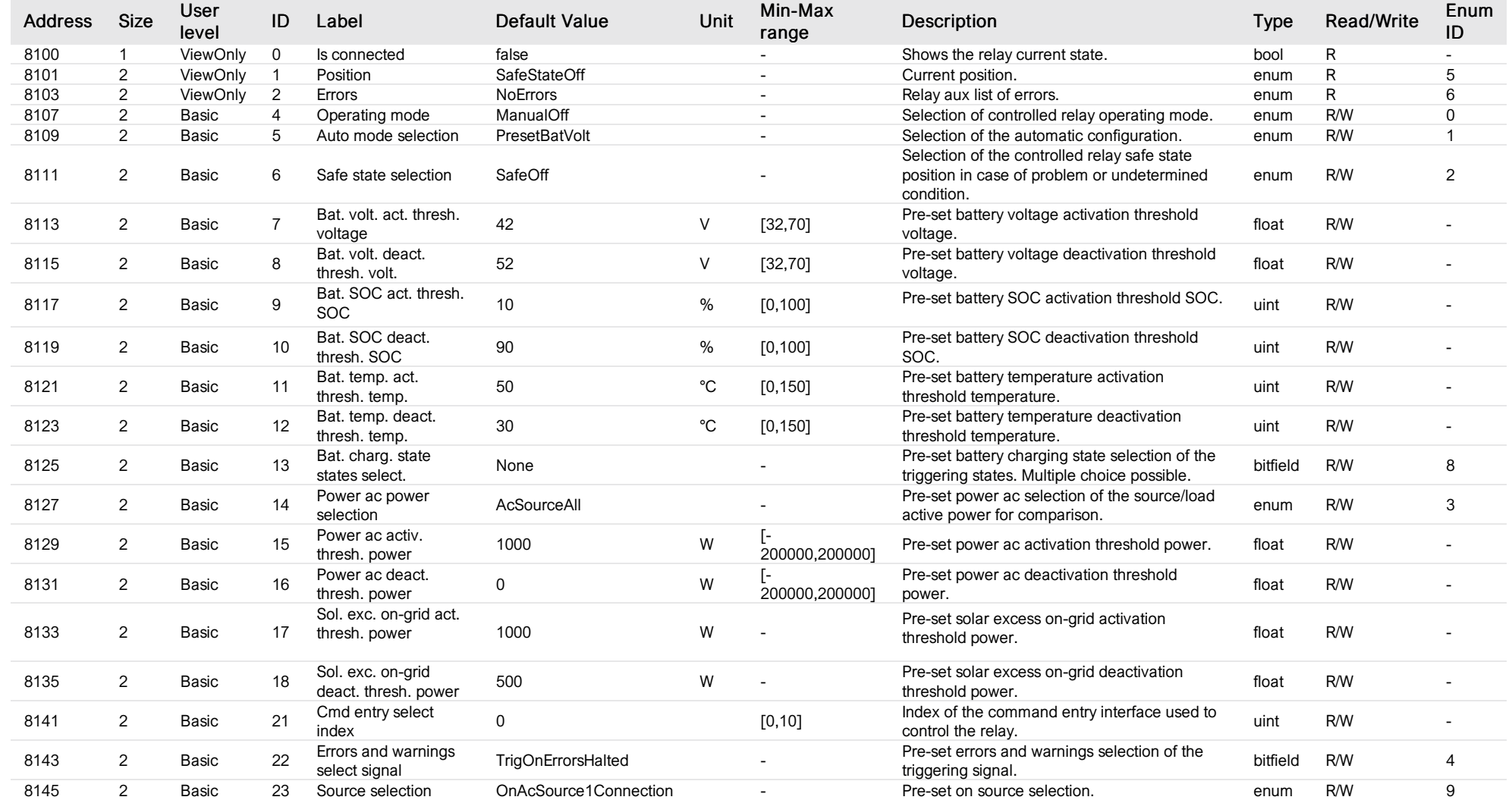

# List of items of Enum 0 (OperatingMode)

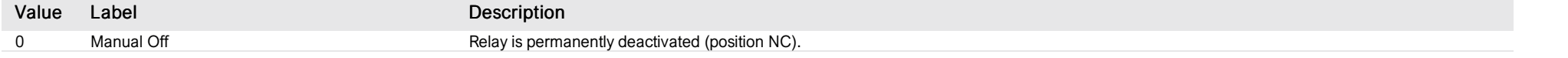

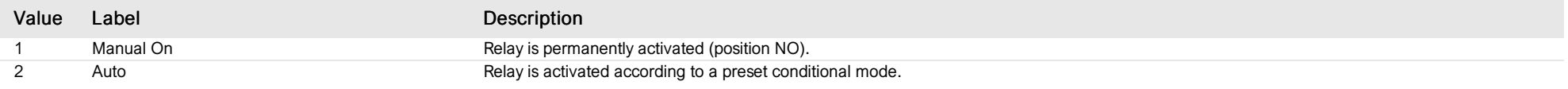

# List of items of Enum 1 (AutoMode)

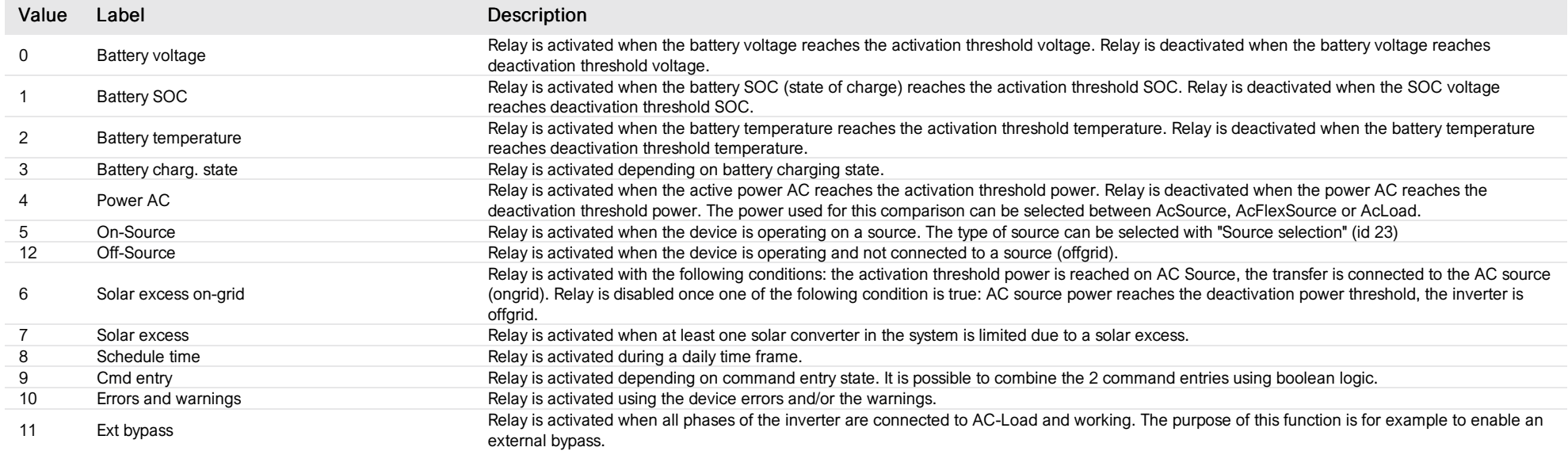

# List of items of Enum 2 (SafeState)

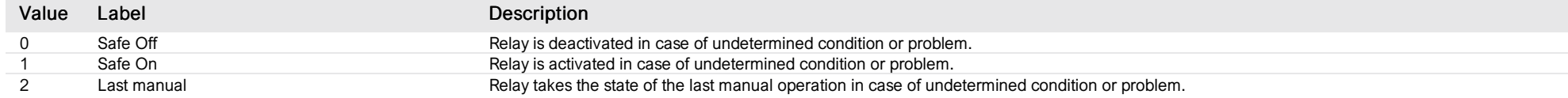

# List of items of Enum 3 (PresetPacSelection)

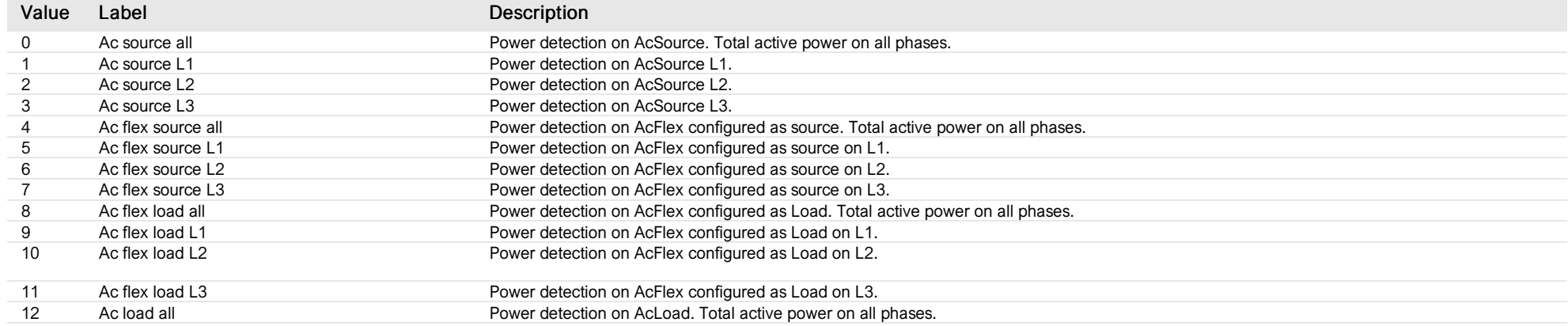

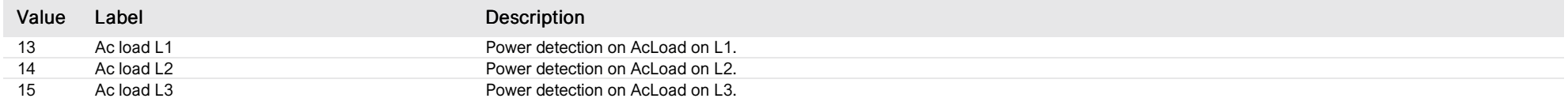

### List of items of Enum 4 (PresetErrorsWarnings)

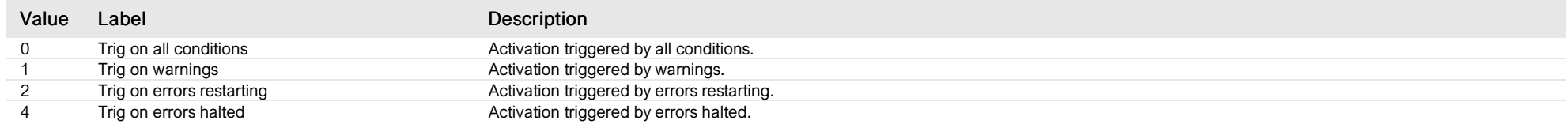

### List of items of Enum 5 (RelayState)

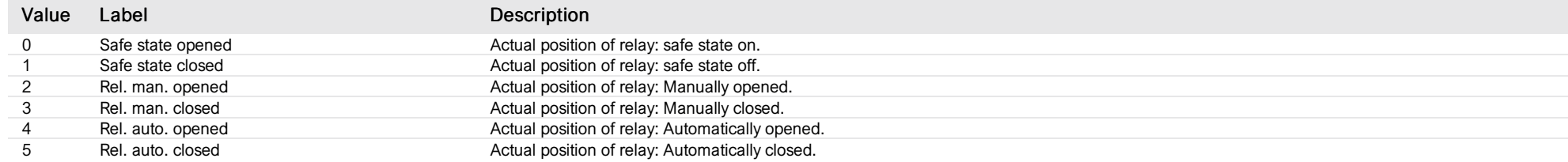

# List of items of Enum 6 (Errors)

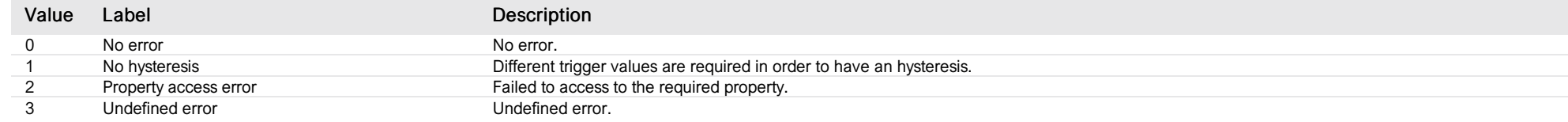

# List of items of Enum 8 (BatChargeState)

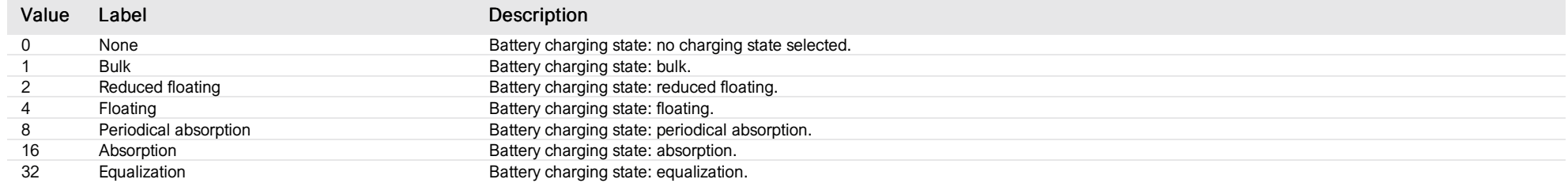

### List of items of Enum 9 (PresetOnSourceSelect)

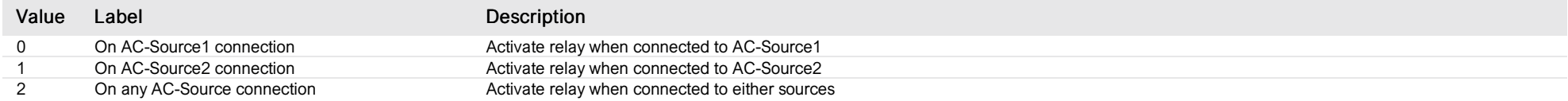

# aux relay 2

*Group : Next3 Modbus device address: 14 to 28 External ID : 10.x.28.ID*

### List of properties

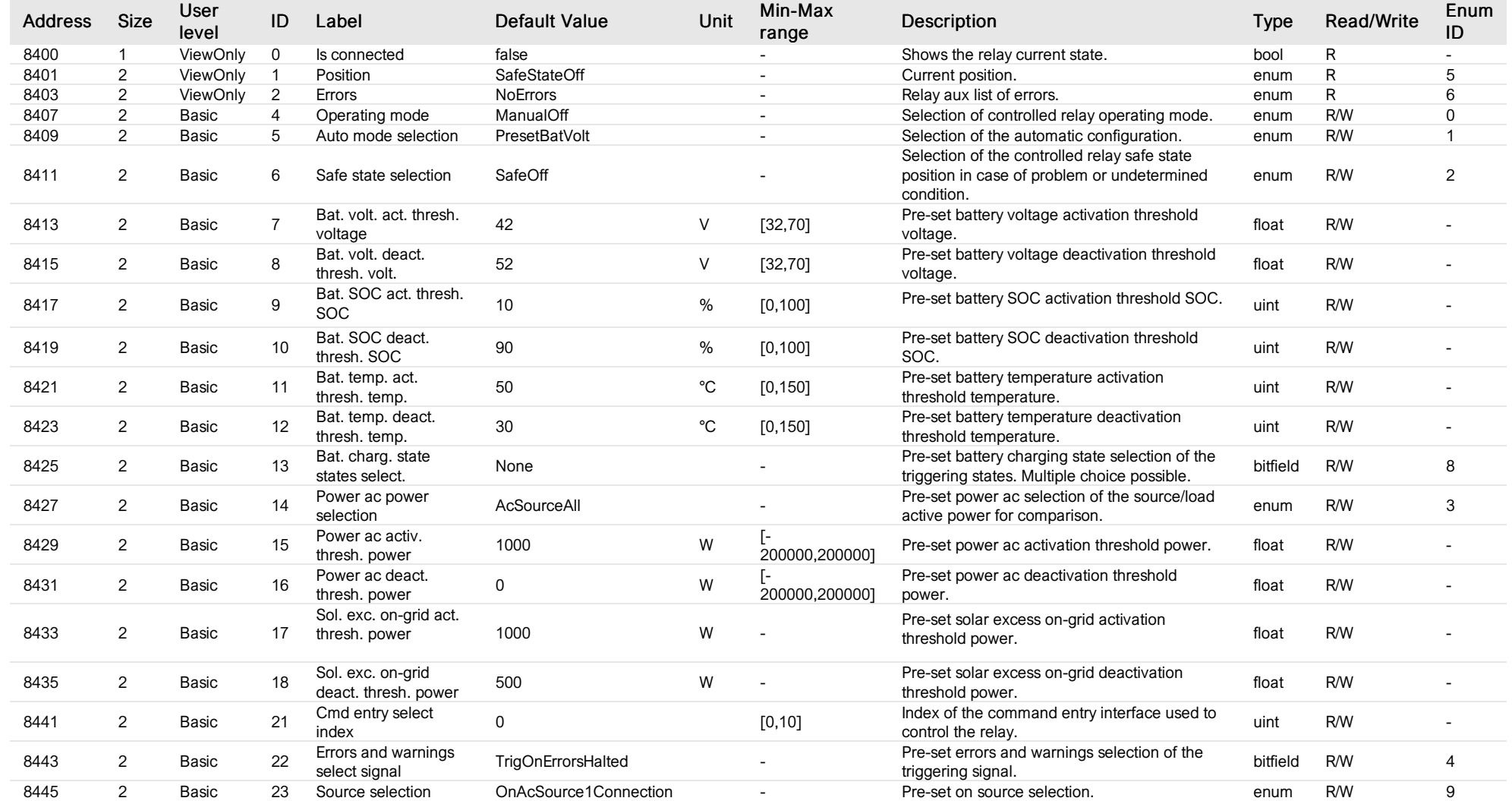

# List of items of Enum 0 (OperatingMode)

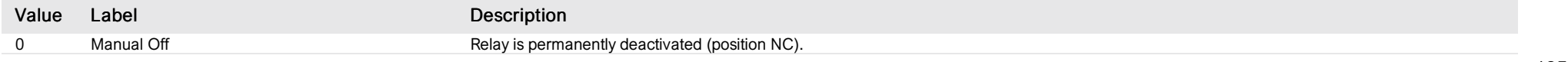

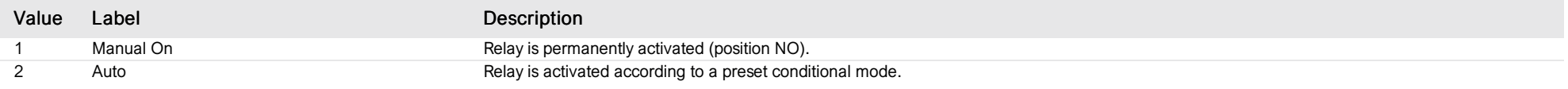

# List of items of Enum 1 (AutoMode)

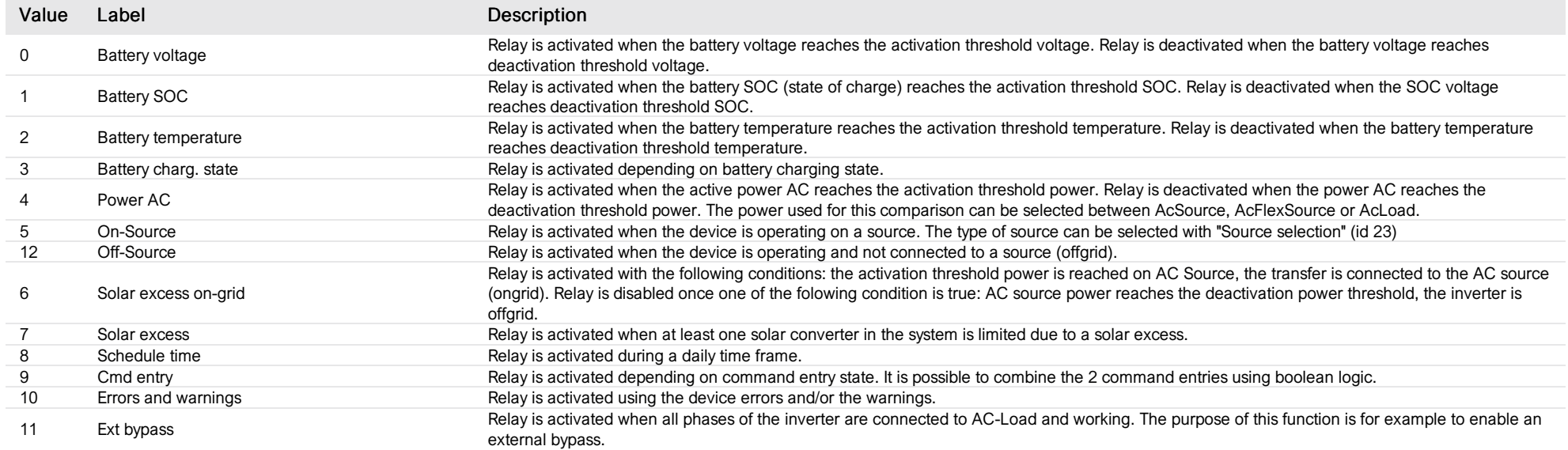

# List of items of Enum 2 (SafeState)

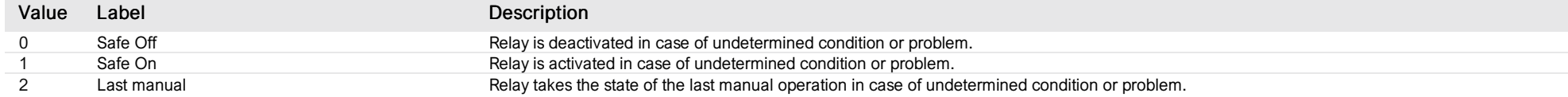

# List of items of Enum 3 (PresetPacSelection)

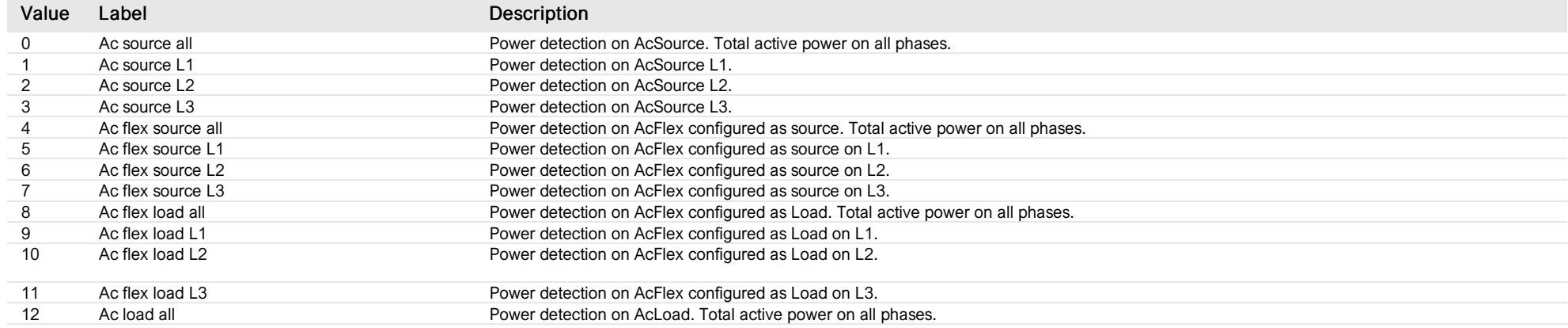

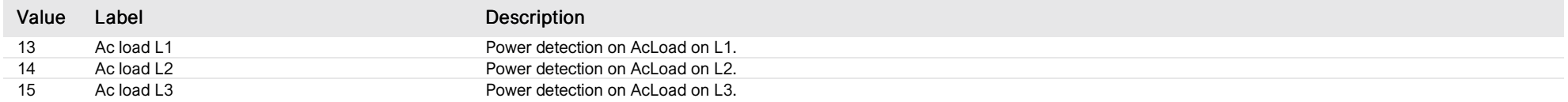

### List of items of Enum 4 (PresetErrorsWarnings)

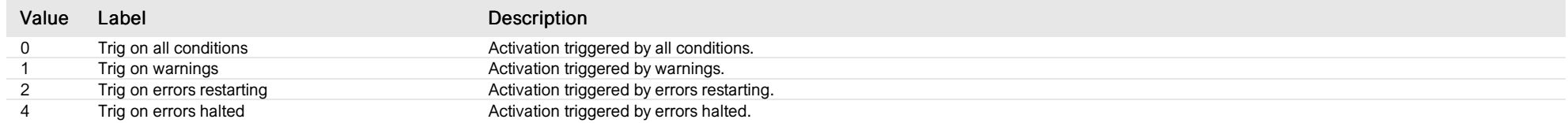

### List of items of Enum 5 (RelayState)

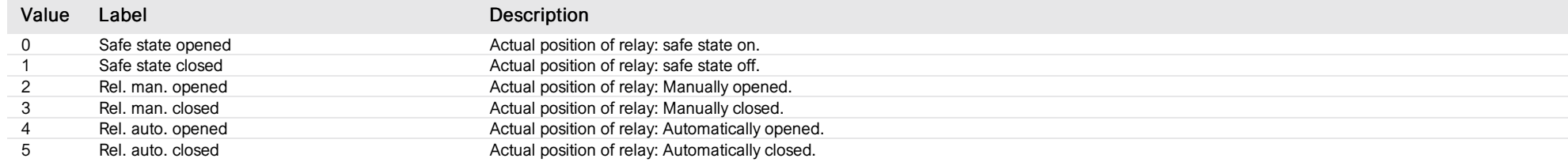

# List of items of Enum 6 (Errors)

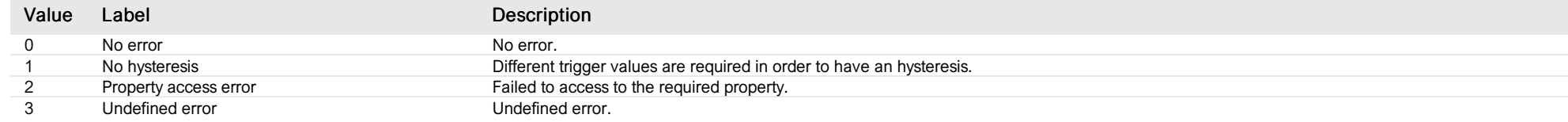

# List of items of Enum 8 (BatChargeState)

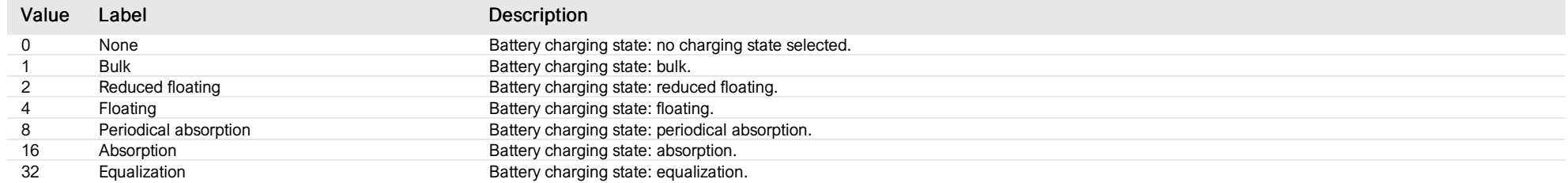

### List of items of Enum 9 (PresetOnSourceSelect)

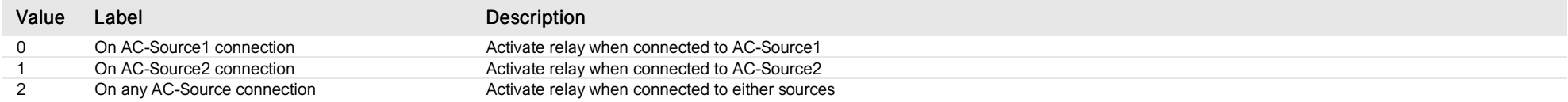

# aux relay 1 time control

*Group : Next3 Modbus device address: 14 to 28 External ID : 10.x.29.ID*

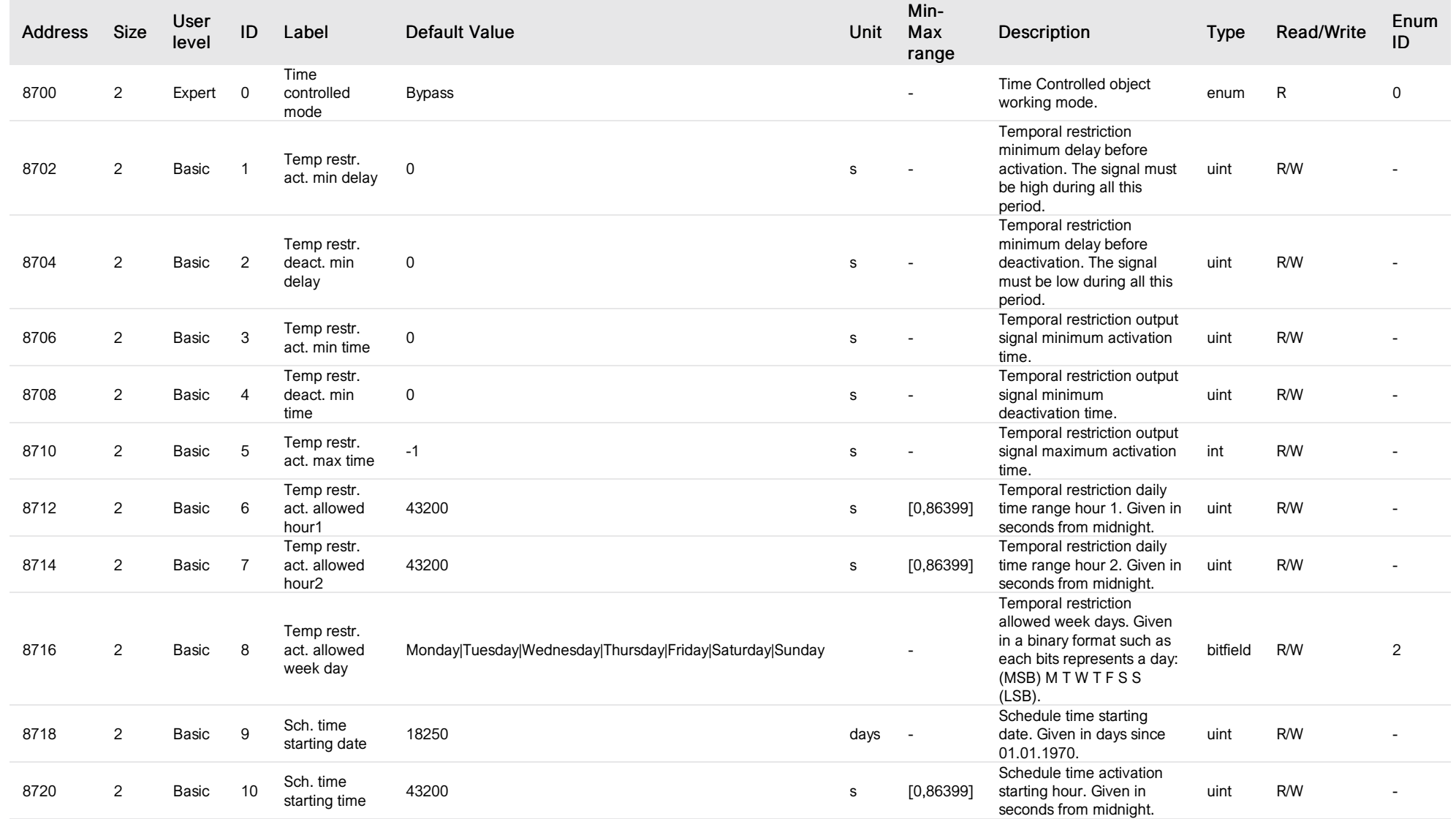

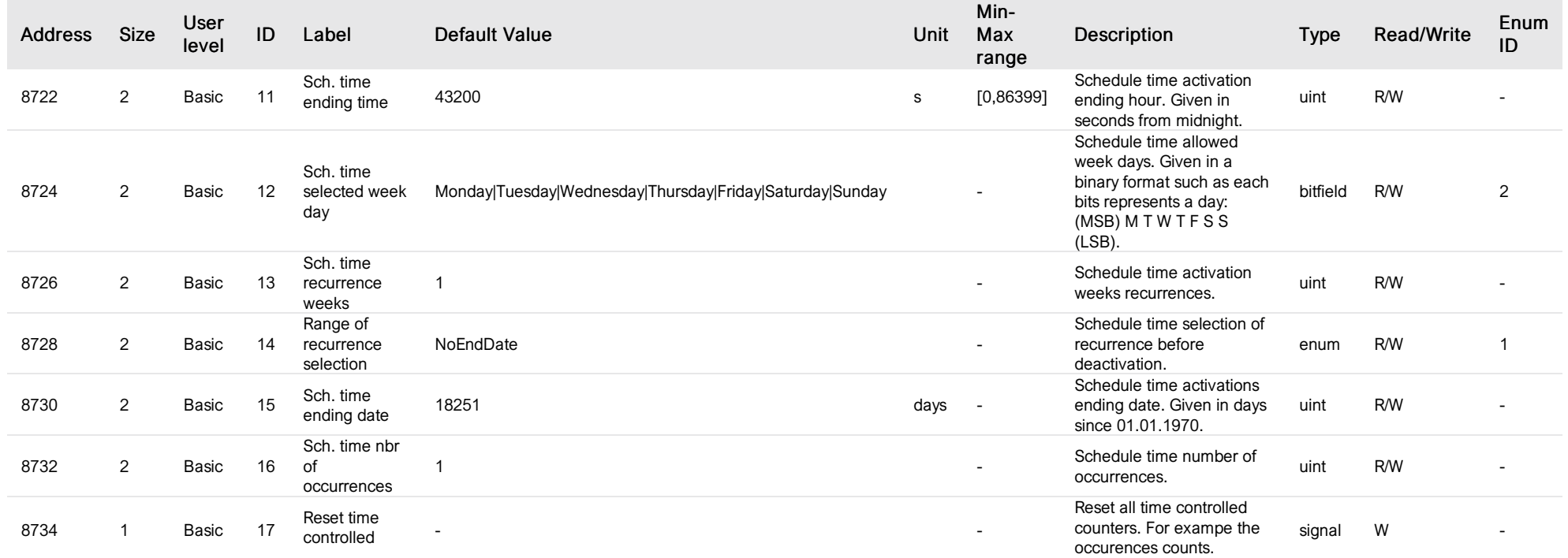

# List of items of Enum 0 (TimeControlledMode)

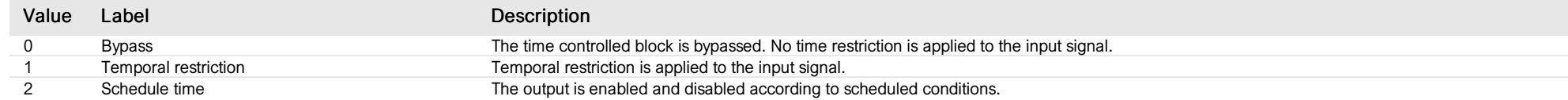

# List of items of Enum 1 (RangeOfRecurrence)

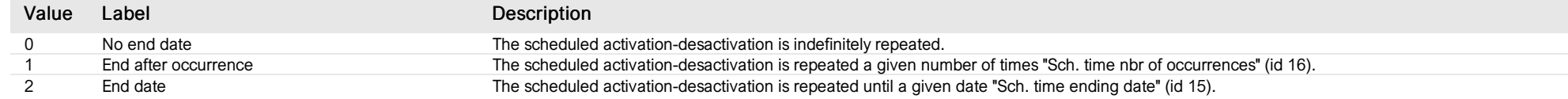

# List of items of Enum 2 (WeekDays)

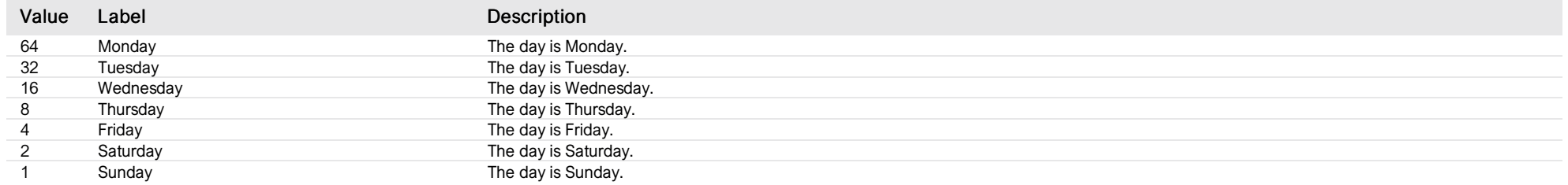

# aux relay 2 time control

*Group : Next3 Modbus device address: 14 to 28 External ID : 10.x.30.ID*

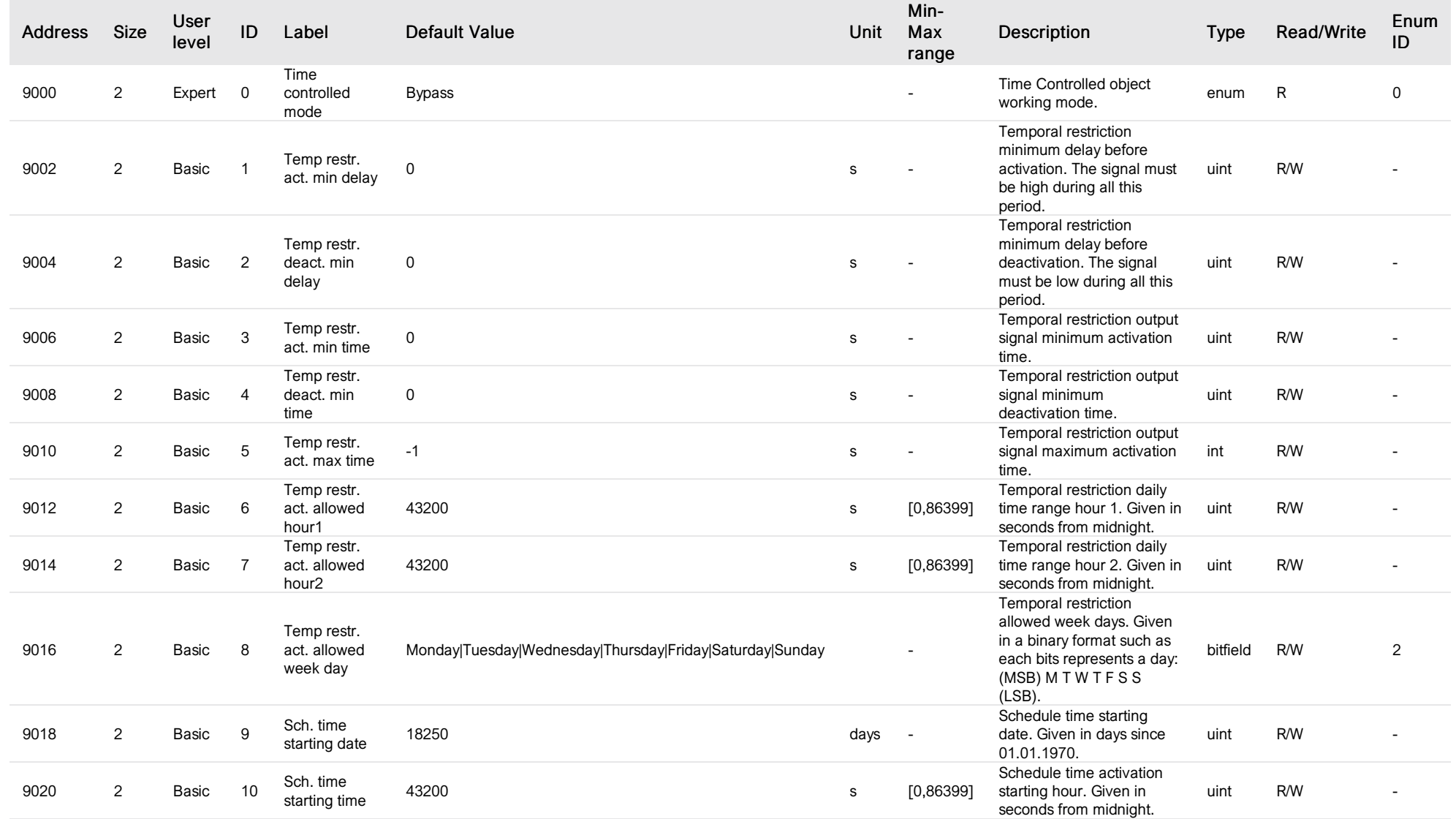

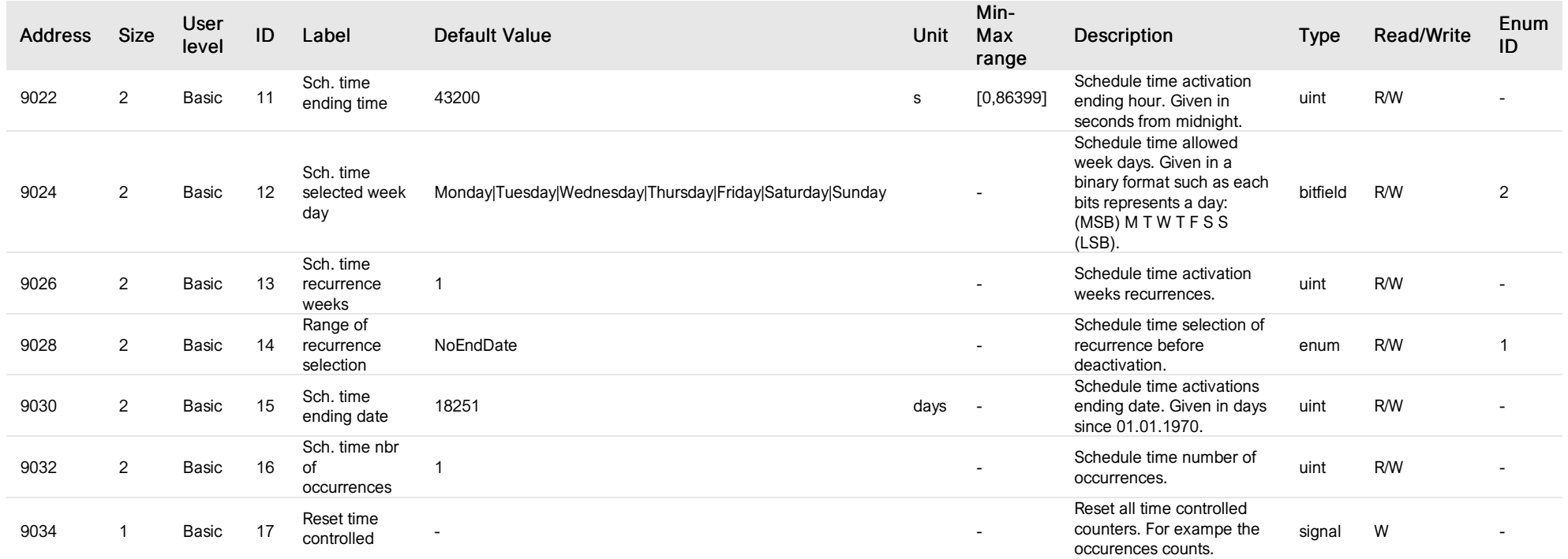

# List of items of Enum 0 (TimeControlledMode)

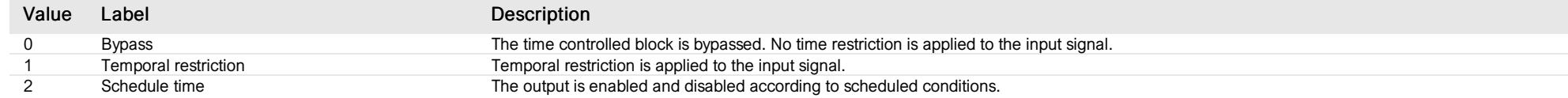

# List of items of Enum 1 (RangeOfRecurrence)

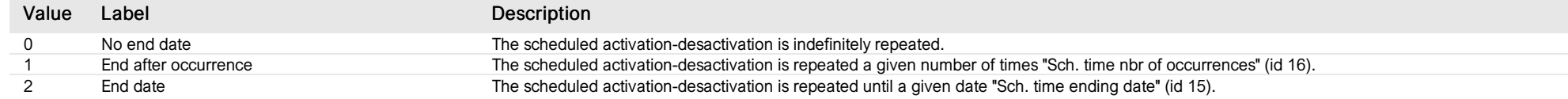

# List of items of Enum 2 (WeekDays)

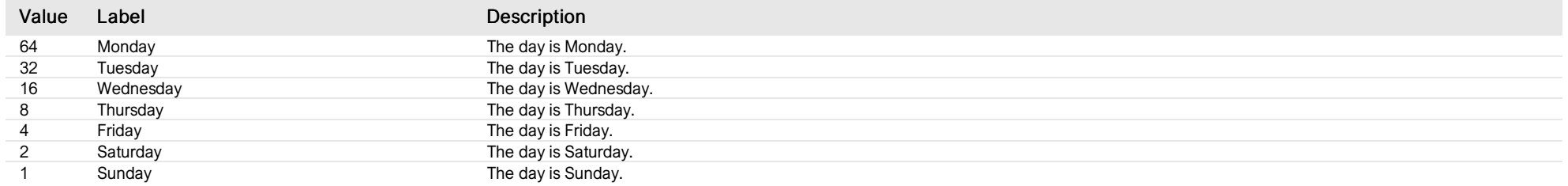

#### cmd input 1

*Group : Next3 Modbus device address: 14 to 28 External ID : 10.x.31.ID*

### List of properties

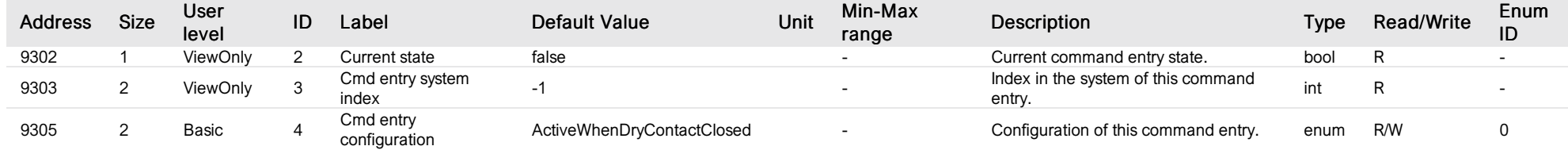

# List of items of Enum 0 (ConfigurationEnum)

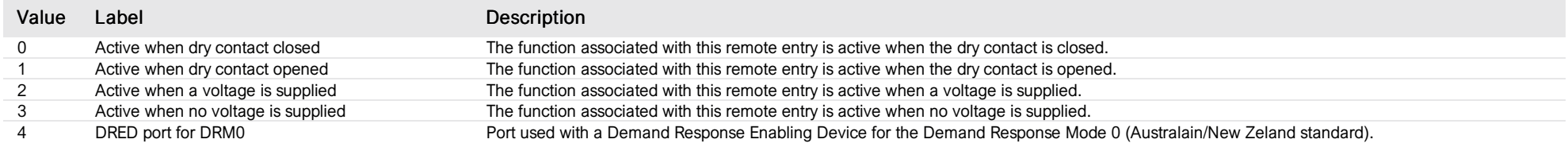

# cmd input 2

*Group : Next3 Modbus device address: 14 to 28 External ID : 10.x.32.ID*

### List of properties

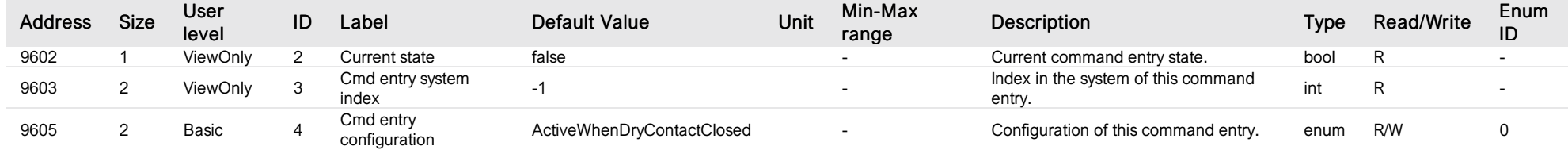

# List of items of Enum 0 (ConfigurationEnum)

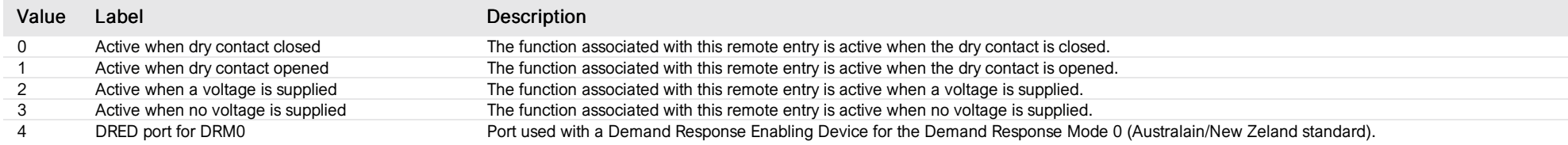

### battery contributor

*Group : Next3 Modbus device address: 14 to 28 External ID : 10.x.33.ID*

### List of properties

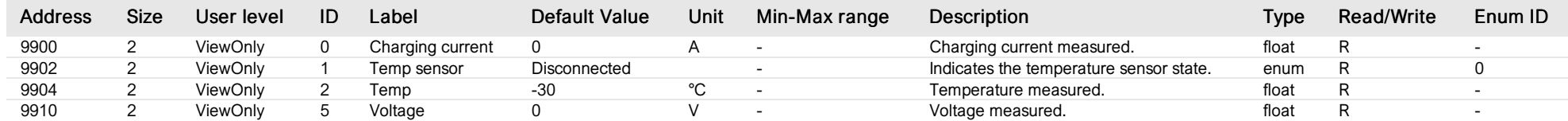

# List of items of Enum 0 (State)

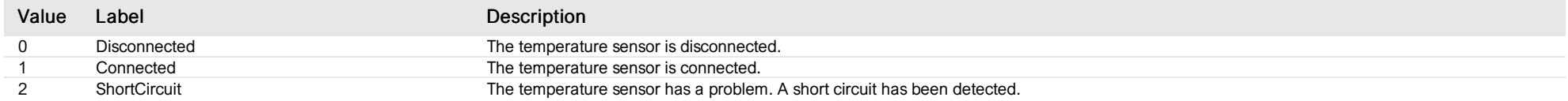
## RS 485i bus

*Group : Next3 Modbus device address: 14 to 28 External ID : 10.x.34.ID*

#### List of properties

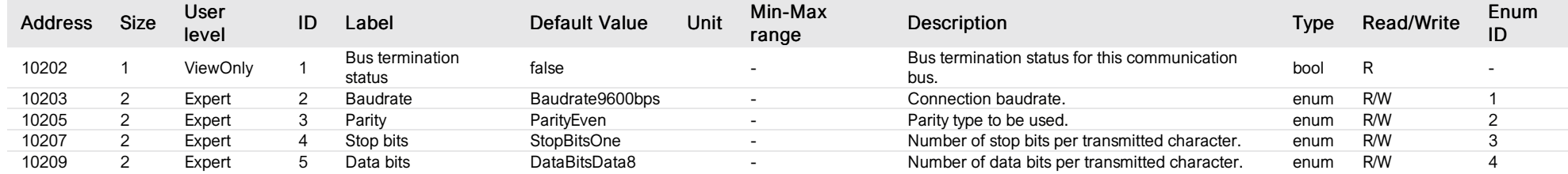

### List of items of Enum 1 (BaudrateType)

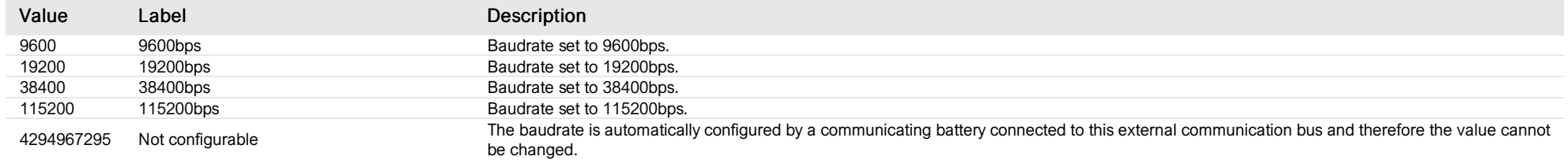

#### List of items of Enum 2 (ParityType)

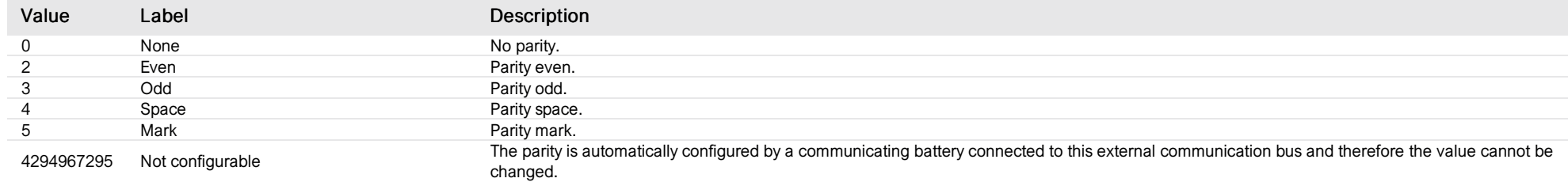

#### List of items of Enum 3 (StopBitsType)

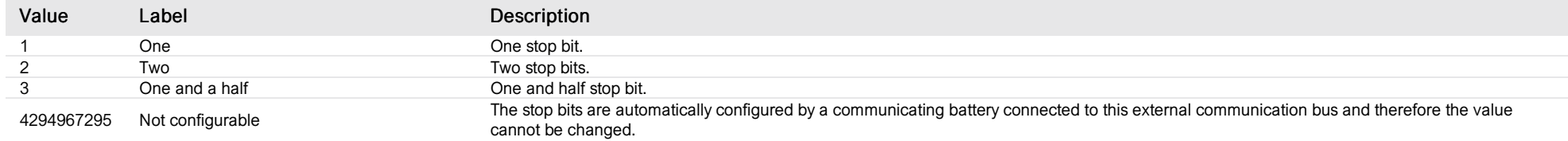

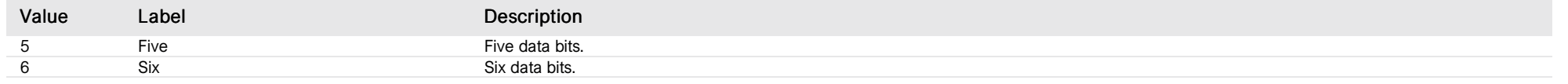

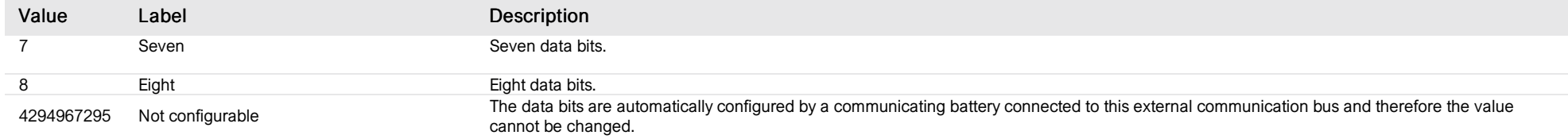

# CANi bus

*Group : Next3 Modbus device address: 14 to 28 External ID : 10.x.35.ID*

#### List of properties

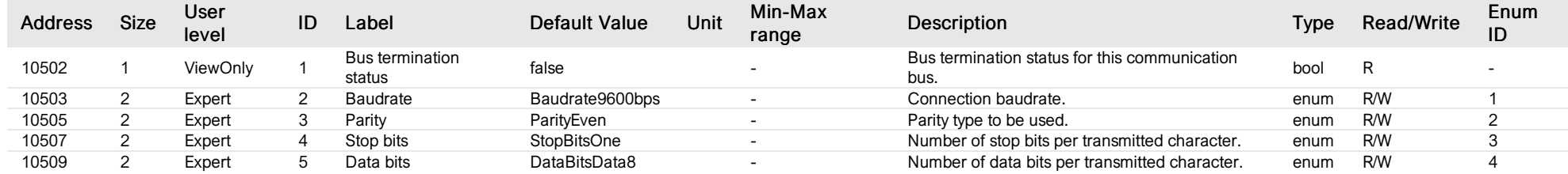

#### List of items of Enum 1 (BaudrateType)

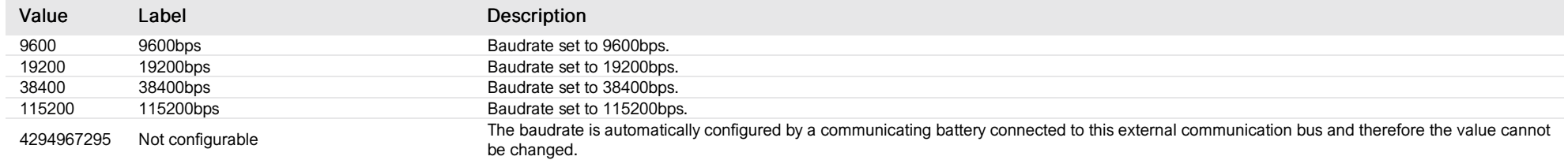

#### List of items of Enum 2 (ParityType)

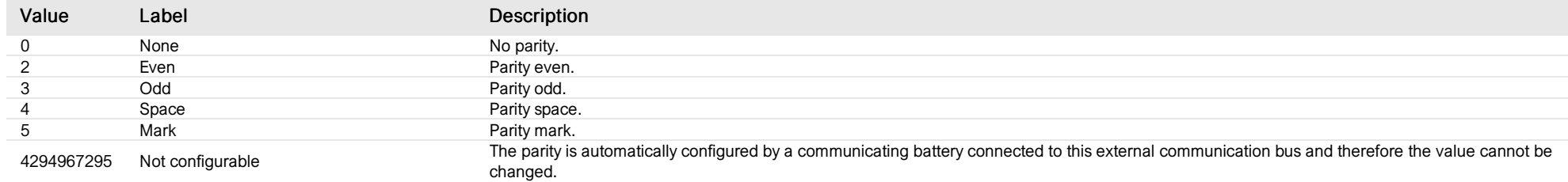

#### List of items of Enum 3 (StopBitsType)

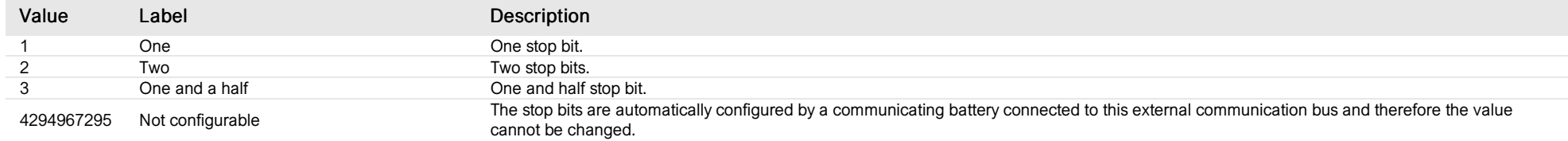

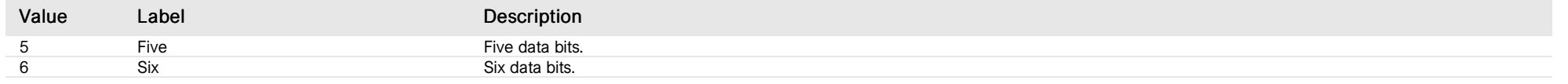

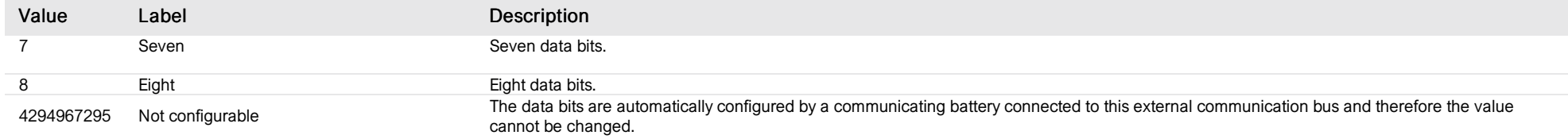

## ID card

*Group : Next1 Modbus device address: 29 to 58 External ID : 11.x.1.ID*

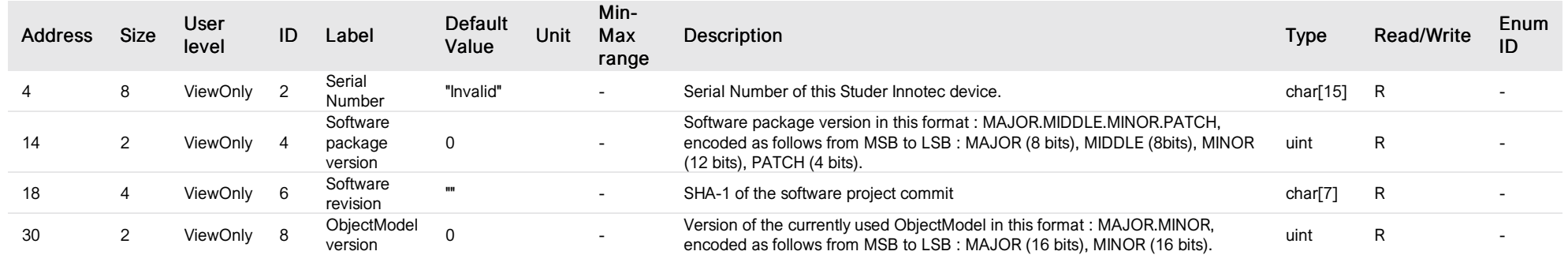

## application

*Group : Next1 Modbus device address: 29 to 58 External ID : 11.x.2.ID*

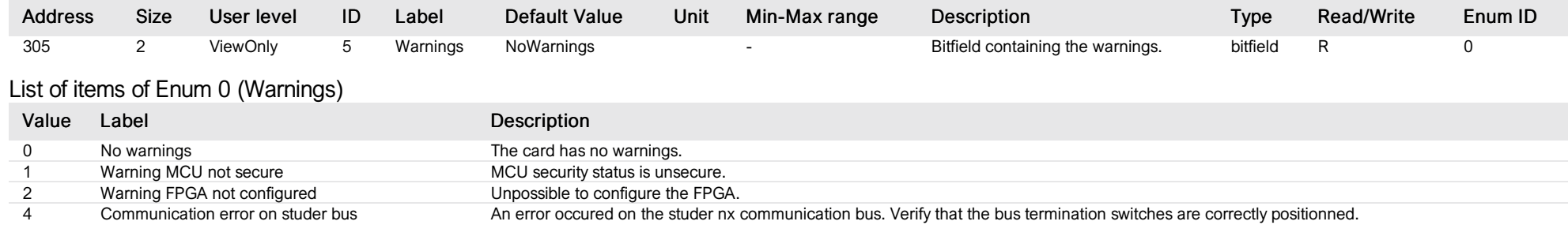

# CAN node

*Group : Next1 Modbus device address: 29 to 58 External ID : 11.x.4.ID*

# List of properties

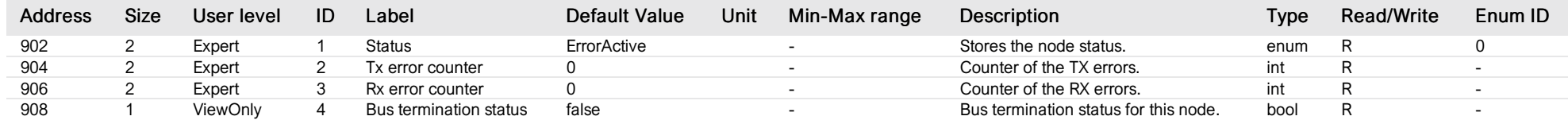

# List of items of Enum 0 (NodeStatus)

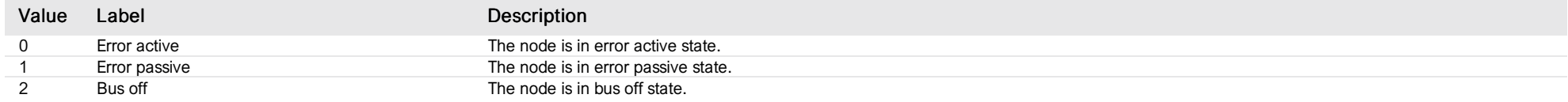

### device

*Group : Next1 Modbus device address: 29 to 58 External ID : 11.x.7.ID*

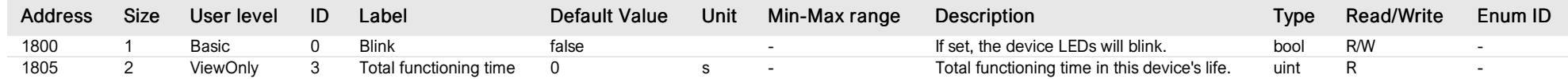

#### next1

*Group : Next1 Modbus device address: 29 to 58 External ID : 11.x.10.ID*

## List of properties

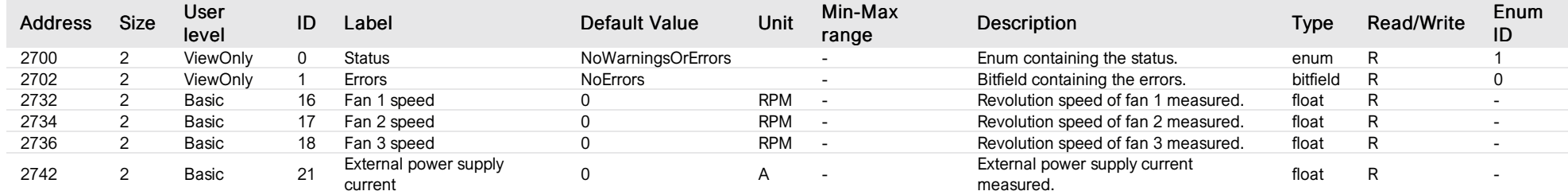

## List of items of Enum 0 (Errors)

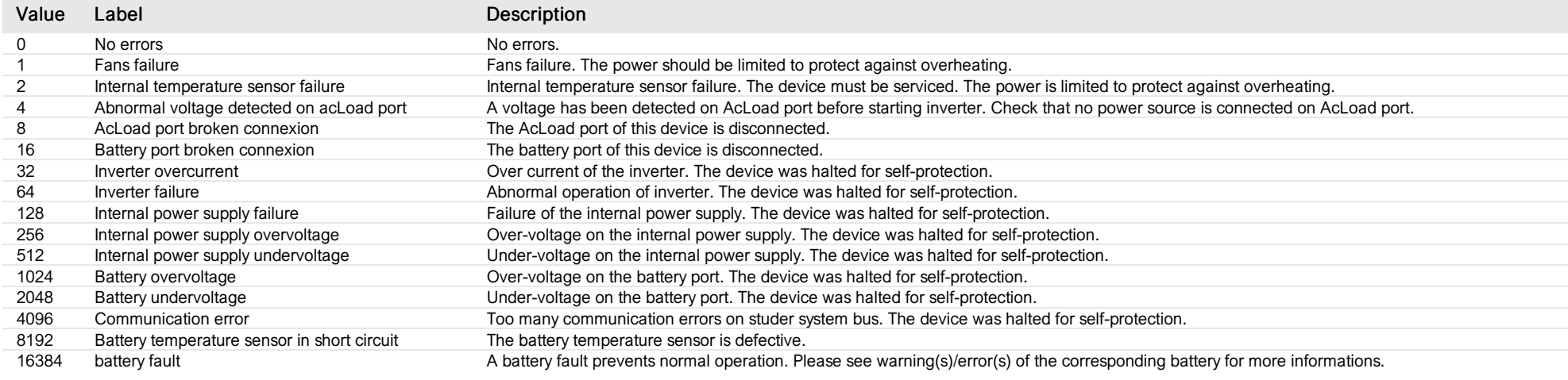

# List of items of Enum 1 (Status)

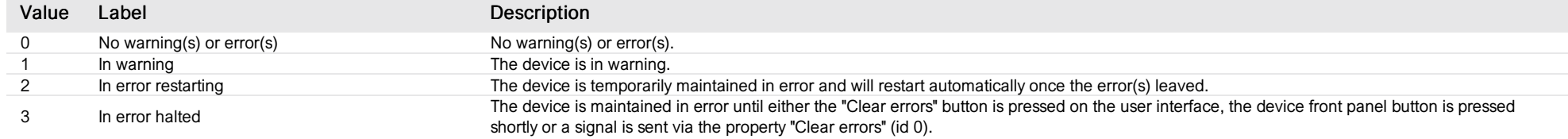

## aux relay 1

*Group : Next1 Modbus device address: 29 to 58 External ID : 11.x.11.ID*

## List of properties

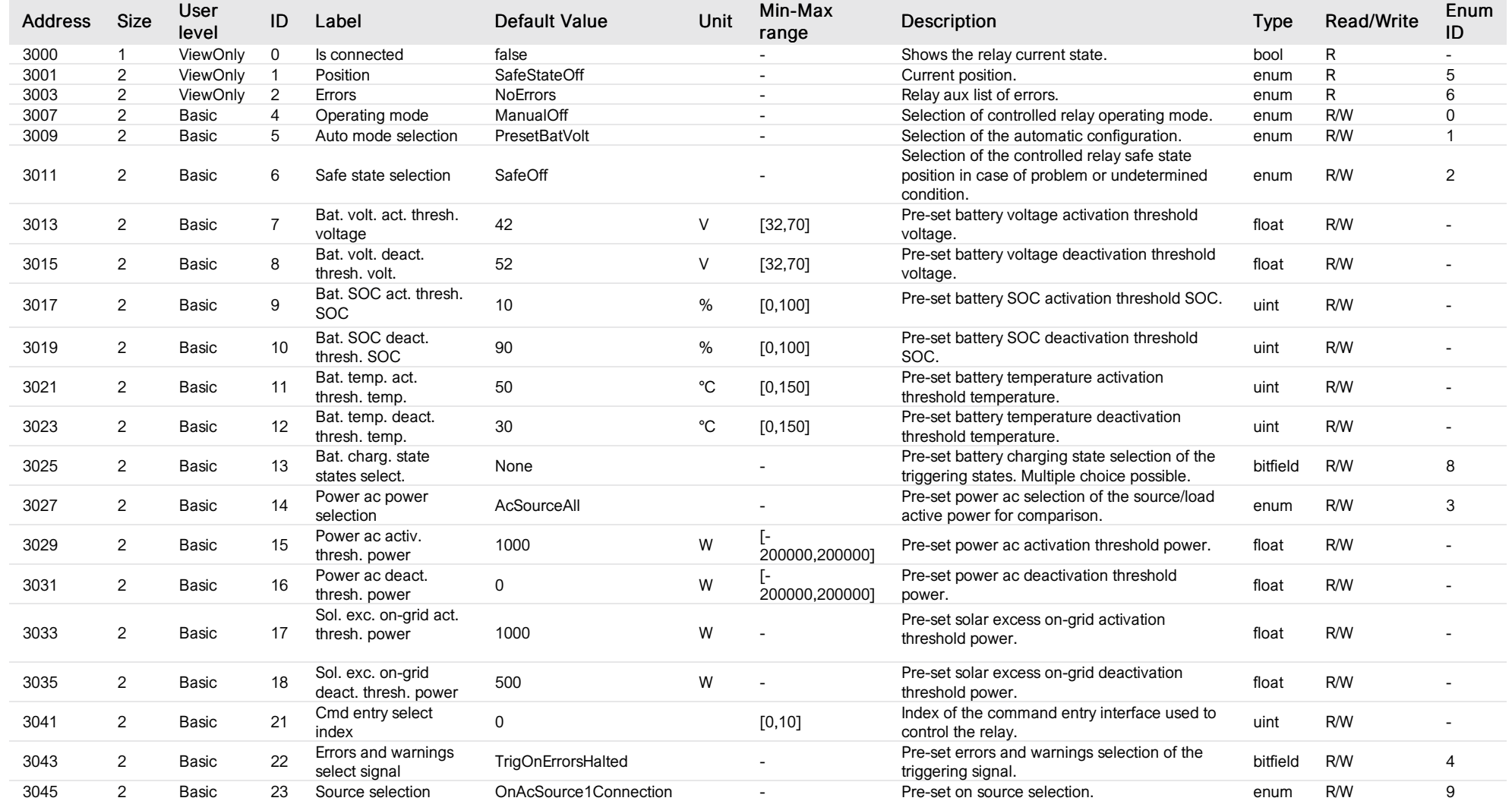

# List of items of Enum 0 (OperatingMode)

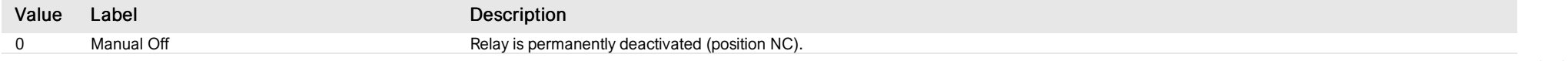

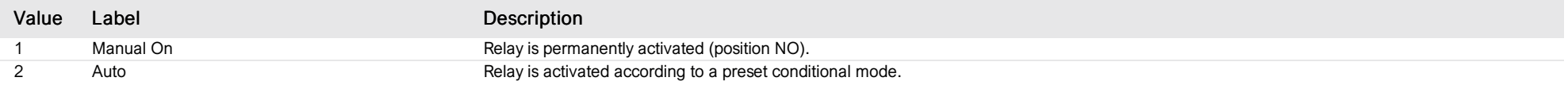

# List of items of Enum 1 (AutoMode)

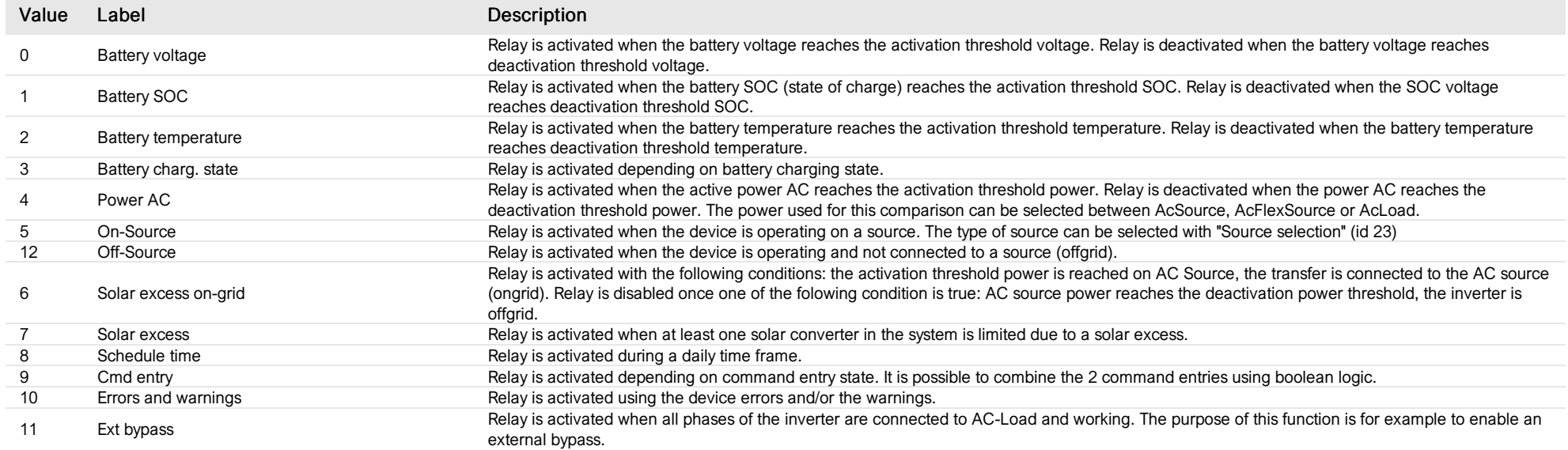

# List of items of Enum 2 (SafeState)

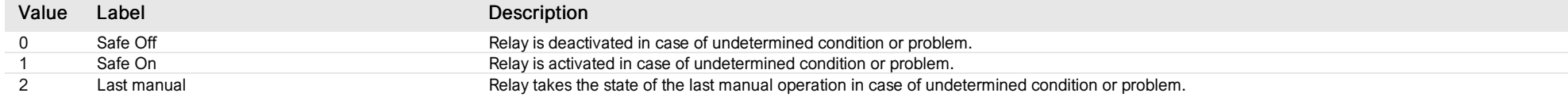

# List of items of Enum 3 (PresetPacSelection)

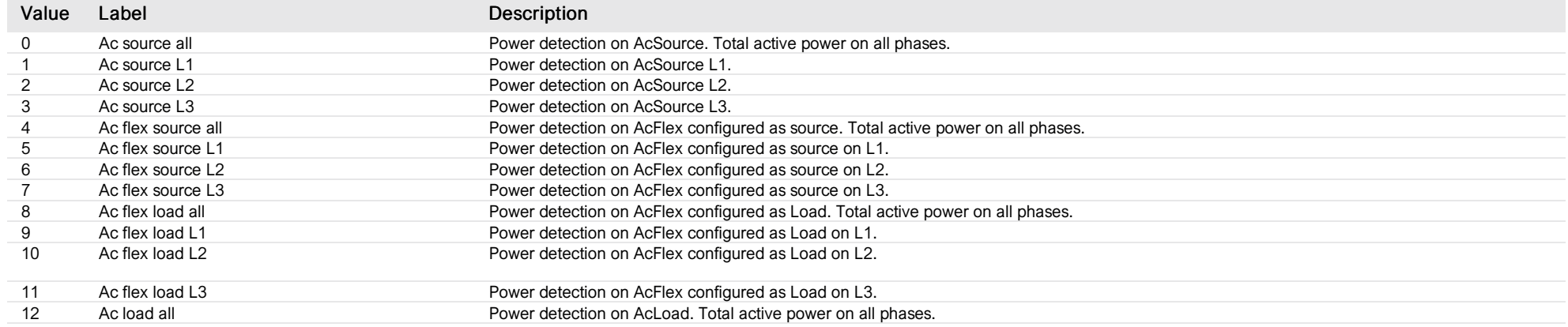

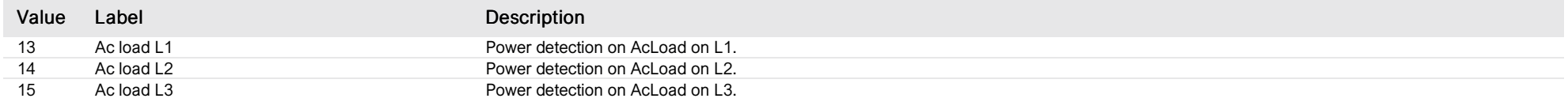

## List of items of Enum 4 (PresetErrorsWarnings)

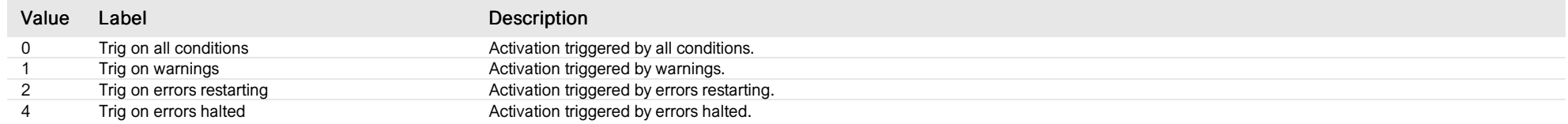

# List of items of Enum 5 (RelayState)

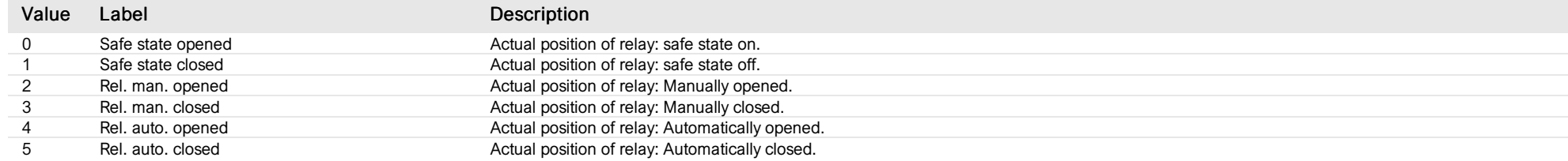

# List of items of Enum 6 (Errors)

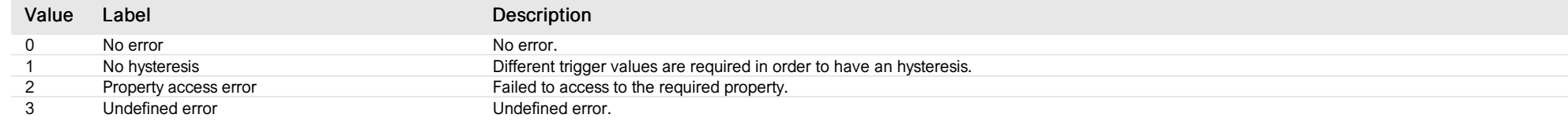

# List of items of Enum 8 (BatChargeState)

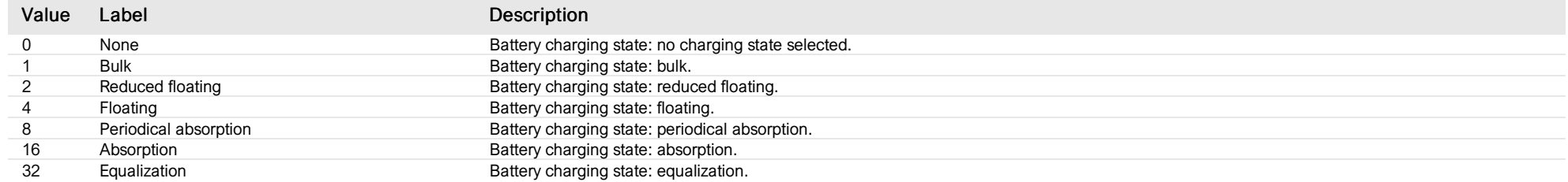

## List of items of Enum 9 (PresetOnSourceSelect)

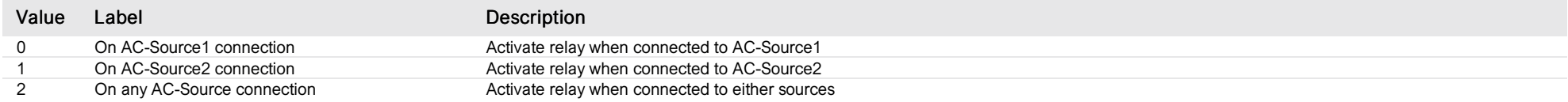

# aux relay 2

*Group : Next1 Modbus device address: 29 to 58 External ID : 11.x.12.ID*

## List of properties

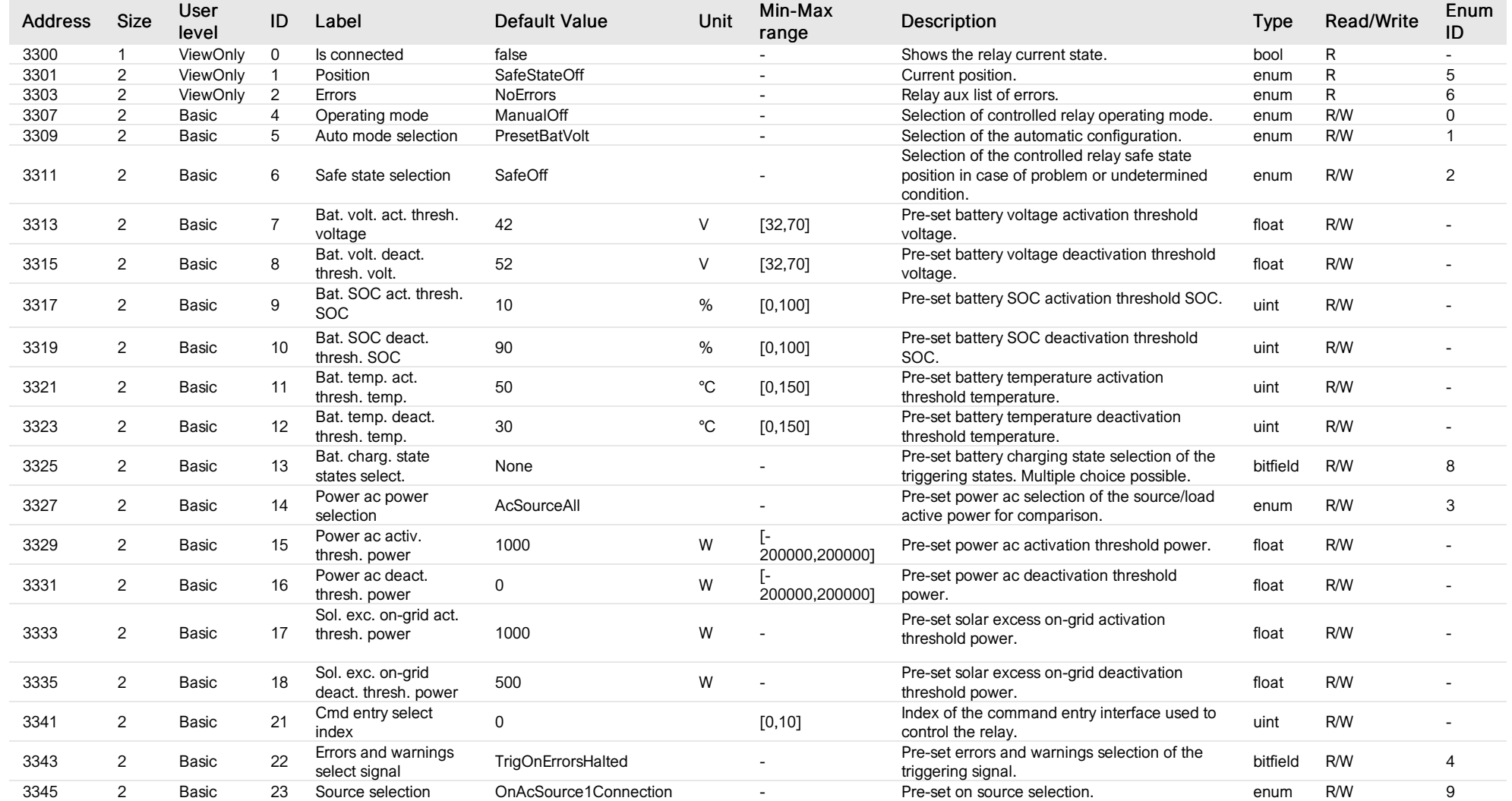

# List of items of Enum 0 (OperatingMode)

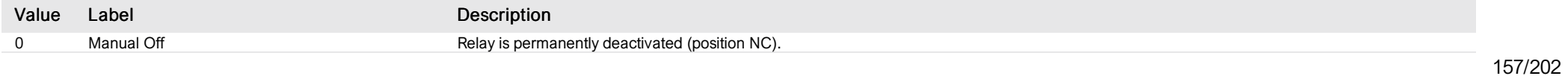

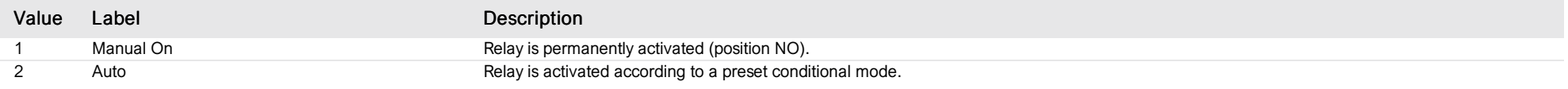

# List of items of Enum 1 (AutoMode)

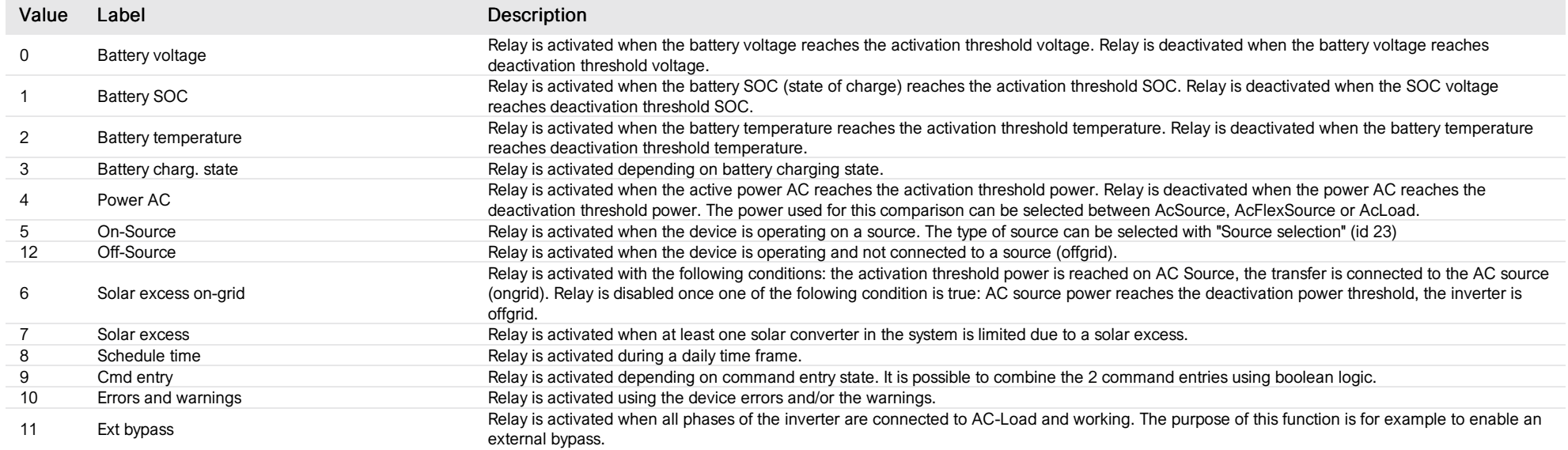

# List of items of Enum 2 (SafeState)

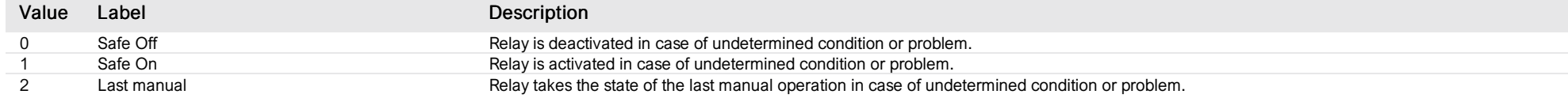

# List of items of Enum 3 (PresetPacSelection)

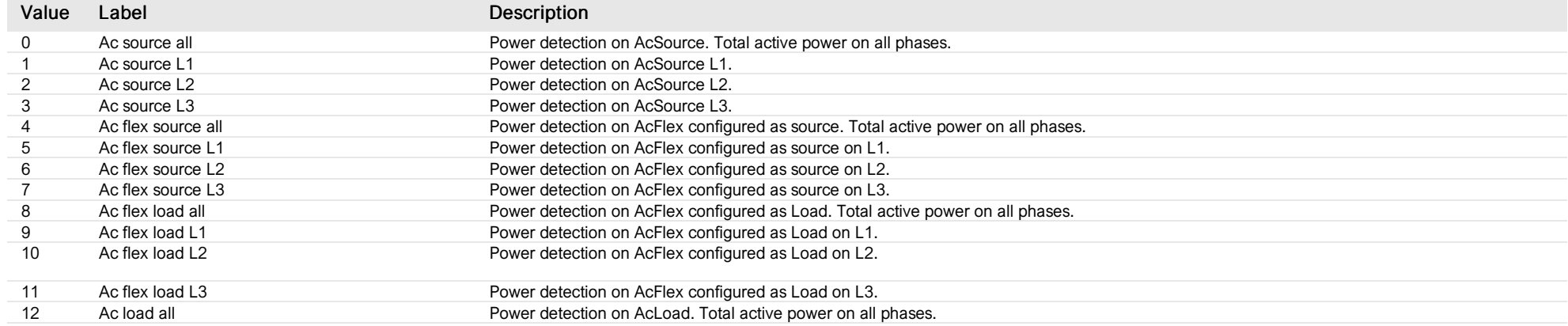

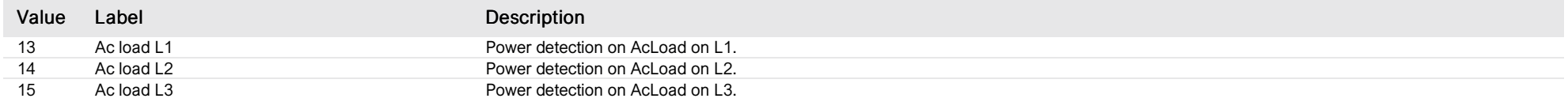

## List of items of Enum 4 (PresetErrorsWarnings)

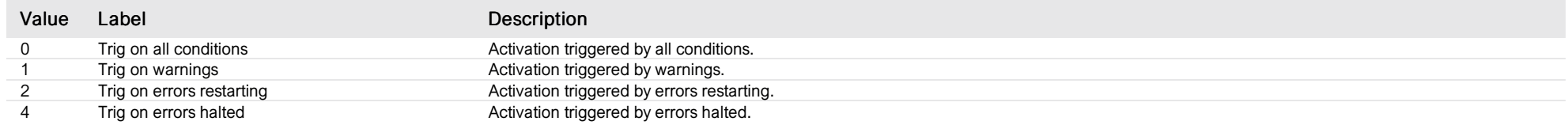

## List of items of Enum 5 (RelayState)

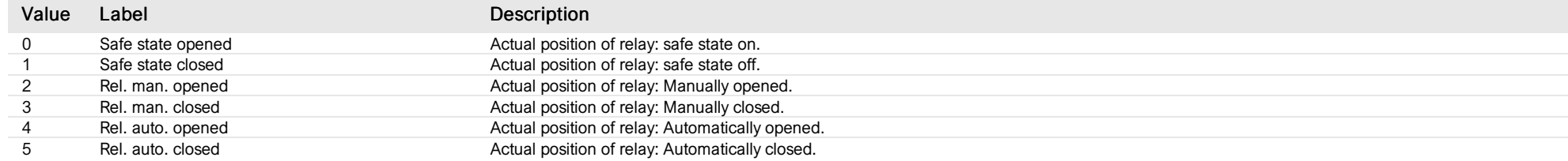

# List of items of Enum 6 (Errors)

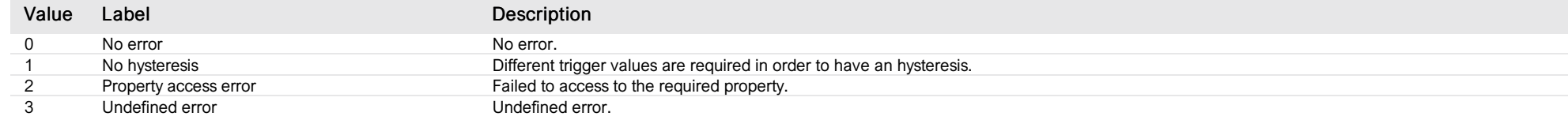

# List of items of Enum 8 (BatChargeState)

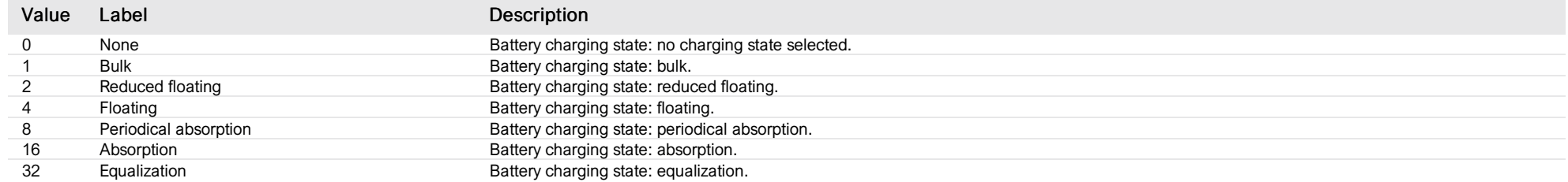

## List of items of Enum 9 (PresetOnSourceSelect)

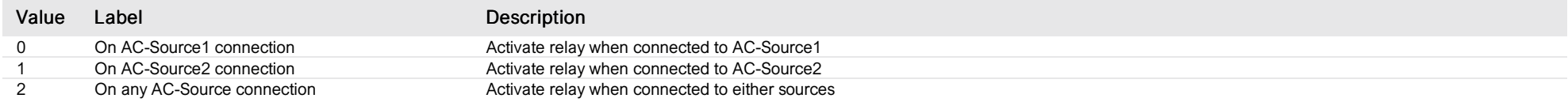

# aux relay 1 time control

*Group : Next1 Modbus device address: 29 to 58 External ID : 11.x.13.ID*

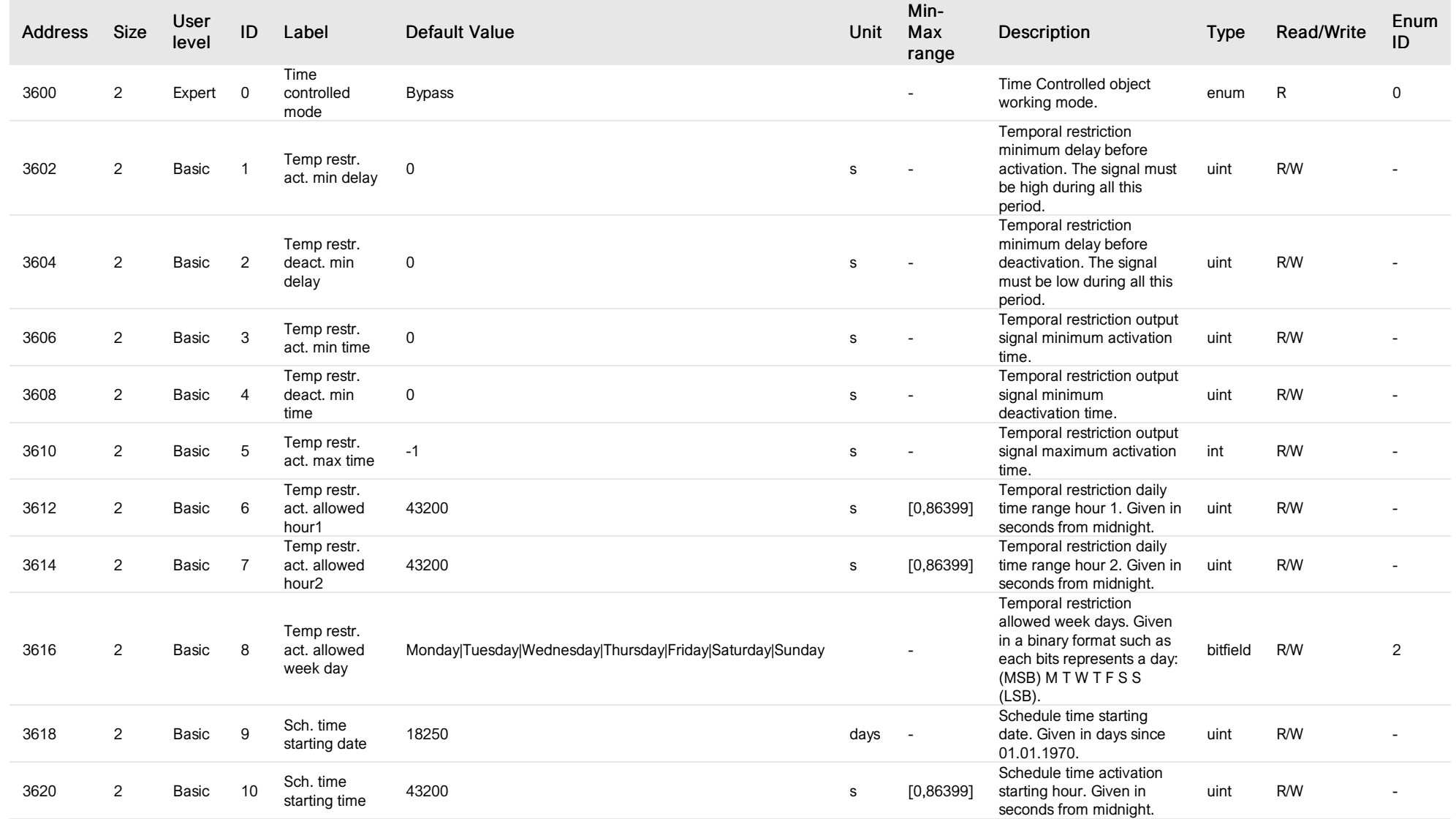

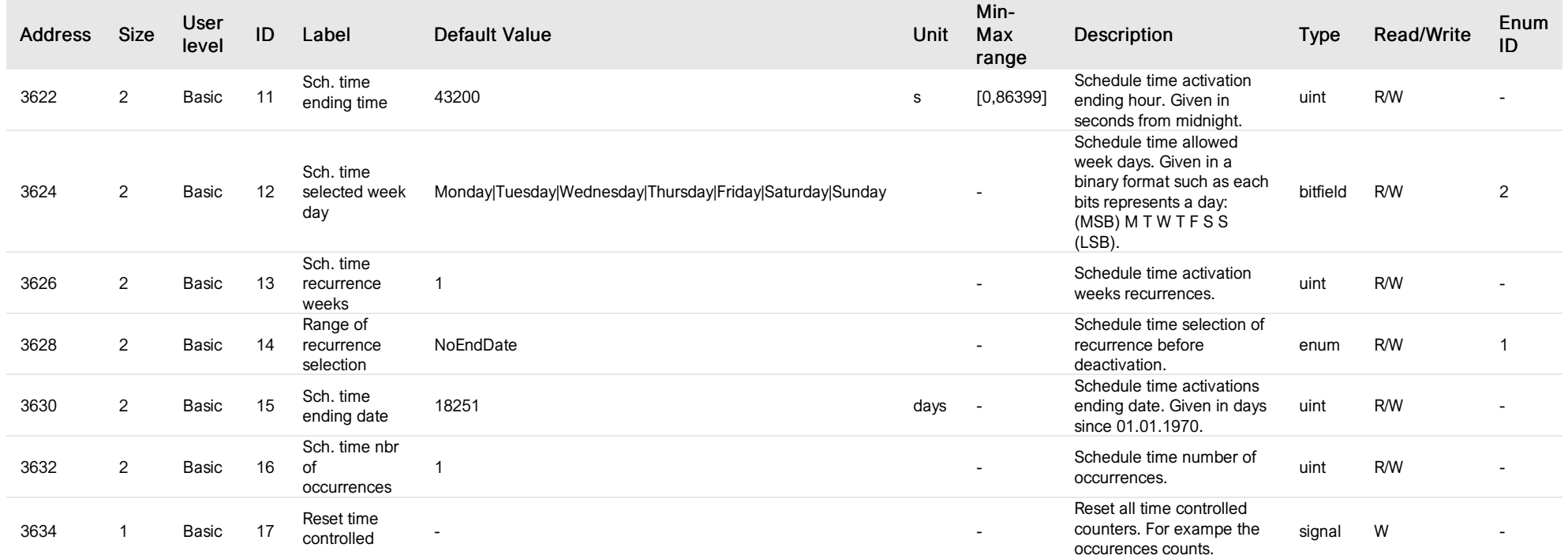

# List of items of Enum 0 (TimeControlledMode)

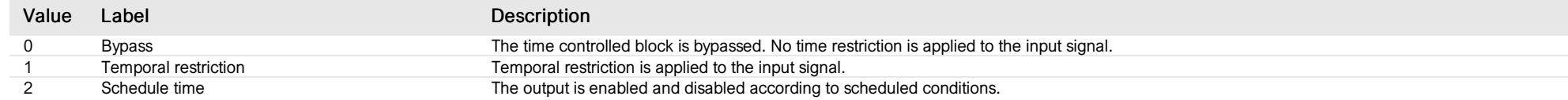

# List of items of Enum 1 (RangeOfRecurrence)

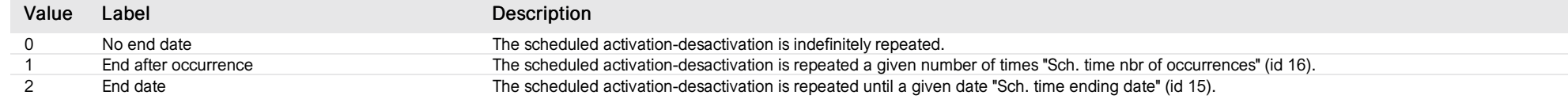

# List of items of Enum 2 (WeekDays)

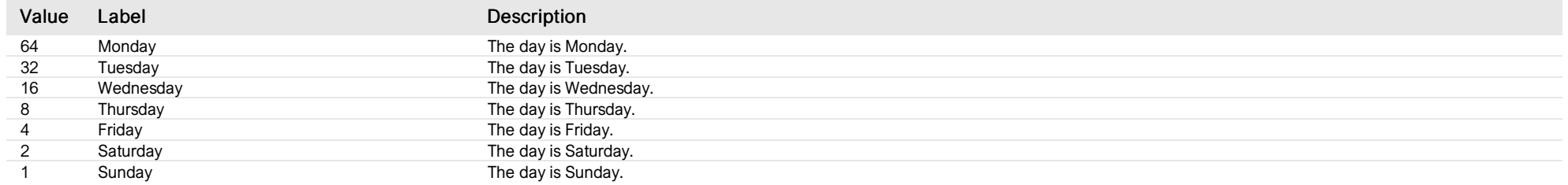

# aux relay 2 time control

*Group : Next1 Modbus device address: 29 to 58 External ID : 11.x.14.ID*

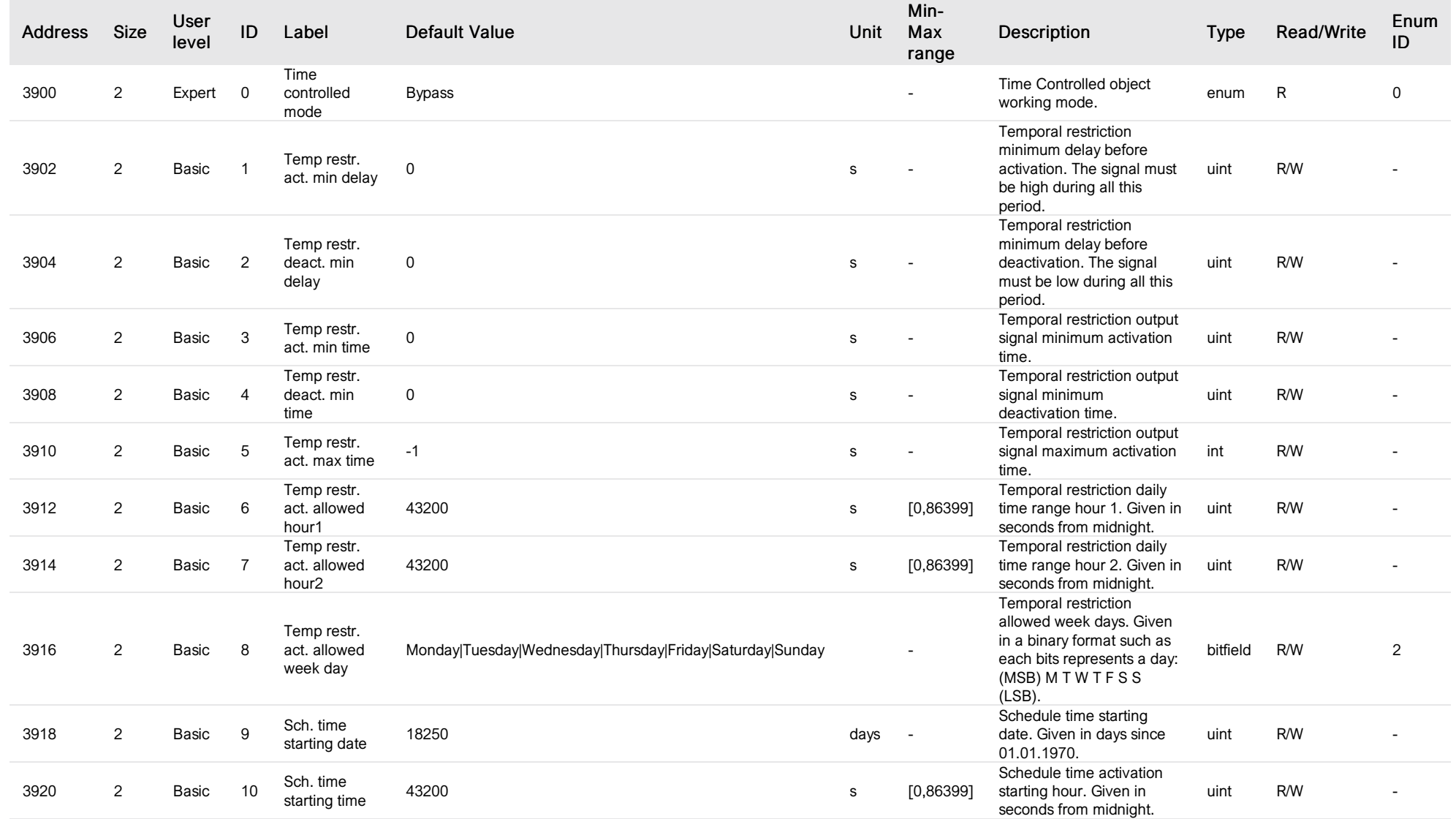

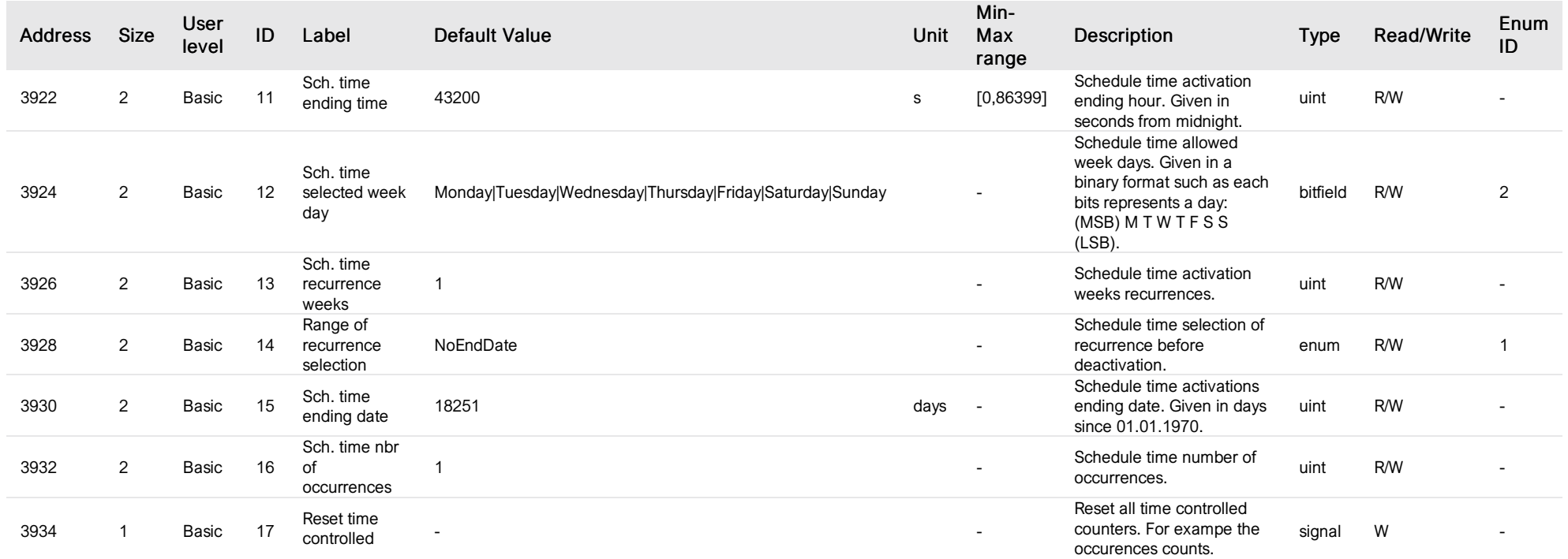

# List of items of Enum 0 (TimeControlledMode)

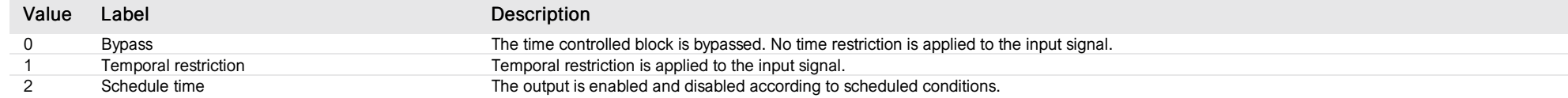

# List of items of Enum 1 (RangeOfRecurrence)

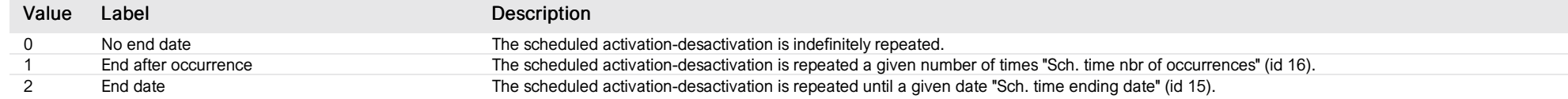

# List of items of Enum 2 (WeekDays)

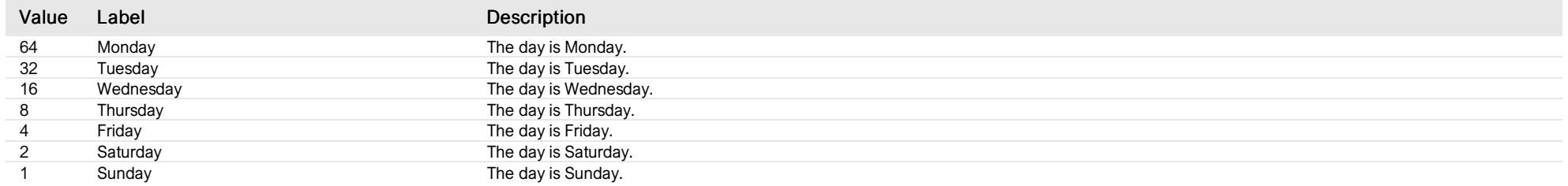

### cmd input 1

*Group : Next1 Modbus device address: 29 to 58 External ID : 11.x.15.ID*

## List of properties

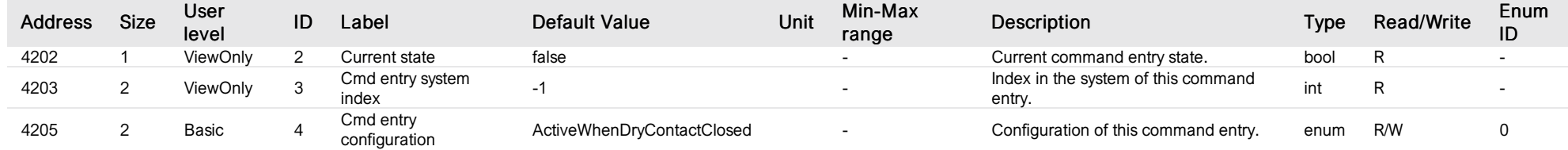

# List of items of Enum 0 (ConfigurationEnum)

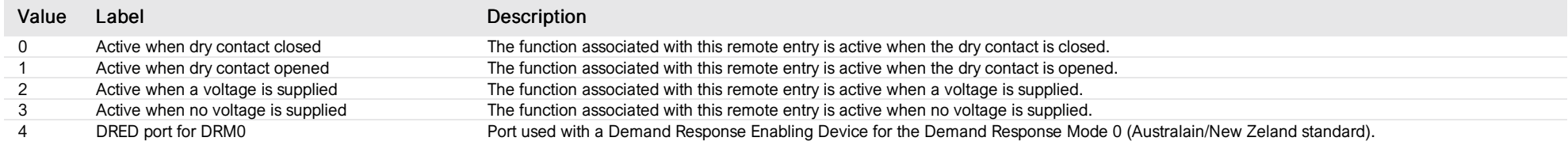

## cmd input 2

*Group : Next1 Modbus device address: 29 to 58 External ID : 11.x.16.ID*

## List of properties

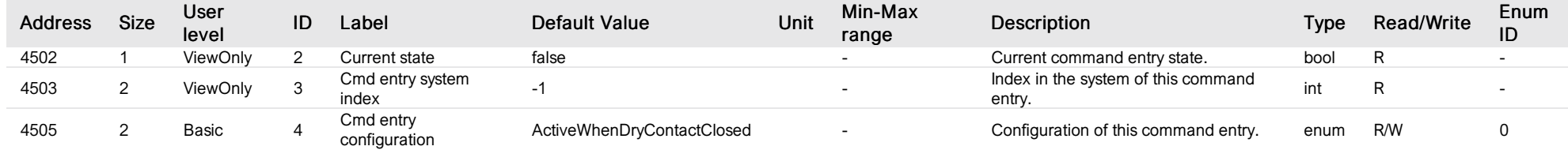

# List of items of Enum 0 (ConfigurationEnum)

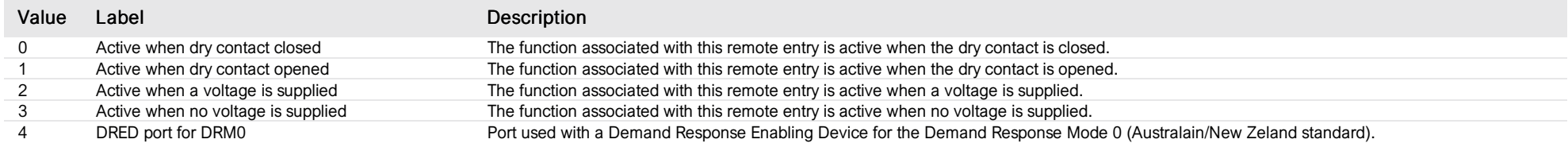

# battery contributor

*Group : Next1 Modbus device address: 29 to 58 External ID : 11.x.17.ID*

## List of properties

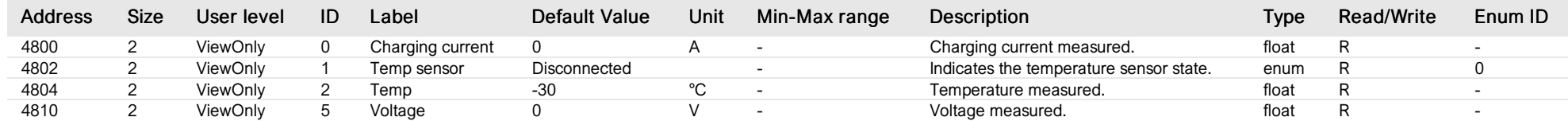

# List of items of Enum 0 (State)

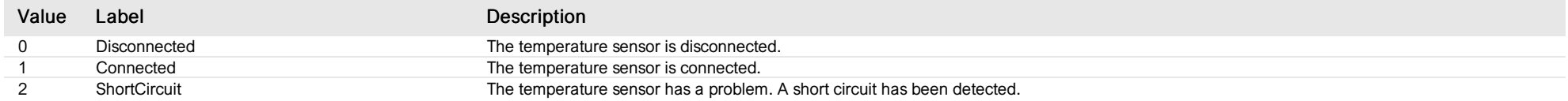

## RS 485i bus

*Group : Next1 Modbus device address: 29 to 58 External ID : 11.x.18.ID*

#### List of properties

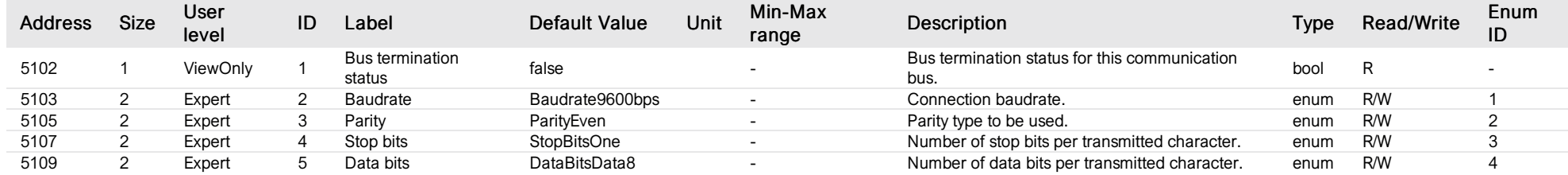

# List of items of Enum 1 (BaudrateType)

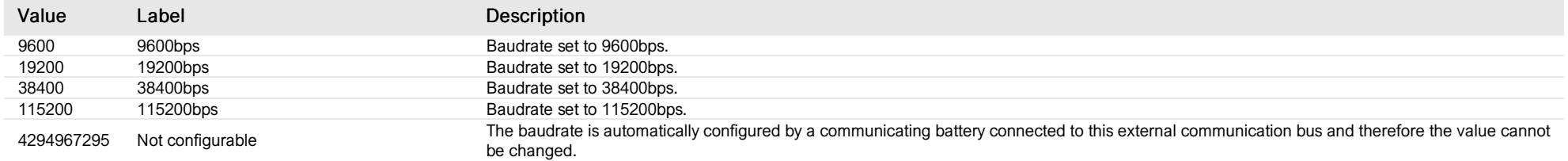

#### List of items of Enum 2 (ParityType)

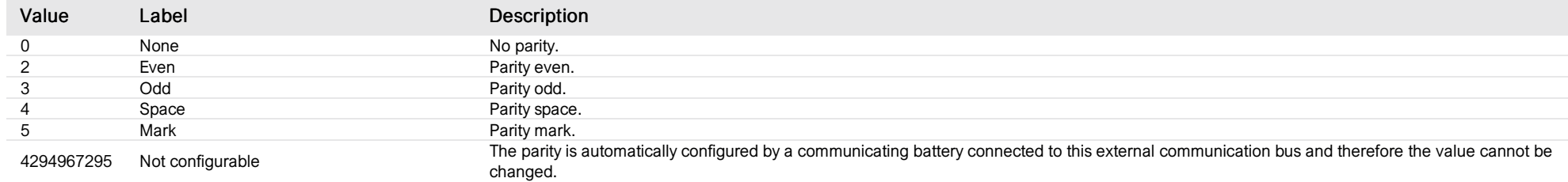

#### List of items of Enum 3 (StopBitsType)

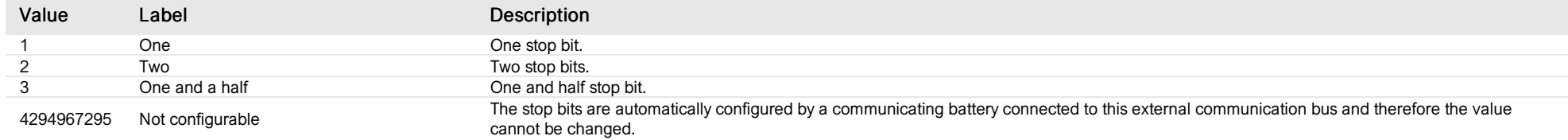

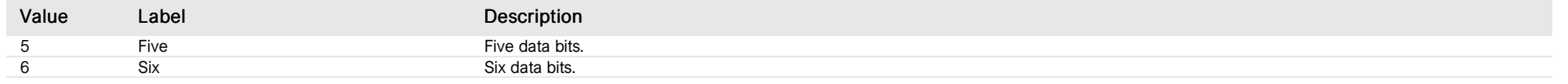

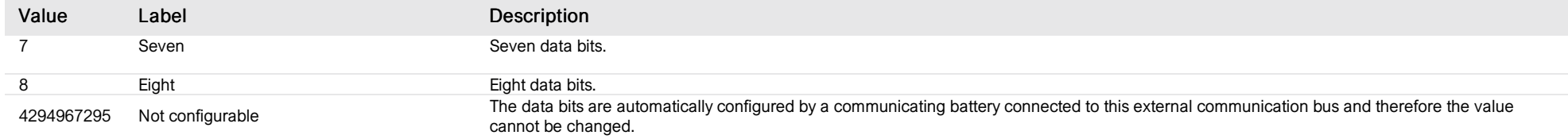

# CANi bus

*Group : Next1 Modbus device address: 29 to 58 External ID : 11.x.19.ID*

#### List of properties

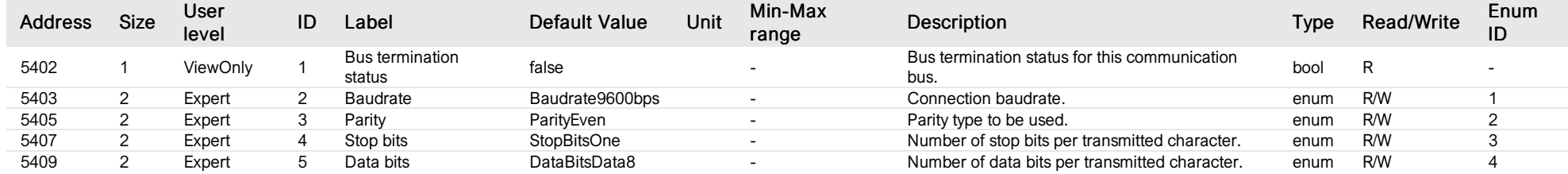

#### List of items of Enum 1 (BaudrateType)

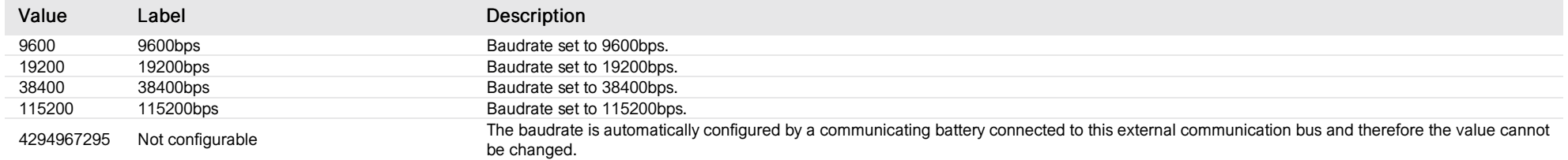

#### List of items of Enum 2 (ParityType)

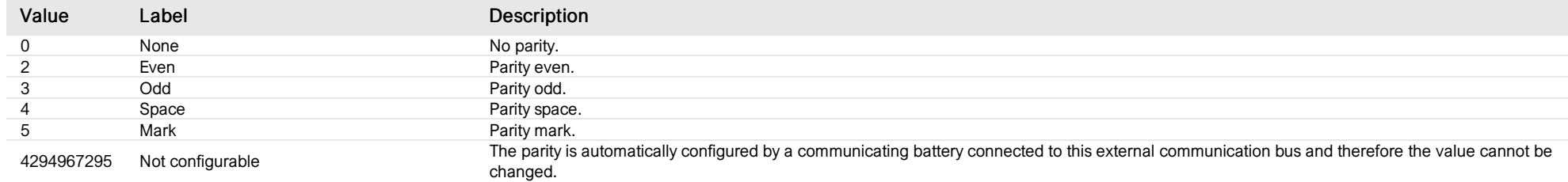

#### List of items of Enum 3 (StopBitsType)

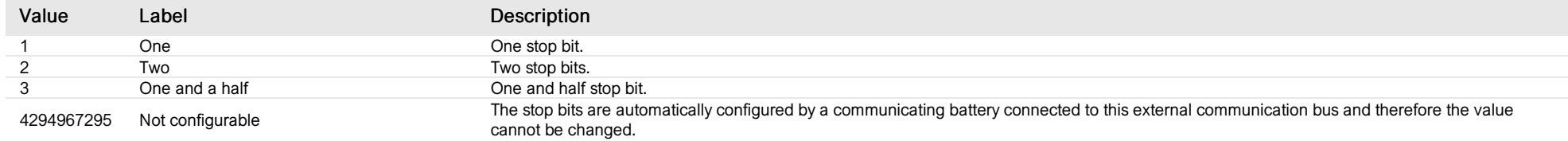

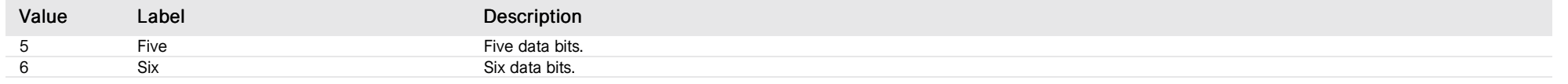

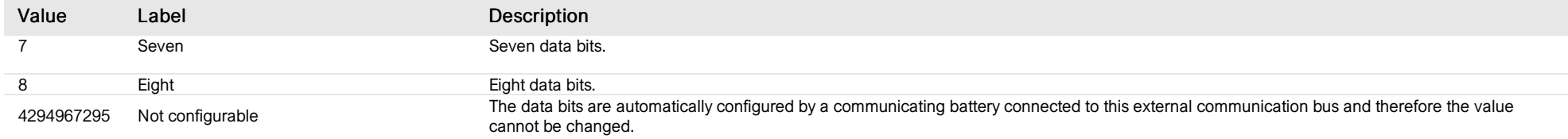

### ID card

*Group : NextGateway Modbus device address: 59 to 60 External ID : 20.x.1.ID*

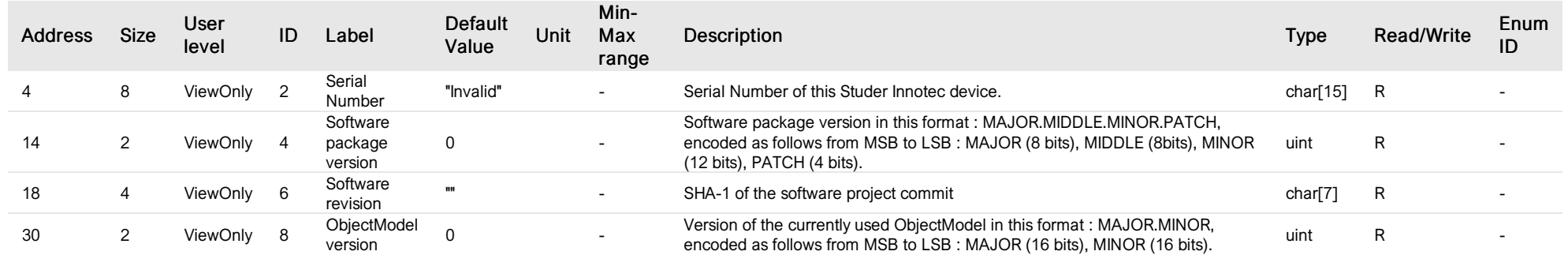

## application

*Group : NextGateway Modbus device address: 59 to 60 External ID : 20.x.2.ID*

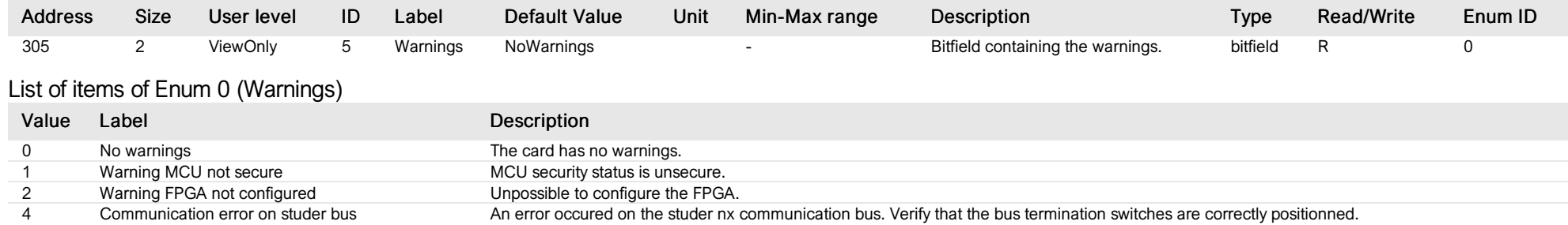

# CAN node

*Group : NextGateway Modbus device address: 59 to 60 External ID : 20.x.3.ID*

#### List of properties

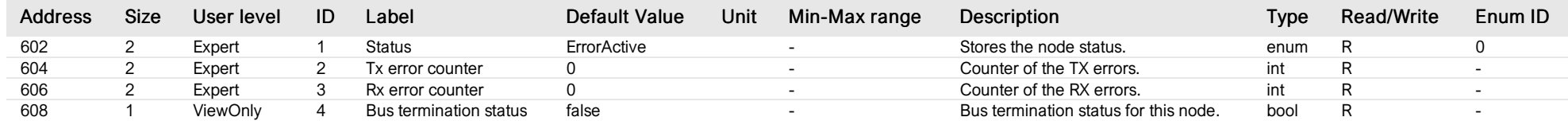

# List of items of Enum 0 (NodeStatus)

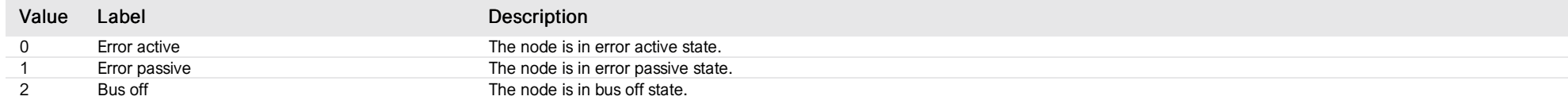

### device

*Group : NextGateway Modbus device address: 59 to 60 External ID : 20.x.4.ID*

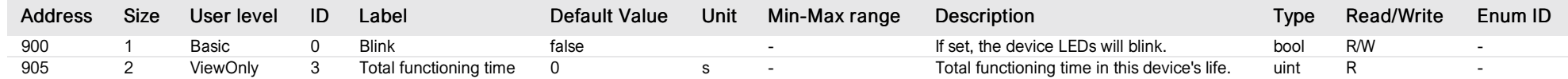

#### gateway module

*Group : NextGateway Modbus device address: 59 to 60 External ID : 20.x.5.ID*

#### List of properties

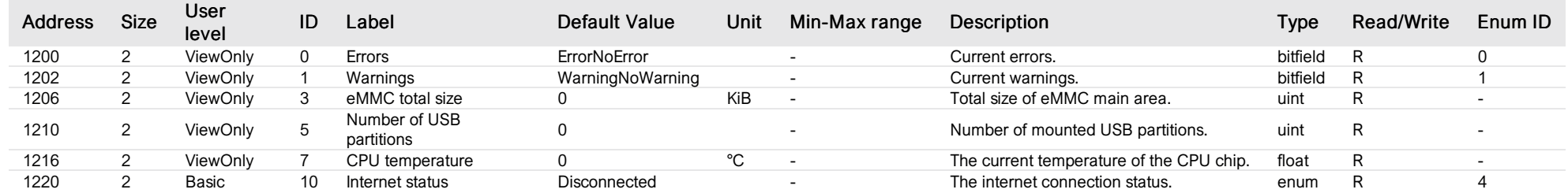

## List of items of Enum 0 (Errors)

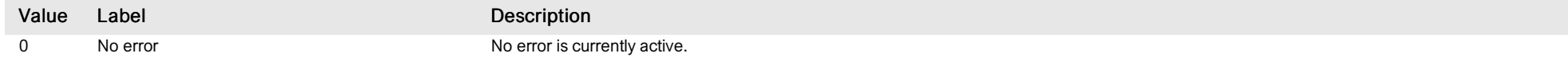

## List of items of Enum 1 (Warnings)

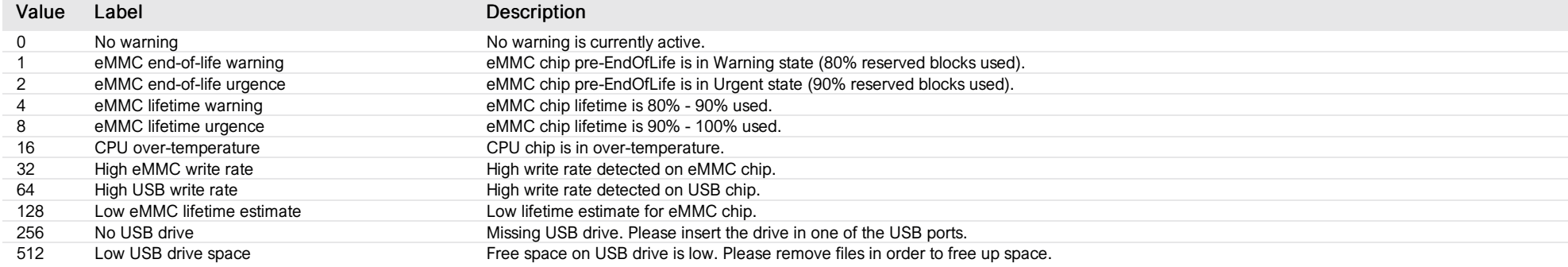

## List of items of Enum 4 (InternetStatus)

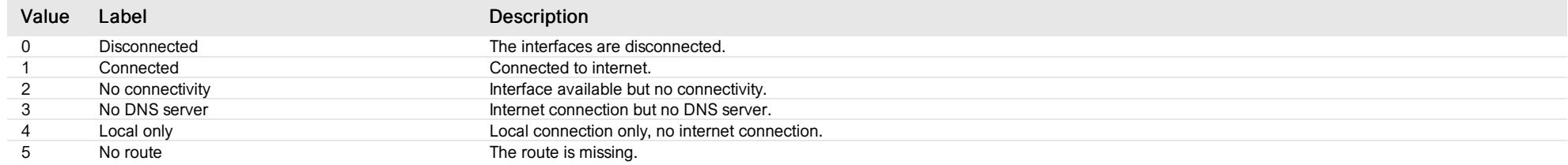

## HMI display

*Group : NextGateway Modbus device address: 59 to 60 External ID : 20.x.6.ID*

## List of properties

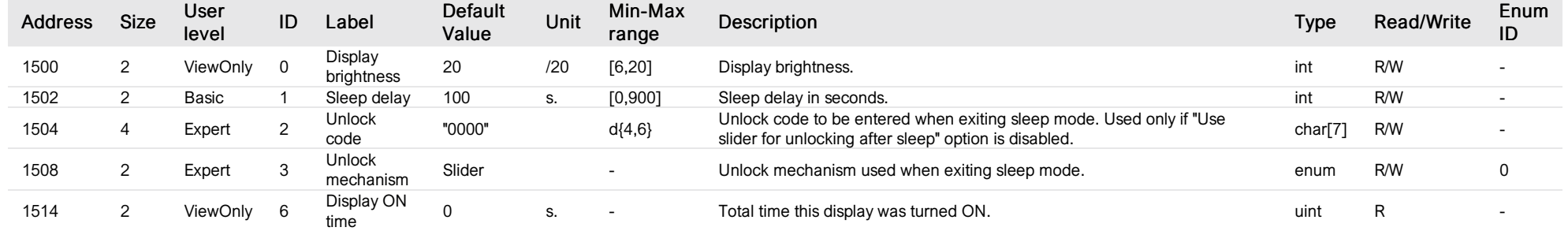

# List of items of Enum 0 (UnlockMechanism)

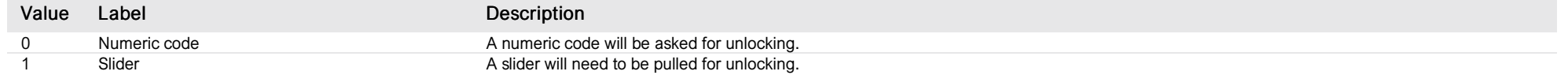

### RS 485i bus

*Group : NextGateway Modbus device address: 59 to 60 External ID : 20.x.7.ID*

#### List of properties

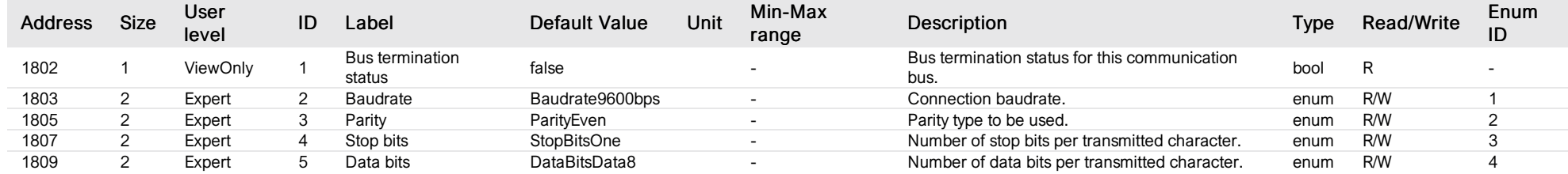

#### List of items of Enum 1 (BaudrateType)

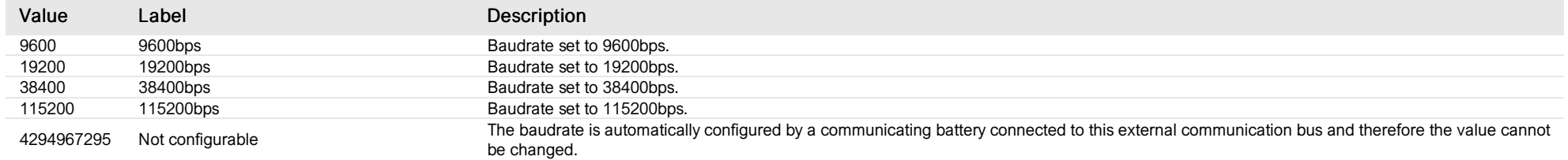

#### List of items of Enum 2 (ParityType)

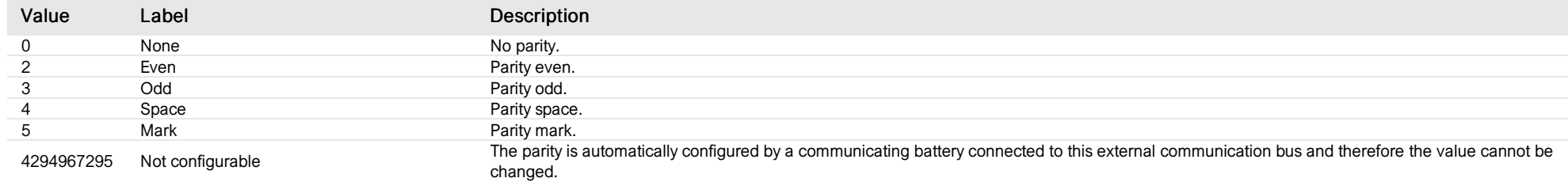

#### List of items of Enum 3 (StopBitsType)

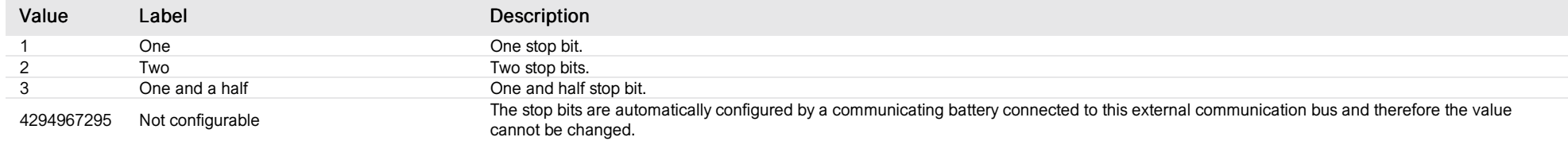

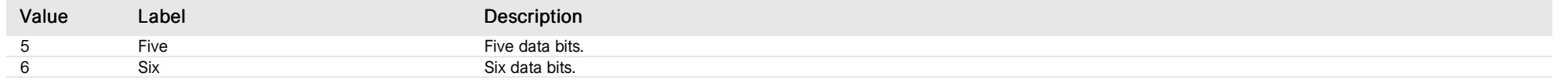

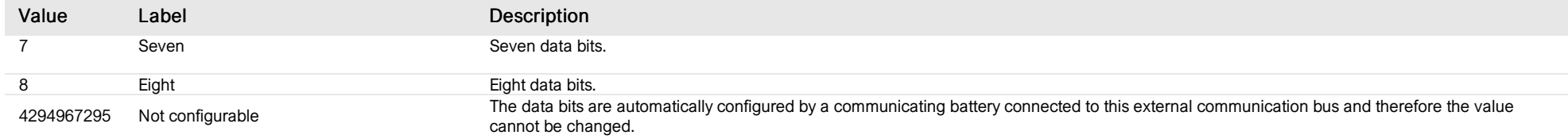

## CANi bus

*Group : NextGateway Modbus device address: 59 to 60 External ID : 20.x.8.ID*

# List of properties

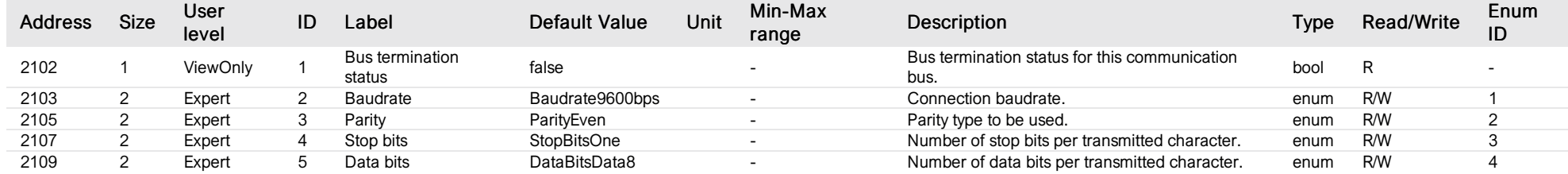

#### List of items of Enum 1 (BaudrateType)

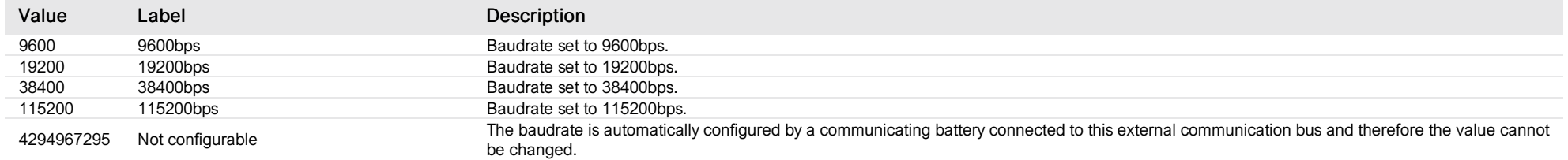

#### List of items of Enum 2 (ParityType)

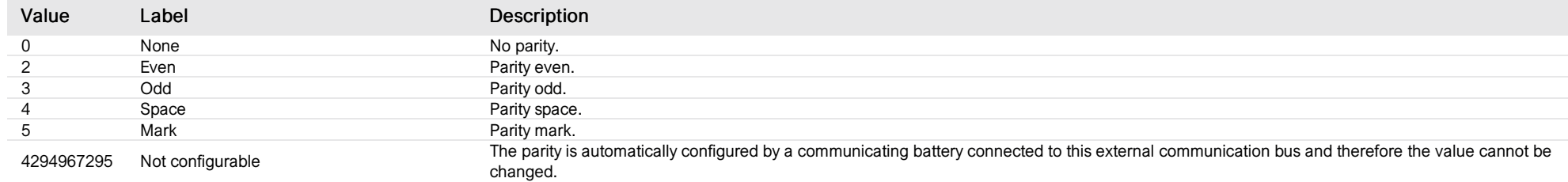

#### List of items of Enum 3 (StopBitsType)

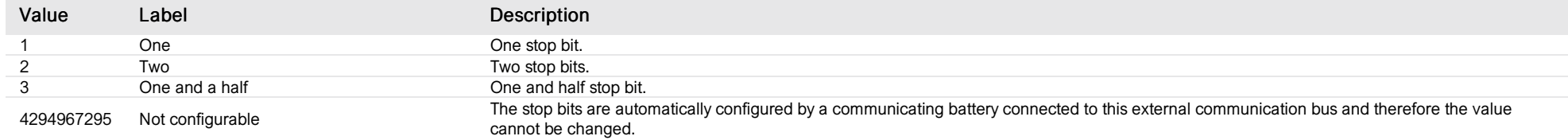

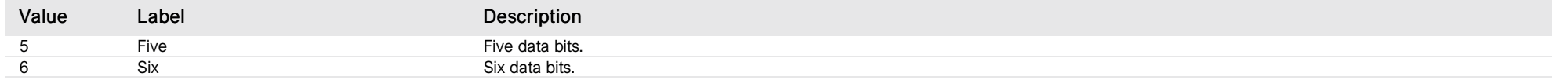

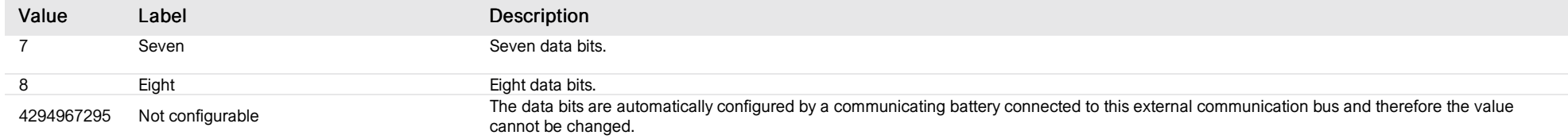
# internal rootfs partition

*Group : NextGateway Modbus device address: 59 to 60 External ID : 20.x.9.ID*

#### List of properties

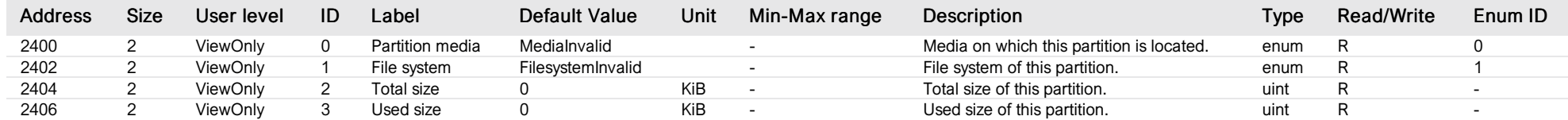

# List of items of Enum 0 (PartitionMedia)

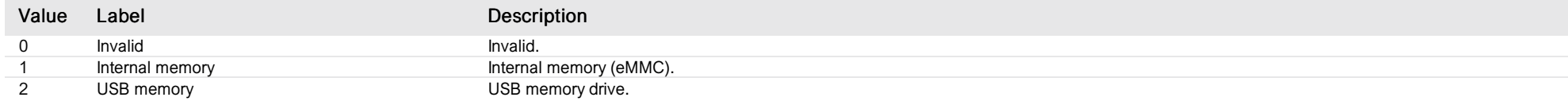

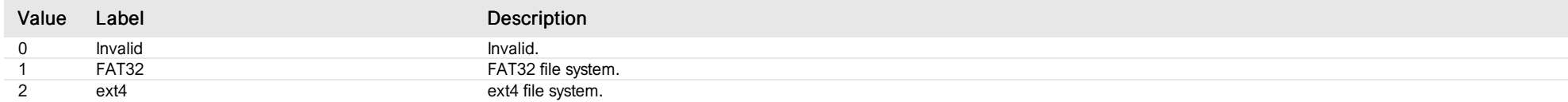

# internal config partition

*Group : NextGateway Modbus device address: 59 to 60 External ID : 20.x.10.ID*

#### List of properties

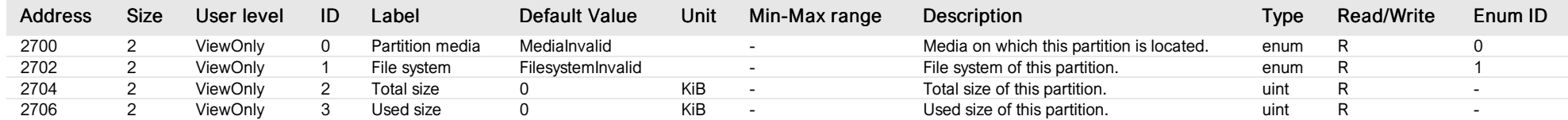

# List of items of Enum 0 (PartitionMedia)

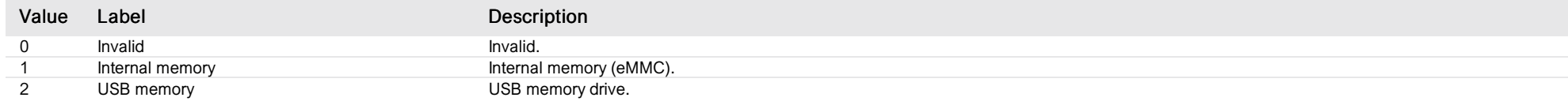

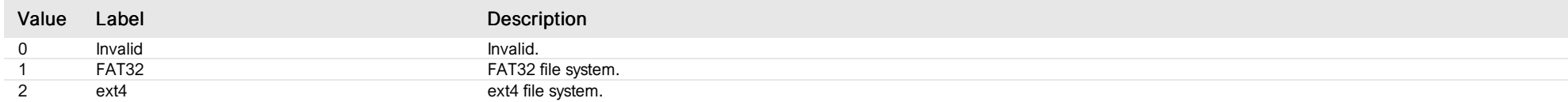

# internal data partition

*Group : NextGateway Modbus device address: 59 to 60 External ID : 20.x.11.ID*

#### List of properties

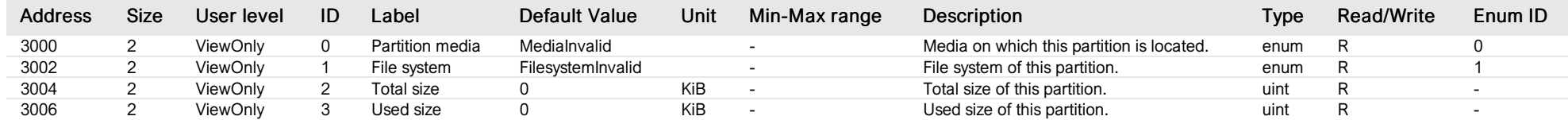

# List of items of Enum 0 (PartitionMedia)

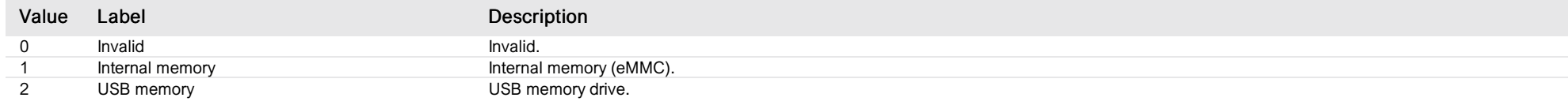

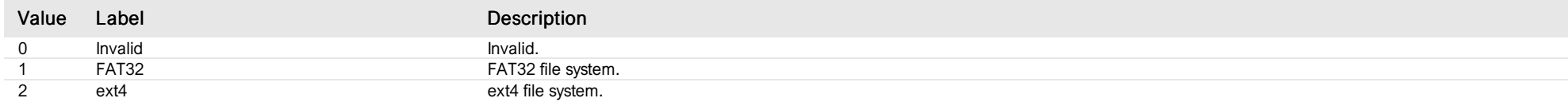

# USB partition 1

*Group : NextGateway Modbus device address: 59 to 60 External ID : 20.x.12.ID*

#### List of properties

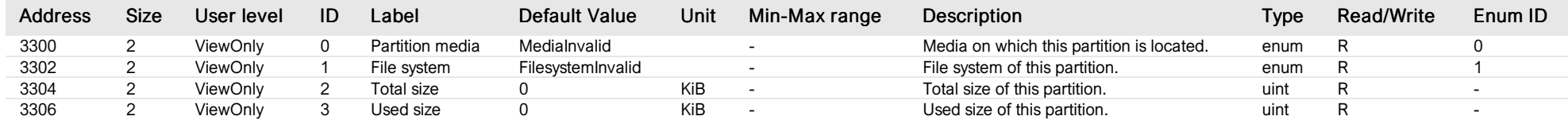

# List of items of Enum 0 (PartitionMedia)

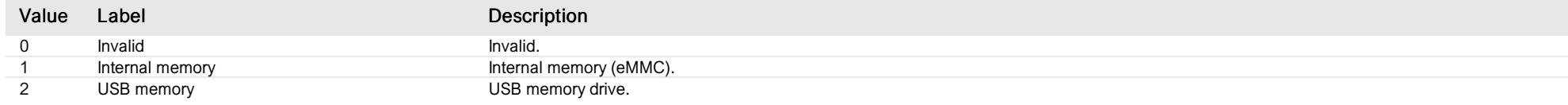

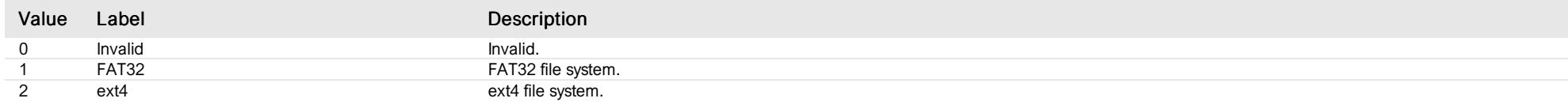

# USB partition 2

*Group : NextGateway Modbus device address: 59 to 60 External ID : 20.x.13.ID*

#### List of properties

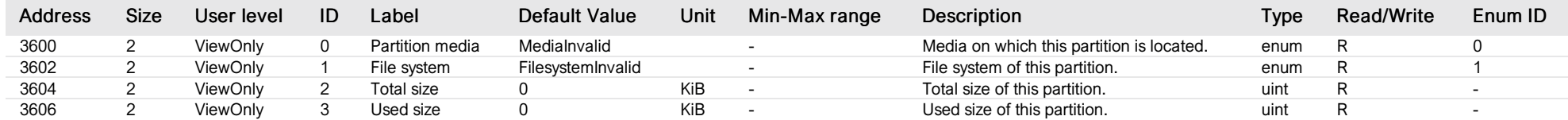

# List of items of Enum 0 (PartitionMedia)

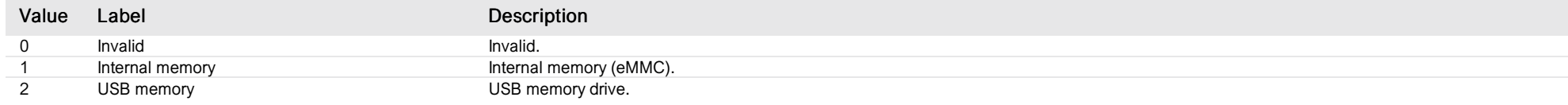

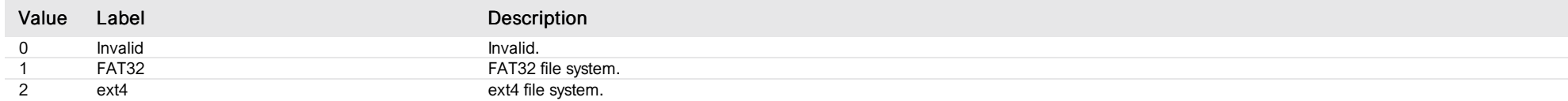

# USB partition 3

*Group : NextGateway Modbus device address: 59 to 60 External ID : 20.x.14.ID*

#### List of properties

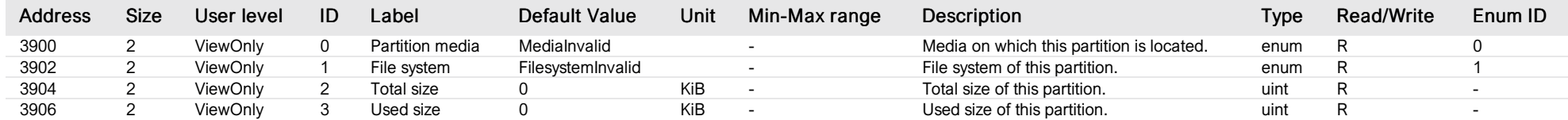

# List of items of Enum 0 (PartitionMedia)

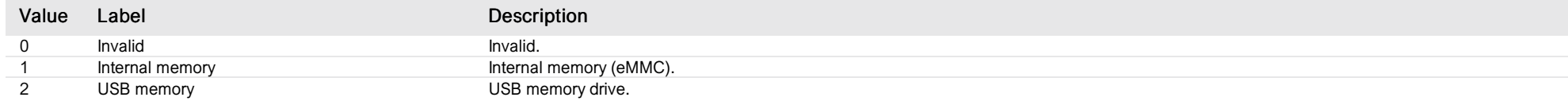

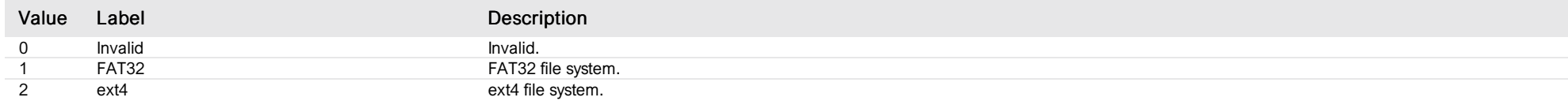

#### Modbus server

*Group : NextGateway Modbus device address: 59 to 60 External ID : 20.x.15.ID*

# List of properties

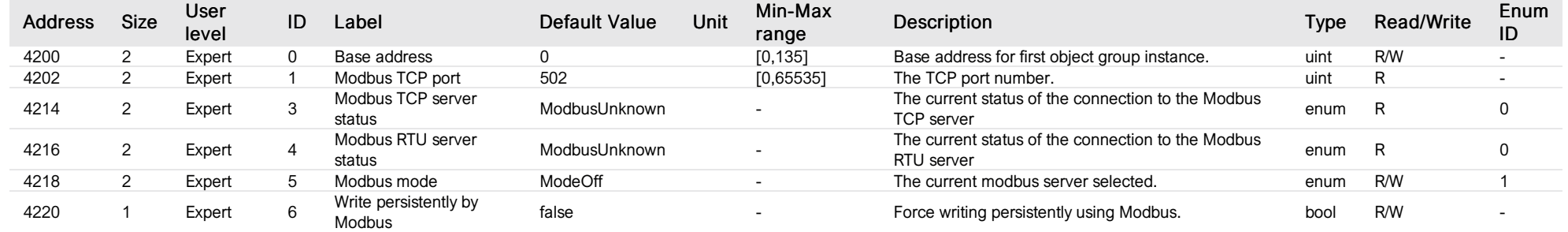

# List of items of Enum 0 (ModbusStatus)

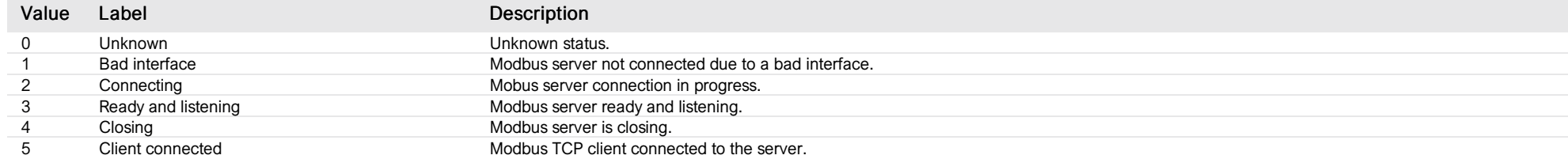

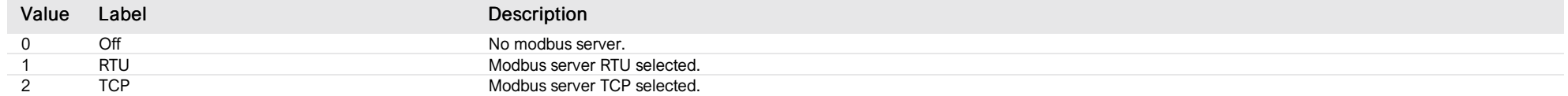

#### Modbus user level

*Group : NextGateway Modbus device address: 59 to 60 External ID : 20.x.16.ID*

# List of properties

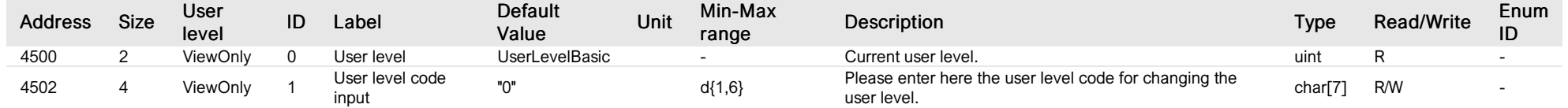

#### terms and conditions

*Group : NextGateway Modbus device address: 59 to 60 External ID : 20.x.17.ID*

# List of properties

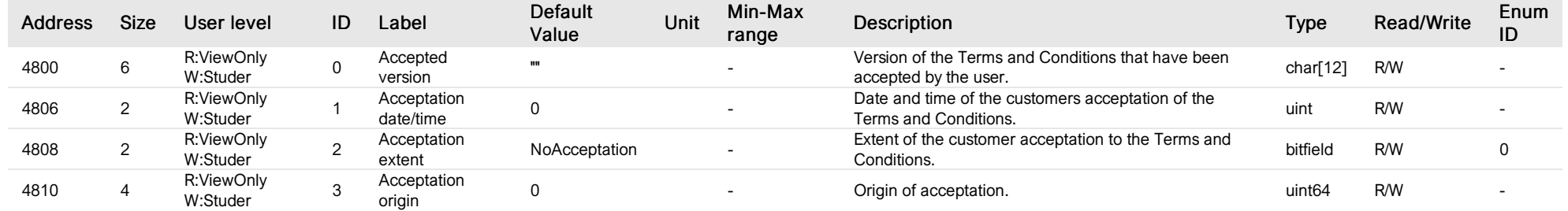

# List of items of Enum 0 (Acceptation)

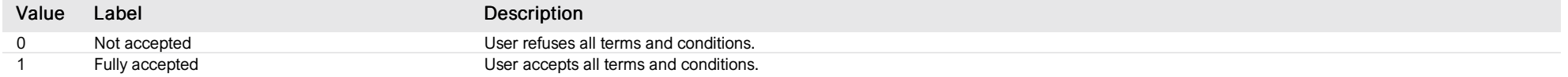

#### ethernet network interface

*Group : NextGateway Modbus device address: 59 to 60 External ID : 20.x.18.ID*

#### List of properties

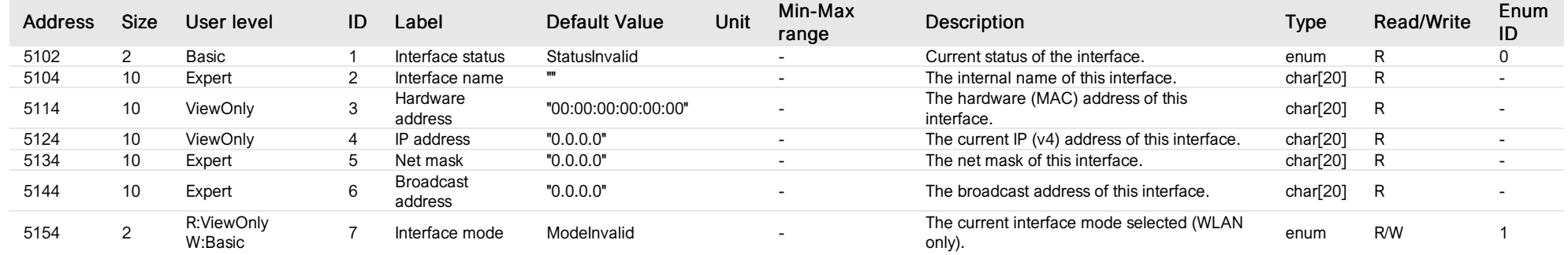

# List of items of Enum 0 (Status)

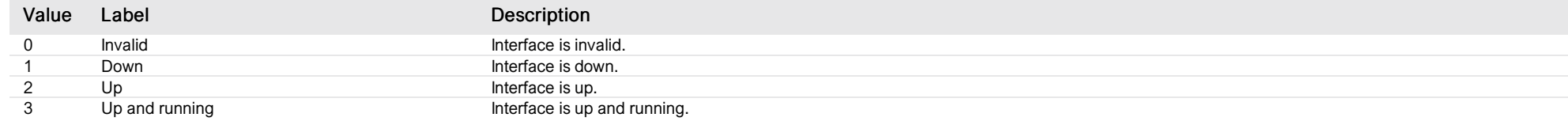

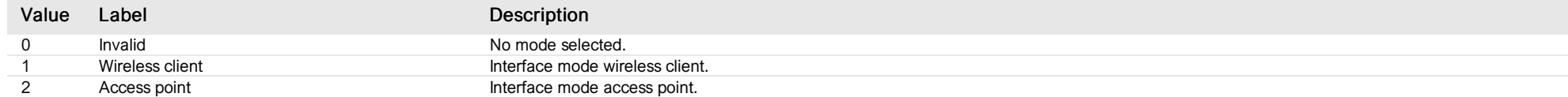

#### wifi network interface

*Group : NextGateway Modbus device address: 59 to 60 External ID : 20.x.19.ID*

#### List of properties

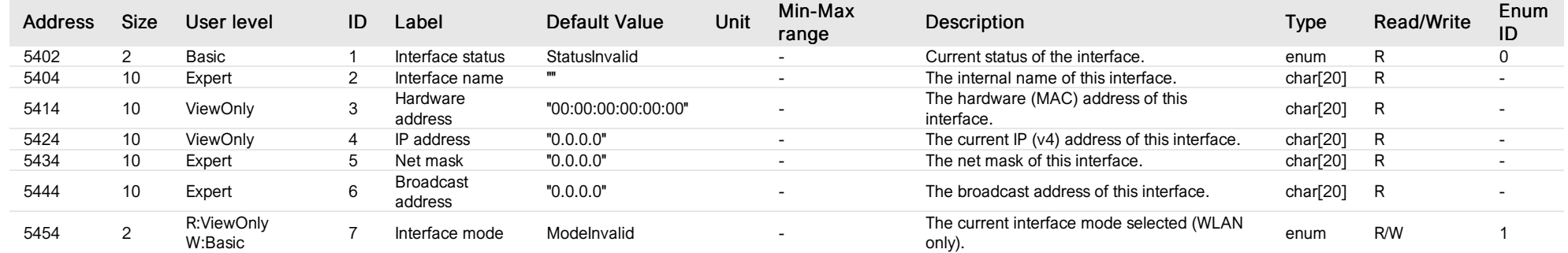

# List of items of Enum 0 (Status)

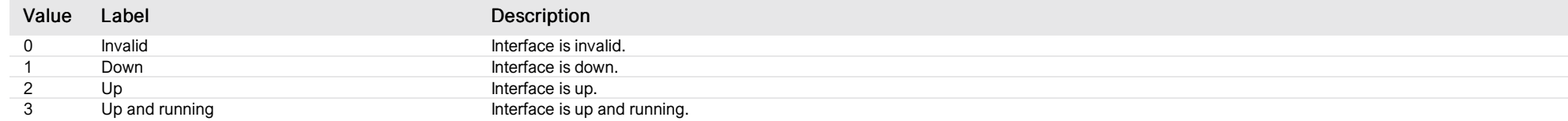

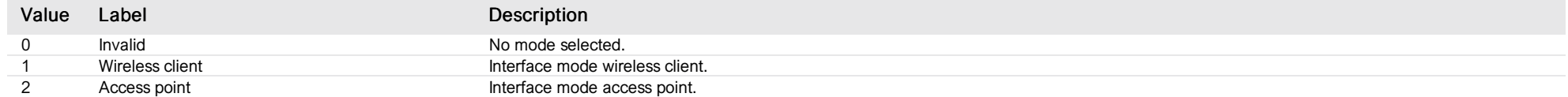

#### external network interface

*Group : NextGateway Modbus device address: 59 to 60 External ID : 20.x.20.ID*

#### List of properties

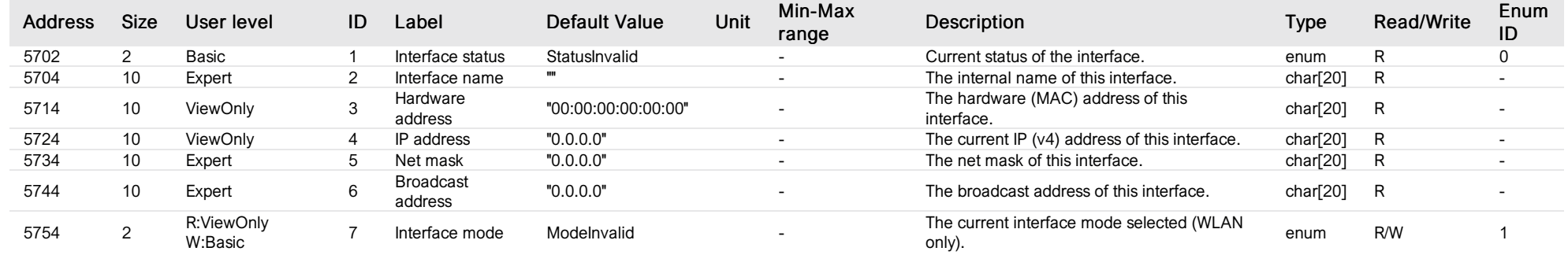

# List of items of Enum 0 (Status)

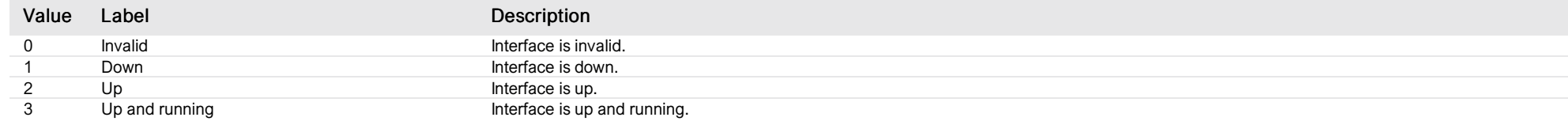

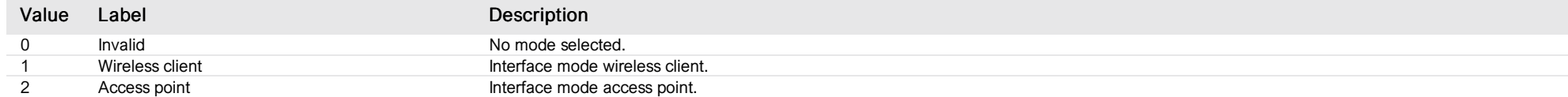

# gateway user level

*Group : NextGateway Modbus device address: 59 to 60 External ID : 20.x.21.ID*

# List of properties

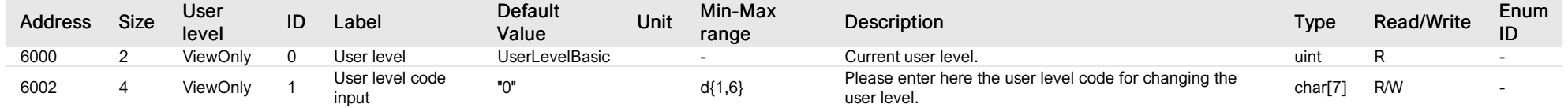

#### gateway webportal

*Group : NextGateway Modbus device address: 59 to 60 External ID : 20.x.22.ID*

#### List of properties

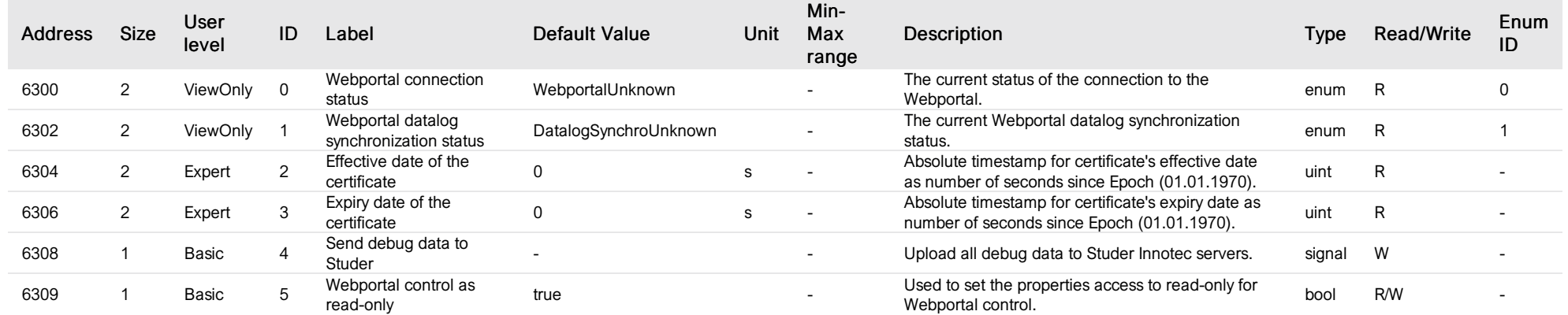

#### List of items of Enum 0 (WebportalConnectionStatus)

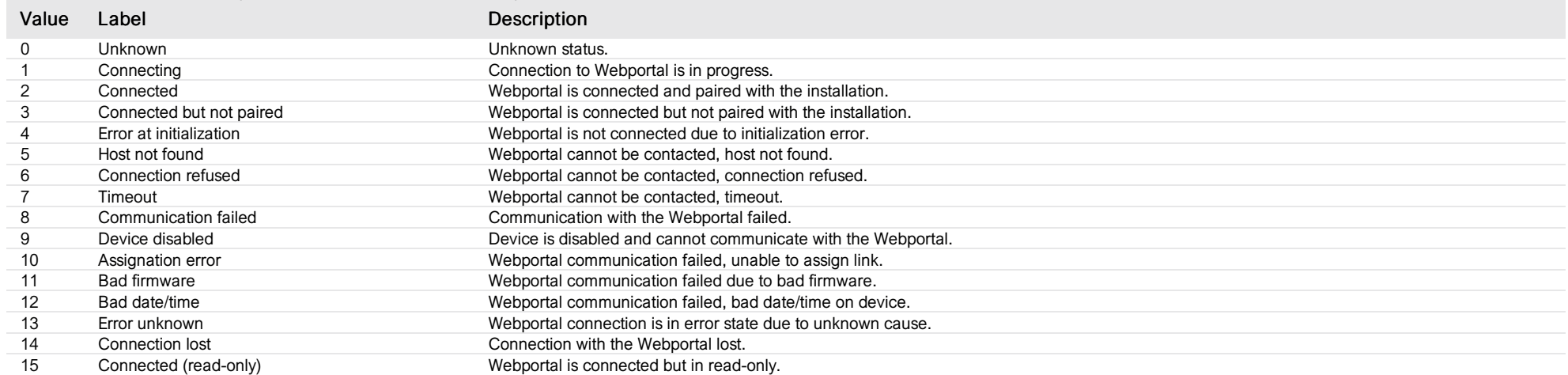

# List of items of Enum 1 (WebportalDatalogSynchroStatus)

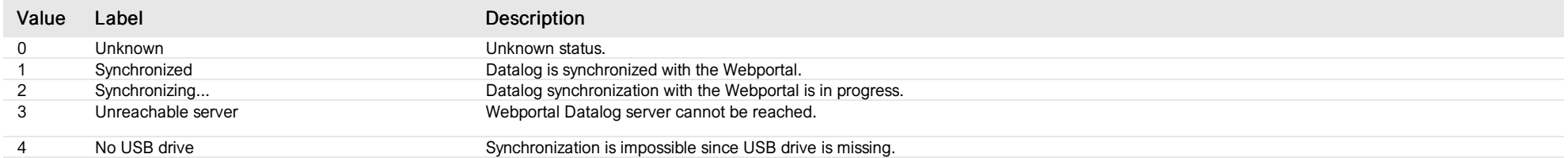

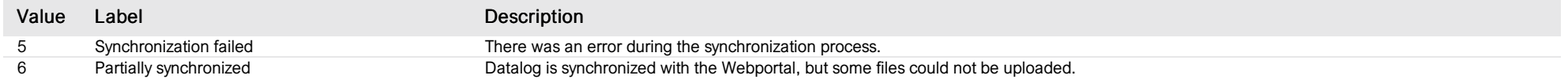

*Group : NextGateway Modbus device address: 59 to 60 External ID : 20.x.23.ID*

# List of properties

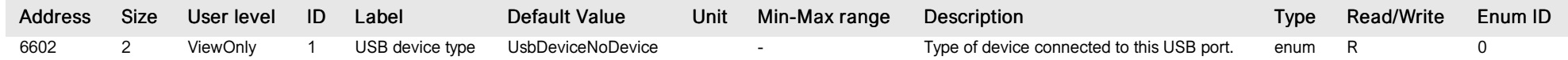

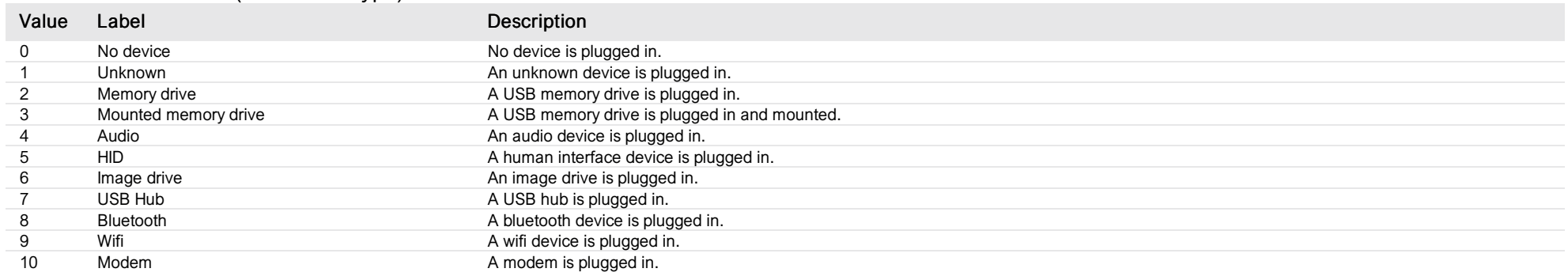

*Group : NextGateway Modbus device address: 59 to 60 External ID : 20.x.24.ID*

#### List of properties

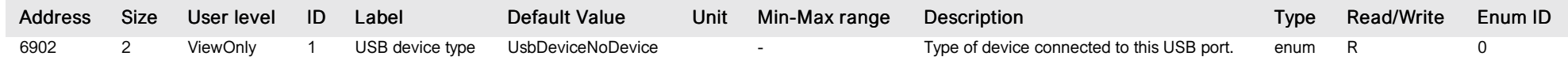

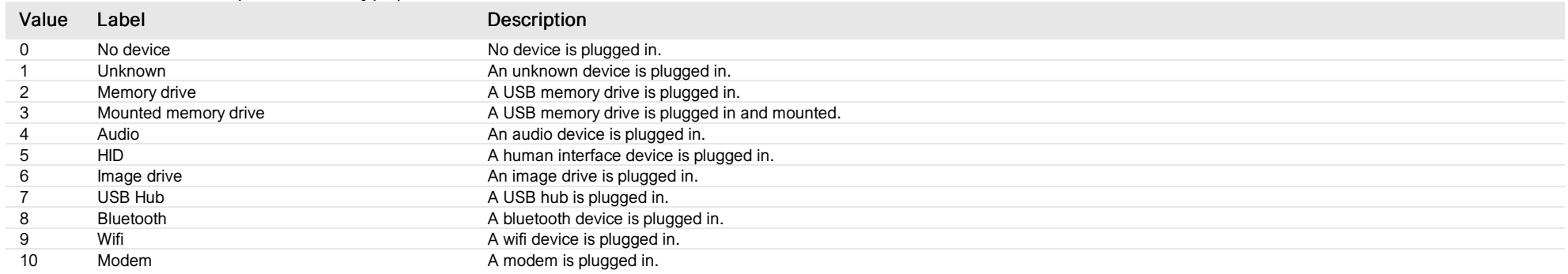

*Group : NextGateway Modbus device address: 59 to 60 External ID : 20.x.25.ID*

#### List of properties

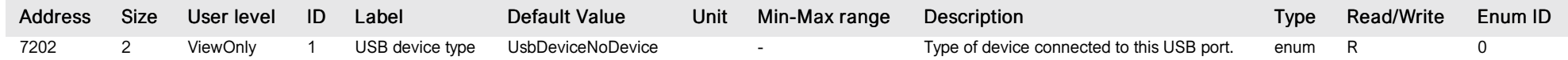

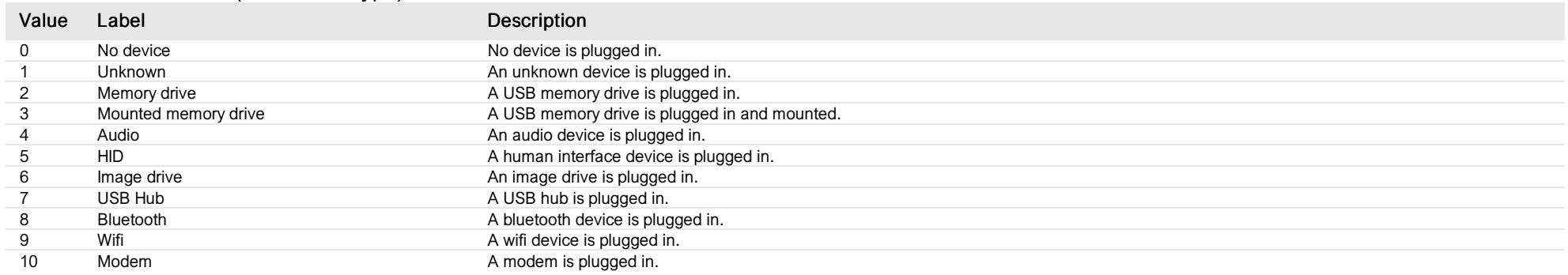

*Group : NextGateway Modbus device address: 59 to 60 External ID : 20.x.26.ID*

#### List of properties

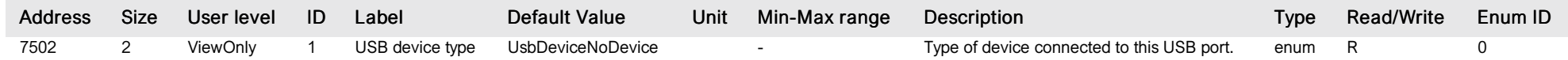

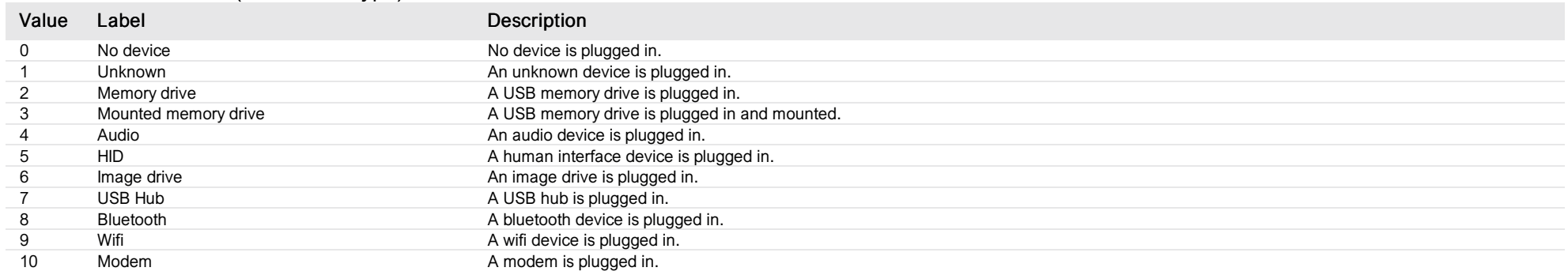

# HMI settings

*Group : NextGateway Modbus device address: 59 to 60 External ID : 20.x.27.ID*

#### List of properties

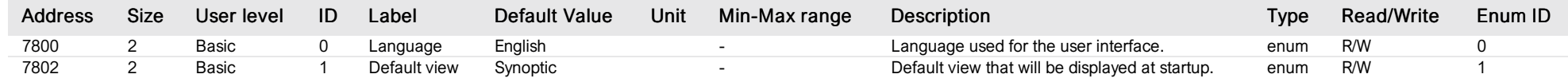

# List of items of Enum 0 (StuLanguage)

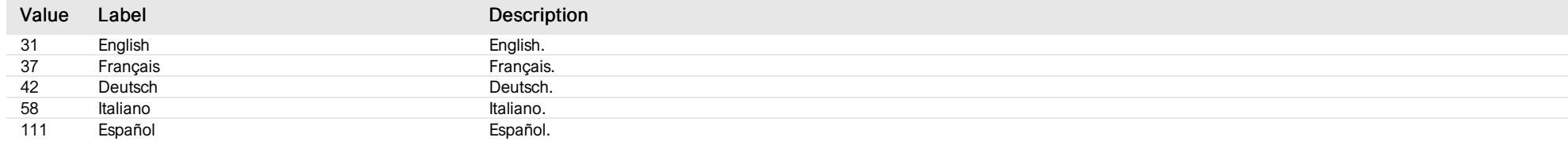

# List of items of Enum 1 (DefaultView)

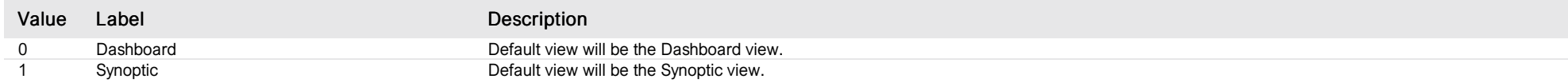

#### system view

*Group : NextGateway Modbus device address: 59 to 60 External ID : 20.x.28.ID*

# List of properties

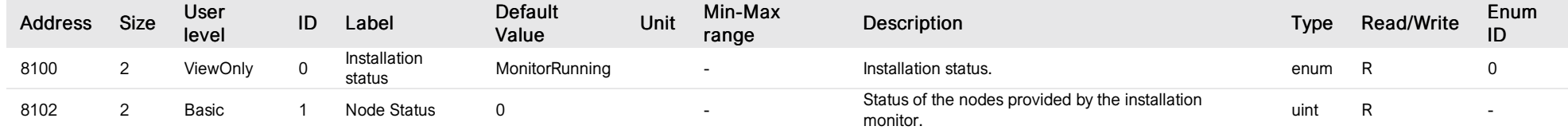

# List of items of Enum 0 (InstallStatus)

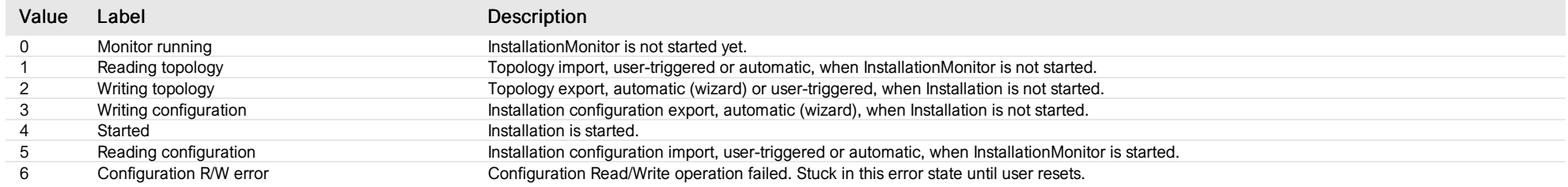

# gateway webcommand

*Group : NextGateway Modbus device address: 59 to 60 External ID : 20.x.29.ID*

#### List of properties

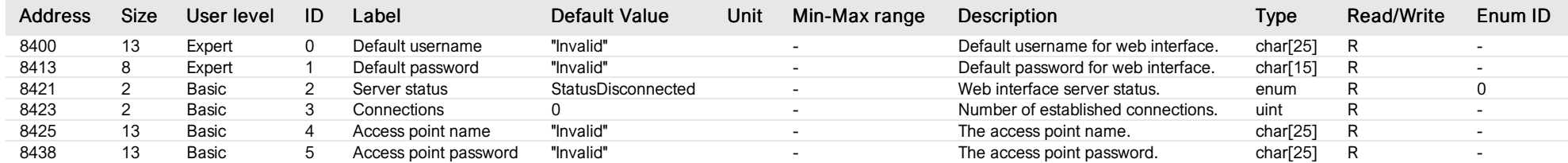

# List of items of Enum 0 (Status)

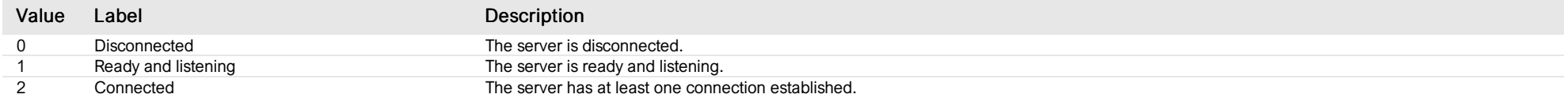